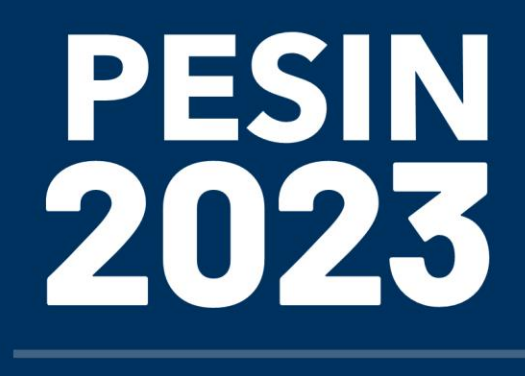

**TOMO II** 

# **ANEXO VI**

# METODOLOGÍA DE LOS **MODELOS OPTGEN Y SDDP**

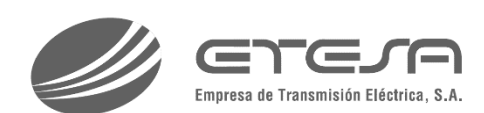

*Esta sección está en proceso de desarrollo*

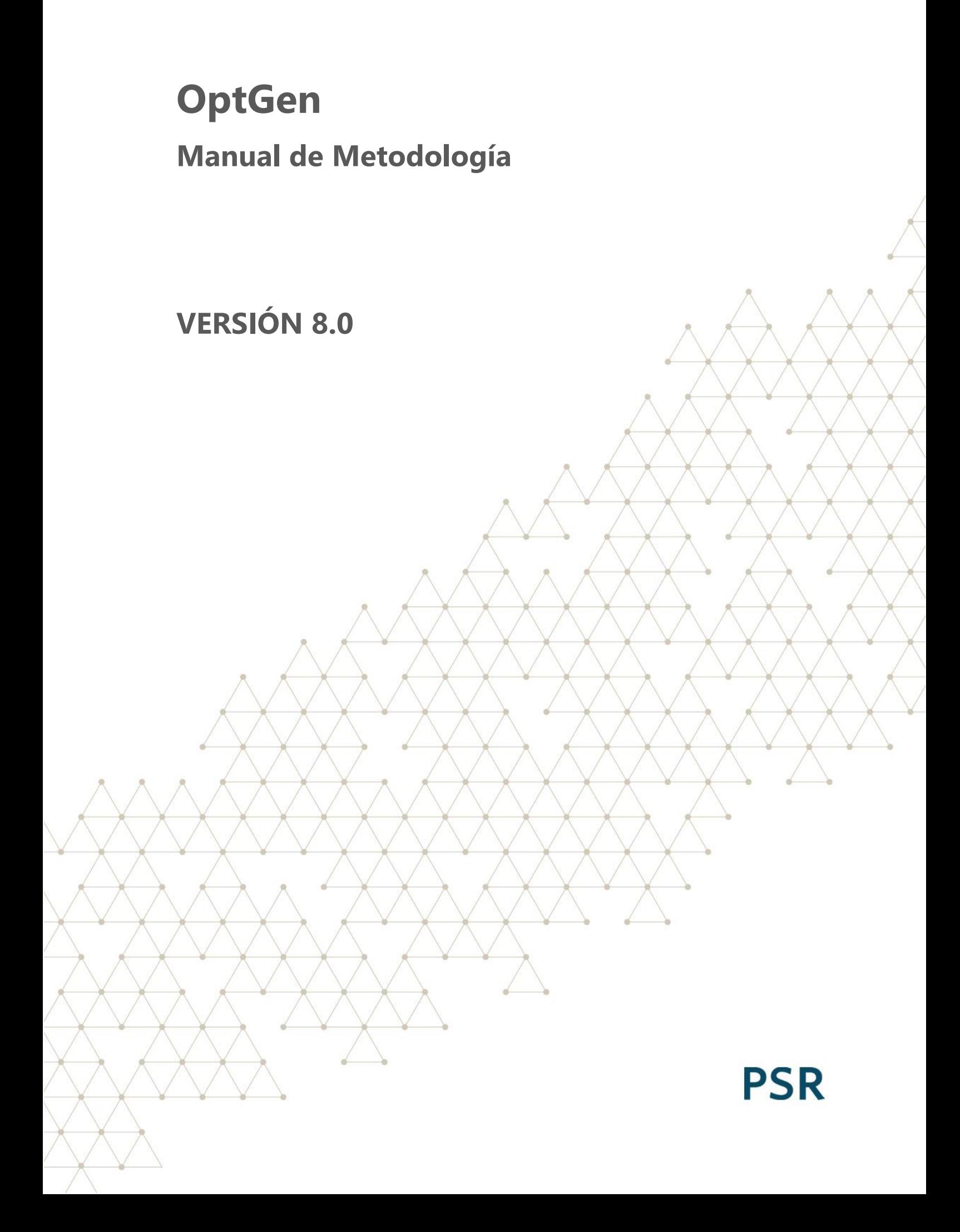

# Tabla de contenido

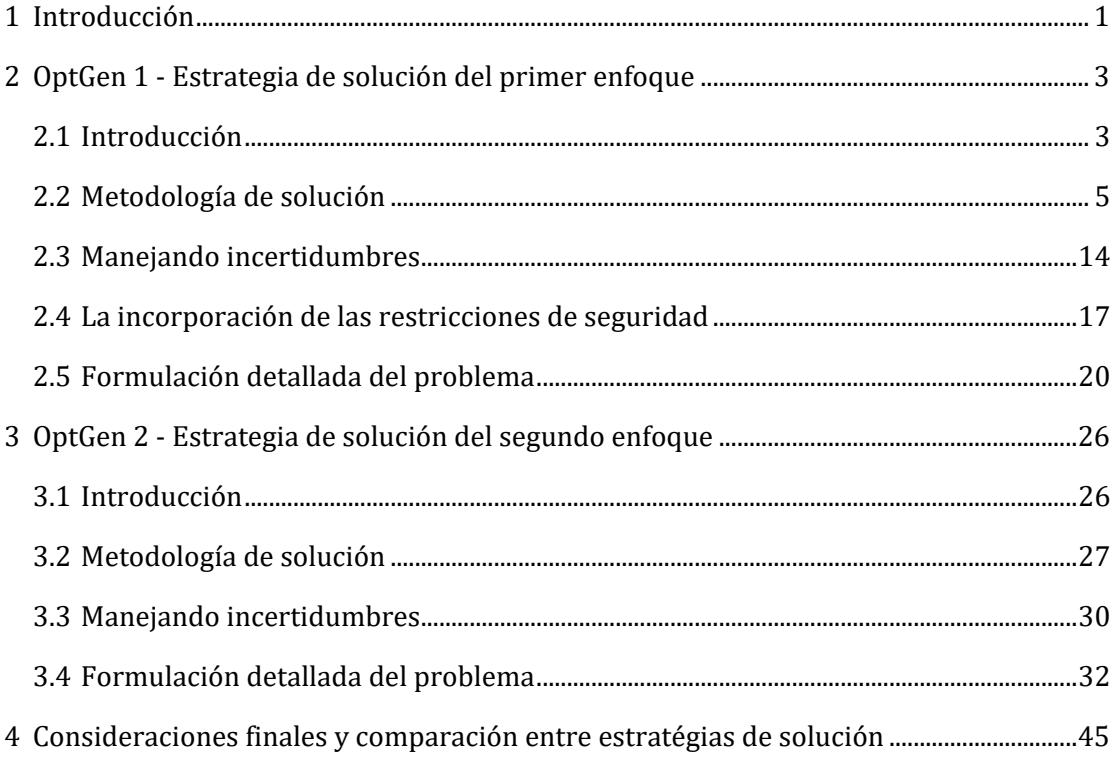

# <span id="page-4-0"></span>**1 INTRODUCCIÓN**

En todo el mundo se nota un aumento en el interés sobre la planificación óptima de la expansión de sistemas de potencia. En los países emergentes de América Latina, Asia y África, con alto crecimiento de la demanda y recursos financieros limitados, el énfasis está en el plan de expansión más económico. En los países desarrollados, el crecimiento de demanda es generalmente más moderado. En estos casos, las fuentes de energía renovable variable (ERV) se están construyendo como parte de las políticas de descarbonización y para desplazar plantas térmicas más ineficientes. Para ambos los tipos de países, seleccionar el "mejor" de un grupo de alternativas es lo que caracteriza la naturaleza combinatoria del problema de planificación de la expansión.

El objetivo principal del proceso de planificación de la expansión es garantizar un equilibrio apropiado entre el suministro de electricidad y la demanda, es decir, determinar el conjunto óptimo de las plantas de generación y las vías de transmisión que deben ser construido para cumplir con los requisitos de la demanda a lo largo de un horizonte de estudio (medio y largo plazo), mientras minimiza una función de costos considerando: (i) costos de inversión (capital) y operación de las centrales de generación (combustible, O&M, etc.) y (ii) penalizaciones de energía no suministrada, también conocida como costo de déficit.

En términos generales, este proceso de decisión implica en el cumplimiento de criterios económicos, de confiabilidad y ambientales, en el ámbito de las políticas nacionales de energía. Además, uno de los mayores desafíos es cómo manejar las incertidumbres inherentes al proceso de planificación, tales como el crecimiento de la demanda, los caudales hidrológicos y la disponibilidad de generación, especialmente en los sistemas basados en renovables. Tomados en cuenta todos los factos mencionados, el problema de planificación de la expansión se modela como un grande y complejo problema estocástico multietapa entero mixto que debe ser solucionado por un algoritmo de optimización especializado.

Este manual presenta una descripción de la metodología adoptada por el modelo Opt-Gen, herramienta computacional para la planificación de la expansión de sistemas de potencia. Las principales características del modelo son:

- Horizontes de estudio que varían desde 1 año hasta varias décadas;
- Tipos de proyectos candidatos diferentes que se puede contemplar en el estudio, tales como:
	- o Producción de energía: plantas hidroeléctricas, centrales térmicas y fuentes renovables (eólica, solar, biomasa, etc.);
	- o Interconexiones regionales y circuitos de transmisión (líneas, transformadores, enlaces CC, etc.);
	- o Gasoductos, nodos de producción, estaciones de regasificación.

## Manual de Metodología del OptGen

- o Otros componentes de energía: baterías, estaciones de bombeo hidráulicas, etc.
- Datos financieros detallados de los proyectos como, por ejemplo, costos de inversión, cronogramas de desembolso, tiempo de vida útil, tiempo de construcción;
- Datos detallados específicos de los proyectos, tales como, tipo de decisión (obligatoria u opcional), tipo de variable de decisión (binaria, entera o continua), fechas mínima y máxima de entrada en operación, cronograma de entrada de unidades generadoras etc.;
- Restricciones adicionales, tales como, restricciones de energía / potencia firme, exclusividad, asociación y precedencia entre proyectos, mínima y máxima capacidad adicional, metas de capacidad de generación y así sucesivamente;
- Diferentes estrategias de solución están disponibles, basado principalmente en la partición del horizonte de expansión y en la solución encadenada de problemas con horizontes más cortos.

En resumen, el objetivo del OptGen es determinar un cronograma de inversiones de mínimo costo para la construcción de nuevas capacidades de generación (proyectos hidroeléctricos, térmicos y renovables), interconexiones regionales (o circuitos de transmisión detallados), fuentes de producción de gas y gasoductos. Esto se logra mediante la optimización del equilibrio entre los costos de inversión para construir nuevos proyectos y el valor esperado de los costos operativos y del déficit de energía.

Con el fin de determinar el mejor plan de expansión, el OptGen presenta dos tipos de estrategias de solución que pueden ser seleccionadas por el usuario. Esta selección se realiza a través de la opción "Opciones de Estudio>> Planificación de la expansión >> Estrategia de solución" en la pantalla principal.

- "OptGen 1": Utiliza técnicas de descomposición que permiten el uso del modelo SDDP para la evaluación de *trade-off* multietapa considerando operación hidrotérmica estocástica;
- "OptGen 2": Utiliza modelo horario de operación y escenarios de caudal / generación renovable para incorporar *unit commitment*, restricciones de rampa y reserva probabilística de generación.

Cada enfoque y sus aplicaciones correspondientes se explican en detalle a lo largo de este manual. El Capítulo [2](#page-6-0) describe el primer enfoque, también llamado "OptGen 1", el Capítulo [3](#page-29-0) describe el segundo enfoque, también llamado "OptGen 2" y el Capítulo 4 presenta las consideraciones finales y la comparación entre las dos estrategias.

# <span id="page-6-0"></span>**2 OPTGEN 1 - ESTRATEGIA DE SOLUCIÓN DEL PRIMER ENFOQUE**

# <span id="page-6-1"></span>**2.1 Introducción**

Como se mencionó en el capítulo anterior, el objetivo básico de la tarea de planificación es minimizar la suma de los costos de inversión y el valor esperado de los costos de operación. La formulación del problema para las decisiones de inversión requiere, además de las *variables continuas*, también *variables binarias* (si el proyecto de generación o transmisión está listo / no listo para operar en cada año  $t = 1, \ldots, T$  del horizonte de estudio). Adicionalmente, las incertidumbres en los caudales fluviales, la generación renovable, la disponibilidad de los equipos y otros factores tornan la simulación de la operación del sistema esencialmente un problema de *optimización estocástico multietapa.*

Un grande desafío para este tipo de formulación es que ninguno de los paquetes de optimización actuales, tales como Xpress, CPLEX o Gurobi, puede resolver *directamente* un problema de optimización con todas las características de los problemas de inversión y operación: estocástico, multi-etapa y lineal-entero mixto. A continuación, se ilustra el esquema adoptado por PSR, conocido como la descomposición de Benders, que permite la obtención de la solución óptima global a través de la solución iterativa de problemas *separados* de optimización entera y optimización estocástica multi-etapa.

## **2.1.1 Descomposición de Benders**

PSR ha sido pionera a nivel mundial en el desarrollo y aplicación de la técnica de descomposición de Benders para problemas de planificación. Este esquema separa el problema de optimización estocástico / entero en dos módulos de optimización, que se resuelven de manera iterativa hasta la obtención de la solución óptima global: (i) módulo de *inversión*, donde un plan de expansión candidato se determina a través de la solución de un problema de optimización lineal entero mixto (MILP); y (ii) módulo de *operación*, que calcula el valor esperado de los costos operativos resultante de cada plan candidato producido por el módulo de inversión, a través de la solución de un problema de optimización estocástico multi-etapa. La siguiente figura muestra el esquema de descomposición de Benders.

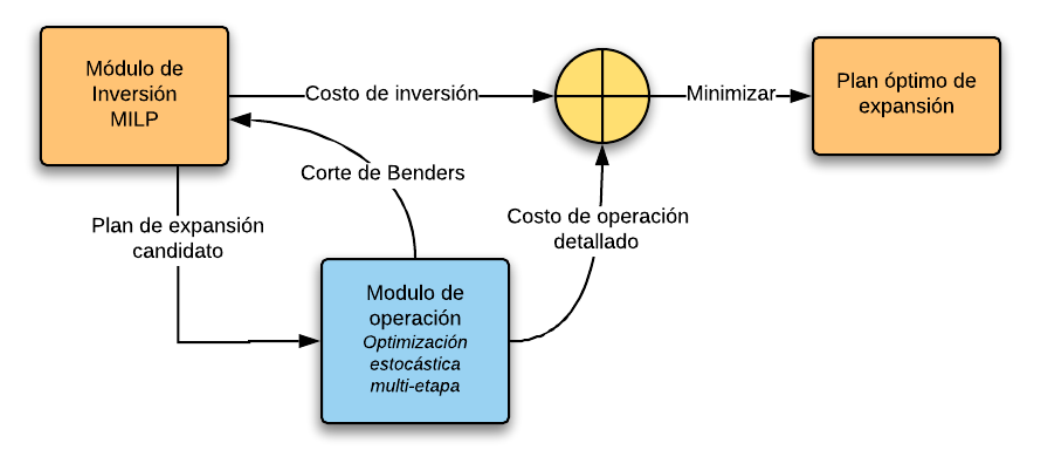

**Figura 2.1 - Optimización del problema de planificación de la expansión por descomposición de Benders**

# *2.1.1.1 Módulo de inversión*

El módulo de inversión representa los proyectos candidatos como variables continuas / binarios a lo largo del horizonte de estudio. El problema de optimización es minimizar la suma del valor presente de los costos de inversión y una aproximación del valor esperado del costo de operación resultante del plan. Como se describe a continuación, esta aproximación es una función lineal por partes producida por el módulo de operación.

## *2.1.1.2 Módulo de operación*

El módulo de operación calcula la política estocástica que minimiza el promedio de los costos de operación para todo el horizonte de estudio, teniendo en cuenta las incertidumbres en los caudales, generación renovable, fallas de los equipos, etc. Este problema se resuelve a través del algoritmo de Programación Dinámica Dual Estocástica (SDDP – *Stochastic Dual Dynamic Programming*), desarrollado por PSR. El algoritmo SDDP, que se puede interpretar como una descomposición de Benders estocástica multi-etapa, es reconocido mundialmente como uno de los esquemas más eficientes para resolver problemas reales de este tipo y es objeto de múltiplos artículos de investigación de las universidades en todo el mundo. Por ejemplo, en el Congreso Internacional ICSP (*International Congress on Stochastic Optimization*) en 2016, que es el principal evento académico en esta área, 10% de los artículos presentados tenía SDDP como tema.

## *2.1.1.3 Retroalimentación del módulo de operación para el módulo de inversión*

Esta retroalimentación es una restricción lineal, conocida como un corte de Benders, que se añade al problema del módulo de inversión. El corte de Benders puede interpretarse como una aproximación lineal del valor esperado del costo de operación con respecto a diferentes decisiones de inversión en el plan de expansión, calculados en torno del plan candidato generado por el módulo de inversión. Esto significa que, en cada iteración del esquema, se mejora la representación aproximada del costo de operación en el módulo

de inversión. Con esto, tenemos el criterio de convergencia para el esquema de descomposición, que se presenta a continuación.

# *2.1.1.4 Criterio de convergencia*

El valor de la solución óptima del módulo de inversión en cada iteración es un *límite inferior* para la solución óptima global (la razón es que la representación lineal del costo de operación es una aproximación por debajo del costo real). Por su vez, la suma del costo de la inversión del plan candidato y el costo "real" de operación (calculado por el módulo de operación) es un *límite superior* para el óptimo global (la razón es que el plan de candidato producido por el módulo de expansión es un plan factible, no necesariamente óptimo).

Como la incorporación de los cortes Benders en cada iteración mejora sucesivamente la aproximación del costo de operación en el módulo de inversión, entonces el límite inferior aumenta progresivamente. Por su vez, el límite superior disminuye progresivamente, porque los planes de expansión candidato se tornan mejores. Por lo tanto, sabemos que el óptimo global se ha logrado cuando los límites superior e inferior coinciden (con una tolerancia especificada por el usuario).

# <span id="page-8-0"></span>**2.2 Metodología de solución**

El problema de planificación de la expansión de un sistema de energía se modela como un problema de programación matemática, expresado en su forma simplificada por la formulación a continuación. Se supone, por simplicidad, que todas las plantas son proyectos candidatos para el problema de la expansión.

## **2.2.1 Formulación simplificada del problema**

## *2.2.1.1 Función objetivo*

<span id="page-8-1"></span>Min  $ci \cdot x + co \cdot g + cd \cdot d$  (2.1)

ci costo de la inversión del proyecto M\$ costo de operación del proyecto M\$ cd costo de déficit del sistema  $M$$  $\mathbf{x}$  decisión de inversión del proyecto p.u. **g** producción de energía del proyecto MWh deficit de energía del sistema de energía del sistema de energía del sistema de energía del sistema de energía del sistema de energía del sistema de energía del sistema de energía del sistema de energía del sistema de ener

*2.2.1.2 Límites de las variables de decisión*

 $x < 1$ 

**5**

*2.2.1.3 Suministro a la demanda*

$$
g+d=D
$$

demanda de energía del sistema MWh

*2.2.1.4 Límites operacionales*

$$
g-\overline{g}\cdot x\leq 0
$$

 $\overline{g}$  producción máxima de energía del proyecto MWh

Como podemos ver, este problema tiene estructura en bloques, que es adecuado para la aplicación de técnicas de descomposición.

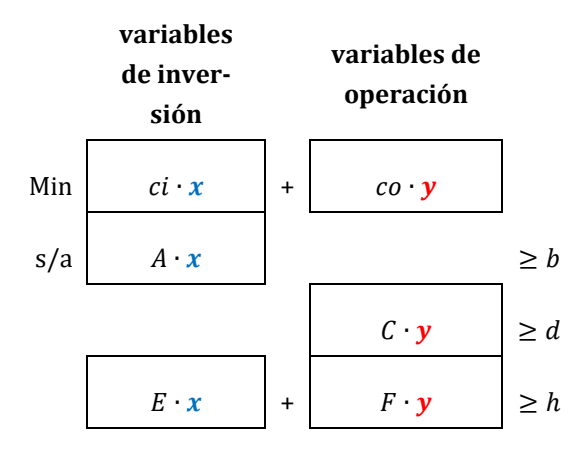

En "OptGen 1", aplicamos la metodología de descomposición de Benders, que se describe a continuación.

#### **2.2.2 Técnica de descomposición de Benders**

El problema de planificación de la expansión [\(2.1\)](#page-8-1) de un sistema de energía se puede escribir como:

<span id="page-9-0"></span>Min 
$$
z(x) = c(x) + w(x)
$$
  
\ns/a  $x \in X$  (2.2)

Donde X representa el conjunto de decisiones de inversión viables, es decir, aquellas que cumplen con las restricciones  $A \cdot x \ge b$ . Las funciones  $c(x)$  y  $w(x)$  representan, respectivamente, los costos de inversión y operación del plan de expansión candidato  $x$ .

El proceso de optimización se muestra en l[a Figura](#page-10-0) 2.2.

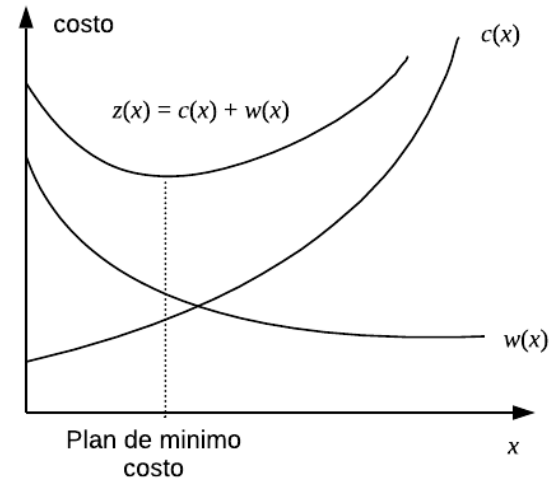

<span id="page-10-1"></span>**Figura 2.2 - Proceso de optimización de la expansión**

<span id="page-10-0"></span>Se observa que la función de costo de inversión  $c(x)$  es **conocida**, mientras que la función de costo de operación  $w(x)$  se representa implícitamente a través de la solución del siguiente problema de operación.

$$
w(x) = \text{Min} \quad co \cdot y
$$
  
s/a  $F \cdot y \ge h - E \cdot x$   
 $y \ge 0$  (2.3)

La metodología de solución adoptada en "OptGen 1", conocida como descomposición de Benders, construye una aproximación de la función  $w(x)$  representada dentro del módulo de inversión [\(2.2\),](#page-9-0) a partir de la solución del problema de la operación [\(2.3\).](#page-10-1) La Figura 2.3 ilustra este proceso interactivo:

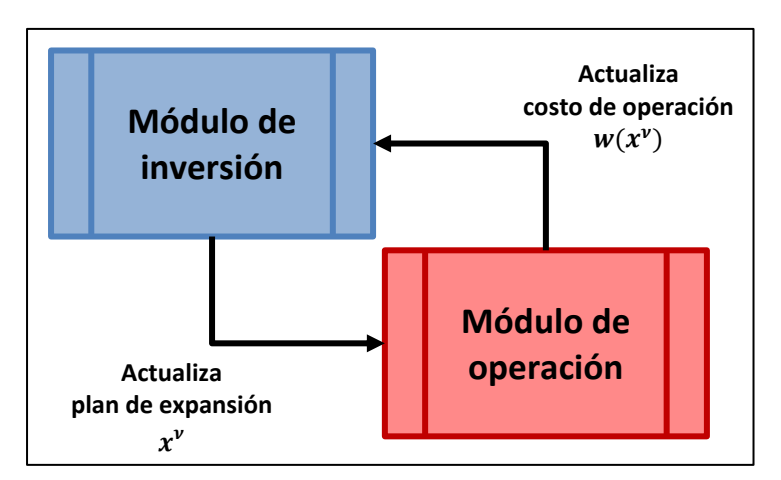

**Figura 2.3 – Descomposición del problema de expansión**

Esta figura muestra que la descomposición entre los problemas de inversión y operación permite la utilización de módulos independientes para cada problema. Esto significa que el esfuerzo en la solución de un problema de inversión no se ve afectado por el nivel de detalles representado en la formulación de la operación.

#### 2.2.2.1 Características de la función  $w(x)$

El problema [\(2.3\)](#page-10-1) es un modelo de optimización de programación lineal (PL). De la teoría de PL, el problema dual se formula como:

$$
w(x) = \text{Max} \quad \pi \cdot (h - E \cdot x)
$$
  
s/a  $\pi \cdot F \leq co$   
 $\pi \geq 0$  (2.4)

De la teoría de PL, sabemos que los valores de la solución óptima del problema dual (2.4) y del problema de la operación (2.3)- conocido como primal - coinciden. Además, las variables duales  $\pi$  son el vector de multiplicadores simplex asociados a las restricciones del problema primal (2.3) en la solución óptima.

Sea Π =  $\{\pi^i, i = 1, ..., r\}$  el conjunto de soluciones básicas factibles del problema dual (2.4). Se observa que este conjunto no depende de la decisión de inversión  $x$ . Por lo tanto, la solución óptima podría, en principio, ser obtenida por enumeración:

$$
w(x) = \text{Max} \quad \{ \pi^i \cdot (h - E \cdot x), \pi^i \in \Pi \}
$$
\n
$$
(2.5)
$$

El problema (2.5) se puede reescribir de la siguiente manera equivalente:

$$
w(x) = \text{Min} \quad \alpha
$$
\n
$$
s/a \quad \alpha \ge \pi^{1} \cdot (h - E \cdot x)
$$
\n
$$
\alpha \ge \pi^{2} \cdot (h - E \cdot x)
$$
\n
$$
\dots
$$
\n
$$
\alpha \ge \pi^{r} \cdot (h - E \cdot x)
$$
\n(2.6)

Donde  $\alpha$  es una variable escalar irrestricta (positiva o negativa). Como  $\alpha$  debe ser mayor o igual a cada una de las restricciones  $\alpha \geq \pi^{i} \cdot (h - E \cdot x)$ , entonces debe ser mayor o igual al máximo de estas restricciones. Como el objetivo es minimizar  $\alpha$ , se concluye que debe ser igual a  $Max\left\{\pi^i\cdot (h-E\cdot x)\right\}$ , que es la expresión (2.5).

La ventaja de la formulación de (2.6) es que muestra claramente que  $w(x)$  es una función lineal por partes, como se muestra en la Figura 2.4:

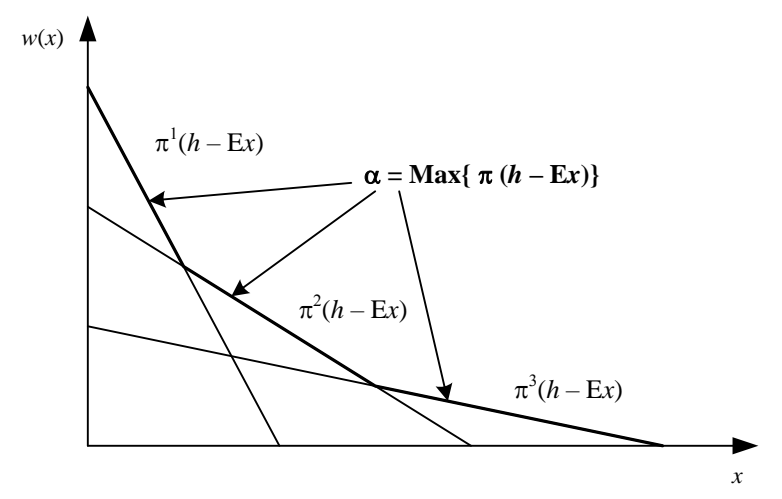

**Figura 2.4 - Gráfico de la función w (x)**

### *2.2.2.2 Problema aproximado de inversión*

A través de la sustitución de la expresión (2.6) en el problema de expansión [\(2.2\),](#page-9-0) obtenemos:

$$
\min c(x) + \alpha
$$
\n
$$
s/a \quad \alpha \ge \pi^{i} \cdot (h - E \cdot x)
$$
\n
$$
i = 1, ..., r
$$
\n
$$
x \in X
$$
\n(2.7)

El número de restricciones  $\alpha \geq \pi^{i} \cdot (h - E \cdot x)$  en el problema (2.7) puede ser elevado. Sin embargo, sólo algunas de esas restricciones estarán activas (es decir, satisfechas en la igualdad) en la solución óptima; esto significa que las demás restricciones pueden ser relajadas, sin pérdida de optimalidad.

El algoritmo de descomposición de Benders, presentado a continuación, se basa en la relajación del problema (2.7) y en la generación iterativa de las restricciones  $\pmb{\alpha}\geq \pi^i\cdot$  $(h - E \cdot x)$  a partir de la solución del problema de la operación (2.3).

#### *2.2.2.3 Algoritmo de descomposición*

- 1. Inicializar: número de iteraciones  $v = 0$ ; límite superior  $\overline{z} = +\infty$ ; tolerancia para la convergencia  $\xi$  (dato de entrada)
- 2. Incrementar el número de iteraciones  $v = v + 1$  y resolver el problema aproximado de la inversión:

$$
z = \text{Min} \quad ci \cdot x + \alpha
$$
\n
$$
s/a \quad \alpha \ge \pi^{\mu} \cdot (h - E \cdot x) \qquad \mu = 1, ..., \nu - 1
$$
\n
$$
x \in X
$$
\n(2.8)

#### Manual de Metodología del OptGen

3. Sea  $\{x^{\nu}, \alpha^{\nu}\}\$ la solución óptima de (2.8). Como este problema es una relajación del problema original (2.7), su valor es un límite inferior para el valor de la solución óptima del problema original. Se define el límite inferior z como:

$$
\underline{z} = ci \cdot x^{\nu} + a^{\nu} \tag{2.9}
$$

4. Resolver el problema de la operación:

$$
w(x^{\nu}) = \text{Min} \quad co \cdot y
$$
  
s/a  $F \cdot y \ge h - E \cdot x^{\nu}$   
 $y \ge 0$  (2.10)

5. Sea  $y^{\nu}$  la solución óptima de (2.10). El conjunto  $(x^{\nu}, y^{\nu})$  es una solución factible del problema original (2.7), pero no necesariamente la solución óptima. Como el costo de una solución factible es por definición mayor que o igual al valor óptimo, entonces el valor:

$$
\overline{z} = Min \{ \overline{z}, ci \cdot x^{\nu} + co \cdot y^{\nu} \}
$$
 (2.11)

es un límite superior de la solución óptima del problema original.

6. Si  $\overline{z} - \underline{z} \leq \xi$ , entonces el problema está resuelto; la solución asociada a  $\overline{z}$  es una solución  $\xi$ -óptima. Caso contrario, se construye la siguiente restricción lineal, conocida como un corte de Benders:

$$
\alpha \ge \pi^{\nu} \cdot (h - E \cdot x) \tag{2.12}
$$

Donde  $\pi^{\nu}$  es el vector de multiplicadores simplex asociados a las restricciones del problema de operación (2.10), y volver al paso 2.

#### *2.2.2.4 Interpretación geométrica del algoritmo*

A partir de la igualdad de las soluciones primal y dual del problema de operación (2.4), Podemos escribir los cortes de Benders de una forma alternativa, como sigue:

$$
w(x^{\nu}) = \pi^{\nu} \cdot (h - E \cdot x^{\nu}) \tag{2.13}
$$

Manejando la ecuación, tenemos una expresión para  $\pi^v \cdot h$ :

$$
\pi^{\nu} \cdot h = w(x^{\nu}) + \pi^{\nu} \cdot E \cdot x^{\nu} \tag{2.14}
$$

Sustituyendo (2.14) en la expresión de corte de Benders  $\alpha \geq \pi^v \cdot (h - E \cdot x)$ , resulta en:

<span id="page-13-0"></span>
$$
\alpha \ge w(x^{\nu}) - \pi^{\nu} \cdot E \cdot (x - x^{\nu}) \tag{2.15}
$$

Hay un camino diferente para llegar a la expresión alternativa de corte de Benders. Sea la función:

$$
H(x) = h - E \cdot x \tag{2.16}
$$

que representa el lado derecho (RHS - *Right-hand Side*) de las restricciones del problema de operación (2.4). Si  $\pi^{\nu}$  es el vector de las variables duales asociadas a la solución óptima de este problema, sabemos que:

<span id="page-14-0"></span>
$$
\left. \frac{\partial w(x)}{\partial H(x)} \right|_{x=x^{\nu}} = \pi^{\nu} \tag{2.17}
$$

Usando la regla de la cadena, podemos deducir la derivada de  $w(x)$  con respecto a x:

$$
\left. \frac{\partial w(x)}{\partial x} \right|_{x=x^{\nu}} = \left. \frac{\partial w(x)}{\partial H(x)} \cdot \frac{\partial H(x)}{\partial x} \right|_{x=x^{\nu}} = -\pi^{\nu} \cdot E \tag{2.18}
$$

Como  $w(x)$  es una función lineal por partes, la expresión [\(2.18\)](#page-14-0) corresponde a un sub gradiente de  $w(x)$  alrededor del punto  $x = x^{\nu}$ . Por lo tanto, podemos concluir que:

<span id="page-14-1"></span>
$$
w(x) \ge w(x^{\nu}) + \frac{\partial w(x)}{\partial x}\bigg|_{x=x^{\nu}} \cdot (x - x^{\nu})
$$
\n(2.19)

Definiendo  $\alpha = w(x)$ , obtenemos la expresión [\(2.15\).](#page-13-0)

De la inecuación [\(2.19\),](#page-14-1) vemos que el corte Benders puede interpretarse como una aproximación de primer orden de la función de costo de operación  $w(x)$  alrededor del vector decisión de inversión producido por el módulo de inversión (2.8).

#### *2.2.2.5 Expresión alternativa para el problema aproximado de la inversión*

Sustituyendo [\(2.15\)](#page-13-0) en el problema aproximado de expansión (2.8), tenemos:

$$
z = \text{Min} \quad ci \cdot x + \alpha
$$
\n
$$
s/a \quad \alpha \ge w(x^{\mu}) + \lambda(x^{\mu}) \cdot (x - x^{\mu}) \qquad \mu = 1, ..., \nu
$$
\n
$$
x \in X
$$
\n(2.20)

donde  $\lambda(x^{\mu}) = -\pi^{\mu} \cdot E$ ,  $\mu = 1, ..., \nu$ .

# **2.2.3 La descomposición de Benders aplicada al problema de planificación de la expansión**

En esta sección, se presenta la aplicación de la metodología de descomposición de Benders al problema de planificación de la expansión (2.1). Como se comentó anteriormente, el problema de la operación se resuelve para cada plan de inversión candidato. El corte Benders se construye a partir del costo óptimo y el vector de multiplicadores simplex del problema de operación. Este corte se añade como una nueva restricción lineal al problema aproximado de inversión, que es resuelto nuevamente y produce un nuevo plan de expansión candidato.

#### Manual de Metodología del OptGen

#### *2.2.3.1 Problema de operación*

Dado un plan de expansión  $x^{\nu}$  para un horizonte de planificación T, el problema operación se formula como la minimización del costo de operación, sujeto al suministro a la demanda, límites operativos y otras restricciones:

$$
w(x^{\nu}) = \text{Min} \quad \sum_{t \in T} \left( \sum_{i \in I} co_{t,i} \cdot \boldsymbol{g}_{t,i} + cd \cdot \boldsymbol{d}_t \right)
$$
\n
$$
s/a \quad \sum_{i \in I} \boldsymbol{g}_{t,i} + \boldsymbol{d}_t = D_t \qquad \forall t \in T
$$
\n
$$
\boldsymbol{g}_{t,i} \leq \overline{g}_i \cdot \sum_{\tau=1}^t x_{\tau,i}^{\nu} \qquad \forall t \in T, \forall i \in I
$$
\n
$$
(2.21)
$$

## *2.2.3.2 Cálculo del corte de Benders*

En el problema de operación (2.21) sólo las restricciones de generación de los proyectos dependen de las decisiones de inversión  $x^{\nu}$ . Para facilitar la notación, estas restricciones se escriben en el formato estándar de programación lineal:

$$
-\boldsymbol{g}_{t,i} \geq -\overline{g}_i \cdot \sum_{\tau=1}^t x_{\tau,i}^{\nu} \qquad \forall t \in T, \forall i \in I \qquad \pi_{t,i}^{\nu}
$$

Donde  $\pi^g_{t,i}$  es la variable dual asociada a esta restricción en la solución óptima. Usando la regla de la cadena, se puede deducir que la derivada asociada a una decisión de inversión  $x_{t,i}$  es:

$$
\left. \frac{\partial w(x)}{\partial x_{t,i}} \right|_{x=x^{\nu}} = \sum_{\tau=t}^{T} \pi_{\tau,i}^{\nu} \cdot \left( -\overline{g}_i \right) = -\overline{g}_i \cdot \sum_{\tau=t}^{T} \pi_{\tau,i}^{\nu}
$$
\n(2.22)

El corte de Benders se calcula como:

$$
\boldsymbol{\alpha} \geq w(x^{\nu}) - \sum_{t \in T} \sum_{i \in I} \left( \overline{g}_i \cdot \sum_{\tau=t}^T \pi_{\tau,i}^{\nu} \right) \cdot \left( x_{t,i} - x_{t,i}^{\nu} \right) \tag{2.23}
$$

Agregando valores como:

$$
rhs^{\nu} = w(x^{\nu}) + \sum_{t \in T} \sum_{i \in I} \left( \overline{g}_i \cdot \sum_{\tau=t}^T \pi_{\tau,i}^{\nu} \right) \cdot x_{t,i}^{\nu}
$$
 (2.24)

y pasando las variables al lado izquierdo (LHS – *Left-Hand Side*) se resulta en:

$$
\alpha + \sum_{t \in T} \sum_{i \in I} \left( \overline{g}_i \cdot \sum_{\tau=t}^T \pi_{\tau,i}^{\nu} \right) \cdot x_{t,i} \geq r h s^{\nu}
$$
 (2.25)

#### *2.2.3.3 Problema aproximado de expansión*

El objetivo del problema aproximado de expansión es minimizar la suma del valor presente de los costos de inversión de los proyectos, más una aproximación del costo de operación  $\alpha$ , sujeto a las restricciones de integralidad y unicidad de los proyectos y otras restricciones. En cada iteración del algoritmo de descomposición, se añade una nueva restricción a este problema, que se calcula a partir de los resultados del problema de operación.

El problema aproximado de expansión en la  $\nu$ -ésima iteración se formula como:

$$
\begin{aligned}\n\min \quad & \sum_{t \in T} \sum_{i \in I} \left( c i_{t,i} \cdot x_{t,i} + \alpha \right) & \quad \forall t \in T, \forall i \in I \\
& \sum_{t \in T} x_{t,i} \le 1 & \quad \forall t \in T, \forall i \in I \\
& \sum_{t \in T} x_{t,i} \le 1 & \quad \forall i \in I \\
& \alpha + \sum_{t \in T} \sum_{i \in I} \left( \overline{g}_i \cdot \sum_{\tau=t}^T \pi_{\tau,i}^{\mu} \right) \cdot x_{t,i} \ge r h s^{\mu} & \quad \mu = 1, \dots, \nu\n\end{aligned}\n\tag{2.26}
$$

#### **2.2.4 Criterio de valor esperado**

El algoritmo de Benders también se puede aplicar a problemas de planificación con múltiplos escenarios. La estructura en bloques del problema es aún más evidente.

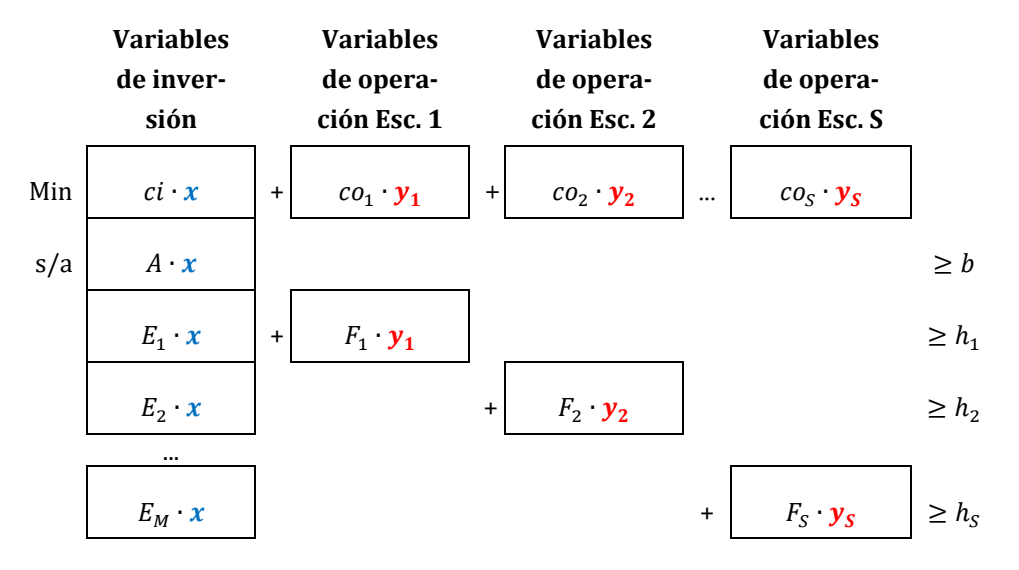

La expansión óptima con el criterio de valor esperado se formula como:

Min 
$$
c(x) + \overline{w}(x)
$$
  
s/a  $x \in X$  (2.27)

donde  $c(x)$  y  $\overline{w}(x)$  son, respectivamente, el costo de inversión y el costo esperado de operación para el plan de candidato  $x$ :

$$
\overline{w}(x) = \sum_{s=1}^{S} p_s \cdot w_s(x) \tag{2.28}
$$

donde  $p_s$  es la probabilidad del escenario *s*. Sea la decisión  $x^{\nu}$ , entonces el problema de operación para cada escenario s, con  $s = 1, ..., S$ , se formula como el siguiente problema de optimización:

$$
w_s(x^{\nu}) = \text{Min} \quad co_s \cdot y_s
$$
\n
$$
s/a \quad F_s \cdot y_s \ge h_s - E_s \cdot x^{\nu} \qquad \qquad \pi_s^{\nu}
$$
\n
$$
y_s \ge 0
$$
\n(2.29)

El corte de Benders asociado a cada problema de operación se obtiene a partir de (2.29):

$$
\boldsymbol{\alpha} \geq w_{s}(x^{\nu}) + \lambda_{s}(x^{\nu}) \cdot (\boldsymbol{x} - x^{\nu}) \qquad s = 1, \dots, S
$$

donde  $\lambda_s(x^{\nu}) = -\pi_s^{\nu} \cdot E_s$ . Como la expresión (2.28) es lineal, el corte de Benders es el promedio de todos los cortes ponderado por la probabilidad. Definiendo:

$$
\overline{\lambda}(x^{\nu}) = \sum_{s=1}^{S} p_s \cdot \lambda_s(x^{\nu})
$$
\n(2.30)

Tenemos:

$$
\alpha \ge \overline{w}(x^{\nu}) + \overline{\lambda}(x^{\nu}) \cdot (x - x^{\nu}) \tag{2.31}
$$

Sustituyendo  $\overline{w}(x)$  en (2.27) por los cortes (2.31) generados en cada iteración del algoritmo de descomposición, se obtiene el siguiente problema relajado de expansión:

$$
z = \text{Min} \quad c(x) + \alpha
$$
\n
$$
s/a \quad \alpha \ge \overline{w}(x^{\mu}) + \overline{\lambda}(x^{\mu}) \cdot (x - x^{\mu}) \qquad \mu = 1, ..., \nu
$$
\n
$$
x \in X
$$
\n(2.32)

#### <span id="page-17-0"></span>**2.3 Manejando incertidumbres**

Una cuestión fundamental de la metodología de planificación de la expansión es cómo manejar las incertidumbres inherentes al proceso de planificación, como los caudales hidrológicos y los escenarios de generación renovable variable. Como se puede ver en la sección anterior, el modelo de planificación de la expansión puede contemplar múltiplos escenarios operativos, y el algoritmo propuesto es capaz de capturar sus efectos a través de un enfoque probabilístico. Además, al aplicar el algoritmo de descomposición de Benders, los problemas de inversión y operación pasan a resolverse separadamente. Por esta razón, el OptGen puede trabajar con dos opciones de modelos de operación, como se muestra en la Figura 2.5:

- **SDDP**: utiliza el modelo completo de programación dinámica dual estocástica (SDDP) como módulo de operación;
- **Escenarios**: utiliza un modelo de simulación de escenarios multideterminísticos como módulo de operación.

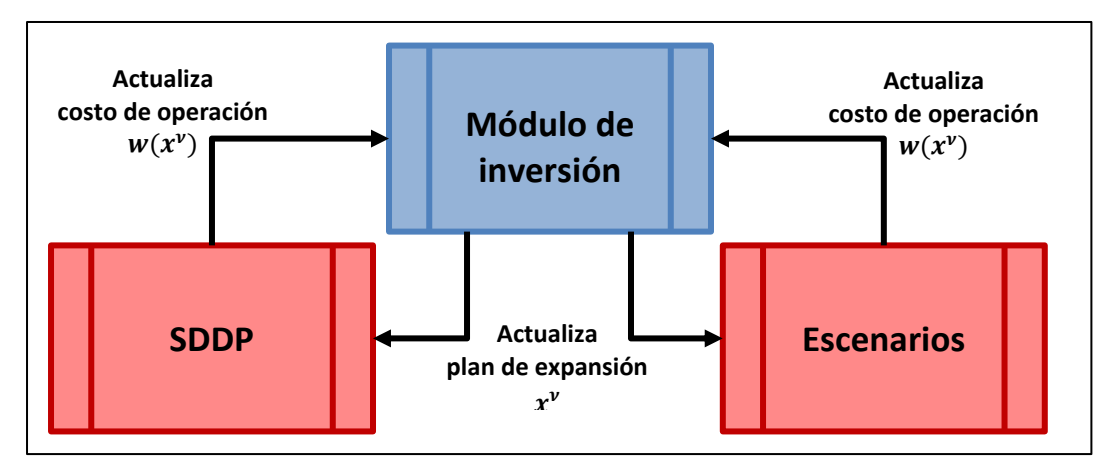

**Figura 2.5 - Opciones para resolver el sub-problema de la operación en el enfoque "OptGen 1"**

El proceso de descomposición se muestra en la Figura 2.6. En esta figura, observamos cómo las incertidumbres son manejadas por cada opción operativa: (i) SDDP y (ii) Escenarios, teniendo en cuenta la solución del plan de expansión a cada iteración del OptGen.

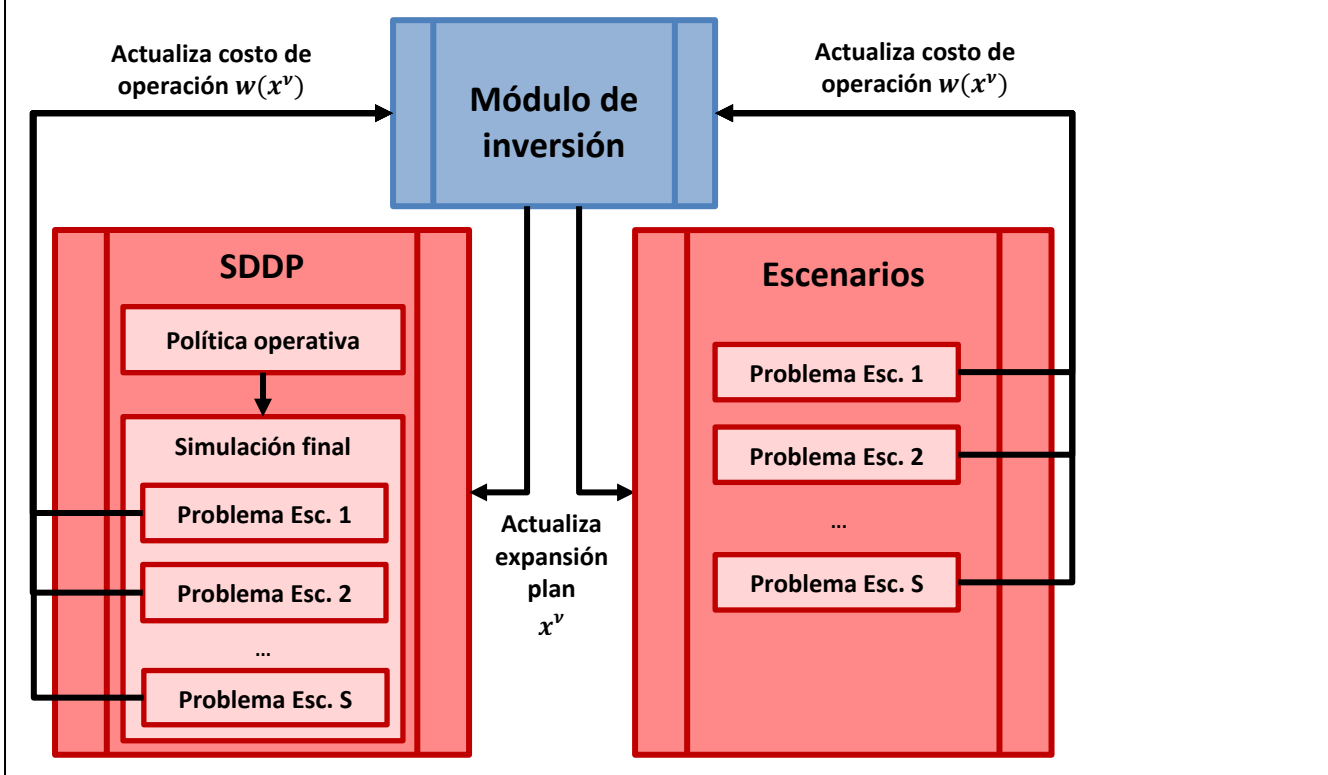

**Figura 2.6 - Esquema de descomposición para múltiplos escenarios**

# *2.3.1.1 SDDP*

Cuando se selecciona la opción "SDDP" como módulo de operación, para cada plan de expansión candidato encontrado a cada iteración del OptGen, se realiza una ejecución completa del SDDP, es decir, el SDDP primero calcula la política operativa estocástica por un procedimiento de descomposición multi-etapa que construye una Función de Costo Futuro (FCF) para cada etapa, con el objetivo de minimizar los costos operativos promedios a lo largo del horizonte de estudio (considerando incertidumbres en los caudales hidrológicos y generación renovable). A continuación, para generar los resultados operativos, SDDP contempla la FCF y realiza la simulación final de la operación del sistema, resolviendo un problema para cada etapa y para cada escenario de incertidumbre.

# *2.3.1.2 Escenarios*

En vez de calcular la política operativa y realizar la simulación final, la opción "Escenarios " resuelve un único problema de optimización multi-etapa (involucrando todo el horizonte de estudio) para cada escenario de incertidumbre. Como consecuencia, para generar los resultados operativos, el modelo realiza una simulación de escenarios multideterminísticos.

# *2.3.1.3 Retroalimentación de la operación*

Aunque cada modelo tiene una estrategia de solución diferente que optimiza la operación del sistema, ambos los enfoques (SDDP y Escenarios) realizan simulaciones de escenarios cuyos resultados operativos se utilizan para generar un nuevo corte de Benders que se incorpora al problema de planificación de la expansión de la próxima iteración.

En ambos los enfoques, los coeficientes de los cortes de Benders y el lado derecho se calculan con base en el valor esperado del costo total de operación y en las derivadas del costo de operación con respecto a las decisiones de inversión.

Estas derivadas, a su vez, se obtienen a partir de los multiplicadores de Lagrange asociados a las siguientes restricciones: (i) límites de almacenamiento y caudal turbinable hidro; (ii) límites de capacidad de generación térmica; (iii) producción de energía de las fuentes renovables; y (iv) segunda ley de Kirchhoff y límites de flujo de los componentes de transmisión. Los multiplicadores traen las informaciones sobre las reducciones de costos operativos relacionados con cada decisión de inversión para cada escenario y cada etapa de tiempo. En ese caso, antes de crear el corte de Benders, necesitamos tener un número final que represente los beneficios operativos esperados relacionados con cada decisión de inversión. Por lo tanto, teniendo en cuenta cada resultado arriba mencionado, calculamos el VPN para tener un valor único por escenario. A continuación, calculamos el promedio de todos los escenarios.

# <span id="page-20-0"></span>**2.4 La incorporación de las restricciones de seguridad**

Para cada plan de expansión propuesto, los índices de confiabilidad, tales como LOLP y EPNS, pueden ser evaluados por CORAL, el modelo para análisis confiabilidad de sistemas. Además, las restricciones de seguridad mínima pueden ser incluidas en el problema de expansión como criterio de planificación. Por lo tanto, es posible evaluar el beneficio de cada proyecto tanto en términos de reducción del costo operativo, así como en el aumento de la confiabilidad global del sistema.

De esta manera, el análisis económico y de confiabilidad se hacen en un problema único para la planificación de la expansión:

<span id="page-20-1"></span>Min 
$$
z(x) = c(x) + w(x)
$$
  
\n
$$
s/a \quad r(x) \le \bar{r}
$$
\n
$$
x \in X
$$
\n(2.33)

Donde *X* representa el conjunto las decisiones de inversión viables. Las funciones  $c(x)$  y  $w(x)$  representan, respectivamente, los costos de inversión y operación del plan de expansión candidato x. La función  $r(x)$  es el índice de confiabilidad evaluado para el plan de expansión  $x y \bar{r}$  es el valor máximo informado aceptado para esta medida de riesgo.

# **2.4.1 La descomposición de Benders aplicada al problema de planificación de la expansión**

Como se mencionó anteriormente, se utiliza la técnica de descomposición de Benders para separar el problema original en módulos de inversión, operación y confiabilidad. Esta partición permite que cada sub-problema se resuelva por un algoritmo especializado a través de un procedimiento iterativo, donde el sub-problema de operación se resuelve mediante la Programación Dinámica Dual Estocástica (SDDP - *Stochastic Dual Dynamic Programming*), y el sub-problema de confiabilidad mediante simulación Monte Carlo (MC). La [Figura 2.7](#page-21-0) ilustra este proceso iterativo.

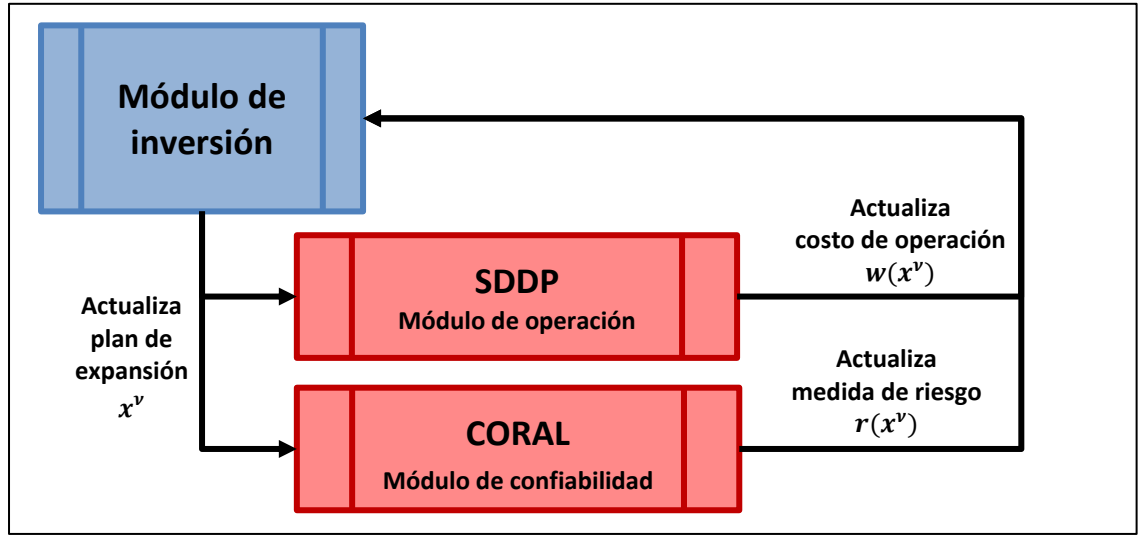

**Figura 2.7 - La descomposición del problema de expansión**

<span id="page-21-0"></span>En términos generales, la aplicación de la técnica de descomposición de Benders descrita anteriormente para la construcción de una aproximación de la función costo de operación  $w(x)$ , se puede extender para la medida de confiabilidad  $r(x)$ .

Dado un plan candidato de inversión  $x^{\nu}$ , el sub-problema de confiabilidad calcula el valor de la medida de riesgo  $r(x^{\nu})$  asociada a este plan. Si la solución no es factible,  $r(x^{\nu}) > \bar{r}$ , entonces el análisis de sensibilidad realizado en este problema, utilizando el modelo **CORAL**, fornece la derivada de la función de confiabilidad con respecto a la decisión de inversión. Esta derivada, a su vez, se utiliza para la construcción de los cortes de Benders que aproximan la región factible asociada al criterio de confiabilidad adoptado en el problema maestro.

En otras palabras, el problema maestro [\(2.34\)](#page-21-1) es una relajación del problema de planifi-cación de la expansión [\(2.33\),](#page-20-1) donde tanto la función de costo de operación  $w(x)$  cuanto la función de confiabilidad  $r(x)$  se aproximan por un conjunto de restricciones lineales, conocidas como cortes de Benders, que se construyen de manera iterativa por la solución de los modelos SDDP y CORAL para cada decisión de expansión  $x^{\nu}$ .

<span id="page-21-1"></span>
$$
z = \text{Min} \quad ci \cdot x + \alpha \tag{2.34}
$$

$$
s/a \quad \alpha \ge w(x^{\mu}) + \frac{\partial w(x)}{\partial x}\Big|_{x=x^{\mu}} \cdot (x - x^{\mu}) \qquad \mu = 1, ..., \nu
$$

$$
r(x^{\mu}) + \frac{\partial r(x)}{\partial x}\Big|_{x=x^{\mu}} \cdot (x - x^{\mu}) \le \bar{r} \qquad \mu = 1, ..., \nu
$$

$$
x \in X
$$

#### **2.4.2 Criterio de máxima EPNS**

En la versión actual del OptGen, consideramos  $r(x) = EPNS(x)$ , el valor esperado de la potencia no suministrada, como la medida de riesgo, que es el valor promedio del corte de carga del sistema. En este caso, a cada iteración del algoritmo de descomposición de Benders, se resuelve el siguiente problema de planificación de la expansión:

<span id="page-22-0"></span>
$$
z = \text{Min} \quad ci \cdot x + \alpha \tag{2.35}
$$
\n
$$
s/a \quad \alpha \ge w(x^{\mu}) + \frac{\partial w(x)}{\partial x} \bigg|_{x = x^{\mu}} \cdot (x - x^{\mu}) \qquad \mu = 1, ..., \nu
$$
\n
$$
EPNS(x^{\mu}) + \frac{\partial EPNS(x)}{\partial x} \bigg|_{x = x^{\mu}} \cdot (x - x^{\mu}) \le \overline{EPNS} \qquad \mu = 1, ..., \nu
$$
\n
$$
x \in X
$$
\n
$$
(2.35)
$$

Donde  $\overline{EPNS}$ , la máxima potencia esperada no suministrada, es el criterio de riesgo informado por el planificador.

#### *2.4.2.1 Problema de confiabilidad*

Dado un plan de expansión  $x^{\nu}$  del problema [\(2.35\),](#page-22-0) el sub-problema de confiabilidad, para cada etapa  $t$ , se formula como la minimización de la potencia esperada no suministrada:

$$
EPNS_{t}(x^{V}) = \text{Min} \quad \sum_{s \in S} p_{s} \cdot d_{s}
$$
\n
$$
s/a \quad d_{s} \ge D_{t} - \sum_{i \in I} \left( \xi_{i,t,s} \cdot \bar{g}_{i} \cdot \sum_{\tau=1}^{t} x_{\tau,i}^{V} \right) \quad \forall s \in S
$$
\n
$$
d_{s} \ge 0 \qquad \forall s \in S
$$
\n(2.36)

Donde  $S$  es el conjunto de escenarios de indisponibilidad,  $p_s$  es la probabilidad del escenario s y  $d_s$  es la variable de corte de carga para el escenario s.  $\xi_{i,t,s}$  es la variable aleatoria que representa el estado operativo del generador  $i$  en la etapa  $t$ , escenario  $s$ . El estado puede ser 0 si el equipo no está operando o 1 caso contrario.

#### *2.4.2.2 Cálculo del corte de Benders*

El problema de confiabilidad (2.36) se puede reescribir de la siguiente manera equivalente, sin representar explícitamente la variable de corte de carga:

$$
EPNS_t(x^{\nu}) = \sum_{s \in S} p_s \cdot max\left(D_t - \sum_{i \in I} \left(\xi_{i,t,s} \cdot \bar{g}_i \cdot \sum_{\tau=1}^t x_{\tau,i}^{\nu}\right), 0\right)
$$
(2.37)

Además, podemos definir  $\Omega_t$  como el conjunto de escenarios en la etapa t donde el corte de carga es mayor que cero:

$$
\Omega_t = \{ s \in S \big| D_t > \sum_{i \in I} (\xi_{i,t,s} \cdot \overline{g}_i \cdot \Sigma_{\tau=1}^t x_{\tau,i}^{\nu}) \}
$$

De esta manera, el problema (2.37) se puede escribir como:

$$
EPNS_t(x^{\nu}) = \sum_{s \in \Omega_t} p_s \left( D_t - \sum_{i \in I} \left( \xi_{i,t,s} \cdot \bar{g_i} \cdot \sum_{\tau=1}^t x_{\tau,i}^{\nu} \right) \right) \tag{2.38}
$$

Para cada etapa t, tal que  $E P N S_t(x^{\nu}) > 0$ , un nuevo corte de Benders se calcula como:

$$
EPNS_{t}(x^{\nu}) + \sum_{\tau=1}^{t} \frac{\partial EPNS_{t}(x)}{\partial x_{\tau,i}}\bigg|_{x=x^{\nu}} \cdot (x_{\tau,i} - x_{\tau,i}^{\nu}) \leq \overline{EPNS}
$$
(2.39)

Donde la derivada de la función de confiabilidad con respecto a una decisión de inversión se calcula como:

$$
\left. \frac{\partial EPNS_t(x)}{\partial x_{\tau,i}} \right|_{x=x^{\nu}} = \sum_{s \in \Omega_t} p_s \cdot \xi_{i,t,s} \cdot \overline{g}_i \qquad \tau = 1, ..., t \qquad (2.40)
$$

Entonces los cortes de Benders (2.39) se tornan:

$$
EPNS_{t}(x^{\nu}) + \sum_{s \in \Omega_{t}} p_{s} \cdot \sum_{i \in I} \left( \xi_{i,t,s} \cdot \overline{g}_{i} \cdot \sum_{\tau=1}^{t} (x_{\tau,i} - x_{\tau,i}^{\nu}) \right) \leq \overline{EPNS} \quad \forall t \in T
$$
 (2.41)

#### <span id="page-23-0"></span>**2.5 Formulación detallada del problema**

La planificación de la expansión de generación y transmisión se formula como un problema de programación matemática de la siguiente manera:

#### **2.5.1 Función objetivo**

$$
z = \text{Min} \quad \sum_{t \in T} \sum_{i \in P} \left( c i_{t,i} \cdot x_{t,i} + \alpha \right) \tag{2.42}
$$

- conjunto de etapas en el horizonte del estudio
- conjunto de proyectos

## Manual de Metodología del OptGen

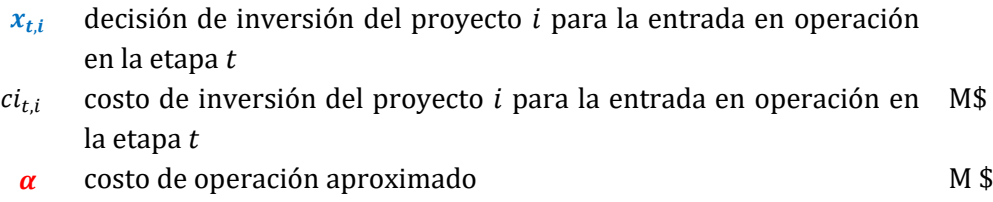

# **2.5.2 Fechas mínima y máxima de entrada en operación**

$$
x_{t,i} = 0 \qquad \forall t \notin [\underline{t_i}, \overline{t_i}], \qquad \forall i \in P \qquad (2.43)
$$

 $t_i, \overline{t}_i$ etapas mínima y máxima para la entrada en operación del proyecto  $i$ 

#### **2.5.3 Proyectos de decisión binaria, entera y continua**

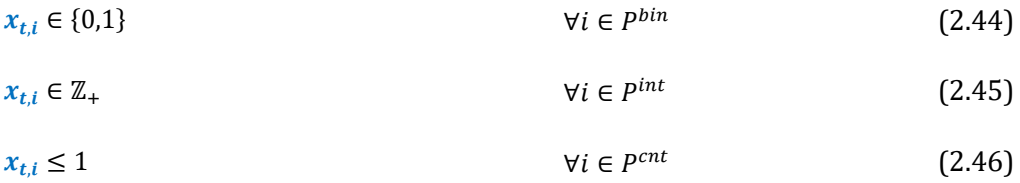

- $P^{bin}$ conjunto de proyectos de decisión binaria
- $P^{int}$ conjunto de proyectos de decisión entera
- $P^{cnt}$ conjunto de proyectos de decisión continua

## **2.5.4 Proyectos obligatorios y opcionales**

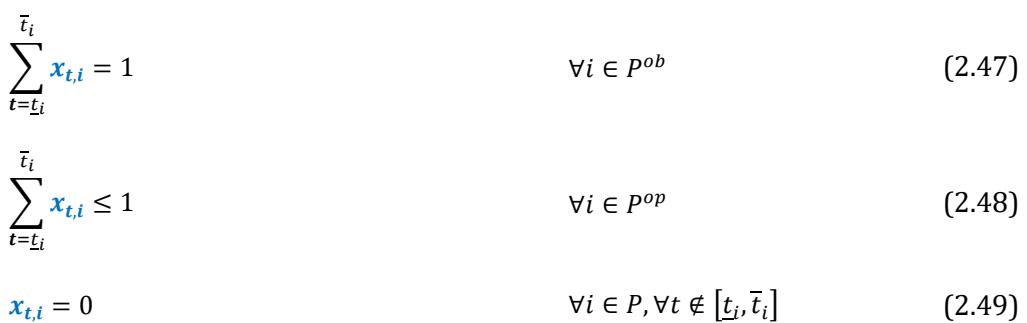

- $P^{ob}$ conjunto de proyectos obligatorios
- $P^{op}$ conjunto de proyectos opcionales

 $\mathbf{r}$ 

#### **2.5.5 Proyectos mutuamente excluyentes**

$$
\sum_{i \in P_k^{\ell x}} \sum_{t=\underline{t}_i}^{t_i} x_{t,i} \le 1 \qquad \forall k \in R^{ex} \tag{2.50}
$$

- $R^{ex}$ conjunto de restricciones de exclusividad
- $P_k^{ex}$  conjunto de proyectos que pertenecen a la restricción de exclusividad  $k$

#### **2.5.6 Proyectos asociados (con retraso máximo)**

$$
\sum_{t=1}^{T} \left( x_{t,i} - \sum_{\tau=\underline{\tau}_k}^{\overline{\tau}_k} x_{\tau,j} \right) \le 0 \qquad \qquad \underline{\tau}_k = \max(1, t - M X D_k)
$$
\n
$$
\overline{\tau}_k = \min(T, t + M X D_k)
$$
\n
$$
\sum_{t=1}^{T} \left( x_{t,j} - \sum_{\tau=\underline{\tau}_k}^{\overline{\tau}_k} x_{\tau,i} \right) \le 0 \qquad \qquad \forall i, j \in P_k^{as}, \forall k \in R^{as}
$$
\n
$$
(2.51)
$$

- $R^{as}$ conjunto de restricciones de asociación
- $P_{\nu}^{as}$  conjunto de proyectos que pertenecen a la restricción de la asociación
- $\emph{MXD}_k$  retraso máximo entre la entrada en operación de los proyectos que pertenecen a la restricción de asociación  $k$

#### **2.5.7 Capacidad instalada/Energía Firme/Potencia firme mínima y máxima**

$$
\sum_{t=\underline{r}_k}^{\overline{\tau}_k} \left( \sum_{i \in P_k} \omega_i \cdot x_{t,i} + \sum_{i \in E_k} \omega_i \right) \ge \underline{\omega}_k \qquad \forall k \in R
$$
\n(2.52)

$$
\sum_{t=\underline{r}_k}^{\overline{r}_k} \left( \sum_{i \in P_k} \omega_i \cdot x_{t,i} + \sum_{i \in E_k} \omega_i \right) \ge \underline{\omega}_k \qquad \forall k \in R
$$
\n(2.53)

 $\omega_i$  capacidad instalada o energía firme o potencia firme del agente i MW

- $\overline{\omega}_k$ ,  $\overline{\omega}_k$  capacidad instalada o energía firme o potencia firme mínima y  $\,$  MW máxima de la restricción  $k$ . Este es un valor absoluto que puede ser incremental o total. Si total, puede ser una meta informada como un porcentaje del valor total del sistema.
- $\tau_k$ ,  $\overline{\tau}_k$  etapas mínima y máxima para satisfacer a la restricción k. Cuando la etapa mínima no es informada, entonces el valor de la restric-

ción es total, caso contrario, es incremental.

- conjunto de restricciones
- $P_k$  conjunto de proyectos que pertenecen a la restricción  $k$
- $E_k$  conjunto de agentes existentes que pertenecen a la restricción k

#### **2.5.8 Precedencia entre proyectos (con retraso mínimo)**

$$
\sum_{\tau=1}^{t} x_{\tau,i} - \sum_{\tau=1+MND_k}^{t+MND_k} x_{\tau,j} \ge 0
$$
\n
$$
\forall i, j \in P_k^{pre}, \forall k \in R^{pre},
$$
\n
$$
\forall t \in T
$$
\n
$$
x_{t,j} = 0
$$
\n
$$
\forall t \in [1, \underline{t}_i + MND_k - 1]
$$
\n(2.54)

- $R^{pre}$ conjunto de restricciones de precedencia
- $P_k^{pre}$ conjunto de proyectos que pertenecen a restricciones de precedencia  $k$ , donde el proyecto  $i$  precede el proyecto  $j$
- $\emph{MND}_k$  retraso mínimo entre la entrada en operación de los proyectos que pertenecen a la restricción de precedencia  $k$

#### **2.5.9 Energía firme y potencia firme por sistema**

$$
\sum_{t \in T_{\mathcal{Y}}} \Delta_t \cdot \left( \sum_{i \in G_n} w_{t,i}^e + \sum_{i \in P_n^G} w_{t,i}^e \cdot \sum_{\tau = \underline{t}_i}^t x_{\tau,i} \right) \ge f_{\mathcal{Y},n}^e \cdot \sum_{t \in T_{\mathcal{Y}}} d_{t,n} \quad \forall n \in \mathbb{N}, \forall \mathcal{Y} \in \mathbb{Y}
$$
 (2.55)

$$
\sum_{i \in G_n} w_{t,i}^p + \sum_{i \in P_n^G} w_{t,i}^p \cdot \sum_{\tau = \underline{t}_i}^t x_{\tau,i} \ge f_{y,n}^p \cdot \max_{t \in T_y} \left(\frac{d_{t,n}}{\Delta_t}\right) \qquad \forall n \in N, \forall y \in Y
$$
 (2.56)

- conjunto de años del estudio
- $T_y$  conjunto de etapas que pertenecen al año y
- conjunto de sistemas
- $G_n$  conjunto de plantas de generación existentes del sistema n
- $P_n^G$ conjunto de proyectos de generación del sistema  $n$

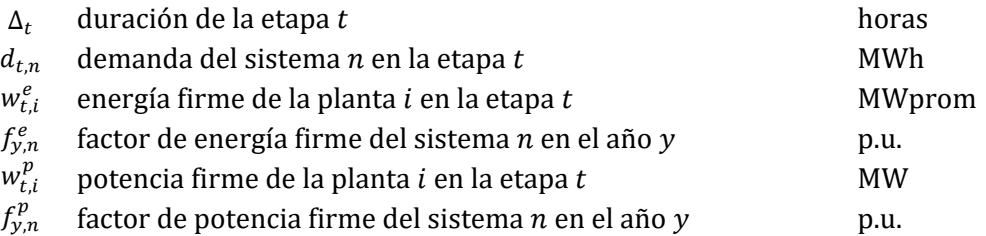

#### **2.5.10 Cortes de Benders de la función de costo de operación**

$$
\alpha \geq w_{\mu} + \sum_{t \in T} \sum_{i \in P} \lambda_{t,i,\mu} \cdot (x_{t,i} - x_{t,i,\mu}) \qquad \mu = 1, ..., \nu \qquad (2.57)
$$

- $\nu$  número de iteraciones anteriores de descomposición de Benders
- $w_{\mu}$  solución óptima del módulo de operación en la  $\mu$ -ésima iteración M\$
- $\lambda_{t,i,u}$  coeficiente del corte de Benders obtenido a partir de las variables duales de la solución óptima del módulo de operación en la  $\mu$  -ésima iteración. M\$
- $x_{t,i,\mu}$  decisión de inversión obtenida en la  $\mu$ -ésima iteración.

## **2.5.11 Cortes de Benders de las restricciones de seguridad**

$$
EPNS_{\mu,t} + \sum_{i \in P} \left( \gamma_{t,i,\mu} \cdot \sum_{\tau=1}^t (x_{\tau,i} - x_{\tau,i,\mu}) \right) \leq \overline{EPNS} \qquad \mu = 1, \dots, \nu, \forall t \in T
$$
\n(2.58)

- $\nu$  número de iteraciones anteriores de descomposición de Benders
- $E P N S_{\mu,t}$  solución óptima del módulo de confiabilidad para la  $\mu$ -ésima p.u. iteración
- $\gamma_{t,i,\mu}$  coeficiente del corte de Benders obtenido a partir de las variables duales de la solución óptima del módulo de confiabilidad en la  $\mu$ -ésima iteración. p.u.
- $x_{t,i,\mu}$  decisión de inversión obtenida en la  $\mu$ -ésima iteración.
- $\overline{EPNS}$  valor máximo de la medida de riesgo p.u.

## **2.5.12 Problema de operación**

Para la decisión de expansión  $x^{\mu}$ , obtenida del problema de inversión a cada iteración  $\mu$ , hay un problema de operación de mínimo costo que se resuelve por el modelo SDDP. La solución óptima de este problema se utiliza para calcular un nuevo corte de Benders, representado por la inecuación (2.57).

Para obtener más información acerca de la formulación detallada de las restricciones del módulo de operación, consulte el manual de metodología del SDDP.

#### **2.5.13 Problema de confiabilidad**

Para la decisión de expansión  $x^{\mu}$ , obtenida del problema de inversión a cada iteración  $\mu$ , hay un problema de confiabilidad que se resuelve por el modelo CORAL. La solución

## Manual de Metodología del OptGen

óptima de este problema se utiliza para calcular nuevos cortes de Benders, representados por las inecuaciones (2.58).

Para obtener más información acerca de la formulación detallada de las restricciones del módulo de confiabilidad, consulte el manual de metodología del CORAL.

# <span id="page-29-0"></span>**3 OPTGEN 2 - ESTRATEGIA DE SOLUCIÓN DEL SEGUNDO ENFOQUE**

# <span id="page-29-1"></span>**3.1 Introducción**

El aumento de la competitividad económica de las fuentes de energía eólica y solar, también llamadas fuentes de energía renovables variables (ERV), ha atraído una gran atención mundial. Estas fuentes de energía no sólo reducen las emisiones de gases de invernadero, como también reducen la vulnerabilidad de los países que importan combustibles fósiles (en particular, petróleo y gas natural).

Sin embargo, la rápida penetración de estas nuevas fuentes también ha planteado algunas preocupaciones tanto para los planificadores cuanto para los operadores por dos razones principales: (i) la mayoría de estas fuentes son no despachables, es decir, su generación no puede ser controlada por el operador del sistema; y (ii) su producción de energía presenta una gran variabilidad, es decir, la producción puede cambiar significativamente de una hora a otra.

Como se puede ver, la penetración de ERV causa impactos representativos sobre el perfil de la demanda neta. Además del cambio en el perfil, cabe resaltar el aumento de las rampas de la demanda neta y sus respectivas inclinaciones con la mayor penetración renovable. Estos impactos conducen a nuevos desafíos operativos, que se destacan:

- **Situaciones de exceso de oferta**: períodos en que la generación renovable es superior a la demanda a ser suministrada (esto ocurre especialmente en el medio de la noche en regiones con fuertes vientos o durante el día en regiones con una gran capacidad de energía solar);
- **Rápidas rampas de subida y bajada**: plantas despachables deben tener la capacidad de responder rápidamente al aumento y disminución de la generación renovable intermitente para mantener la confiabilidad y la estabilidad del sistema;
- **Incremento en la ciclaje de las térmicas**: posible aumento en el número de arranques y paradas de las plantas térmicas en el sistema debido a la intermitencia de la generación renovable.

Como consecuencia, la penetración de plantas renovables intermitentes en los sistemas eléctricos ha cambiado la forma como se maneja la planificación de la expansión. Este tipo de recurso tiene una gran variabilidad en pequeños intervalos de tiempo, por esta razón, para algunos sistemas, la representación horaria de la operación debe ser considerada dentro del modelo de planificación de la expansión. Además, las reservas de generación también deben ajustarse con el fin de capturar el efecto intermitente. Dado que muchos países utilizan centrales térmicas rápidas como parte de estas reservas, el *unit commitment* y las restricciones de rampa también se han tornado más relevantes.

Debido a su importancia, los problemas de planificación de expansión se discuten ampliamente en la literatura. Este tipo de problema es generalmente no convexo debido a la necesidad de incorporar decisiones de inversión y operación enteras. Enfoques comunes para la resolución de estos problemas son: Programación no lineal (NLP - *Nonlinear Programming*); Programación Lineal Entera Mixta (MILP - *Mixed-Integer Linear Programming*); técnicas de descomposición (tales como la descomposición de Benders) combinado con aproximaciones y suposiciones sobre el modelo para que sea computacionalmente tratable.

En esta estrategia de solución, se propone un MILP como modelo de planificación de la expansión, que puede representar pasos de tiempo horarios, manteniendo tiempos computacionales razonables, donde ambos los problemas de inversión y operación se resuelven simultáneamente, como se muestra en la figura a continuación.

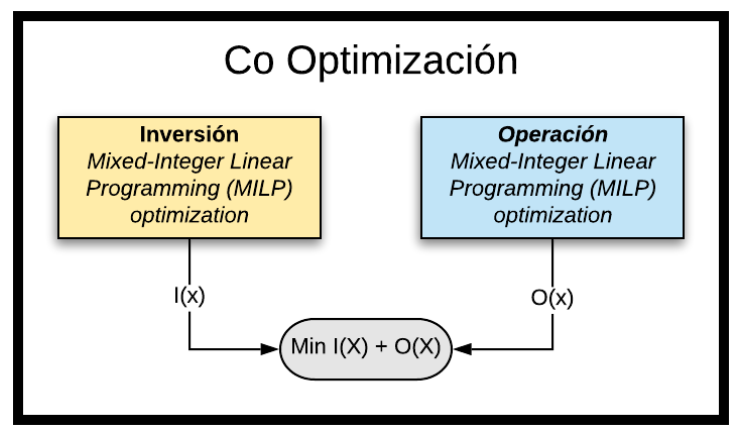

**Figura 3.1 -Co-optimización de la inversión y operación**

Sin embargo, debido a los grandes horizontes de planificación (décadas), la resolución horaria de todo el horizonte en un solo problema de optimización sería computacionalmente inviable para los sistemas reales. Por esta razón, se hace necesario aplicar una heurística de descomposición del horizonte en pequeños sub-horizontes, y utilizar la representación de días típicos y estaciones para reducir el tamaño del problema.

# <span id="page-30-0"></span>**3.2 Metodología de solución**

# **3.2.1 Heurística de descomposición del horizonte**

El modelo considera etapas anuales de inversión, es decir, un problema de cooptimización de la inversión y operación se resuelve para cada año en un esquema de horizonte rodante. Un plan de expansión óptimo se calcula para un año, la decisión se fija, y un nuevo problema de optimización se define para el año siguiente, teniendo en cuenta las decisiones de inversión tomadas en el año anterior como fijadas y complementando el plan de expansión, cuando necesario, como se muestra en la figura a continuación.

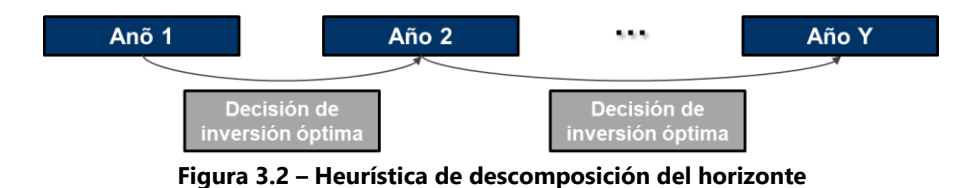

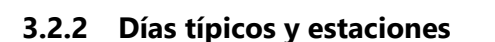

Como hemos visto anteriormente, ya que los horizontes de planificación son largos, con el fin de resolver el problema de la expansión aplicándose la co-optimización de la inversión y operación, el horizonte se descompone en sub-horizontes anuales a través de la estrategia *forward* en el tiempo, es decir, las decisiones tomadas en un determinado año son fijas en los años subsecuentes.

Es importante recordar que la operación se resuelve con representación horaria, que puede resultar en un problema grande y computacionalmente intratable, dado el tamaño de los estudios de planificación que representan horizontes de largo plazo, y dado que el modelo propuesto resuelve un MILP, que tiene como objetivo minimizar los costos de inversión y el valor esperado de los costos operativos, sujeto a incertidumbres en la hidrología y generación de fuentes renovables intermitentes.

Como una forma de ejemplificar esta cuestión, teniendo en cuenta un sistema de energía real, la tabla a continuación resume el tamaño de los problemas de optimización para 1 mes y 5 bloques versus 744 horas:

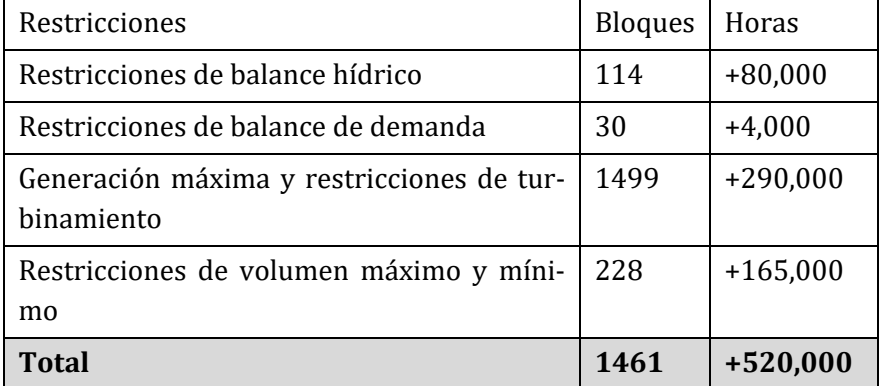

Como se puede ver, el tamaño de los problemas de optimización aumenta significativamente. Además, para la evaluación del plan de expansión de sistemas reales, también es necesario la utilización de múltiples escenarios para incorporar las incertidumbres al cual un sistema real queda expuesto (hidrología, generación renovable etc.) y, consecuentemente, la adición de todas las restricciones por escenario en el problema de optimización. Por esta razón, es necesario crear una estrategia que reduce el tamaño del problema, pero sin comprometer la calidad de los resultados.

Para reducir el esfuerzo computacional requerido por estos problemas de optimización, es necesario introducir los conceptos de estaciones y días representativos (típico), que además de permitir la solución de estos problemas en tiempos computacionales aceptables, captura los efectos de la generación intermitente en el sistema.

El primer paso de esta estrategia es agrupar los meses del año en estaciones, como se muestra en la figura a continuación.

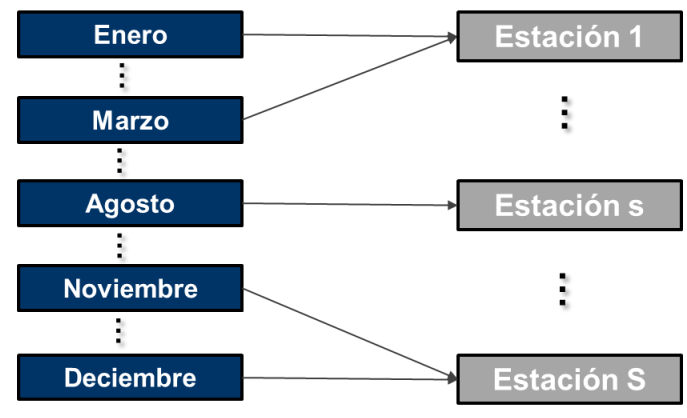

**Figura 3.3 - Asociación de meses en las estaciones**

Una vez definidas las estaciones, los días representativos de cada una de ellas, aquí referidos como días típicos, deben ser definidos. Este tipo de representación tiene como objetivo reducir el número de días analizados dentro de cada estación, ya que los perfiles de demanda diarios generalmente no suelen ser tan diferentes, especialmente dentro de las estaciones predefinidas. La siguiente figura ilustra este agrupamiento de días reales en los días típicos para un conjunto de estaciones en un año especifico. La asociación presentada en la figura se hizo de una manera genérica, con fines ilustrativos.

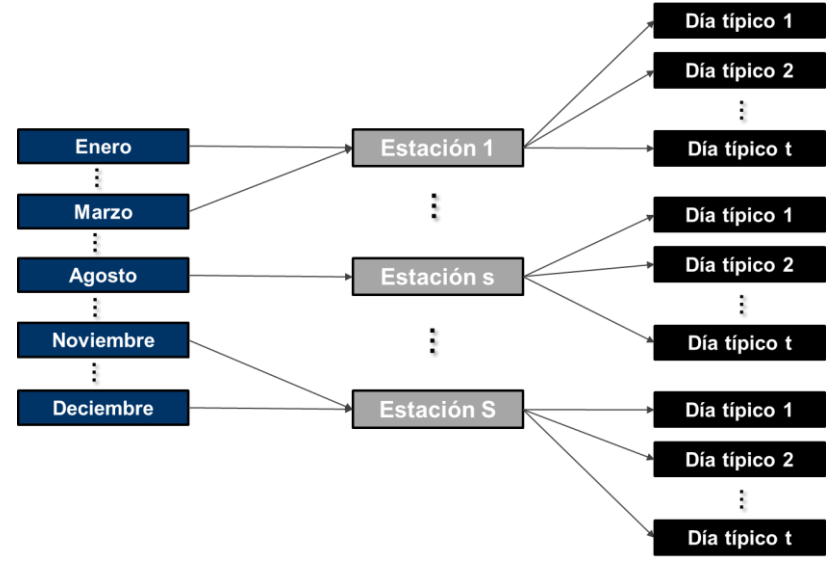

**Figura 3.4 - Asignación de días típicos dentro de cada estación**

Como ejemplo de aplicación, lo que es claramente observado, es la distinción entre días de semana y días de fin de semana. En este caso, para cada estación y año, los días típicos serían calculados de la siguiente manera:

#### Manual de Metodología del OptGen

- **Día típico 1:** el promedio de los cinco días de mayor demanda dentro de cada estación;
- **Día típico 2:** el promedio de los dos días de menor demanda dentro de cada estación;

De una manera práctica, la [Figura 3.5](#page-33-1) ilustra el proceso de asociación de los días en un mes de enero para el cálculo del día típico 1 (curva azul) y 2 (curva naranja).

Por último, es importante mencionar que la solución que aquí se presenta es totalmente flexible con respecto al número y criterios utilizados para el agrupamiento de meses en las estaciones y los días en los días típicos, es decir, el usuario puede personalizar la configuración de días típicos y estaciones de acuerdo con cada aplicación/estudio. Al final del día, las restricciones operativas del problema se deben cumplir en cada estación, día típico, hora y escenario considerado.

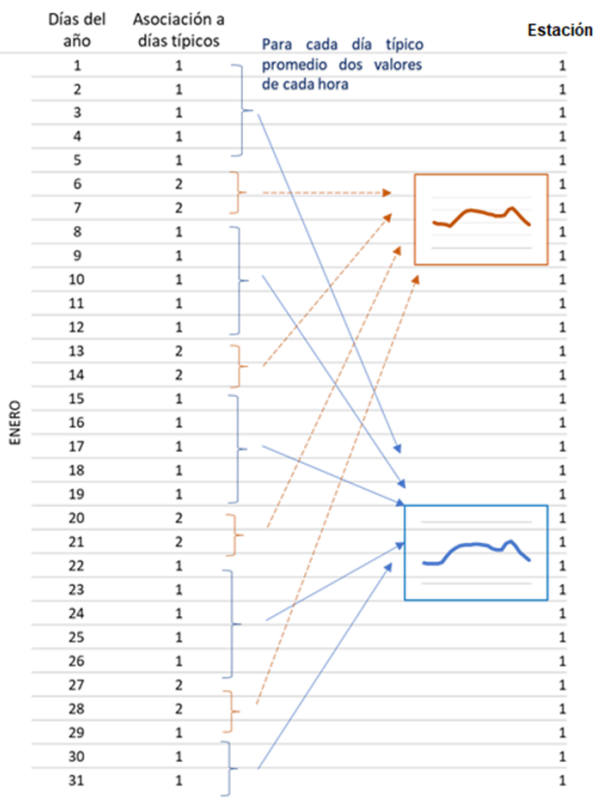

**Figura 3.5 - Cálculo de días típicos 1 (curva azul) y 2 (curva naranja) para enero**

# <span id="page-33-1"></span><span id="page-33-0"></span>**3.3 Manejando incertidumbres**

En el modelo SDDP, el proceso de la tomada de decisión de los costos de producción a largo plazo (generación de cada planta, interconexiones entre regiones, flujos de circuitos, etc.) consiste en un problema de optimización estocástica que busca el equilibrio entre el costo inmediato y el valor esperado del costo futuro (el valor esperado proviene de la incertidumbre sobre la hidrología, viento, consumo, disponibilidad de equipo, etc.).

Este problema está intrínsecamente relacionado a los dispositivos de almacenamiento que crean un acoplamiento temporal entre etapas. Por consiguiente, decisiones operativas de hoy, tales como los niveles de almacenamiento, pueden tener impactos en la operación a medio y largo plazo, afectando los costos futuros de operación. Para más detalles, consulte el Manual de Metodología del SDDP.

Tomando en cuenta la explicación mencionada y dado que este enfoque de la expansión realiza una co-optimización de la inversión y operación dentro del mismo problema, la política operativa no se calcula a través del algoritmo SDDP - como el enfoque "OptGen 1" realiza, es decir, el enfoque "OptGen 2" no hace el cálculo de una Función de Costo Futuro (FCF) para el sistema para cada etapa de la operación, una vez que su cálculo requeriría iteraciones de la operación, es decir, varias simulaciones de la operación para cada etapa hasta que la FCF sea suficientemente bien aproximada. La aplicación del SDDP para calcular la FCF es la forma más realista de simular la operación del sistema, sin embargo, ya que se pretende aplicar la estrategia de co-optimización, la operación de los embalses hidroeléctricos durante todo el año debería simplificarse. En este caso, se adopta la estrategia de operación de los embalses presentado en la figura a continuación.

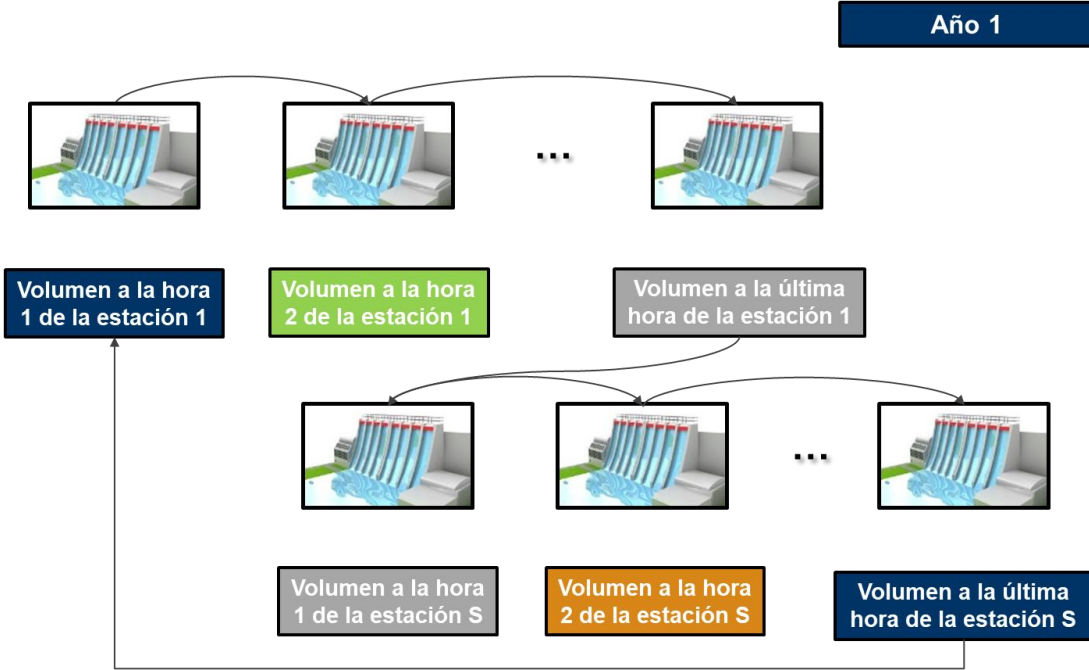

**Figura 3.6 – Estrategia de operación de los embalses**

Esta formulación asegura que el volumen inicial del embalse de cada planta hidroeléctrica en el comienzo de cada año sea igual al volumen final de ese año. Esta estrategia impide el modelo de vaciar por completo los embalses, optimizando su uso durante todo el año. El concepto detrás de esta estrategia es una operación multi-determinística, donde la operación de los embalses se optimiza para cada escenario separadamente, sin la incorporación de la incertidumbre en el proceso de toma de decisiones de la operación para cada escenario. Esa simplificación de la operación de grandes embalses tiene un

sesgo optimista, sin embargo, su aplicación práctica indica que esta aproximación presenta resultados satisfactorios para la toma de decisión y cálculo del plan de expansión.

Las secciones siguientes van a detallar todas las restricciones aplicadas al modelo de expansión que utiliza la co-optimización de la inversión y operación, estrategia de solución llamada "OptGen 2".

# <span id="page-35-0"></span>**3.4 Formulación detallada del problema**

El problema de planificación de la expansión de un sistema de energía se formula primariamente como un problema de programación matemática, expresado por la formulación a continuación. Suponemos que, por simplicidad, todas las plantas son proyectos candidatos para el problema de la expansión.

## **3.4.1 Restricciones de inversión**

Toda la formulación de las restricciones de inversión para el OptGen 2 son análogas a la formulación detallada del OptGen 1 y se describen en la sección 2.5 de este Manual.

## **3.4.2 Restricciones de las centrales térmicas**

*3.4.2.1 Generación de energía mínima y máxima*

$$
\underline{g}_j \cdot \mathbf{y}_{j,t,d,h,s} \leq \underline{g}_{j,t,d,h,s} \leq \overline{g}_j \cdot \mathbf{y}_{j,t,d,h,s} \qquad \forall j, t, d, h, s \qquad (3.1)
$$

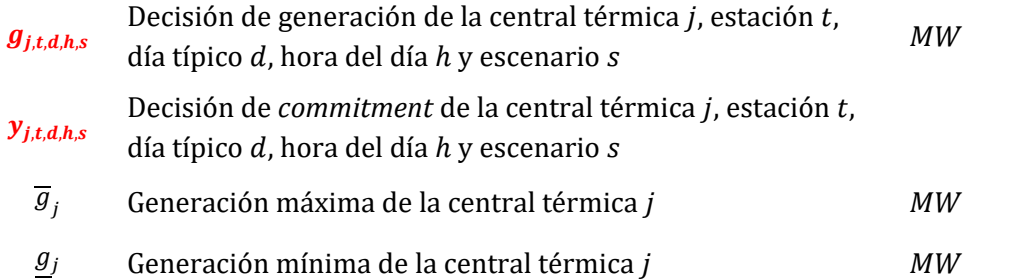

## *3.4.2.2 Rampa de subida y bajada de generación*

$$
\mathbf{g}_{j,t,d,h,s} - \mathbf{g}_{j,t,d,h-1,s} \leq \Delta_j^{UP} \qquad \forall j, t, d, h, s \qquad (3.2)
$$

$$
\mathbf{g}_{j,t,d,h-1,s} - \mathbf{g}_{j,t,d,h,s} \le \Delta_j^{DN} \qquad \forall j,t,d,h,s \qquad (3.3)
$$

$$
\Delta_j^{UP}
$$
 Rampa de subida máxima de la central térmica *j MW*

 $\Delta_i^{DN}$ Rampa de bajada máxima de la central térmica j
#### Manual de Metodología del OptGen

#### *3.4.2.3 Unit commitment*

$$
st_{j,t,d,h,s} \geq y_{j,t,d,h,s} - y_{j,t,d,h-1,s} \qquad \forall j, t, d, h, s \qquad (3.4)
$$

<span id="page-36-0"></span>
$$
\mathbf{y}_{j,t,d,h,s} \le x_j \qquad \forall j, t, d, h, s \tag{3.5}
$$

$$
\mathbf{y}_{j,t,d,h,s} \in \{0,1\} \qquad \qquad \forall j, t, d, h, s \tag{3.6}
$$

 $st_{i,t,d,h,s}$ Variable de decisión de partida de la central térmica j, estación  $t$ , día típico  $d$ , hora del día  $h$  y escenario  $s$ 

 $x_i$  Decisión de inversión de la central térmica j

La restricción [\(3.5\)](#page-36-0) representa la relación entre las decisiones de *commitment* y las decisiones de inversión, evitando que una central térmica sea ascendida sin la inversión previa. Esta relación hace incompatible la representación de decisiones de inversión continuas con la representación del *commitment* de las térmicas (pues requiere variables de decisiones binarias).

Los otros costos relativos a las centrales térmicas, como la inversión, costo de partida y consumo de combustible pueden ser vistos en la función objetivo [\(3.43\)](#page-45-0) - [\(3.47\).](#page-46-0)

# **3.4.3 Restricciones de usinas hidroeléctricas**

#### *3.4.3.1 Balance hídrico*

Como el modelo no considera la Función de Costo Futuro (FCF), fuerza los niveles de agua en los embalses de todas las plantas hidroeléctricas a terminar al mismo nivel que comenzaron (volumen inicial = volumen final), lo que evita que el sistema vacíe el embalse al final del horizonte, para evitar costos con operación térmica. Esta estrategia obliga el modelo a optimizar la operación del embalse, de forma a utilizar todo el caudal que llega dentro del período analizado.

$$
v_{i,t+1,s} = v_{i,t,s} + a_{i,t,s} - (u_{i,t,s} + s_{i,t,s}) + \sum_{m \in M_i} (u_{m,t,s} + s_{m,t,s}) \qquad \forall i, t, s
$$
 (3.7)

$$
v_{i,T,s} = v_{i,0,s} \tag{3.8}
$$

$$
v_{i,t,s}
$$
 Volumen de la hidroeléctrica *i*, estación *t* y escenario *s* h<sup>3</sup>

| $u_{i,t,s}$ | Turbinamiento de la hidroeléctrica <i>i</i> , estación <i>t</i> y escena- | $hm^3$ |
|-------------|---------------------------------------------------------------------------|--------|
| $s_{i,t,s}$ | Vertimiento de la hidroeléctrica <i>i</i> , estación <i>t</i> y escenario | $hm^3$ |
| $s$         |                                                                           |        |

 $a_{i,t,s}$  Caudal incremental en la hidroeléctrica *i*, estación *t* y *hm*<sup>3</sup>

escenario

 $M_i$  Conjunto de plantas aguas arriba de la hidroeléctrica i

# *3.4.3.2 Producción de energía*

La ecuación [\(3.9\)](#page-37-0) garantiza que la producción horaria de energía de las hidroeléctricas sea igual a la energía total turbinada en la estación. Esta ecuación asume que todas las hidroeléctricas tienen regulación total dentro de las estaciones, es decir, pueden transferir, libremente, agua de una hora para la otra.

$$
\sum_{d,h} D_{t,d} \cdot \boldsymbol{g}_{i,t,d,h,s} = \rho_i \cdot \boldsymbol{u}_{i,t,s} \qquad \forall i, t, s \qquad (3.9)
$$

<span id="page-37-0"></span>
$$
\mathbf{g}_{i,t,d,h,s} \leq \overline{g}_i \cdot x_i \qquad \forall i, t, d, h, s \qquad (3.10)
$$

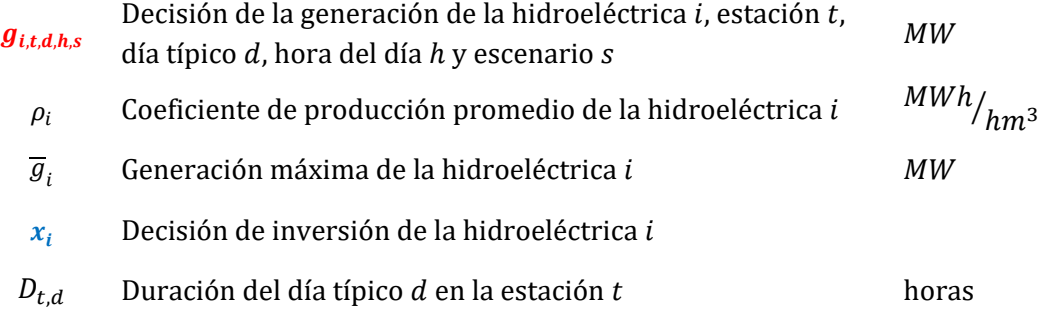

#### *3.4.3.3 Volumen mínimo y máximo*

$$
v_{i,t,s} \le \overline{v}_i \cdot x_i \qquad \qquad \forall i, t, s \qquad (3.11)
$$

$$
v_{i,t,s} + \delta_{i,t,s}^v = v_i \cdot x_i \qquad \qquad \forall i, t, s \qquad (3.12)
$$

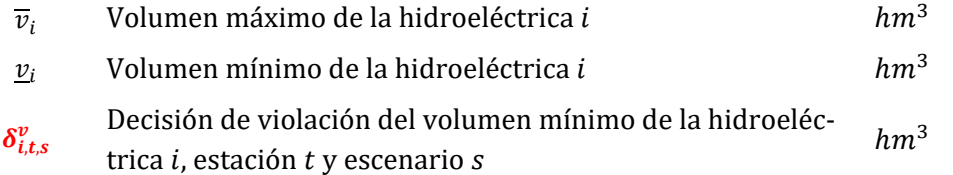

# *3.4.3.4 Turbinamiento mínimo y máximo*

$$
\boldsymbol{u}_{i,t,s} \le \overline{u}_i \cdot \boldsymbol{x}_i \qquad \qquad \forall i, t, s \tag{3.13}
$$

$$
\boldsymbol{u}_{i,t,s} + \delta \boldsymbol{u}_{i,t,s}^{\mathrm{u}} = \underline{u}_i \cdot \boldsymbol{x}_i \qquad \forall i, t, s \qquad (3.14)
$$

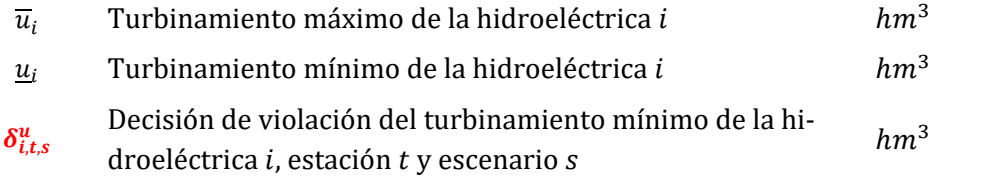

#### *3.4.3.5 Defluencia total mínima*

$$
\boldsymbol{u}_{i,t,s} + \boldsymbol{s}_{i,t,s} + \boldsymbol{\delta}_{i,t,s}^q = \underline{q}_i \cdot \boldsymbol{x}_i \qquad \qquad \forall i, t, s \qquad (3.15)
$$

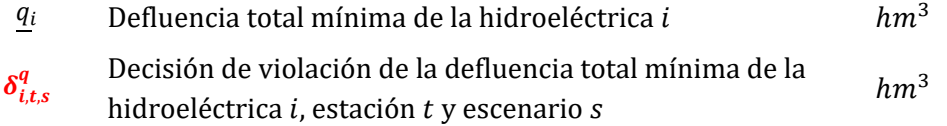

Los otros costos relativos a las centrales hidroeléctricas, como las penalidades, O&M y de inversión pueden ser vistos en la función objetiv[o \(3.43\)](#page-45-0) - [\(3.47\).](#page-46-0)

# **3.4.4 Restricciones de renovables**

La decisión de generación de las plantas renovables debe ser menor que los escenarios de generación renovable.

$$
\mathbf{g}_{l,t,d,h,s} \leq \varphi_{l,t,d,h,s} \cdot x_l \qquad \qquad \forall l,t,d,h,s \qquad (3.16)
$$

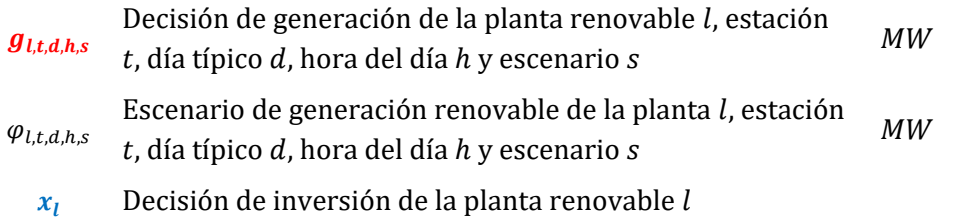

#### **3.4.5 Restricciones de baterías**

Los costos relativos a la operación de las baterías se consideran en la función objetivo  $(3.43) - (3.47)$  $(3.43) - (3.47)$ .

# Manual de Metodología del OptGen

# *3.4.5.1 Balance de energía de batería*

El balance de energía de las baterías se realiza en etapas horarias, como se ve en la ecuación (3.17). Como las centrales hidroeléctricas, las baterías también tienen restricciones de regulación (3.18), donde el volumen inicial es igual al volumen final.

$$
\boldsymbol{v}_{b,t,d,h+1,s} = \boldsymbol{v}_{b,t,d,h,s} + \eta_b^+ \cdot \boldsymbol{q}_{b,t,d,h,s}^+ - \boldsymbol{q}_{b,t,d,h,s}^- \qquad \forall b, t, d, h, s \qquad (3.17)
$$

$$
\boldsymbol{v}_{b,t,d,24,s} = \boldsymbol{v}_{b,t,d,0,s} \tag{3.18}
$$

 $v_{b,td,h,s}$  Volumen de la batería b, estación t, día típico d, hora del día *h* y escenario s  $MW$  $q_{b,t,d,h,s}^+$ Carga de la batería  $b$ , estación  $t$ , día típico  $d$ , hora del día  $h$  y escenario  $s$  $MW$  $q_{b,t,d,h,s}^-$ Descarga de la batería b, estación t, día típico d, hora del día  $h$  y escenario s  $MW$  $\eta_b^+$ Eficiencia de carga de la batería b

# *3.4.5.2 Volumen, cargamento y descargamiento máximos*

$$
\boldsymbol{v}_{b,t,d,h,s} \le \overline{\boldsymbol{v}}_b \cdot \boldsymbol{x}_b \qquad \qquad \forall b, t, d, h, s \qquad (3.19)
$$

$$
\boldsymbol{q}_{b,t,d,h,s}^{+} \leq \overline{q}_b^{+} \cdot \boldsymbol{x}_b \qquad \qquad \forall b, t, d, h, s \qquad (3.20)
$$

$$
\overline{q}_{b,t,d,h,s}^{-} \leq \overline{q}_b^{-} \cdot x_b \qquad \forall b, t, d, h, s \qquad (3.21)
$$

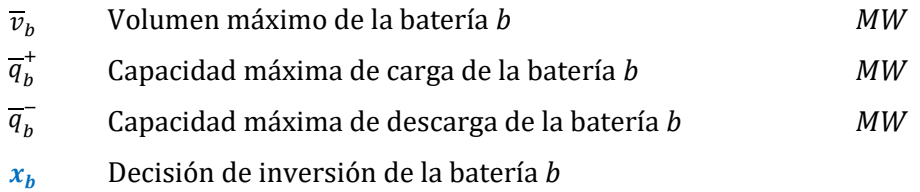

# **3.4.6 Restricciones de líneas de transmisión**

Los costos de inversión de las líneas de transmisión se consideran en la función objetivo [\(3.43\)-](#page-45-0) [\(3.47\).](#page-46-0)

# *3.4.6.1 Flujo máximo*

Las variables de flujo para la representación de la red son  $f_{k,t,d,h,s}^{+}$  y  $f_{k,t,d,h,s}^{-}$  donde estas dos variables (positivas) representan el flujo en ambas direcciones de cada línea, donde + significa orientación positiva y - significa orientación negativa.

$$
f_{k,t,d,h,s}^{+} \leq \overline{f_k^+} \cdot x_k \qquad \qquad \forall k, t, d, h, s \qquad (3.22)
$$

$$
f_{k,t,d,h,s}^{-} \leq f_k^{-} \cdot x_k \qquad \forall k, t, d, h, s \qquad (3.23)
$$

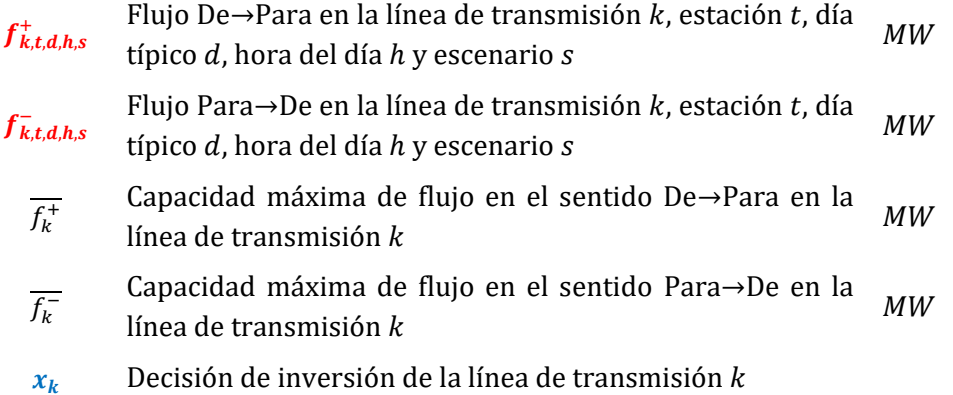

# *3.4.6.2 Segunda ley de Kirchhoff*

El modelo considera dos tipos de líneas de transmisión: Enlace CC y Circuitos. La segunda ley de Kirchhoff sólo se representa para los circuitos.

$$
f_{k,t,d,h,s}^{+} - f_{k,t,d,h,s}^{-} - \gamma_k \left( \theta_{b_k^+,t,d,h,s} - \theta_{b_k^-,t,d,h,s} \right) \ge -M(1 - x_k) \quad \forall k \in K^p, t, d, h, s \tag{3.24}
$$
  

$$
f_{k,t,d,h,s}^{+} - f_{k,t,d,h,s}^{-} - \gamma_k \left( \theta_{b_k^+,t,d,h,s} - \theta_{b_k^-,t,d,h,s} \right) \le M(1 - x_k)
$$

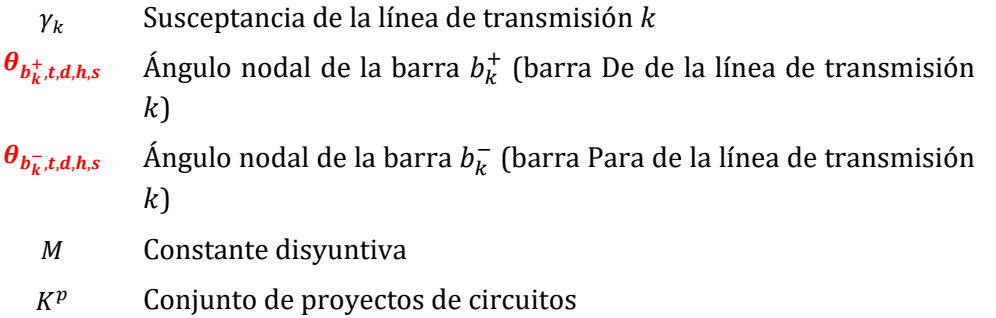

#### *3.4.6.3 Restricciones de importación / exportación de área*

Las restricciones de importación / exportación pueden limitar la cantidad máxima de energía que entra o sale de un área eléctrica específica.

Para las restricciones de importación:

$$
\sum_{k \in K_a^+} f^+_{k,t,d,h,s} + \sum_{k \in K_a^-} f^-_{k,t,d,h,s} \le \overline{Imp}_a \qquad \forall a, t, d, h, s \qquad (3.25)
$$

$$
\sum_{k \in K_{a}^{+}} f_{k,t,d,h,s}^{+} + \sum_{k \in K_{a}^{-}} f_{k,t,d,h,s}^{-} \ge \underline{Imp}_{a} \qquad \forall a, t, d, h, s \qquad (3.26)
$$

Para las restricciones de exportación:

$$
\sum_{k \in K_a^-} f^+_{k,t,d,h,s} + \sum_{k \in K_a^+} f^-_{k,t,d,h,s} \leq \overline{Exp}_a \qquad \forall a, t, d, h, s \qquad (3.27)
$$

$$
\sum_{k \in K_{a}^{-}} f_{k,t,d,h,s}^{+} + \sum_{k \in K_{a}^{+}} f_{k,t,d,h,s}^{-} \geq \overline{Exp}_{a} \qquad \forall a, t, d, h, s \qquad (3.28)
$$

- $K_a^+$ Conjunto de líneas de transmisión que llegan en el área  $a$ (barra Para está en el área  $a$  y barra De en un área diferente) Conjunto de líneas de transmisión que llegan en el área  $a$
- $K_a^-$ (barra De está en el área a y barra Para en un área diferente)  $\overline{Imp}_a$  Cantidad máxima de importación del área a  $MW$  $Imp_a$  Cantidad mínima de importación del área  $a$  MW  $\overline{Exp}_a$  Cantidad máxima de exportación del área a  $MW$

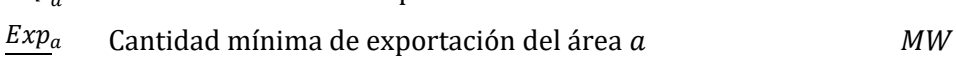

# **3.4.7 Restricciones de generación**

La restricción de generación es una restricción operativa que garantiza que un determinado grupo de generadores (centrales térmicas e hidroeléctricas) siempre produzcan energía arriba o abajo de un límite.

$$
\sum_{j \in J_C^G} \mathbf{g}_{j,t,d,h,s} + \sum_{i \in I_C^G} \mathbf{g}_{i,t,d,h,s} + \delta^g_{c,t,d,h,s} \ge \underline{g}_c \qquad \forall c, t, d, h, s \qquad (3.29)
$$

$$
\sum_{j\in J_C^G} \boldsymbol{g}_{j,t,d,h,s} + \sum_{i\in I_C^G} \boldsymbol{g}_{i,t,d,h,s} + \delta^G_{c,t,d,h,s} \leq \overline{g}_c \qquad \forall c, t, d, h, s \qquad (3.30)
$$

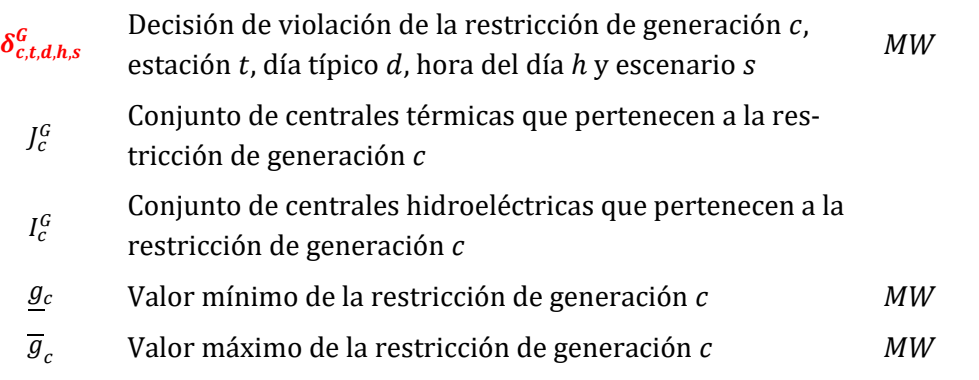

# **3.4.8 Restricciones de balance de reserva**

*3.4.8.1 Requisito de reserva individual*

$$
\mathbf{g}_{j,t,d,h,s} + \mathbf{r}_{j,t,d,h,s} \le \overline{g}_j \cdot \mathbf{y}_{j,t,d,h,s} \qquad \forall j, t, d, h, s \qquad (3.31)
$$

$$
r_{j,t,d,h,s} \le \Delta_j^{UP} \qquad \qquad \forall j, t, d, h, s \qquad (3.32)
$$

$$
g_{i,t,d,h,s} + r_{i,t,d,h,s} \le \overline{g}_i \cdot x_i \qquad \forall i, t, d, h, s \qquad (3.33)
$$

$$
\eta_b^- \cdot q_{b,t,d,h,s}^- + r_{b,t,d,h,s} \le \eta_b^- \cdot \overline{q}_b^- \cdot x_b \qquad \forall b, t, d, h, s \qquad (3.34)
$$

$$
r_{b,t,d,h,s} \le \eta_b^- \cdot v_{b,t,d,h,s} \qquad \forall b, t, d, h, s \qquad (3.35)
$$

 $r_{j,t,d,h,s}$ Reserva asignada para la central térmica *j*, estación *t*, día típico  $d$ , hora del día  $h$  y escenario s  $MW$  $r_{i,t,d,s}$ Reserva asignada para la hidroeléctrica i, estación t, día típico  $d$ , hora del día  $h$  y escenario  $s$  $MW$  $r_{b,t,d,h,s}$ Reserva asignada para la batería  $b$ , estación  $t$ , día típico  $d$ , hora del día  $h$  y escenario s  $MW$ 

La reserva individual se define como un margen de operación de cada central, expresado en MW, para cada estación y hora, para ajustar la operación en tiempo real a las variaciones relacionadas con la operación planificada. En general, la reserva individual se utiliza para estabilizar la frecuencia del sistema después de una perturbación. Este tipo de reserva no es una variable de decisión, sino un valor fijo que se reduce de la capacidad máxima de cada planta.

## *3.4.8.2 Requisito de reserva conjunta*

$$
\sum_{j \in J_c^R} r_{j,t,d,h,s} + \sum_{i \in I_c^R} r_{i,t,d,h,s} + \sum_{b \in B_c^R} r_{b,t,d,h,s} + \delta_{c,t,d,h,s}^R \ge R_{c,t,d,h} \qquad \forall r, t, d, h, s
$$
 (3.36)

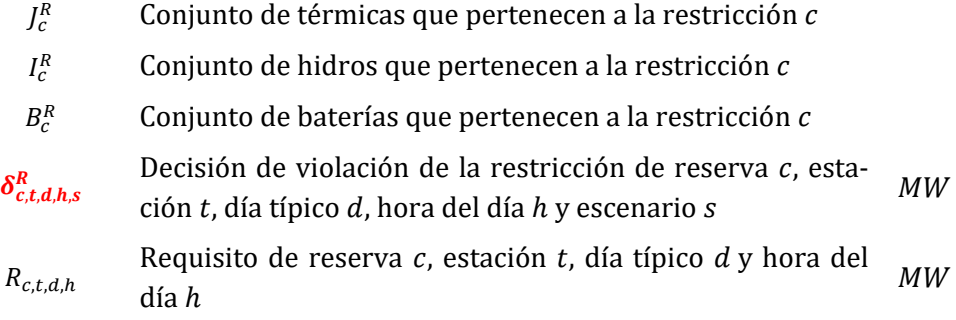

#### Manual de Metodología del OptGen

Los requisitos de reserva conjunta se utilizan para representar diferentes tipos de reservas que pueden existir en diferentes sistemas de energía, como reservas primarias, secundarias, terciarias y otras. Estas reservas son satisfechas por la suma de los agentes involucrados en la restricción, que pueden combinar unidades hidroeléctricas, térmicas, baterías y enlaces CC.

A diferencia de la reserva individual, las reservas de los agentes involucrados en requisitos conjuntos son variables de decisión. Por lo tanto, los agentes seleccionados competirán para proporcionar reserva en un mercado de reserva (cada restricción de reserva conjunta representa un mercado o área de reserva).

#### *3.4.8.3 Reserva probabilística dinámica (RPD)*

$$
\hat{g}_{l,t,h} = \frac{1}{D_t \times S} \sum_{s=1}^{S} \sum_{d=1}^{D_t} \varphi_{l,t,d,h,s} \qquad \forall t, h, l \qquad (3.37)
$$

$$
\delta_{c,s,t,d,h} = \sum_{r \in I_c^R} (\varphi_{l,t,d,h,s} - \hat{g}_{l,t,h}) \cdot x_r \qquad \forall t, d, h, s, c \qquad (3.38)
$$

$$
\Delta_{c,s,t,d,h} = \left| \delta_{c,s,t,d,h} - \delta_{c,s,t,d,h-1} \right| \qquad \qquad \forall t,d,h,s,c \qquad (3.5)
$$

$$
\mathcal{R}_{c,t,h} = (1 - \lambda_c) E[\Delta_{c,s,t,d,h}] + \lambda_c \, CVaR_{\alpha_c}[\Delta_{c,s,t,d,h}] \qquad \forall t, h, c
$$
\n(3.40)

| t                                                                                                    | Número de etapas                                                                                                    |
|----------------------------------------------------------------------------------------------------|----------------------------------------------------------------------------------------------------|
| $D_t$                                                                                                    | Número de días en la etapa <i>t</i>                                                                                                    |
| $S$                                                                                                    | Número de escenarios <i>s</i>                                                                                                    |
| $I_c^R$                                                                                                    | Conjunto de renovables que pertenecen a la restricción <i>c</i>                                                                                    |
| $\hat{g}_{t,t,h}$                                                                                                    | Generación renovable predecible de la renovable <i>l</i> , em la<br>etapa <i>t y</i> hora del día <i>h</i>                                         |
| Ansos de RPD de la restricción <i>c</i> , estación <i>t</i> , día típico <i>d</i> ,<br>hora del día <i>h y</i> escenario <i>s</i> \n |                                                                                                    |
| $\delta_{c, s, t, d,h}$                                                                                                    | Generación imprevisible total de la restricción <i>c</i> , estación<br><i>t</i> , día típico <i>d</i> , hora del día <i>h y</i> escenario <i>s</i> |
| $\lambda_c$                                                                                                    | Parámetro de aversión al riesgo de la restricción <i>c</i>                                                                                         |
| $\alpha_c$                                                                                                    | Parámetro de confiabilidade la restricción <i>c</i>                                                                                                |
| $E[]$                                                                                                    | Operador de valor esperado                                                                                                    |
| $CVa_{\alpha_c}$                                                                                                    | Operador CVaR, calcula el promedio de los valores $\alpha_c\%$<br>más grandes de la RPD, para cada estación <i>t y</i> hora del<br>día <i>h</i>    |
| $\Re_{c,t,h}$                                                                                                    | Requisito de reserva <i>c</i> <b>en la estación</b> <i>t</i> , día típico <i>d</i> , hora<br>del día <i>h</i>                                      |

(3.39

#### Manual de Metodología del OptGen

La Reserva Probabilística Dinámica es una metodología para calcular el requerimiento de reserva necesario para proteger el sistema frente a la intermitencia de fuentes renovables no despachables, como plantas eólicas y solares. El requisito debe basarse en la capacidad de previsión, por ejemplo, aunque las plantas solares tienen una gran variabilidad en el amanecer y el atardecer, debido al hecho de que la planta comienza a generar de repente por la mañana y luego deja de generar de repente a primera hora de la tarde. Esta variabilidad no trae al sistema una necesidad de reserva ya que es predecible (sabemos las horas exactas de salida y poner del sol como sabemos de los eclipses y otros eventos similares). Para estos casos no es necesaria una reserva, sino un plan operativo que tenga en cuenta estos fenómenos. Por lo tanto, lo que se denomina requisito de reserva es la necesidad de proteger el sistema contra eventos inesperados, es decir, eventos impredecibles.

Dada la definición anterior, la RPD no debe basarse en la variabilidad, sino en los posibles errores de pronóstico que se pueden tener en la planificación operativa de un sistema que cuenta con recursos renovables no convencionales. En otras palabras, RPD es una metodología que analiza escenarios de generación y estima la imprevisibilidad de estos escenarios. Entonces, esta imprevisibilidad se traduce en estadísticas, y este valor obtenido debe ser considerado en la operación como un requisito de reserva.

El requisito de RPD debe ser dinámico, es decir, es necesario calcular un valor diferente para cada hora, ya que la variabilidad de las fuentes renovables es diferente para cada hora del día. En el caso de las plantas solares, no hay variabilidad e incertidumbre durante la noche, pero sí una gran variabilidad a lo largo del día (debido a las nubes y otros efectos). Además, el requisito debe ser probabilístico para considerar incertidumbres relacionadas con las energías renovables. Finalmente, la RPD consiste en un perfil de 24 horas para cada etapa que se repite todos los días de la etapa.

# **3.4.9 Restricciones de balance de demanda**

$$
\sum_{j \in J_n} g_{j,t,d,h,s} + \sum_{i \in I_n} g_{i,t,d,h,s} + \sum_{l \in L_n} g_{l,t,d,h,s}
$$
\n
$$
+ \sum_{b \in B_n} (\eta_b^{-} \cdot q_{b,t,d,h,s}^{-} - q_{b,t,d,h,s}^{+})
$$
\n
$$
+ \sum_{k \in K_n^{+}} (f_{k,t,d,h,s}^{+} - f_{k,t,d,h,s}^{-})
$$
\n
$$
- \sum_{k \in K_n^{-}} (f_{k,t,d,h,s}^{+} - f_{k,t,d,h,s}^{-}) - DE_{n,t,d,h,s}
$$
\n
$$
+ d_{n,t,d,h,s} = D I_{n,t,d,h,s}
$$
\n(3.41)

#### $J_n$  Conjunto de centrales térmicas que pertenecen a la barra

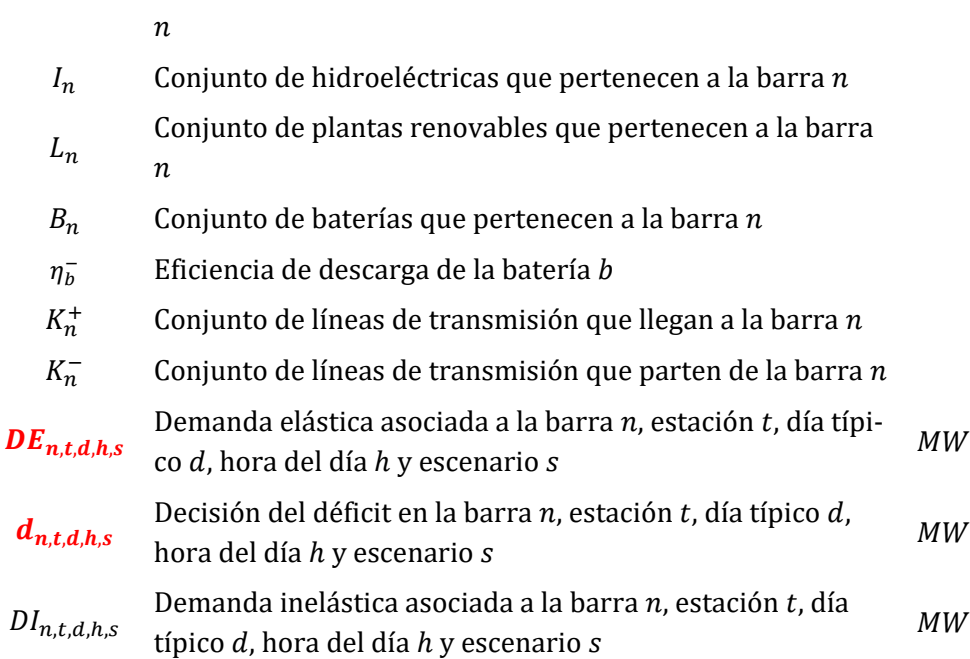

El costo de déficit y el beneficio de demanda elástica también aparecen en la función objetivo – ecuacione[s \(3.43\)](#page-45-0) - [\(3.47\).](#page-46-0)

# **3.4.10 Función objetivo**

Vamos a definir  $\beta_{t,d,s}$  como:

<span id="page-45-0"></span>
$$
\beta_{t,d,s} = \frac{p_s \cdot D_{t,d}}{(1 + rt)^{t-1}} \tag{3.42}
$$

 $p_s$  Probabilidad del escenario s

 $D_{t,d}$  Duración del día típico *d* en la estación *t* horas

Tasa de descuento de la estación

A continuación, la función objetivo del problema es la minimización los siguientes costos:

#### *3.4.10.1 Costo de generación*

$$
\sum_{t,d,s} \beta_{t,d,s} \left( \sum_{j,h} (co_j \cdot \boldsymbol{g}_{j,t,d,h,s} + cs_j \cdot st_{j,t,d,h,s}) + \sum_{i,h} co_i \cdot \boldsymbol{g}_{i,t,d,h,s} \right)
$$
(3.43)

 $co<sub>j</sub>$  Costo de operación de la central térmica j M\$ '/<sub>MWh</sub>  $sc_j$  Costo de partida de la central térmica  $j$  M\$

 $co<sub>i</sub>$  Costo de O&M de la hidroeléctrica i M\$ '/<sub>MWh</sub>

# *3.4.10.2 Costo de violación*

$$
\sum_{i,t,s} \frac{p_s}{(1+rt)^{t-1}} \left( c \delta_i^v \cdot \delta_{i,t,s}^v + c \delta_i^u \cdot \delta_{i,t,s}^u + c \delta_i^q \cdot \delta_{i,t,s}^q \right) \n+ \sum_{t,d,s} \beta_{t,d,s} \left( \sum_{c,h} c \delta_c^c \cdot \delta_{c,t,d,h,s}^c + \sum_{c,h} c \delta_c^R \cdot \delta_{c,t,d,h,s}^R \right)
$$
\n(3.44)

$$
c\delta_i^v
$$
 Penalidad de violación del volumen mínimo de la hi- $M\$\$   
droeléctrica *i*  
Penalidad de violación del turbinamiento mínimo de la  $M\$\$   
hidroeléctrica *i*  
Penalidad de violación de la defluencia mínima de la  $M\$\$   
hidroeléctrica *i*  
 $c\delta_c^a$  Penalidad de violación de la restricción de generación  $c$   $M\$\$   
 $M\$\$   
 $c\delta_c^R$  Penalidad de violación de restricción de reserva  $c$   $M\$\$   
 $M\$\$   
 $MWh$ 

*3.4.10.3 Costo de déficit*

$$
\sum_{t,d,s} \beta_{t,d,s} \cdot \sum_{n,h} cd \cdot d_{n,t,d,h,s} \tag{3.45}
$$

cd Costo de déficit

<span id="page-46-0"></span>'/<sub>MWh</sub>

# *3.4.10.4 Ganancia de demanda elástica*

$$
\sum_{t,d,s} \beta_{t,d,s} \cdot \sum_{n,h} P_n^E \cdot \bm{DE}_{n,t,d,h,s} \tag{3.46}
$$

$$
P_n^E
$$
 Precio de la demanda elástica en la barra *n*  $M\$/_{MWh}$ 

# *3.4.10.5 Costos de inversión*

$$
\sum_{j \in J_x} c i_j \cdot x_j + \sum_{i \in I_x} c i_i \cdot x_i + \sum_{l \in L_x} c i_l \cdot x_l + \sum_{b \in B_x} c i_b \cdot x_b + \sum_{k \in K_x} c i_k \cdot x_k \tag{3.47}
$$

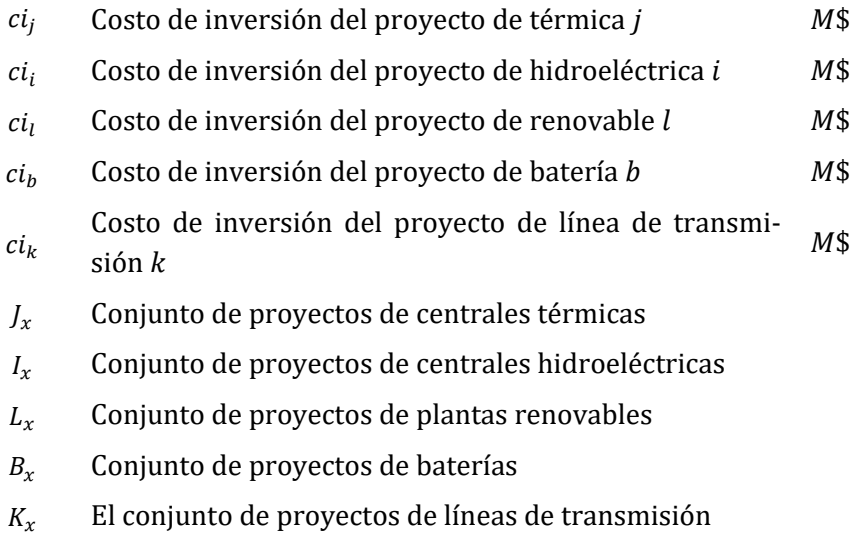

# **4 CONSIDERACIONES FINALES Y COMPARACIÓN ENTRE ESTRATÉ-GIAS DE SOLUCIÓN**

La estrategia de solución "OptGen 1", explicada en el Capítulo 2, propone un esquema de descomposición de dos etapas, como se describe a continuación:

- **Problema de la primera etapa (subproblema de inversión)**: formulado como un problema de programación entera (MIP) donde el objetivo es proponer alternativas para el plan de expansión del sistema;
- **Problema de la segunda etapa (subproblema de operación)**: el objetivo de este problema es evaluar el desempeño de las alternativas de expansión propuestas en la primera etapa, produciendo los resultados que se incorporarán al problema de la primera etapa para mejorar la solución de expansión. La segunda etapa se resuelve por la herramienta de simulación probabilística de despacho de PSR, el modelo SDDP.

En resumen, la tarea de planificación de la expansión se realiza a través de una herramienta computacional que determina el plan de expansión de mínimo costo para un sistema de electricidad que considera proyectos candidatos hidroeléctricos, térmicos y renovables y se integra a una herramienta de simulación de despacho que representa todos los detalles de la producción de energía. El plan de mínimo costo se logra optimizando el *trade-off* entre los costos de inversión para construir nuevos proyectos y el valor esperado de los costos operativos obtenidos a partir del modelo de despacho hidrotérmico estocástico (SDDP), que permite una representación detallada de la operación del sistema **bajo incertidumbre**. En este enfoque, para cada plan de expansión propuesto en cada iteración del OptGen, el SDDP calcula una política operativa que minimiza el valor esperado de los costos operativos. Esto se hace a través de la metodología de Programación Dinámica Dual Estocástica, donde se calcula una Función de Costo Futuro (FCF) para cada etapa operativa, considerando la incertidumbre en hidrología, eólica, solar, consumo, disponibilidad de los equipos, etc.).

Las grandes ventajas de esta estrategia de solución son:

- Los problemas de cuales proyectos (*sizing*) y cuándo serán construidos (*timing*) se resuelven simultáneamente. Como consecuencia, este enfoque es útil cuando el *timing* de las decisiones es importante. Más que eso, en algunos sistemas, si se decide por la construcción de algunos proyectos grandes, entonces toda la expansión futura puede ser afectada (algunos proyectos pueden ser retrasados o evitados). Como se puede ver, en algunos casos, no sólo el cronograma de entrada de los proyectos es importante, pero considerar varios años en la misma evaluación también es importante para obtener el plan de expansión óptimo;
- Para cada plan de expansión propuesto, la política operativa es calculada y la simulación final de la operación se realiza **bajo incertidumbre**. Como se puede ver, la operación de los embalses de las hidroeléctricas, y otras variables de es-

tado que presentan acoplamiento temporal de las decisiones, se realiza de manera detallada y realista. De esta forma, como la política operativa cambia de acuerdo con el plan de expansión propuesto, esta estrategia de solución es muy útil para sistemas predominantemente hidroeléctricos, es decir, captura adecuadamente el efecto del plan de expansión en la operación del sistema y realimenta el modelo de inversión con resultados tales que los beneficios esperados asociados a cada proyecto candidato puedan ser evaluados de forma detallada bajo incertidumbre;

• Como los subproblemas de inversión y operación se resuelven en separado, en general, un número representativo de escenarios de las variables aleatorias (hidrología, viento, sol, etc.) puede ser representado, capturando así la estocasticidad del problema. En resumen, no hay límite para el número de escenarios a ser considerado en los subproblemas operativos y esa definición no afecta el tiempo computacional del subproblema de inversión. Es importante recordar que en cada iteración del OptGen, se ejecuta una operación completa del SDDP, por lo tanto, cuanto mayor sea el tiempo de ejecución del subproblema de operación, mayor será el tiempo gastado en cada iteración del OptGen (ya que el tiempo del subproblema de inversión es generalmente constante).

Además, dado que (i) una ejecución completa del SDDP es necesaria para cada iteración del OptGen, (ii) los horizontes de los estudios de planificación son grandes y (iii) los problemas de *sizing* y *timing* se resuelven simultáneamente a través de esta estrategia de solución; entonces una agregación de horas en bloques no cronológicos se aplica en las etapas mensuales / semanales, una representación conocida como **Curva de Duración de Carga**.

Por último, es importante recordar que la ejecución del OptGen involucra (i) la tarea de planificación de expansión y (ii) la simulación del plan de expansión. Una vez que la descomposición de Benders exige que el problema de operación sea convexo, durante el paso (i) las restricciones de integralidad de este problema se relajan, es decir, las decisiones binarias asociadas a decisiones de *unit commitment*, vertimiento no controlable y curvas cóncavas de consumo de energía térmica se tratan como continuas. Después de encontrar el plan de expansión óptimo, en la ejecución final del SDDP realizada en el paso (ii), todas las variables binarias son representadas.

Al contrario del enfoque clásico de descomposición de Benders del OptGen, la estrategia "OptGen 2" considera restricciones operativas explícitas dentro del modelo de inversión. Como resultado, este enfoque puede representar no convexidades en las restricciones operativas (como decisiones de *unit commitment*). Por otro lado, debido al aumento de la complejidad del problema, son necesarias algunas simplificaciones, como por ejemplo, considerar problemas de duración anual en lugar del horizonte completo y días representativos (típicos) en lugar de días reales en un año.

# Manual de Metodología del OptGen

Este enfoque de planificación de expansión también introduce el concepto de "estaciones". Las estaciones son un agrupamiento de etapas y pueden durar de una semana hasta un año entero.

Días típicos son días dentro de una estación que se consideran representativos de los datos de entrada. Así, en lugar de representar todos los días de una estación, el usuario selecciona un cierto número de días típicos para representar la estación y hace un mapeo de los días reales en estos días típicos. Por ejemplo, es común diferenciar los días de la semana de los sábados y domingos, pero el número de días típicos y sus definiciones son flexibles y escogidos por el usuario.

Las grandes ventajas de esta estrategia de solución son:

- La co-optimización de inversión y operación dentro del mismo MILP permite la representación de *unit commitment* y otras variables binarias operativas;
- La representación cronológica horaria en la operación permite capturar la variabilidad de producción de fuentes renovables intermitentes y las rampas de generación.

Además de las grandes ventajas de esta estrategia de solución, también es importante recordar sus limitaciones. Como se explica en el Capítulo [3,](#page-29-0) la simulación operativa se realiza de forma multi-determinística, donde la operación de los embalses se optimiza para cada escenario individualmente, sin la incorporación de la incertidumbre hidrológica en el proceso de toma de decisión de la operación del sistema (como ocurre cuando se aplica la metodología SDDP, donde la FCF se calcula para cada etapa de tiempo). Es plausible explicar que esta simplificación de la operación de grandes centrales hidroeléctricas con grandes embalses tiene un sesgo optimista, sin embargo, su aplicación indica que es una aproximación que presenta resultados satisfactorios para toma de decisión de inversión y cálculo del plan de expansión.

Además, también es importante notar que, como los problemas de inversión y operación son co-optimizados en esta estrategia de solución, entonces cuanto más escenarios son con-templados dentro del problema, mayor el esfuerzo computacional requerido para solucionar el MILP. Como consecuencia, para sistemas de gran escala, el tiempo computacional puede limitar el número de escenarios que pueden ser contemplados en un estudio de planificación. Por otro lado, como en la estrategia de solución "OptGen 1" los problemas de inversión y operación se desacoplan (a través de un esquema de descomposición), el tiempo computacional demandado en el módulo de inversión no se ve afectado por el número de escenarios contemplados en el módulo operativo.

Después de esta revisión de ambas estrategias de solución, la siguiente tabla resume las principales diferencias entre los dos enfoques:

Estrategia "OptGen 1" Estrategia "OptGen 2"

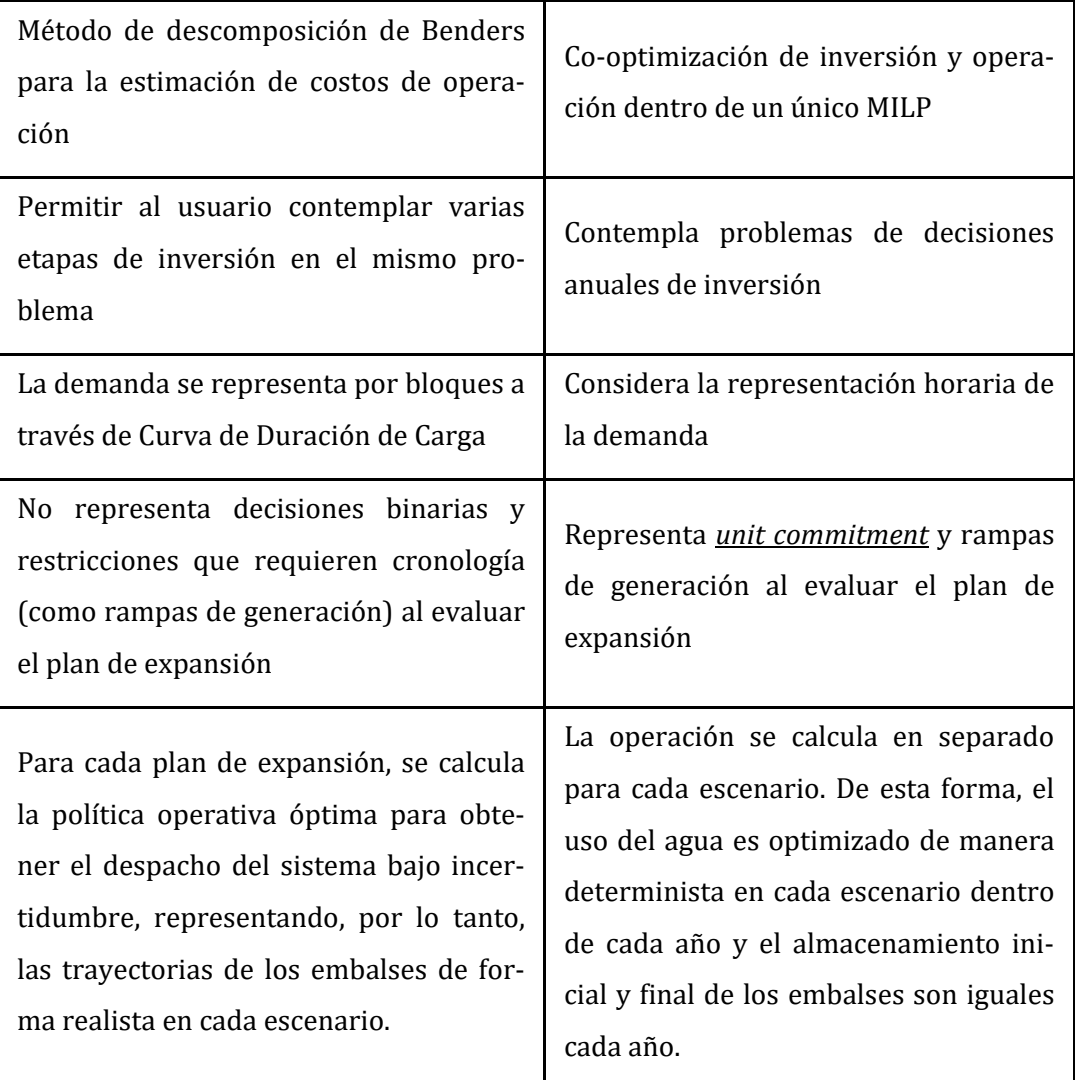

Finalmente, vale enfatizar que una ejecución de OptGen involucra (i) la tarea de planeamiento de expansión, es decir, la determinación del plan de expansión óptimo y (ii) la simulación del plan de expansión, que es la simulación completa de la operación del sistema para todo el horizonte de estudio. Como consecuencia, las diferentes estrategias de solución tendrán impactos sólo en la tarea (i). Después de encontrar el plan de expansión óptimo, la tarea (ii) se ejecutará de la misma manera, independientemente del enfoque seleccionado para la tarea (i).

# **SDDP Manual de Metodología VERSIÓN 17.2PSR**

# **Tabla de Contenido**

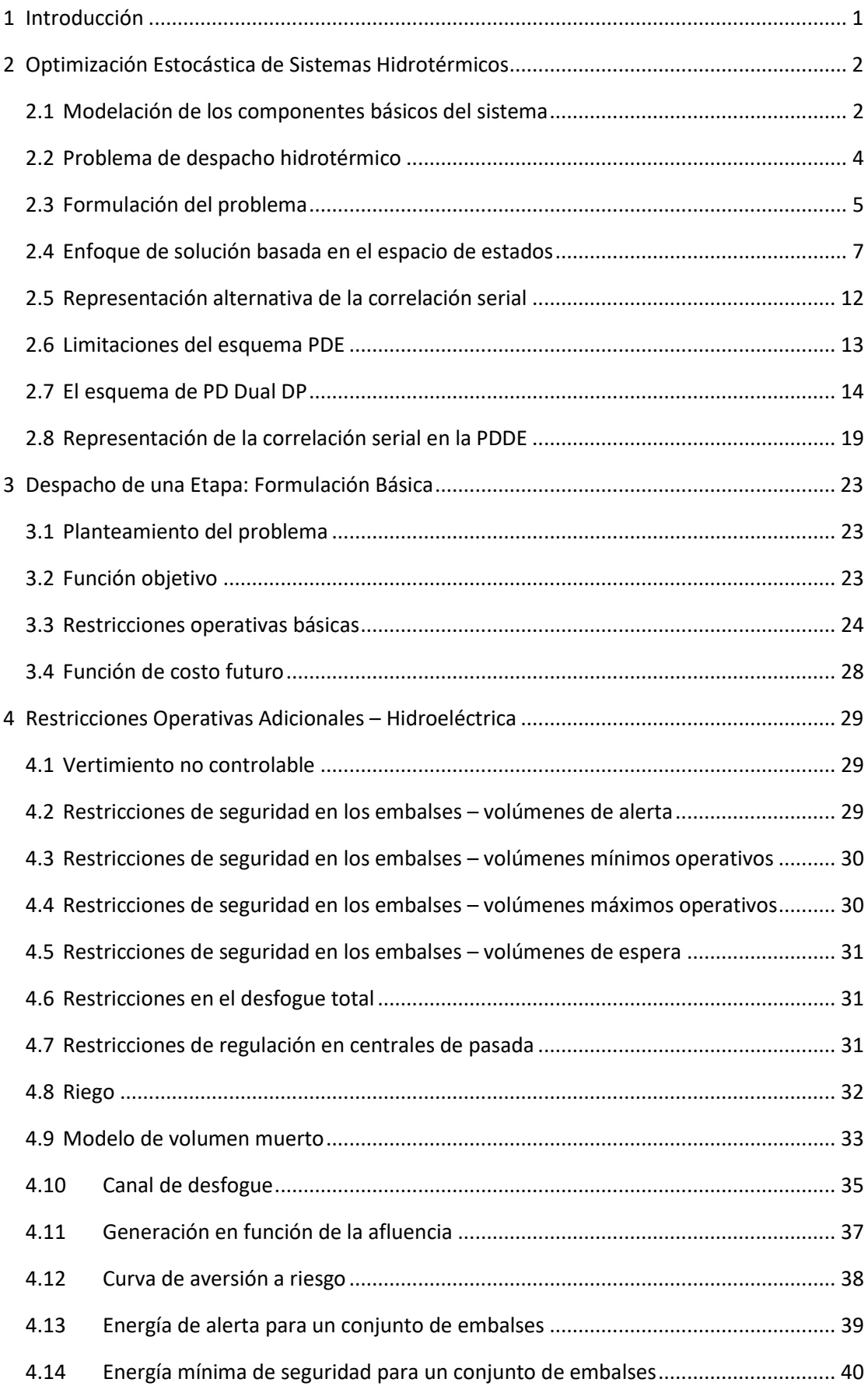

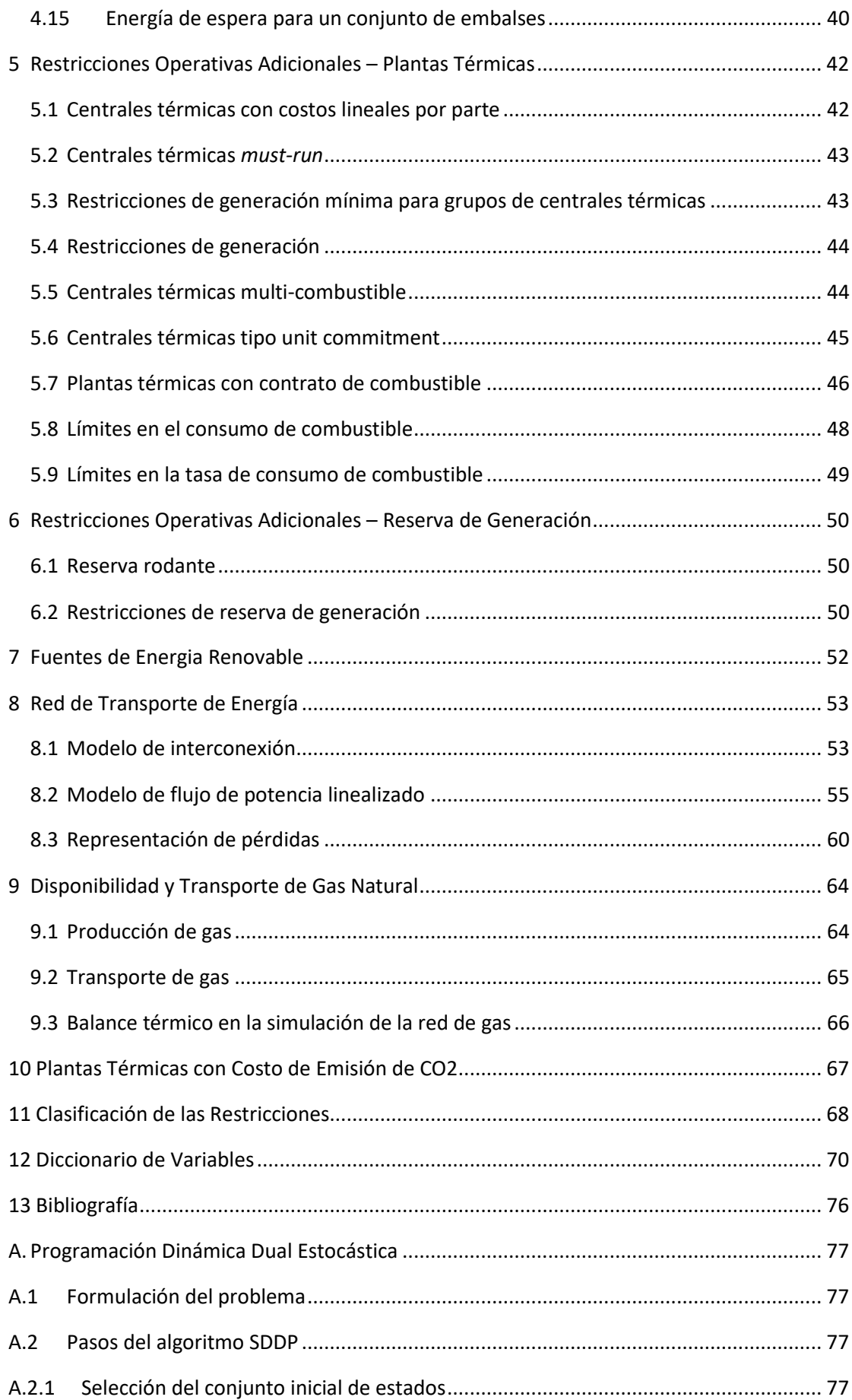

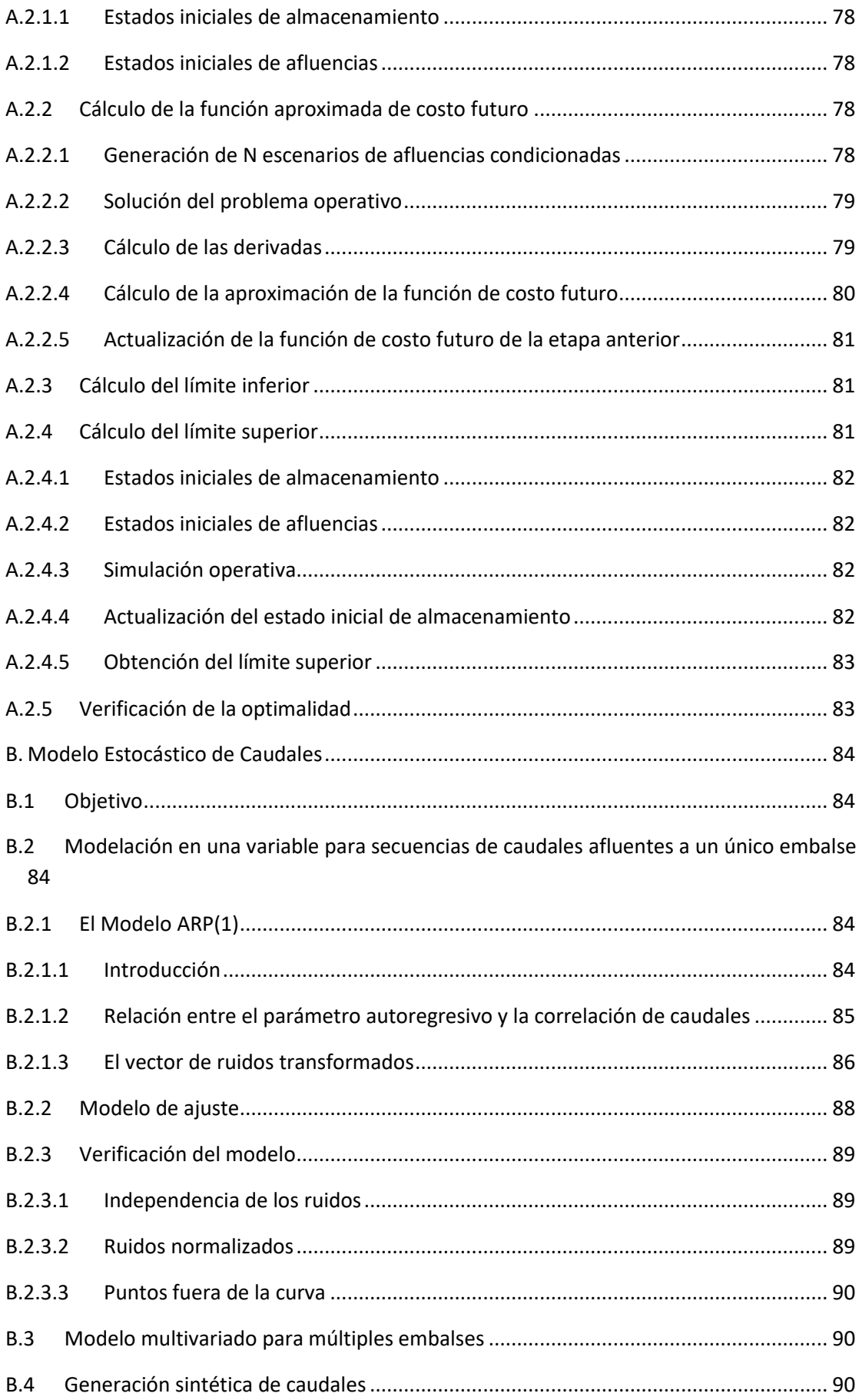

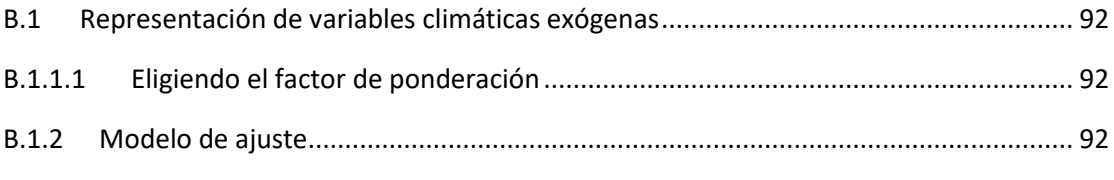

# <span id="page-57-0"></span>**1 INTRODUCCIÓN**

Este informe presenta los lineamientos conceptuales del algoritmo de programación dinámica estocástica dual, utilizado en el modelo SDDP.

Se describen las variables de cada ecuación en tablas con cuatro columnas:

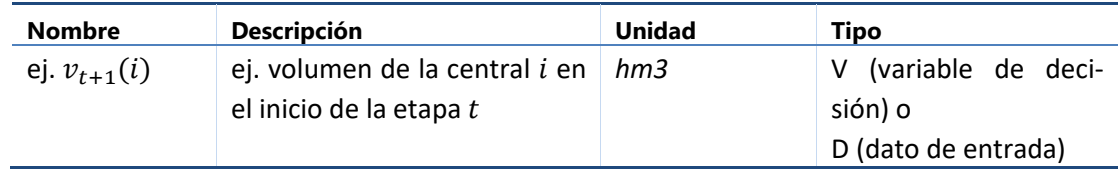

# <span id="page-58-0"></span>**2 OPTIMIZACIÓN ESTOCÁSTICA DE SISTEMAS HIDROTÉRMICOS**

### <span id="page-58-1"></span>**2.1 Modelación de los componentes básicos del sistema**

## **2.1.1 Plantas térmicas**

En sistemas puramente térmicos el costo operativo de cada central depende básicamente de su costo de combustible. Por lo tanto, se representa una planta térmica por su costo operativo unitario { $c_j$ ,  $j = 1,..., J$ } (\$/MWh) y su capacidad de generación:

$$
g_t(j) \le \overline{g}(j) \qquad \text{para } j = 1, ..., J \qquad (2.1)
$$

donde:

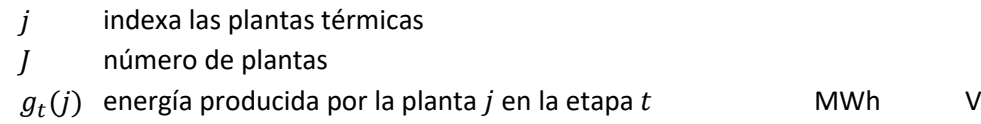

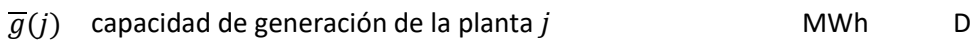

# **2.1.2 Plantas hidroeléctricas**

La [Figura](#page-58-2) 2.1 muestra el diagrama esquemático de una planta hidroeléctrica.

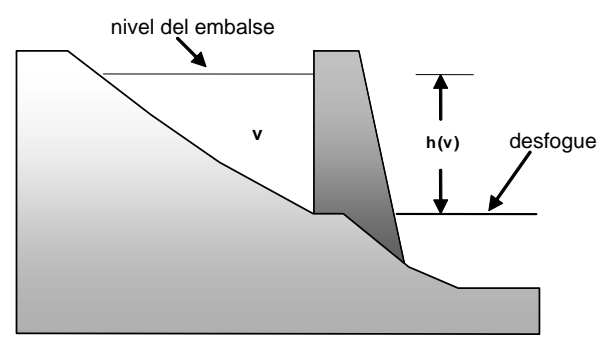

**Figura 2.1 – Planta hidroeléctrica con embalse**

<span id="page-58-2"></span>La operación de la planta se representa a través de las siguientes ecuaciones:

#### *2.1.2.1 Balance hídrico*

Representa el enlace en etapas consecutivas, como se ilustra en la Figura 2.2: el almacenamiento al final de la etapa  $t$  (inicio de la etapa  $t + 1$ ) es igual al almacenamiento inicial menos el desfogue total (turbinamiento, vertimiento y riego) más el volumen afluente (caudales laterales más el desfogue de las plantas aguas arriba):

$$
v_{t+1}(i) = v_t(i) - u_t(i) - s_t(i) + a_t(i) - r_t(i) + \delta r_t(i) + \sum_{m \in U_i} [u_t(m) + s_t(m)]
$$
 (2.2)  
para  $i = 1, ..., I$ 

donde:

 $i$  indexa las plantas hidroeléctricas

**PSR** 

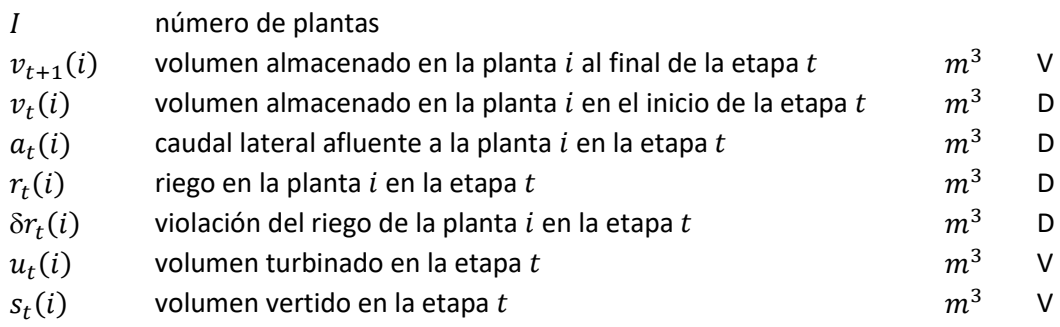

 $m \in U_i$ conjunto de plantas inmediatamente aguas arriba de la planta  $i$ 

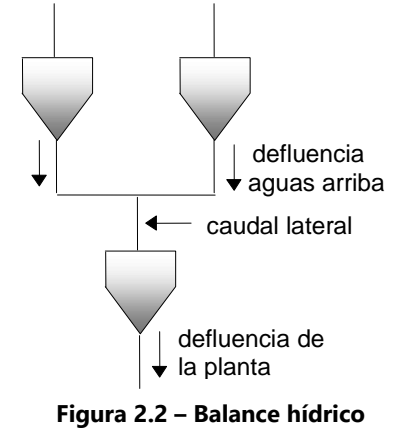

# *2.1.2.2 Límites en el almacenamiento y en el desfogue*

$$
v_t(i) \le \overline{v}(i) \qquad \text{para } i = 1, \dots, I \qquad (2.3)
$$

$$
u_t(i) \le \overline{u}(i) \qquad \text{para } i = 1, \dots, I \qquad (2.4)
$$

donde:

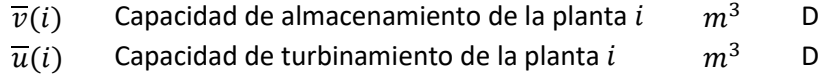

# *2.1.2.3 Producción de energía*

Las plantas hidroeléctricas convierten la energía potencial del agua almacenada en energía cinética, la cual se usa para mover las turbinas acopladas a generadores. La energía producida por el turbinamiento de  $u(i)$   $m^3$  se calcula por:

$$
g_t(i) = \rho(v_t(i)) \times u_t(i) \tag{2.5}
$$

donde:

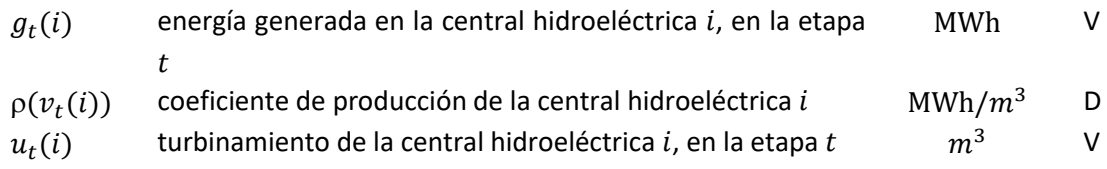

El coeficiente de producción  $p(v_t(i))$  a su vez se calcula por:

$$
\rho(v_t(i)) = \eta(i) \times \phi \times \gamma \times h(v_t(i)) \tag{2.6}
$$

donde:

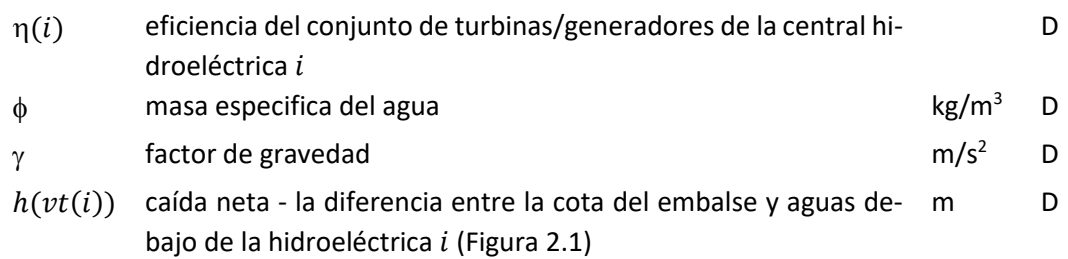

## **2.1.3 Demanda**

La demanda de energía eléctrica se representa a través de una restricción en que la suma de la energía producida (en las centrales térmicas e hidroeléctricas) debe ser igual a la demanda (mensual o semanal), es decir:

$$
\sum_{j=1}^{J} g_t(j) + \sum_{i=1}^{I} \rho(v_t(i)) \times u_t(i) = d_t
$$

<span id="page-60-0"></span> $d_t$  Demanda (mensual o semanal) de energía eléctrica MWh D

# **2.2 Problema de despacho hidrotérmico**

# **2.2.1 Características del problema**

El objetivo del despacho hidrotérmico es determinar la secuencia de desfogues de las plantas hidroeléctricas que minimice el valor esperado del costo operativo total (dado por el costo de combustible más las penalizaciones por racionamiento) a lo largo del período de estudio. Como muestra la [Figura](#page-60-1) 2.3 este problema se puede representar como un árbol de decisiones.

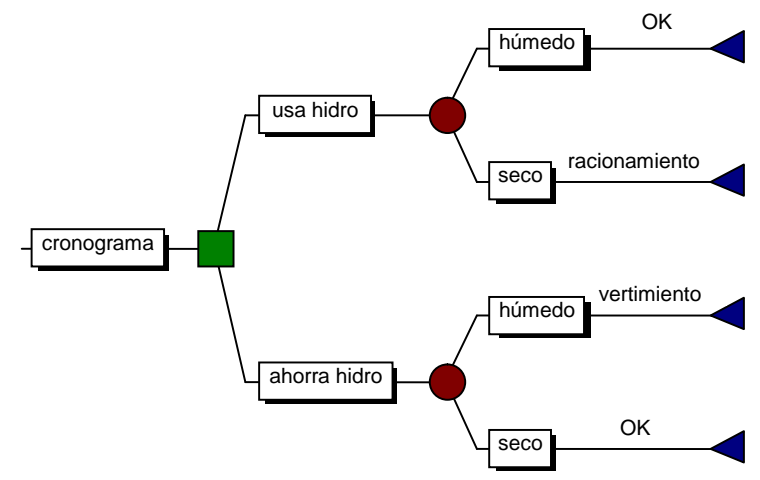

<span id="page-60-1"></span>**Figura 2.3 – Proceso de decisión para el despacho hidrotérmico**

Como muestra la figura, el operador tiene las opciones de usar la energía hidroeléctrica hoy, y con esto reducir los costos de la energía térmica complementar, o de almacenarla para usarla en la próxima etapa. Si la decisión hoy es utilizar la energía de base hidroeléctrica y en el futuro los caudales son altos – lo que permite llenar los embalses – la operación se dije eficiente. Sin embargo, si ocurre una sequía en el futuro, los embalses no se recuperarán, y será necesario utilizar generación térmica más cara, o hasta mismo interrumpir el suministro de la demanda.

Por otro lado, si la decisión de hoy es almacenar el agua para uso futuro a través del uso de más generación térmica, y los caudales futuros son altos será necesario verter el agua, lo que significa un desperdicio de energía. Sin embargo, se ocurre una sequía en el futuro, el almacenamiento se usará para evitar la generación más cara o un racionamiento de energía.

#### <span id="page-61-0"></span>**2.3 Formulación del problema**

La [Figura](#page-61-1) 2.4. muestra la formulación del despacho hidrotérmico estocástico para el caso de una planta y un árbol de caudales con tres etapas.

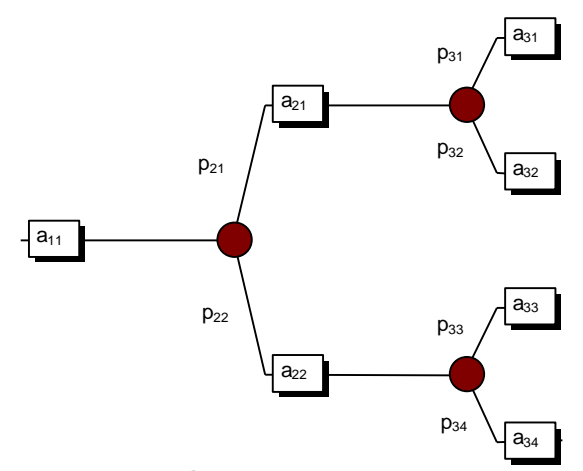

**Figura 2.4 – Árbol de escenarios de caudales**

<span id="page-61-1"></span>donde:

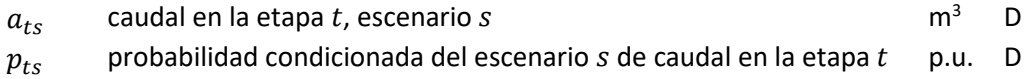

El problema de despacho estocástico se formula como:

Min 
$$
c_1(u_{11}) + p_{21}[c_2(u_{21}) + p_{31}c_3(u_{31}) + p_{32}c_3(u_{32})]
$$
 (2.7)  
+  $p_{22}[c_2(u_{22}) + p_{33}c_3(u_{33}) + p_{34}c_3(u_{34})$ 

sujeto a

(a) restricciones de balance hídrico

$$
v_{21} = v_{11} - u_{11} - s_{11} + a_{11}
$$

$$
v_{31} = v_{21} - u_{21} - s_{21} + a_{21}
$$
  
\n
$$
v_{41} = v_{31} - u_{31} - s_{31} + a_{31}
$$
  
\n
$$
v_{42} = v_{31} - u_{32} - s_{32} + a_{32}
$$
  
\n
$$
v_{32} = v_{21} - u_{22} - s_{22} + a_{22}
$$
  
\n
$$
v_{43} = v_{32} - u_{33} - s_{33} + a_{33}
$$
  
\n
$$
v_{44} = v_{32} - u_{34} - s_{34} + a_{34}
$$

(b) restricciones de almacenamiento y desfogue

$$
v_{t+1,s} \leq \overline{v}; \qquad u_{t,s} \leq \overline{u} \qquad \qquad \text{para todas las etapas } t \text{; todos los escenarios}
$$

 $\mathcal{S}$ 

donde:

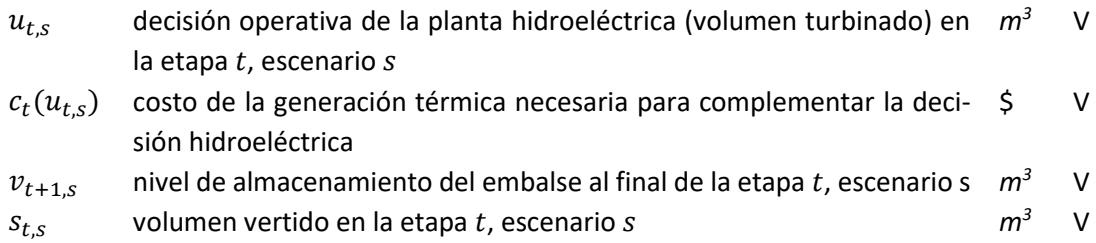

La función de complementación térmica  $c_t(u_{t,s})$  se representa implícitamente a través de la solución del siguiente problema de programación lineal (PL):

$$
c_t(u_{t,s}) = \qquad \text{Min} \qquad \sum_{j=1}^l c_t(j) \times g_t(j) \tag{2.8}
$$

Sujeto a

(c) restricciones del suministro de la demanda

$$
\Sigma_{j=1}^J g_t(j) = d_t - \rho \times u_{\text{ts}} \quad \text{ para } t = 1, ..., T
$$

(d) restricciones de capacidad de generación térmica

<span id="page-62-0"></span> $\overline{ }$ 

$$
g_t(j) \le \overline{g}(j) \qquad \text{para } j = 1, \dots, J, \text{ para } t = 1, \dots, T
$$

donde:

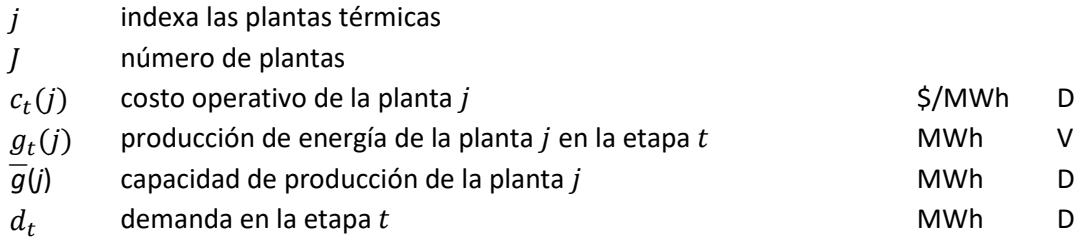

 $\rho$  coeficiente de producción de la planta hidroeléctrica (en este  $\,$  MWh/m<sup>3</sup> D ejemplo es una constante)

En teoría, se puede resolver el problema [\(2.8\)](#page-62-0) con algoritmos convencionales de programación lineal (LP). Sin embargo, la dimensión del problema para sistemas reales es demasiado grande pues se modelan docenas de plantas hidroeléctricas y el horizonte de planificación es de varios años. La razón es que el número de ramas en el árbol de decisiones aumenta exponencialmente con el número de etapas del estudio. Esta limitación de las formulaciones basadas en los árboles de decisión ha motivado el desarrollo de esquemas de solución basados en el *espacio de estados*, que se describen a continuación.

#### <span id="page-63-0"></span>**2.4 Enfoque de solución basada en el espacio de estados**

#### **2.4.1 Costos inmediatos y futuros**

Como muestra la [Figura](#page-63-1) 2.5, el problema de despacho se descompone en varios subproblemas de una etapa, donde el objetivo es minimizar la suma de los costos operativos *inmediatos y futuros*.

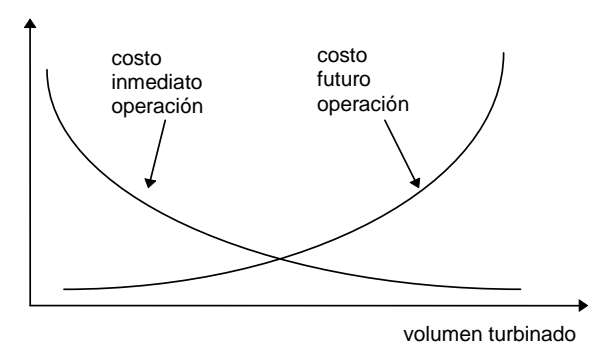

**Figura 2.5 – Costos inmediatos y futuros x volumen turbinado**

<span id="page-63-1"></span>La función de costo inmediato (FCI) corresponde a la función de complementación térmica  $c_t(u_t)$  discutida en la sección anterior. Se observa en la Figura que el monto (y costo) de esta complementación térmica disminuye con el aumento del volumen turbinado. A su vez, la función de costo futuro (FCF) refleja el valor esperado del costo de la generación térmica de la etapa  $t + 1$  hasta el final del periodo de estudio. Se observa que la FCF aumenta con el aumento del volumen turbinado, pues menos energía hidroeléctrica estará disponible en el futuro para desplazar la generación térmica.

#### **2.4.2 Despacho hidrotérmico de una etapa**

Dado el almacenamiento inicial  $v_t$  y la función de costo futuro  $\alpha_{t+1}(v_{t+1})$ , el problema de despacho de una etapa se formula como:

<span id="page-63-2"></span>
$$
z_t = \text{Min} \t c_t(u_t) + \alpha_{t+1}(v_{t+1}) \t (2.9)
$$
  
subjecto a

 $v_{t+1} = v_t - u_t - s_t + a_t$  $v_{t+1} \leq \overline{v}$  $u_t \leq \overline{u}$ 

Diferente del problema de optimización estocástic[o \(2.8\),](#page-62-0) que es muy grande, el problema de despacho de una solo etapa [\(2.9\)](#page-63-2) se puede resolver con facilidad a través de técnicas estándar de programación lineal (LP).

# **2.4.3 Función de costo futuro**

#### *2.4.3.1 Enumeración de todos los estados futuros*

El cálculo de la función de costo futuro es el tema clave de este esquema de espacio de estados. En teoría,  $\alpha_{t+1}(v_{t+1})$  se podría calcular a través de una *simulación* de la operación del sistema en el futuro para diferentes valores iniciales de almacenamiento, como se ilustra en la [Figura](#page-64-0) 2.6 a continuación.

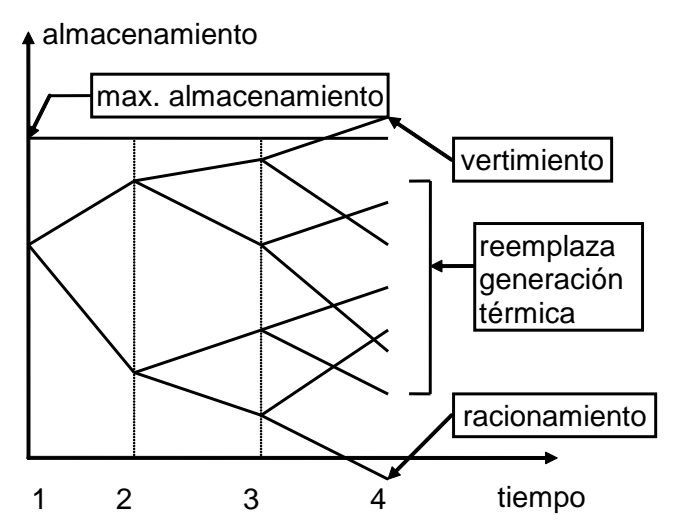

**Figura 2.6 – Cálculo de la FCF a través de simulaciones operativas**

<span id="page-64-0"></span>Sin embargo, este esquema de "fuerza bruta" tiene las mismas desventajas computacionales que la formulación del problema a través de un árbol de escenarios. Un esquema más eficiente de realizar este cálculo es la recursión de *programación dinámica estocástica* (PDE), que se describe a continuación:

#### *2.4.3.2 Recursión de PDE*

a) Para cada etapa (típicamente una semana o mes) se definen un conjunto de *estados del sistema* indexados por  $m = 1, ..., M$ ; por ejemplo, niveles de almacenamiento en 100%, 90%, etc. hasta 0%. La [Figura](#page-65-0) 2.7 ilustra la definición de los estados del sistema para uno solo embalse. Observe que se supone conocido el estado inicial (el nivel de almacenamiento en el inicio de la primera etapa).

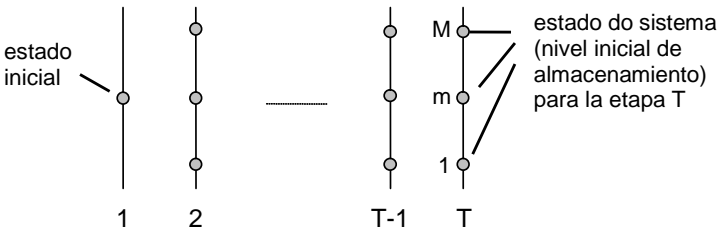

**Figura 2.7 – Definición de los estados del sistema**

<span id="page-65-0"></span>b) Empezando de la *última* etapa, T, resuelva el problema de despacho de una etapa [\(2.9\)](#page-63-2) suponiendo que el almacenamiento inicial es el primer valor del conjunto definido en el paso (a) – por ejemplo, 100%. Dado que se está en la última etapa, la función de costo futuro es igual a cero. Para tomar en cuenta la incertidumbre hidrológica, resuelva el problema de despacho para K *escenarios* de caudales, que representan los distintos valores posibles de afluencias en la etapa. La [Figura](#page-65-1) 2.8 ilustra el procedimiento.

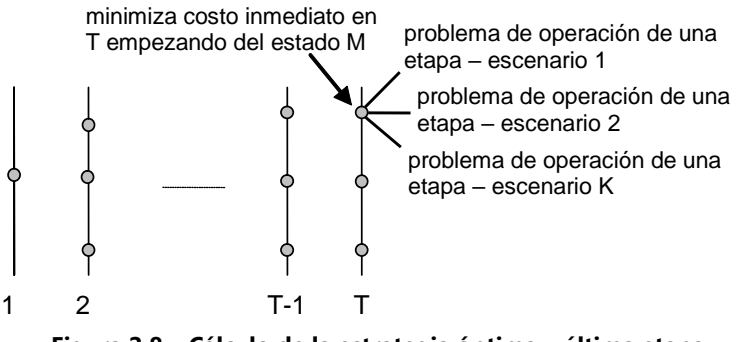

**Figura 2.8 – Cálculo de la estrategia óptima – última etapa**

<span id="page-65-1"></span>c) Calcule el valor esperado del costo operativo asociado al nivel de almacenamiento 100% como el promedio de los costos de los K subproblemas de una etapa. Con esto se obtiene el primer punto de la función de costo futuro para la etapa  $T-1$ , i.e.  $\alpha_T(v_T)$ . Repita el procedimiento de cálculo del valor esperado del costo operativo para cada uno de los estados de almacenamiento inicial en la etapa  $T$ . Interpole los costos entre los estados calculados y produzca la FCF  $\alpha_T(v_T)$  para la etapa  $T - 1$  (ver [Figura](#page-65-2) 2.9)

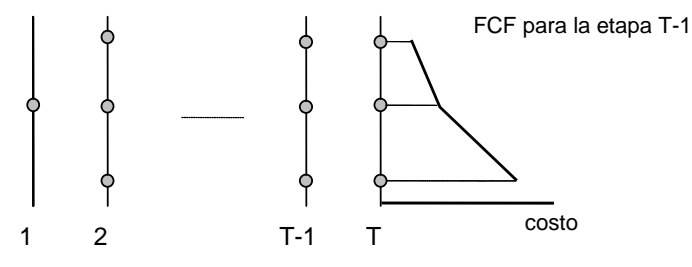

**Figura 2.9 – Cálculo de la FCF para la etapa T-1**

<span id="page-65-2"></span>d) Repita el procedimiento para cada uno de los estados seleccionados de la etapa  $T-1$ , como se muestra en la [Figura](#page-66-0) 2.10. Observe que el objetivo ahora es minimizar la suma del costo operativo inmediato de la etapa  $T-1$ más el valor esperado del costo futuro, dado por la FCF calculada en el paso anterior.

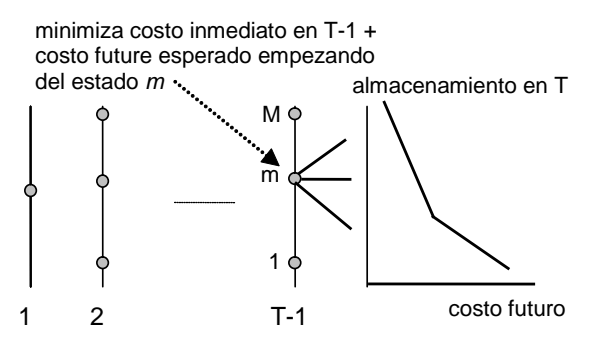

<span id="page-66-0"></span>**Figura 2.10 – Cálculo de los Costos Operacionales para la Etapa T-1 y FCF calculada en la etapa T**

- e) Repita el procedimiento del paso (d) para las demás etapas  $T-2$ ,  $T-3$  etc. hasta la primera etapa.
- *2.4.3.3 Implementación del esquema SDP*

Inicialice la FCF de la última etapa  $\alpha_{T+1}(v_T) \leftarrow 0$ 

Repita para *t* = T, T-1, …, 1

Repita para cada valor de almacenamiento  $v_t = v_t^1$ 1 m<br>t, ..., t t , …, M t

> Repita para cada escenario de caudales  $a_t = a_t^1$  $_{t}^{1},...,\overset{\text{k}}{a_{t}}$  $\begin{array}{c}\n\text{k} \\
> \text{t} \\
> \text{t} \\
> \end{array}$  ...,  $a_{\text{t}}$ t

> > Resuelva el problema de despacho [\(2.9\)](#page-63-2) para  $v_{\rm t}^{\rm m}$  y caudal  $a_{\rm t}^{\rm k}$  $\ddot{t}$ :

$$
\alpha_t^k(v_t^m) = \text{Min} \quad c_t(u_t) + \alpha_{t+1}(v_{t+1}) \tag{2.10}
$$

sujeto a

$$
v_{t+1} = v_t^m - u_t - s_t + a_t^k
$$
  

$$
v_{t+1} \leq \overline{v}
$$
  

$$
u_t \leq \overline{u}
$$

Fin del "loop"

Calcular los costos operativos considerando todos los escenarios de caudales:

$$
\alpha_t(v_t^m) = \sum_{k=1}^K p_k \times \alpha_t^k(v_t^m)
$$

Fin del "loop"

Crear una función de costo futuro  $\alpha_t(v_t)$  para la etapa anterior por interpolación de los valores discretos  $\{\alpha_t(v_t^m), m = 1, ..., M\}$ 

Fin del "loop"

#### **2.4.4 Representación de la dependencia temporal de los caudales**

La mayor parte de los caudales presenta una correlación serial, esto es, si el caudal del mes pasado fue más "seco" que el promedio, existe una tendencia de que el caudal del mes corriente también o sea. Esto se debe al efecto de los acuíferos subterráneos, que funcionan como "capacitores" (la tasa de vaciado del acuífero depende del volumen total absorbido en el pasado). Esta correlación se puede representar por una cadena de Markov, donde  $p_{kl}$  es la probabilidad de transición del caudal  $a^{\rm k}_{\rm t}$ en la etapa  $t$  para el caudal  $a^{\rm -l}_{{\rm t+1}}$ en la etapa  $t+1$ :

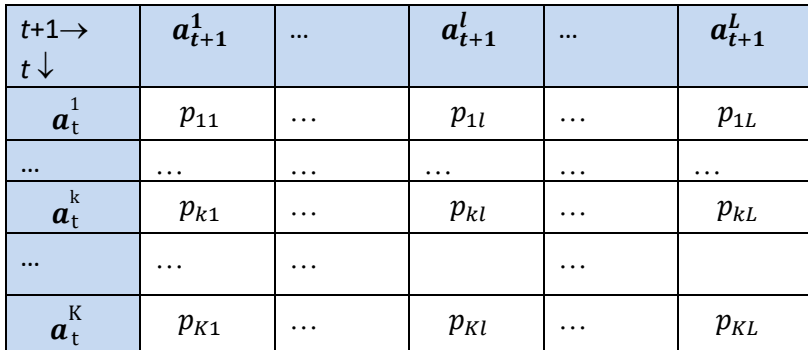

La función de costo futuro en el esquema PDE tiene ahora dos variables de estado: el almacenamiento en el inicio de la etapa  $t$  y el caudal a lo largo de la misma etapa. La implementación de la PDE con dos variables de estado se presenta a continuación:

Inicialice la función de costo futuro de la última etapa  $\alpha_{T+1}(v_T, a_T) \leftarrow 0$ 

Repita para *t* = T, T-1, …, 1

Repita para cada nivel de almacenamiento  $v_t = v_t^1$  $_{t}^{1},...,v_{t}^{m}$ n<br>t,.., v<sub>t</sub> t Repita para cada escenario de caudales  $a_t = a_t^1$  $\frac{1}{t}$ , ...,  $a_t^k$  $_{t}^{k}$  ...,  $a_{t}^{K}$ 

Resuelva el problema de despacho para el volumen inicial  $v_t^{\text{m}}$  y afluencia  $a_{\mathbf{t}}^{\mathbf{k}}$  donde el objetivo es minimizar la suma del costo inmediato más el valor esperado del costo futuro, calculado para todas las transiciones de  $a_{\text{t}}^{\text{k}}$  to  $\{a_{\text{t+1}}^{\text{l}}\}$  en la próxima etapa [\(Figura](#page-68-1) 2.11):

$$
\alpha_t(v_t^m, a_t^k) = \text{ Min } c_t(u_t) + \sum_{l=1}^L p_{kl} \times \alpha_{t+1}(v_{t+1}^k, a_{t+1}^l) \text{ (2.11)}
$$
\n
$$
\text{subeto a}
$$

$$
v_{t+1}^{k} = v_{t}^{m} - u_{t} - s_{t} + a_{t}^{k}
$$
  

$$
v_{t+1}^{k} \leq \overline{v}
$$
  

$$
u_{t} \leq \overline{u}
$$

t

Fin del "loop"

Fin del "loop"

Construya la función de costo futuro  $\alpha_t(v_t,a_t)$  para la etapa anterior interpolando los valores calculados  $\{\alpha_t(v^m_t, a^k_t), m = 1, ..., M; k = 1, ..., K\}$ 

Fin del "loop"

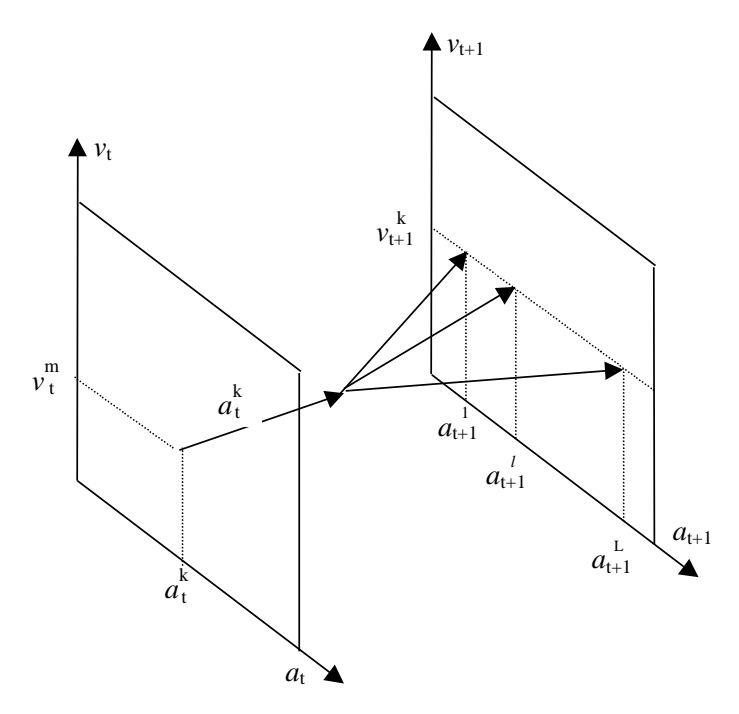

**Figura 2.11 – PDE con a<sup>t</sup> como variable de estado**

#### <span id="page-68-1"></span><span id="page-68-0"></span>**2.5 Representación alternativa de la correlación serial**

Una manera alternativa – y equivalente en términos matemáticos – de representar las correlaciones seriales es usar como variable de estado el caudal de la etapa *anterior*, a<sub>t-1</sub> [\(Figura](#page-69-1) [2.12\)](#page-69-1). El procedimiento pasa a ser:

Inicialice la función de costo futuro de la última etapa  $a_{T+1}(v_t, a_{T-1}) \leftarrow 0$ 

Repita para *t* = T, T-1, …, 1

Repita para cada nivel de almacenamiento  $v_t = v_t^1$  $_{t}^{1},...,\nu_{t}^{m}$ t , … , M t

Repita para cada escenario de caudales anteriores  $a_{t-1} = a_{t-1}^1, ..., a_{t-1}^k$ k<br>t-1, ... ,  $a_{t-i}$ t-1

Repita para cada caudal condicionado en  $a_{t-1}^k$ :  $a_t = a_t^1, ..., a_t^l, ..., a_t^k$ 

Resuelva el despacho para los valores para  $v_t^m$  y  $a_t^l$ :

$$
\alpha_t^l(v_t^m, a_{t-1}^k) = \text{Min } c_t(u_t) + \alpha_{t+1}(v_{t+1}^l, a_t^l)
$$
\n(2.12)

sujeto a

$$
v_{t+1}^l = v_t^m - u_t - s_t + a_t^l
$$
  

$$
v_{t+1}^l \leq \overline{v}
$$

$$
u_t \leq \overline{u}
$$

Fin del "loop"

Calcule el valor esperado del costo

$$
\alpha_t(v_t^m, a_{t-1}^k) = \sum_{l=1}^L p_{kl} \, \alpha_t^l(v_t^m, a_{t-1}^k)
$$

Fin del "loop"

Fin del "loop"

Construya la función de costo futuro  $\alpha_t(v_t, a_{t-1})$  para la etapa anterior interpolando los valores calculados  $\{ \alpha_t(v^m_t, a^k_{t-1}), m = 1, ..., M; k = 1, ..., K \}.$ 

Fin del "loop"

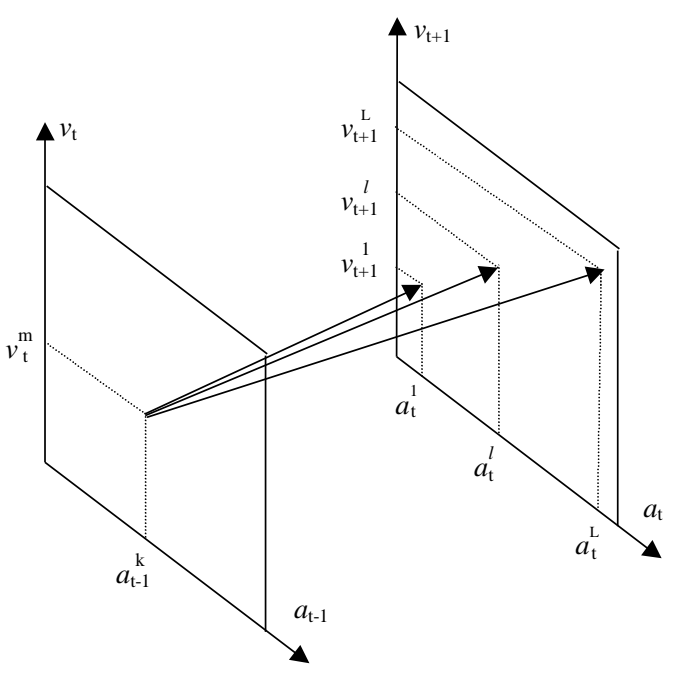

**Figura 2.12 – PDE con at-1 como variable de estado**

#### <span id="page-69-1"></span><span id="page-69-0"></span>**2.6 Limitaciones del esquema PDE**

El esquema PDE ha sido usado por varios años en los países con sistemas hidroeléctricos. Sin embargo, la recursión de PDE requiere la enumeración de todas las *combinaciones* de los valores del almacenamiento inicial y de los caudales anteriores. Como consecuencia, el esfuerzo computacional aumenta exponencialmente con el número de embalses. Este crecimiento (conocido como la "maldición de la dimensionalidad" de la programación dinámica) se ilustra en el [Tabla](#page-70-1) 2.1, que muestra el número de combinaciones con el número de embalses, suponiendo que los niveles de los embalses y de los caudales se representan por 20 valores cada.

| $#$ embalses $\parallel$ | # estados                      |
|--------------------------|--------------------------------|
| 1                        | $20^2 = 400$                   |
| $\mathcal{P}$            | $20^4$ = 160 mil               |
| 3                        | $20^6$ = 64 millones           |
|                          | $20^8 \approx 25$ mil millones |
| ς                        | $20^{10} \approx 10$ billones  |

<span id="page-70-1"></span>**Tabla 2.1 – Maldición de la dimensionalidad**

Esta limitación computacional llevó al desarrollo de esquemas aproximados de solución tales como la agregación de los embalses y la programación dinámica con aproximaciones sucesivas, donde la política operativa de cada embalse se calcula en separado, suponiendo conocidas las políticas para los demás embalses.

El enfoque utilizado en el modelo SDDP se basa en una técnica de representación analítica de la función de costo futuro, conocida como programación dinámica dual estocástica (PDDE). El esquema PDDE no requiere la discretización previa del espacio de estados, lo que alivia el esfuerzo computacional de la recursión de PD estocástica. La PDDE se aplicó a docenas de países en las Américas, Europa, Eurasia y Asia-Pacífico.

# <span id="page-70-0"></span>**2.7 El esquema de PD Dual DP**

# **2.7.1 El algoritmo PDDE**

#### *2.7.1.1 Aproximación lineal por partes de la función de costo futuro*

El esquema PDDE se basa en el hecho que la FCF se puede representar como una función lineal por partes, esto es, no es necesario crear una tabla con interpolaciones. Además, se muestra que la inclinación de la FCF alrededor de un dado estado se obtiene analíticamente de los multiplicadores Simplex asociados a la solución óptima del problema de despacho de una etapa [\(2.9\).](#page-63-2) La [Figura](#page-70-2) 2.13 ilustra el cálculo por PDDE del costo operativo promedio y de la inclinación de la FCF para la última etapa, estado inicial = 100% (paso (c) del procedimiento tradicional de PDE).

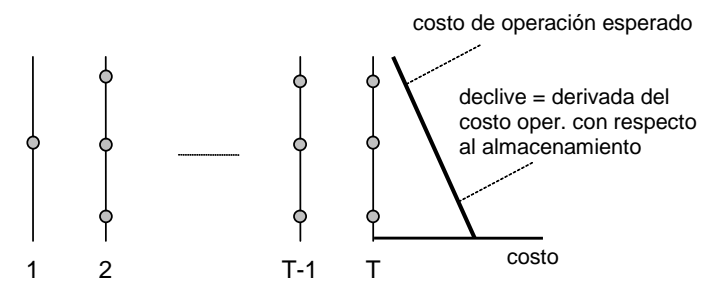

**Figura 2.13 – PDDE – Cálculo del primer segmento lineal de la FCF**

<span id="page-70-2"></span>Se muestra a continuación el problema de despacho de la última etapa (observe que la FCF para esta etapa,  $\alpha_{T+1}(v_{T+1})$ , se inicializa como igual a cero):

<span id="page-71-0"></span>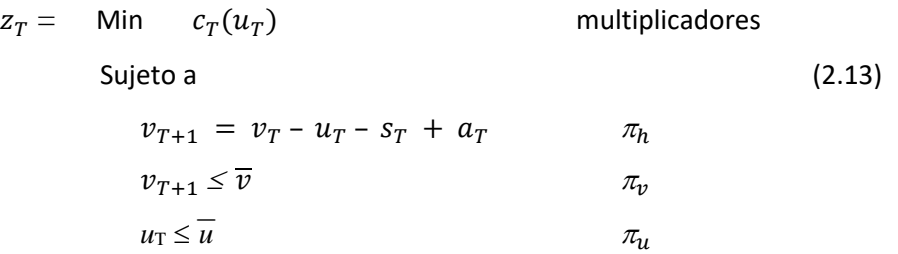

De la teoría de la programación lineal, se sabe que los multiplicadores asociados a cada restricción del problema a [\(2.13\)](#page-71-0) en su solución óptima representan la derivada del costo óptimo  $z_T$  con respecto a una perturbación en el lado derecho de la restricción. En particular, el multiplicador asociado a la ecuación de balance hídrico,  $\pi_h$ , representa la derivada de  $z_T$  con respecto a una variación en el almacenamiento inicial  $v_T$ :

<span id="page-71-1"></span>
$$
\pi_h = \partial z_T / \partial v_T \tag{2.14}
$$

Se observa en la [Figura](#page-70-2) 2.13 que la expresión [\(2.14\)](#page-71-1) corresponde a la inclinación de la FCF para la etapa  $T - 1$ . El segmento lineal se puede interpretar como una expansión en series (hasta el primer término) de la FCF alrededor del almacenamiento inicial  $v_T$ .

La [Figura](#page-71-2) 2.14 muestra el cálculo del costo operativo y de las inclinaciones de la FCF para cada estado en la etapa T. Se observa que la FCF  $\alpha_T(v_T)$  de la etapa  $T-1$  es una superficie lineal por partes, donde para cada punto se selecciona el segmento con el costo más alto ("convex hull").

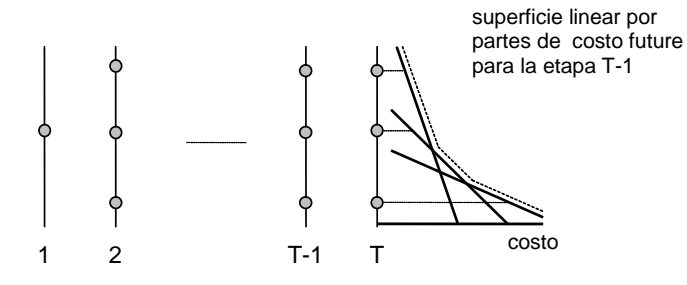

**Figura 2.14 – Construcción de una FCF lineal por partes para la etapa T-1**

<span id="page-71-2"></span>El despacho hidrotérmico para la etapa anterior  $T - 1$  se representa como el siguiente problema de programación lineal:

$$
\alpha_{T-1}(v_{T-1}) = Min \ c_{T-1}(u_{T-1}) + \alpha_T
$$
  
sujeto a  

$$
v_T = v_{T-1} - u_{T-1} - s_{T-1} + a_{T-1}
$$

$$
v_T \leq \overline{v}
$$

$$
u_{T-1} \leq \overline{u}
$$

$$
\alpha_T \geq \varphi_T^n \times v_T + \delta_T^n \qquad n = 1, ..., N
$$
La FCF se representa por la variable escalar  $\alpha_T$  y por  $N$  restricciones lineales  $\{\alpha_T\geq \varphi_T^n\times \nu_T^-+\alpha_T^n\}$  $\delta_T^n$ }, donde  $N$  es el número de segmentos lineales. Como muestra la [Figura](#page-72-0) 2.15, las desigualdades { $\alpha_T \geq ...$ } representan la característica lineal por partes de esta función (para cualquier  $v_T$ , el segmento "activo" será el del más alto valor  $\varphi_T^n\times v_T\ +\ \delta_T^n$ ).

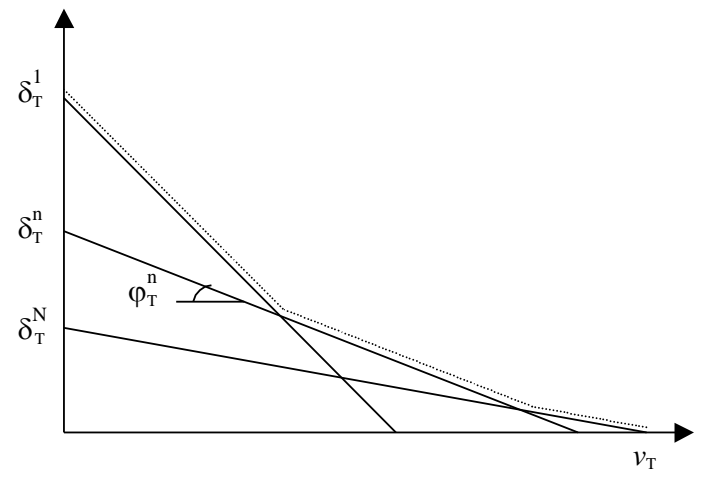

**Figura 2.15 – FCF lineal por partes**

#### <span id="page-72-1"></span><span id="page-72-0"></span>**2.7.2 Esquema de recursión "backward"**

El procedimiento recursivo para cálculo de la FCF lineal por partes es muy semejante al de la PDE tradicional:

Inicialice el número de segmentos lineales  $N =$ número de almacenamientos iniciales  $M$ 

Inicialice la FCF para la última etapa:  $\{\varphi_{T+1}^n\}$  and  $\delta_{T+1}^n\}$  = 0 para  $n = 1, ..., N$ 

Repita para  $t = T, T - 1, ..., 1$ 

Repita para cada nivel de almacenamiento  $v_t = \{v_t^m, m = 1, ..., M\}$ 

Repita para cada escenario de caudales  $a_t = a_t^1, ..., a_t^k, ..., a_t^k$ 

Resuelva el problema de despacho para el volumen  $v_t^m$  caudal  $a_t^k$ :

$$
\alpha_t^k(v_t^m) = \text{Min} \quad c_t(u_t) + \alpha_{t+1} \quad \text{multiplicador} \quad (2.16)
$$
\n
$$
\text{sujeto a}
$$
\n
$$
v_{t+1} = v_t^m - u_t - s_t + a_t^k \quad \pi_{ht}^k
$$
\n
$$
v_{t+1} \leq \overline{v}
$$
\n
$$
u_t \leq \overline{u}
$$

$$
\alpha_{t+1} \geq \varphi_{t+1}^n \times v_{t+1} + \delta_{t+1}^n \quad \text{para } n = 1, \dots, N
$$

Fin del "loop"

Calcule el coeficiente y el término constante para el segmento lineal  $m^{th}$  de la FCF de la etapa anterior:

$$
\varphi_t^m = \sum_{k=1}^K p_k \times \pi_{ht}^k \quad \text{and} \quad \delta_t^m = \sum_{k=1}^K p_k \times \alpha_t^k (v_t^m) - \varphi_t^m \times v_t^m
$$

Fin del "loop"

Fin del "loop"

#### *2.7.2.1 Cálculo del límite inferior*

A la primera vista, no existen diferencias significativas entre el procedimiento de PDDE y el esquema tradicional de PD. Sin embargo, se observa que bajo el esquema tradicional se construí la FCF a través de la interpolación de los valores discretizados  $\{\alpha_t(v^m_t)\}$ . Esto significa que el número de puntos necesario para representar un sistema de  $I$  plantas hidroeléctricas es por lo menos igual a  $2^I$  combinaciones de dos puntos extremos para cada embalse (lleno/vacío).

En la PDDE, los segmentos lineales se usan para extrapolar los valores de la FCF, esto es, no es necesario calcular todas las combinaciones de puntos para obtener FCF completa, aunque aproximada. Además, si se usa un conjunto menor de almacenamientos iniciales, se generan menos segmentos lineales. Como muestra la [Figura](#page-72-0) 2.15, la FCF resultante, que se basa en el máximo valor sobre todos los segmentos, será un límite inferior a la función "real".

En consecuencia, la FCF para la primera etapa es un límite inferior z para la solución óptima del despacho hidrotérmico:

<span id="page-73-0"></span>
$$
\underline{z} = \alpha_1(v_1) \tag{2.17}
$$

#### **2.7.3 Cálculo del límite superior**

Si encontramos una manera de calcular un límite superior  $\overline{z}$  para el valor de la solución óptima, esto haría posible una estrategia de aumentar incrementalmente la precisión de la solución del problema (esto es, empezar con un conjunto pequeño de almacenamientos iniciales; calcular los límites superior e inferior; y aumentar el número de puntos si fuera necesario).

#### *2.7.3.1 Esquema de simulación*

Este límite superior se estima a través de una simulación Monte Carlo de la operación del sistema, usando el conjunto de las FCFs producida por el esquema de recursión "backward", vea la sección [2.7.2.](#page-72-1) El resultado de la simulación es un límite superior porque la única FCF que resultaría en el menor costo operativo promedio es la FCF óptima; una simulación operativa con cualquier otra FCF resultaría, por definición, en costos operativos más altos que el óptimo.

El esquema de simulación se implementa en los siguientes pasos:

Defina un conjunto de escenarios de caudales  $a_t = \{a_t^1, ..., a_t^m, ..., a_t^M\}$  para  $t = 1, ..., T$ Repita para cada escenario  $a_t = a_t^1, ..., a_t^m, ..., a_t^M$ 

Inicialice el almacenamiento para la etapa 1 como 1 las  $v_t^m = v_1$ 

Repita para  $t = 1, ..., T$ 

Resuelva el despacho para el almacenamiento  $v_t^m$  y caudal  $a_t^m$ 

Min 
$$
c_t(u_t) + \alpha_{t+1}
$$
 (2.18)  
\nsujeto a  
\n
$$
v_{t+1}^m = v_t^m - u_t^m - s_t + a_t^m
$$
\n
$$
v_{t+1}^m \leq \overline{v}
$$
\n
$$
u_t^m \leq \overline{u}
$$
\n
$$
\alpha_{t+1} \geq \varphi_{t+1}^n \times v_{t+1}^m + \delta_{t+1}^n
$$
\npara  $n = 1, ..., N$ 

Fin del "loop"

Calcule el costo operativo total  $z^m$  para el escenario m como la suma de todos los costos inmediatos a lo largo del periodo de estudio:

$$
z^m = \sum_{t=1}^T c_t(u_t^m)
$$

Fin del "loop"

#### *2.7.3.2 Intervalo de confianza*

El valor esperado del costo operativo se estima por el promedio de los costos considerando todos los senarios de caudales:

$$
\hat{z} = \frac{1}{M} \sum_{t=1}^{T} z^{m}
$$
\n(2.19)

Cuando se usa una simulación Monte-Carlo, se puede calcular la incertidumbre alrededor del valor "verdadero" (de populación) de  $\overline{z}$ . El intervalo de confianza a 95% es:

<span id="page-74-0"></span>
$$
\overline{z} \in [\hat{z} - 1.96 \times \hat{\sigma}; \, \hat{z} + 1.96 \times \hat{\sigma}] \tag{2.20}
$$

donde  $\hat{\sigma}$  es la desviación estándar del estimador dada por:

$$
\hat{\sigma} = \frac{1}{M-1} \sqrt{\sum_{m=1}^{M} (z^m - \overline{z})^2}
$$
 (2.21)

#### **2.7.4 Verificación de la optimalidad**

Se obtiene la solución óptima cuando el límite inferior z calculado e[n \(2.17\)](#page-73-0) está en el intervalo de confianza [\(2.20\).](#page-74-0) Se observa que, debido a la variación muestral, el límite inferior puede exceder el promedio estimado  $\hat{z}$ .

#### **2.7.5 Nueva iteración**

Si el límite inferior está fuera del intervalo de confianza, la recursión "backward" se ejecuta de nuevo, a partir de un conjunto adicional de valores de almacenamiento. Los candidatos naturales para los nuevos valores son los volúmenes  $\{v^m_t, m = 1, \ldots, M\}$  producidos en el paso de simulación.

Observe que se retiene los segmentos lineales calculados en la iteración anterior, pues la FCF lineal por partes se calcula como el máximo sobre todos los segmentos. En otras palabras, es posible perfeccionar gradualmente la representación de la FCF.

#### **2.8 Representación de la correlación serial en la PDDE**

La representación de la correlación serial en la PDDE se basa en un proceso de Markov (modelo lineal autoregresivo) y no una cadena de Markov:

<span id="page-75-0"></span>
$$
\frac{(a_t - \mu_t)}{\sigma_t} = \phi_1 \times \frac{(a_{t-1} - \mu_{t-1})}{\sigma_{t-1}} + \phi_2 \times \xi_t
$$
\n(2.22)

donde:

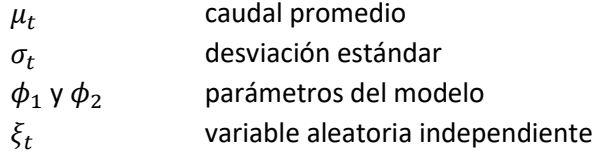

Se usa la formulación de la sección [2.5,](#page-68-0) donde las variables de estado son el almacenamiento en el inicio de la etapa t,  $v_t$ , y el caudal de la etapa anterior,  $a_{t-1}$ . Esto se ilustra en las ecuaciones abajo, que muestran el problema de despacho para la etapa  $t$ , con almacenamiento inicial  $v_t^m$  y caudal anterior  $a_{t-1}^m$ :

$$
\alpha_t^l(v_t^m, a_{t-1}^m) = \text{Min} \quad c_t(u_t) + \alpha_{t+1} \quad \text{multiplicador} \quad (2.23)
$$
\n
$$
\text{sujeto a}
$$
\n
$$
v_{t+1} = v_t^m - u_t - s_t + a_t^l \qquad \pi_{ht}^l
$$
\n
$$
v_{t+1} \leq \overline{v}
$$
\n
$$
v_{t+1} \leq \overline{v}
$$

El caudal para la etapa t,  $a_t^l$ , resulta de la aplicación del proceso de Markov [\(2.22\):](#page-75-0)

<span id="page-76-0"></span>
$$
a_t^l = \sigma_t \times [\phi_1 \times \frac{(a_{t-1} - \mu_{t-1})}{\sigma_{t-1}} + \phi_2 \times \xi_t^l] + \mu_t
$$
\n(2.24)

donde  $\xi_t^l$  se muestrea de la distribución de probabilidad correspondiente. La aproximación de la FCF para la etapa anterior tendrá dos coeficientes, basados en las derivadas de  $\alpha_t^l(v_t^m,a_{t-1}^m)$ con respecto a  $v_t^m$  and  $a_{t-1}^m$  en la solución óptima. El primer coeficiente se calcula como en el caso independiente:

<span id="page-76-1"></span>
$$
\partial \alpha_t^l / \partial v_t = \pi_{ht}^l \tag{2.25}
$$

El segundo se calcula a través de la regla de la cadena:

$$
\partial \alpha_t^l / \partial a_{t-1} = \partial \alpha_t^l / \partial a_t \times \partial a_t / \partial a_{t-1}
$$
\n(2.26)

El término  $\partial \alpha_t^l/\partial a_t$  también corresponde al multiplicador  $\pi_{ht}^l$ , porque tanto  $v_t^m$  como  $a_t^l$  están en la misma ecuación de balance hídrico. A su vez, el término  $\partial a_t/\partial a_{t-1}$  se calcula a partir de los parámetros del modelo de caudales de [\(2.24\):](#page-76-0)

<span id="page-76-2"></span>
$$
\partial a_t / \partial a_{t-1} = \sigma_t \phi_1 / \sigma_{t-1} \tag{2.27}
$$

El esquema recursivo se implementa como:

1) Generación de  $M$  secuencias de caudales a lo largo del periodo de estudio

Inicialice  $\{a_0^m\}$ ,  $m = 1, ..., M$ 

Repita para  $t = 1, ..., T$ 

Repita para  $m = 1, ..., M$ 

Muestre una variable aleatoria  $\xi_t^m$ 

Calcule el caudal para la etapa *t* condicionado al caudal anterior  $a_{t-1}^m$ :

$$
a_t^m = \sigma_t \times [\phi_1 \times \frac{(a_{t-1}^m - \mu_{t-1})}{\sigma_{t-1}} + \phi_2 \times \xi_t^m] + \mu_t
$$

Fin del "loop"

Fin del "loop"

2) Recursión Backward

Repita para  $t = T, T - 1, ..., 1$ 

Repita para  $m = 1, ..., M$ 

Recupere el vector de estado [almacenamiento, caudal anterior]  $\{v_t^m, a_{t-1}^m\}$ 

Repita para  $l = 1, ..., L$ 

Muestre una variable aleatoria  $\xi_t^l$ 

Calcule el caudal para la etapa  $t$  condicionado al caudal anterior  $a_{t-1}^m$ :

$$
a_t^l = \sigma_t \times [\phi_1 \times \frac{(a_{t-1}^m - \mu_{t-1})}{\sigma_{t-1}} + \phi_2 \times \xi_t^l] + \mu_t
$$

Resuelva el problema de despacho para  $v_t^m$  y  $a_t^k$ :

<span id="page-77-0"></span>
$$
\alpha_t^l(v_t^m, a_{t-1}^m) = Min \qquad c_t(u_t) + \alpha_{t+1} \tag{2.28}
$$
\n
$$
\text{sujeto a}
$$
\n
$$
v_{t+1}^l = v_t^m - u_t - s_t + a_t^l
$$
\n
$$
v_{t+1}^l \leq \overline{v}
$$
\n
$$
u_t \leq \overline{u}
$$
\n
$$
\alpha_{t+1} \geq \varphi_{t+1}^n \times v_{t+1} + \gamma_{t+1}^n \times a_t^l + \delta_{t+1}^n
$$
\n
$$
\text{para } n = 1, \dots, N
$$
\n(2.28)

Calcule los coeficientes de la aproximación de la FCF para la etapa anterior, como se ilustra en [\(2.25\)](#page-76-1) - [\(2.27\)](#page-76-2) Fin del "loop"

Fin del "loop"

Fin del "loop"

Observe que  $a_t^l$  es un valor conocido cuando se resuelve el problema de despacho [\(2.28\).](#page-77-0) Consecuentemente, el término  $\gamma_{t+1}^n \times a_t^l$  se suma al término constante  $\delta_{t+1}^n$ . En otras palabras, dado que las derivadas se calculan analíticamente el esfuerzo computacional del esquema de la PDDE no cambia con el aumento de las dimensiones del espacio de estados.

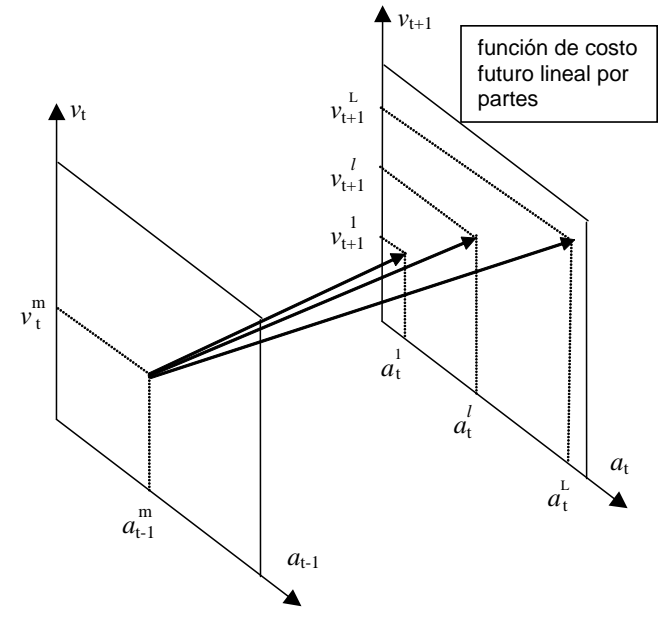

**Figura 2.16 – Correlación serial en la PDDE**

# **3 DESPACHO DE UNA ETAPA: FORMULACIÓN BÁSICA**

# **3.1 Planteamiento del problema**

Se presenta ahora en más detalle el cálculo de la decisión operativa óptima para cada etapa de los estudios de mediano y largo plazo. El problema de despacho hidrotérmico para la etapa  $t$  se plantea como:

$$
Min\ FCI\ +\ FCF\tag{3.1}
$$

sujeto a las restricciones operativas básicas de la etapa.

# **3.2 Función objetivo**

Como fue discutido anteriormente, el objetivo del despacho hidrotérmico es minimizar la suma de los costos operativos inmediato y futuro. El costo inmediato FCI está dado por los costos térmicos  $c(j) \times g_{tk}(j)$  en la etapa t, más las penalizaciones por las violaciones de restricciones operativas:

$$
FCI = \sum_{k=1}^{K} \sum_{j=1}^{J} c(j) \times g_{tk}(j) + c_{\delta} \times \delta_{gt}
$$
\n(3.2)

donde

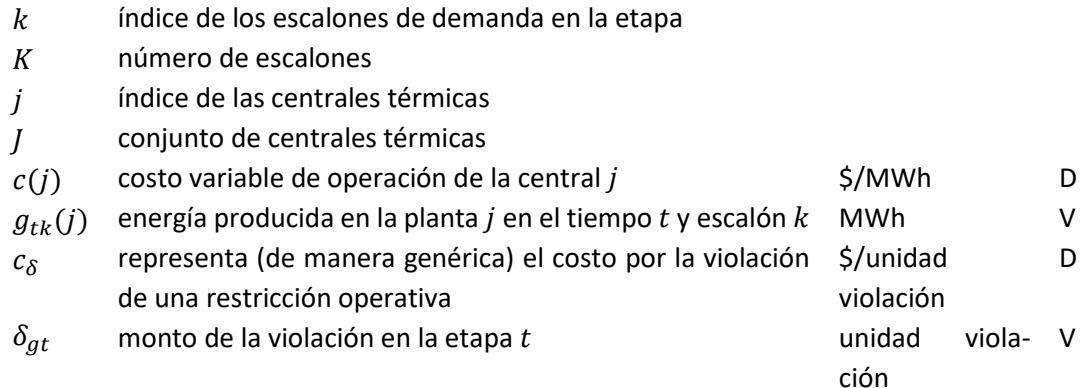

A su vez, como se ilustró en la sección [2.4.3,](#page-64-0) el costo futuro  $FCF$  se representa por la siguiente función:

$$
FCF = \alpha_{t+1}(\nu_{t+1}, a_t) \tag{3.3}
$$

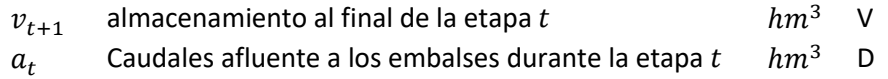

Observe que la FCF depende de los caudales debido a una dependencia temporal, esto es, un caudal húmedo en la etapa  $t$  indica que en promedio los caudales de la etapa  $t + 1$  también serán húmedos<sup>1</sup>.

#### **3.3 Restricciones operativas básicas**

A continuación se describen las restricciones operativas básicas del problema de despacho. Estas restricciones son:

- ecuaciones de balance hídrico
- ecuaciones de suministro de la demanda
- límites operativos (límites de almacenamiento en los embalses, restricciones de turbinamiento mínimo y máximo y límites en la generación térmica)

#### **3.3.1 Balance hídrico**

Como se ilustró en la sección [2,](#page-58-0) la ecuación de balance hídrico relaciona el volumen de los embalses con el caudal afluente y el caudal defluente:

$$
v_{t+1}(i) = v_t(i) + a_t(i) - \varepsilon(v_t(i)) - \sum_{k=1}^{K} [u_{tk}(i) + s_{tk}(i) + \phi_{tk}(i)] \quad (3.4)
$$

$$
+ \sum_{k=1}^{K} (\sum_{m \in I_U(i)} u_{tk}(m) + \sum_{m \in I_S(i)} s_{tk}(m) + \sum_{m \in I_F(i)} \phi_{tk}(m))
$$
para  $i = 1, ..., I$ 

donde:

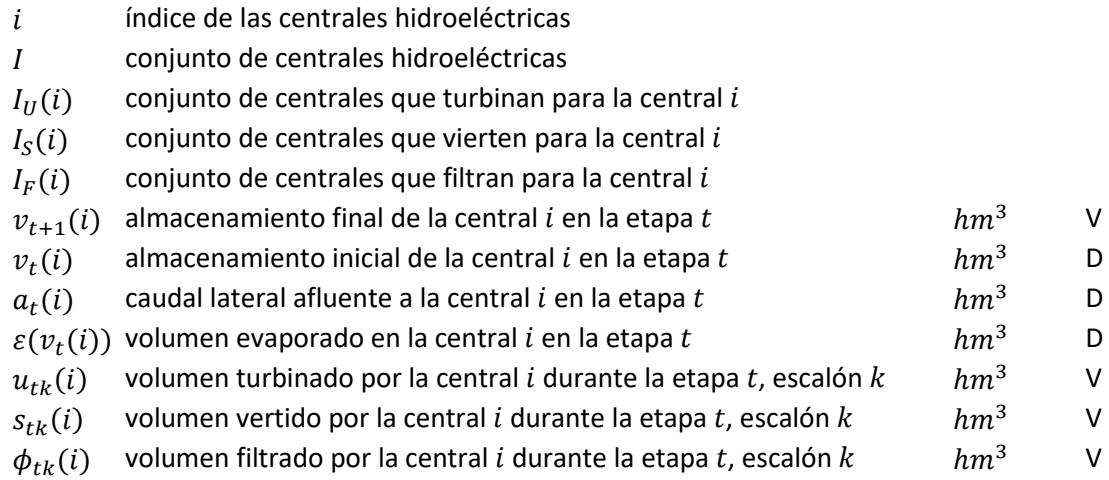

### **3.3.2 Límites de almacenamiento**

$$
\underline{v}_t(i) \le v_t(i) \le \overline{v}_t(i) \quad \text{for } i = 1, \dots, l \tag{3.5}
$$

<sup>1</sup> Esta dependencia se representa en los parámetros del modelo estocástico de caudales.

 $v_t(i)$  volumen mínimo de almacenamiento de la central i en la etapa  $t$  hm<sup>3</sup> D

 $\overline{v}_t(i)$  volumen máximo de almacenamiento de la central i en la etapa  $t$  $hm^3$  D

#### **3.3.3 Turbinamiento mínimo**

Dado que puede ser físicamente imposible atender una restricción de turbinamiento mínimo, es decir, el problema de una etapa puede resultar inviable se modela variables de holgura en las restricciones de turbinamiento mínimo como se ilustra a continuación:

$$
u_{tk}(i) + \delta u_{tk}(i) \ge \underline{u}_{tk}(i) \quad \text{for } i = 1, ..., I; k = 1, ..., K \tag{3.6}
$$

donde:

 $u_{tk}(i)$  volumen turbinado mínimo para la central i en la etapa t, escalón  $k$  hm<sup>3</sup> D  $\delta u_{tk}(i)$  violación del turbinamiento mínimo en la etapa t, escalón  $k$  hm<sup>3</sup> V

En la función objetivo se debe incluir la variable de holgura con un coeficiente de penalización  $alto<sup>2</sup>$ 

#### **3.3.4 Turbinamiento máximo**

La máxima energía generada por una central hidroeléctrica está limitada por el mínimo valor entre la capacidad de la turbina y la capacidad del generador, como se muestra en la [Figura](#page-81-0) [3.1.](#page-81-0)

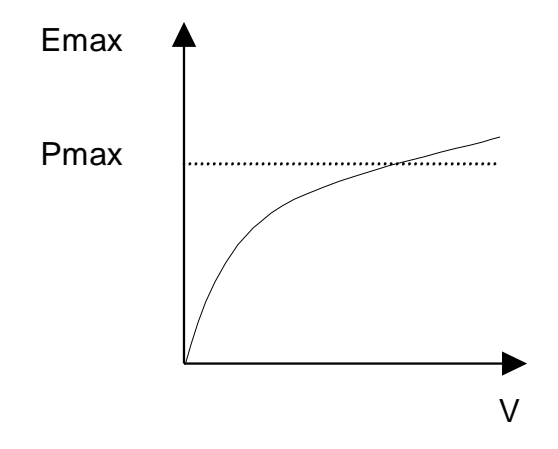

**Figura 3.1 – Producción de energía**

<span id="page-81-0"></span>La restricción de turbinamiento máximo se formula de la siguiente manera:

$$
u_{tk}(i) \leq Min\left(\overline{u}_{tk}(i), \overline{g}_{tk}(i) / \rho(v_t(i))\right) \quad \text{para } i = 1, \dots, I; \ k = 1, \dots, K \tag{3.7}
$$

<sup>&</sup>lt;sup>2</sup> La penalización debe reflejar el "trade-off" entre el costo operativo y el prejuicio de las violaciones de la restricción

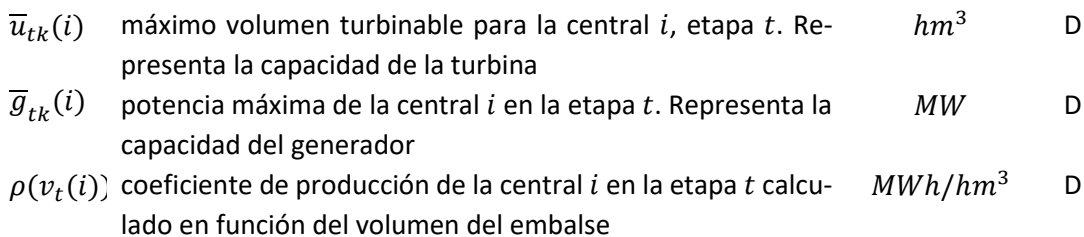

### **3.3.5 Producción de energía hidroeléctrica**

$$
g_{tk}(i) = \rho(vt(i)) \times u_{tk}(i) \qquad \text{para } i = 1, ..., I; k = 1, ..., K \qquad (3.8)
$$

donde:

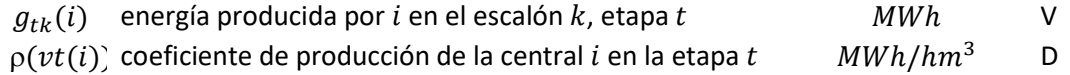

### **3.3.6 Límites en la generación térmica**

<span id="page-82-0"></span>
$$
\underline{g}_{tk}(j) \leq g_{tk}(j) \leq \overline{g}_{tk}(j) \qquad \text{para } j = 1, \dots, J; k = 1, \dots, K \qquad 3.9)
$$

donde:

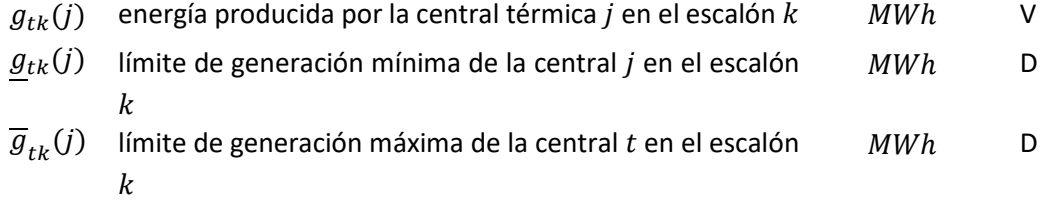

Cabe observar que los límites de generación en cada escalón de demanda se calculan de la siguiente manera:

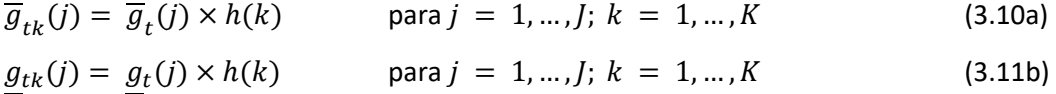

donde:

 $h(k)$  duración del escalón  $k$  hora D

# **3.3.7 Máxima descarga de la batería**

$$
ds_k(b) \le \bar{p}(b)
$$
 para  $b = 1, ..., B; k = 1, ..., K$  (3.12)

donde:

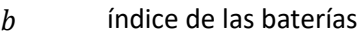

conjunto de las baterías

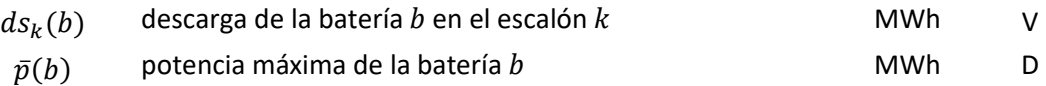

# **3.3.8 Máxima carga de la batería**

$$
cr_k(b) \le \bar{p}(b)
$$
 para  $b = 1, ..., B; k = 1, ..., K$  (3.13)

donde:

 $cr_k(b)$ carga de la batería  $b$  en el escalón  $k$  MWh V

### **3.3.9 Balance de energía de batería**

$$
vb_{t+1}(b) = vb_t(b) + (\sum_{k=1}^{K} \beta_c cr_k(b) - ds_k(b))
$$
 para  $b = 1, ..., B$  (3.14)

donde:

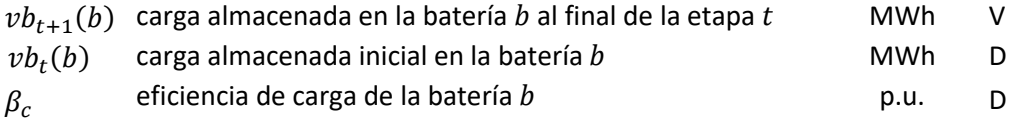

# **3.3.10 Almacenamiento máximo de la batería**

$$
vb_{t+1}(b) \leq vb(b) \qquad \qquad \text{para } b = 1, ..., B \qquad (3.15)
$$

donde:

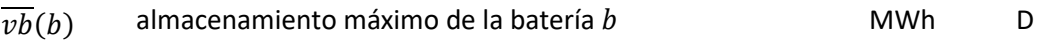

# **3.3.11 Almacenamiento mínimo de batería**

$$
vb_{t+1}(b) \geq \underline{vb}(b) \qquad \text{para } b = 1, ..., B \qquad (3.16)
$$

donde:

 $vb(b)$  almacenamiento mínimo de la batería  $b$  MWh D

# **3.3.12 Suministro de la demanda**

$$
\sum_{i=1}^{I} g_{tk}(i) + \sum_{j=1}^{J} g_{tk}(j) + \sum_{b=1}^{B} (\beta_d(b) \times ds_k(b) - cr_k(b)) = d_{tk}
$$
 para  

$$
k = 1, ..., K
$$
 (3.17)

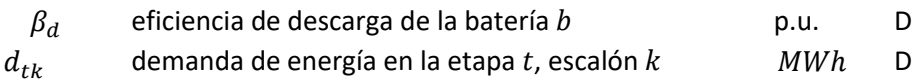

# **3.4 Función de costo futuro**

Como se ilustró en la sección [2.7,](#page-70-0) la función de costo futuro se representa como un conjunto de restricciones lineales, donde cada una representa una linealización de la función.

$$
\alpha_{t+1}(v_{t+1}, a_t) = \alpha
$$
  
sujeto a  

$$
\alpha \ge w_t(p) + \sum_{i=1}^l \lambda_{tv}(i, p) \times v_{t+1}(i) + \sum_{i=1}^l \lambda_{ta}(i, p) \times a_t(i) \quad (3.18)
$$
  
para  $p = 1, ..., P$ 

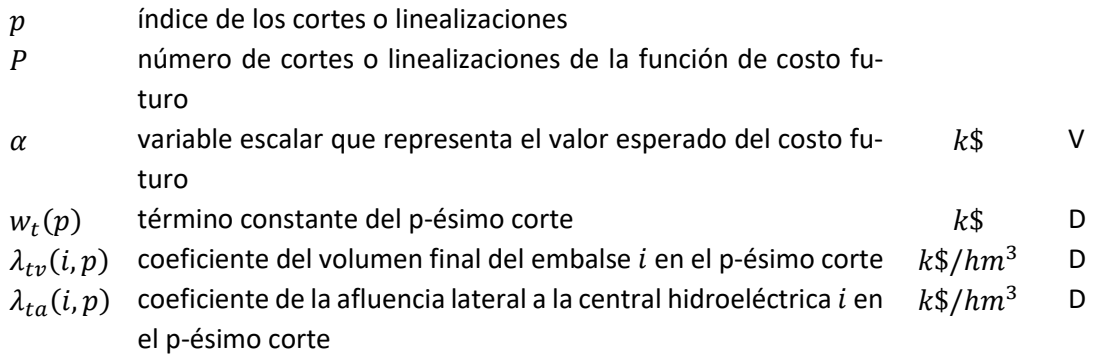

# **4 RESTRICCIONES OPERATIVAS ADICIONALES – HIDROELÉCTRICA**

Además de las restricciones básicas el programa SDDP permite modelar una serie de aspectos adicionales. Cabe observar que la representación de estos aspectos es opcional y depende de las características del sistema en estudio.

## **4.1 Vertimiento no controlable**

Para los representar los embalses que no pueden verter si no están llenos, se utilizan restricciones de programación entera mixta, como se ilustra a continuación:

<span id="page-85-0"></span>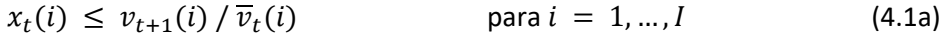

$$
s_t(i) \leq M \times x_t(i) \qquad \text{para } i = 1, \dots, I \qquad (4.1b)
$$

donde:

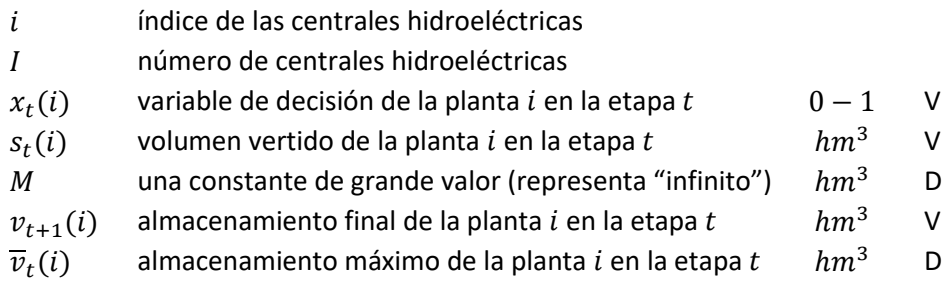

# **4.2 Restricciones de seguridad en los embalses – volúmenes de alerta**

El objetivo de restricciones de volumen de alerta es penalizar el almacenamiento cuando si encuentra en situaciones debajo de un nivel de seguridad. Este tipo de restricciones se utiliza, por ejemplo, en el sistema de Colombia.

$$
v_t(i) + \delta a_t(i) \ge \underline{va}_t(i) \qquad \text{para } i = 1, ..., l \qquad (4.2)
$$

donde:

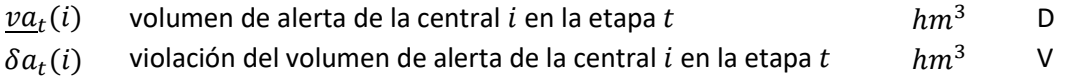

Esta variable de holgura entra en la función objetivo con un coeficiente de penalidad (\$/ $hm^3$ ) que debe ser informado por el usuario o puede ser calculado automáticamente por el modelo como siendo:

 $1.1 \times$  [Costo de la térmica más cara (\$/MWh)]  $\times$  [Suma de los coeficientes de pro-

ducción del embalse y de las centrales aguas abajo del embalse]

Por la expresión anterior se concluye que el costo para usar el volumen de alerta es más alto que el costo de utilizar la térmica más cara del sistema. Consecuentemente, el volumen de alerta solo se utilizará cuando todas las plantas térmicas del sistema están generando su capacidad.

# <span id="page-86-0"></span>**4.3 Restricciones de seguridad en los embalses – volúmenes mínimos operativos**

La curva de volumen mínimo operativo representa una reserva operativa "estratégica", más importante que el volumen de alerta.

$$
v_t(i) + \delta m_t(i) \ge \underline{v m_t(i)} \qquad \text{para } i = 1, ..., I \qquad (4.3)
$$

donde:

 $v m_t(i)$  volumen mínimo operativo de la central *i*, etapa *t* htm<sup>3</sup> D  $\delta m_t(i)$  violación del volumen mínimo operativo de la central *i* en la etapa  $t$  hm<sup>3</sup> V

Esta variable de holgura entra en la función objetivo con un coeficiente de penalidad (\$/hm<sup>3</sup>) que debe ser informado por el usuario o puede ser calculado automáticamente por el modelo como siendo:

1.1  $\times$  [Costo de Racionamiento (\$/MWh)]  $\times$  [Suma de los coeficientes de producción del embalse y de las centrales aguas abajo del embalse]

En otras palabras esta restricción no será atendida únicamente si es físicamente imposible, por ejemplo, si el menor valor de la curva aumenta de una etapa para otra y el caudal no es suficiente para llenar el embalse hasta el nuevo nivel.

# **4.4 Restricciones de seguridad en los embalses – volúmenes máximos operativos**

La curva de volumen máximo operativo representa el máximo nivel aceptable para la operación del embalse.

$$
v_t(i) + \delta m_t(i) \ge \overline{vm}_t(i) \qquad \text{para } i = 1, ..., I \qquad (4.4)
$$

donde:

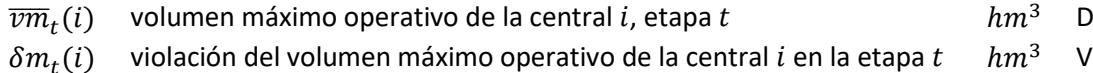

Esta variable de holgura entra en la función objetivo con un coeficiente de penalidad (\$/ $hm^3$ ) que debe ser informado por el usuario o puede ser calculado automáticamente por el modelo como siendo:

1.1  $\times$  [Costo de Racionamiento (\$/*MWh*)]  $\times$  [Suma de los coeficientes de produc-

ción del embalse y de las centrales aguas abajo del embalse]

En otras palabras esta restricción no será atendida únicamente si es físicamente imposible.

#### **4.5 Restricciones de seguridad en los embalses – volúmenes de espera**

La curva de volúmenes de espera representa restricciones en el volumen almacenado en el embalse para control de inundaciones. Estas restricciones son modeladas de la siguiente manera:

$$
v_t(i) \leq Min\left(\overline{v}_t(i), \underline{ve}_t(i)\right) \quad \text{para } i = 1, \dots, I \tag{4.5}
$$

donde:

 $ve_t(i)$  volumen de espera de la central i, etapa  $t$  hm<sup>3</sup> D

#### **4.6 Restricciones en el desfogue total**

Las restricciones en el desfogue total de una central hidroeléctrica representan restricciones de navegación en el caso del desfogue total mínimo y en el caso del desfogue total máximo sirven para evitar daños aguas abajo en el caso de crecidas.

$$
\underline{\Delta}_t(i) \le u_{tk}(i) + s_{tk}(i) + \delta_{1t}(i) - \delta_{2t}(i) \le \overline{\Delta}_t(i)
$$
\n
$$
\text{para } i = 1, \dots, I; \ k = 1, \dots, K \tag{4.6}
$$

donde:

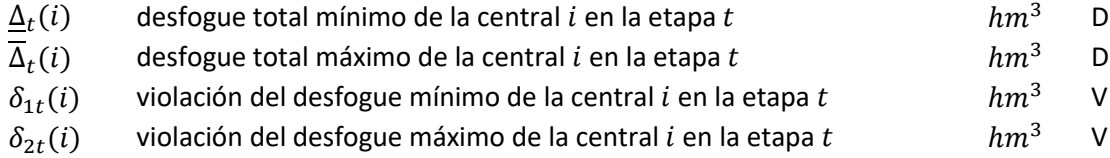

Las variables que representan las violaciones de las restricciones de desfogue entran en la función objetivo con un coeficiente de penalidad  $(\frac{s}{hm^3})$ . Los valores de penalidad por violación del desfogue total (mínimo o máximo) deben ser informados por el usuario.

#### **4.7 Restricciones de regulación en centrales de pasada**

La mayoría de las centrales de pasada tienen pequeños embalses que permiten por lo menos una regulación diaria, es decir, el volumen afluente que llega en la hora fuera de la punta puede ser almacenados para ser turbinado en la hora de punta. En el caso de embalses muy pequeños es posible limitar esta transferencia a través de la siguiente restricción:

$$
u_{tk}(i) + s_{tk}(i) \ge \phi(i) \times [a_t(i) \times h(k) + \sum_{m \in I_U(i)} u_{tk}(m) + \sum_{m \in I_S(i)} s_{tk}(m)] \quad (4.7)
$$
  
para  $i = 1, ..., I; k = 1, ..., K$ 

 $\phi(i)$  factor de regulación de la central de pasada p.u. D  $\dot{l}$ 

Si el factor de regulación  $\phi(i) = 1$  significa que 100% del volumen lateral afluente en el escalón  $k$  (suma de la afluencia incremental y de los desfogues de las centrales aguas arriba) debe ser usado en el mismo escalón, es decir, no existe transferencia de energía entre los escalones: se trata de una central de pasada *pura*. Caso el factor de regulación  $\phi(i) = 0$  significa que se puede transferir 100% del volumen afluente para producción de energía en cualquier otro escalón. Valores intermediarios para  $\phi(i)$ , entre 0 y 1, reflejan una capacidad parcial de regulación de los caudales entre los escalones.

### **4.8 Riego**

Cuando se representan riegos, se modifica la ecuación de balance hídrico de las centrales con riego para considerar una constante  $r(i)$  (que corresponde a los valores especificados para el riego) y una variable de decisión  $\delta r(i)$  para representar la violación del riego especificado, como ilustrado a continuación:

$$
v_{t+1}(i) = v_t(i) + a_t(i) - \varepsilon(v_t(i)) - \sum_{k=1}^{K} [u_{tk}(i) + s_{tk}(i) + \phi_{tk}(i)]
$$
(4.8)  

$$
-r_t(i) + \delta r_t(i) + \sum_{k=1}^{K} (\sum_{m \in I_U(i)} u_{tk}(m) + \sum_{m \in I_S(i)} s_{tk}(m) + \sum_{m \in I_F(i)} \phi_{tk}(m))
$$
  
para  $i = 1, ..., I$ 

donde:

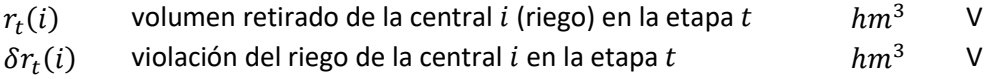

La variable de holgura que representa la violación del riego  $\delta r(i)$  tendrá sus límites establecidos por el propio valor del riego como:

$$
\delta r_t(i) \le r_t(i) \qquad \text{para } i = 1, \dots, I \tag{4.9}
$$

La función objetivo penaliza estas variables de holgura (violación de riego) de acuerdo con el tipo del modelo de riego establecido por el usuario:

1. Riego es prioritario a la producción de energía:

$$
\mu_r(i) = 1.1 \times \text{costo de déficit} \times [\sum_{m \in J(i)} \rho(v_t(m)) \times \delta r_t(m)]
$$

donde:

 $J(i)$  conjunto de plantas aguas abajo de la planta i controlled position of D

2. La producción de energía es prioritaria al riego:

 $\mu_r(i) = 1.1 \times c$ osto operativo de la térmica más cara  $\times \left[ \sum_{m \in J(i)} \rho(v_t(m)) \times \delta r_t(m) \right]$ 

3. Valor de penalidad informado por el usuario:

$$
\mu_r(i) = C_{ri} \times \delta r_t(m)
$$

donde:

 $C_{ri}$  costo fijo proporcionado por el usuario  $k\frac{s}{hm}^3$  D

### **4.9 Modelo de volumen muerto**

El proceso de llenado de un embalse hasta que el volumen embalsado alcance el nivel mínimo (conocido como "volumen muerto") tiene efecto sobre la operación tanto de plantes que están aguas arriaba como también de plantas ubicadas aguas debajo de la central en proceso de llenado del volumen muerto. Para representar el llenado del volumen muerto se utiliza curva creciente para el almacenamiento mínimo (sección [4.3\)](#page-86-0) como ilustrado por la [Figura](#page-89-0) 4.1 a continuación.

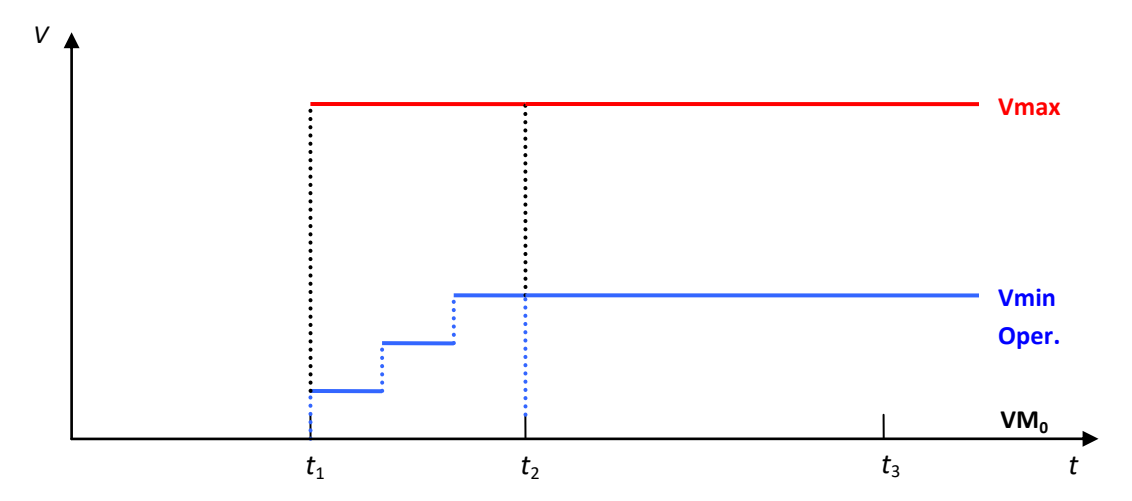

<span id="page-89-0"></span>**Figura 4.1 – Modelaje del llenado del volumen muerto de una central hidroeléctrica**

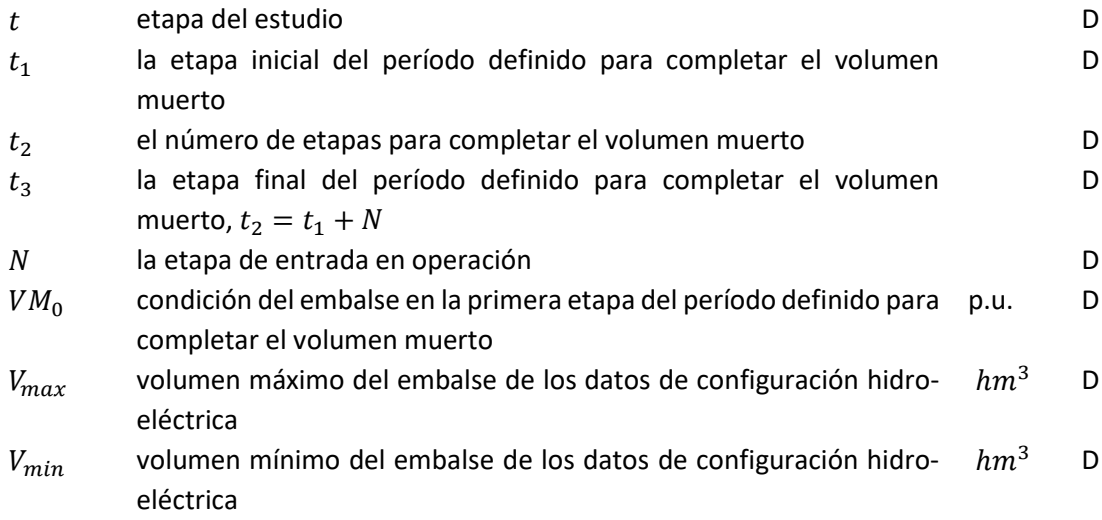

 $Q_{max}$  Turbinamiento máximo de los datos de configuración hidroeléctrica  $m^3/s$  D

En este modelo se observan las siguientes variaciones en el tiempo:

- Antes de  $t_1$  la planta es futura, o sea, no produce energía;
- El volumen mínimo, para aquellas plantas que tienen período definido para completar el volumen muerto, no puede ser una restricción dura porque esto puede provocar inviabilidad a partir del período ( $t_1 \leq t$ ) definido para completar el volumen muerto. El volumen mínimo será definido igual a cero y su volumen mínimo real será representado como un volumen mínimo operativo penalizado en la función objetivo;
- El proceso para completar el volumen muerto ( $t_1 \le t \le t_2$ ) será realizado a través de una función lineal y creciente por bloques representada por el volumen mínimo operativo y penalizada como  $1.1 \times$  costo de déficit. En este período la planta deja de ser futura solamente para efecto de completar el volumen muerto pero no entra efectivamente en operación;
- A partir de  $t \ge t_2$ , la planta comienza a contribuir para la energía almacenada y energía almacenable máxima, a pesar de no estar en operación. La contribución para el cálculo de las energías debe ser solamente la debida al volumen del embalse. La productibilidad de esta planta no debe ser acumulada para uso en el cálculo de la energía almacenada. El volumen mínimo operativo será utilizado para calcular el volumen útil de la planta;
- De  $t_3$  en adelante, la planta entra efectivamente en operación.

La [Tabla](#page-90-0) 4.1 presenta un sumario de cómo se representan las variables durante el período de llenado del volumen muerto.

<span id="page-90-0"></span>

| Variable/Período                                | $t < t_1$ | $t_1 \le t < t_2$<br>$(\mathbf{k})$<br>$= 1  N - 1$ | $t_2 \le t < t_3$                                                      | $t_3 \leq t$                                |
|-------------------------------------------------|-----------|-----------------------------------------------------|------------------------------------------------------------------------|---------------------------------------------|
| Factor de producción                            | Constante | Constante                                           | Constante                                                              | Constante                                   |
| Volumen mínimo                                  | VM0       | VM0                                                 | VM <sub>0</sub>                                                        | VM <sub>0</sub>                             |
| Volumen máximo                                  | 0         | Vmax                                                | Vmax                                                                   | <b>V</b> max                                |
| mínimo<br>Volumen<br>operativo                  | $\Omega$  | $VMO +$<br>$(Vmin-VMO) \times$<br>$(k+1)/N$         | Vmin                                                                   | Vmin                                        |
| Turbinamiento Má-<br>ximo                       | 0         | 0                                                   | 0                                                                      | <b>Qmax</b>                                 |
| Energía Almacenada<br>y Almacenable Má-<br>xima | 0         | 0                                                   | Contabiliza<br>solamente la<br>contribución<br>de la propia<br>planta. | Contabiliza<br>toda<br>la.<br>cas-<br>cada. |

**Tabla 4.1 – Parámetros para el proceso de llenado del volumen muerto**

# **4.10 Canal de desfogue**

La altura del canal de desfogue varía en función del desfogue total y esta dependencia influencia el cálculo del factor de producción, dado por:

$$
\rho = \Delta h \times g \times \eta \tag{4.10}
$$

donde la diferencia de alturas está definida como:

$$
\Delta h = h(v) - h(u+s) \tag{4.11}
$$

donde:

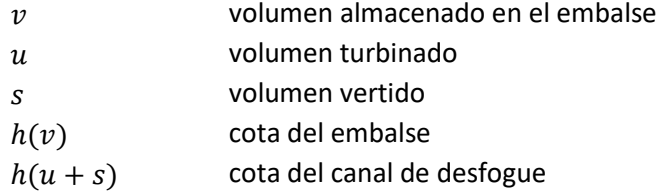

Suponga que  $h(v)$  es constante o calculado a priori en función del volumen del embalse. Suponga también que se informa una tabla  $(h_i, d_i)$  que contiene la información de la cota del canal de desfogue función del desfogue total de la central. Por lo tanto, se puede considerar  $h_i$  la cota del canal de desfogue como representado en la [Figura](#page-91-0) 4.2.

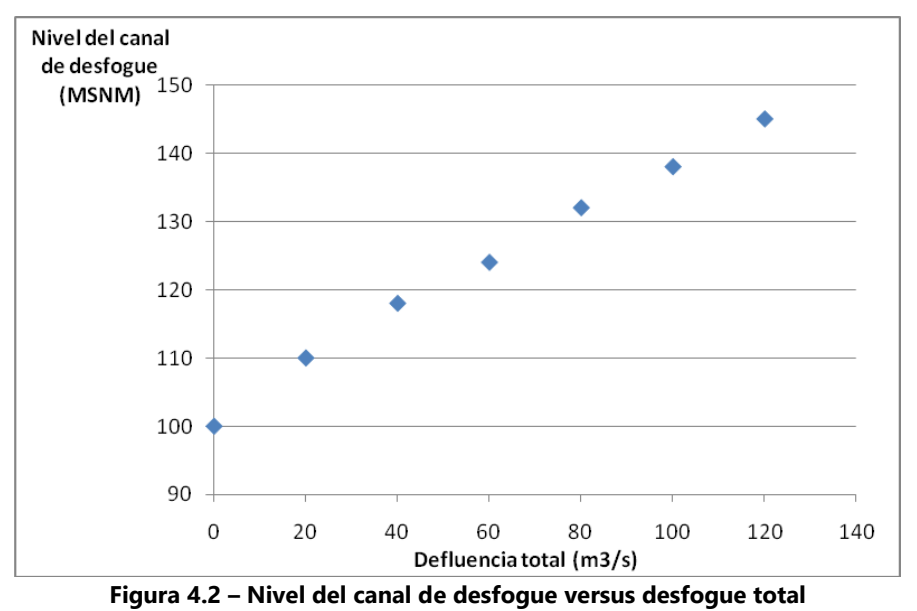

<span id="page-91-0"></span>A partir de estos cinco intervalos es posible definir los siguientes valores para *h*:

$$
\Delta h_i = h(v) - h_i \qquad \qquad \text{para } d_i \leq d \leq d_{i+1} \qquad (4.12)
$$

Por lo tanto tendremos un factor de producción para cada intervalo:

$$
\rho_i(d) = \Delta h_i \times g \times \eta \quad \text{para } d_i \le d \le d_{i+1} \tag{4.13}
$$

Finalmente la generación hidroeléctrica para cada segmento estará dada por:

$$
E_i = \rho_i(d) \times u \qquad \text{para } d_i \leq d \leq d_{i+1} \qquad (4.14)
$$

La construcción de la curva a continuación se hace a partir de la siguiente tabla:

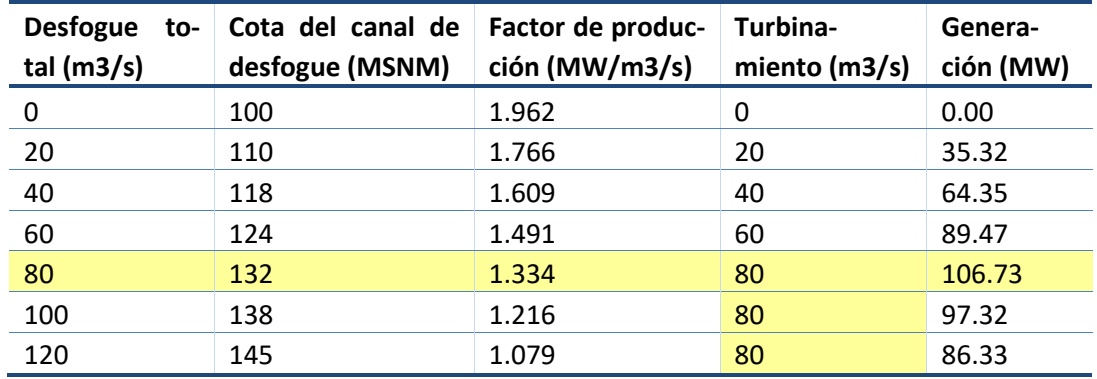

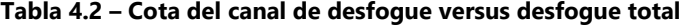

Para desfogues totales mayores que el turbinamiento máximo, la generación total va disminuir en función de la altura del canal de desfogue que aumenta con el vertimiento y por lo tanto disminuye el factor de producción.

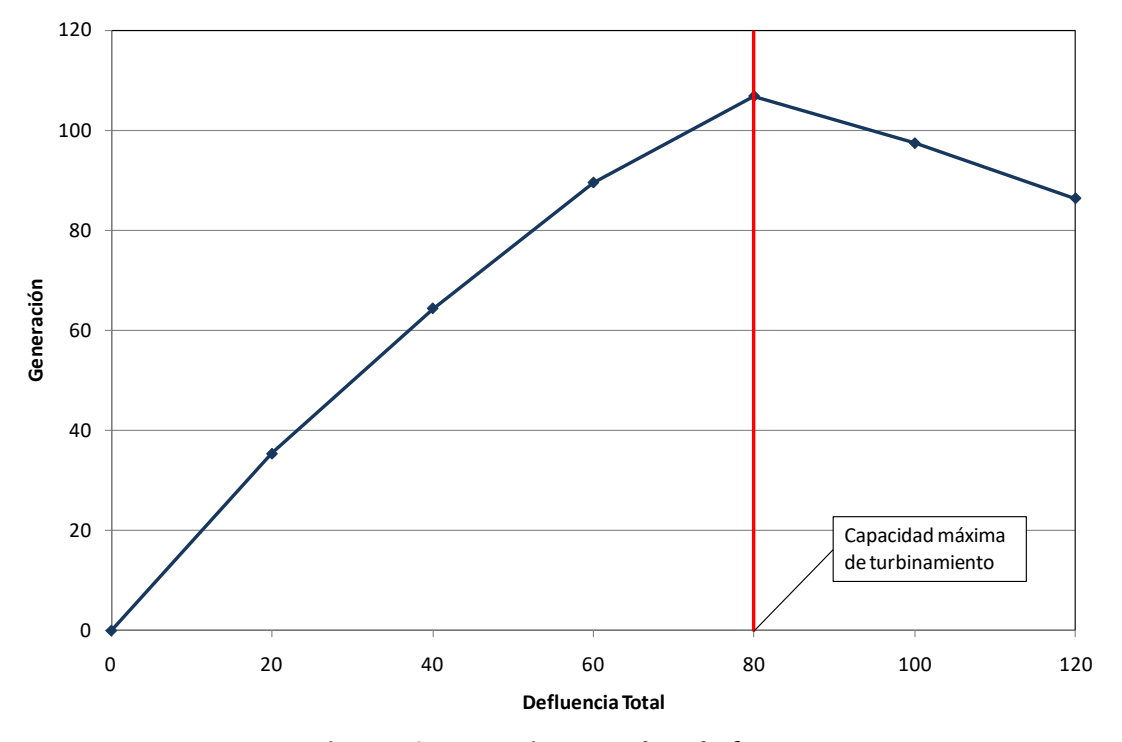

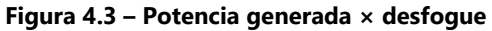

Asociado a cada uno de los segmentos  $i$  se define una recta dada por:

$$
a_i (u+s) + bi \tag{4.15}
$$

$$
a_i = (g_{i+1} - g_i)/(d_{i+1} - d_i) \qquad \qquad y \qquad b_i = g_{i+1} - a_i d_{i+1}
$$

y por lo tanto la variación de la generación hidroeléctrica en función de la altura del canal de desfogue puede ser representada a través del siguiente conjunto de restricciones:

$$
E_h \le a_i (u+s) + bi \tag{4.16a}
$$

$$
u \le \overline{u} \tag{4.16b}
$$

# **4.11 Generación en función de la afluencia**

Para plantas filo de agua, el turbinamiento es igual a la afluencia total. La utilización de caudales promedio (mensuales o semanales) puede súper-estimar la generación de estas plantas. Una alternativa para modelar la generación de plantas filo de agua de manera más adecuada es definir una tabla que relaciona el caudal turbinable dado el caudal total. Por ejemplo:

| Caudal turbinable<br>$(m^3/s)$ |  |  |
|--------------------------------|--|--|
| 10                             |  |  |
| 19                             |  |  |
| 28                             |  |  |
| 36                             |  |  |
| 38                             |  |  |
|                                |  |  |

**Tabla 4.3 – Turbinamiento versus caudal afluente**

Una manera de corregir esta sobre-estimativa seria ajustar el factor de producción de la central por un factor que represente que la producción de energía depende del caudal afluente total. Suponga el siguiente ajuste para una central con factor de producción de 1.2 MW/m<sup>3</sup>/s:

| Caudal total             | Caudal turbinable | Ajuste de factor | Factor de produc- |
|--------------------------|-------------------|------------------|-------------------|
| (m3/s)                   | (m3/s)            | de producción    | ción resultante   |
| $at \le 10$              | 10                | 1.00             | 1.20              |
| $10 < a_{\rm t} \leq 20$ | 19                | 0.95             | 1.14              |
| $20 < a_t \leq 30$       | 28                | 0.93             | 1.12              |
| $30 < a_t \leq 40$       | 36                | 0.90             | 1.08              |
| $40 < a_{\rm t} \leq 50$ | 38                | 0.76             | በ 91              |

**Tabla 4.4 – Factor de Producción**

La generación hidroeléctrica, representada por la variable  $E_h$  para cada intervalo es dada por el producto del factor de producción resultante multiplicado por el caudal total, limitada por la capacidad de turbinamiento de la planta.

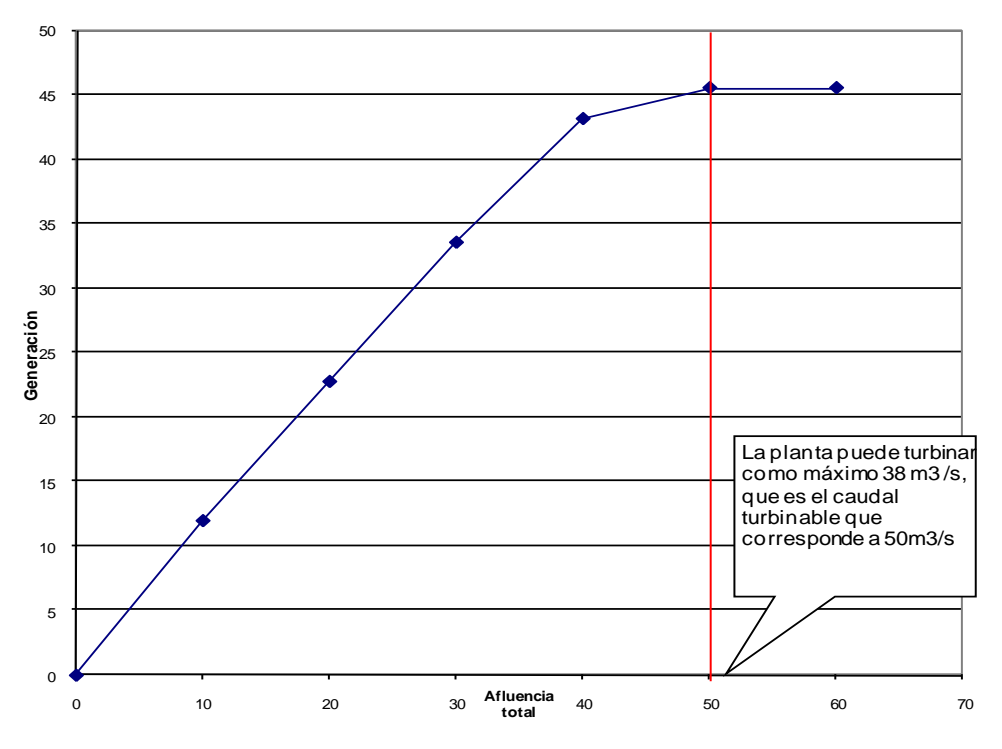

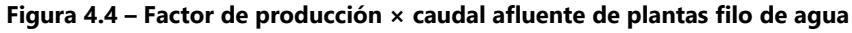

Asociado a cada uno de los segmentos  $i$  se define una recta dada por:

$$
\phi_i(u+s) + \theta_i \tag{4.17}
$$

Donde utilizando los puntos extremos  $(a_i, g_i)$  y  $(a_{i+1}, g_{i+1})$ , se obtiene:

$$
\phi_i = (g_{i+1} - g_i)/(a_{i+1} - a_i) \qquad \qquad \mathsf{y} \qquad \qquad \theta_i = g_{i+1} - \phi_i a_{i+1}
$$

y por lo tanto la variación de la generación hidroeléctrica en función de la afluencia total puede ser representada a través del siguiente conjunto de restricciones:

$$
E_h \le \phi_i (u+s) + \theta_i \quad \text{para } i = 1, \dots, N \land m \text{ero de segmentos} \tag{4.18a}
$$
\n
$$
u \le \overline{u} \tag{4.18b}
$$

#### **4.12 Curva de aversión a riesgo**

La Curva de Aversión a Riesgo (CAR) se representa en el modelo SDDP por sistema a través de la siguiente restricción:

$$
\sum_{i \in N_r} \sum_{j \in J_i} (\rho(v_t(j)) \times (v_{t+1}(j) - \underline{v}_t(j)) \times f_{vutil}(j) + \delta_t \geq (4.19)
$$
\n
$$
f_{ea} \times \sum_{i \in N_r} \sum_{j \in J_i} (\overline{\rho}(j) \times (\overline{v}_t(j) - \underline{v}_t(j)) \times f_{vutil}(j)
$$

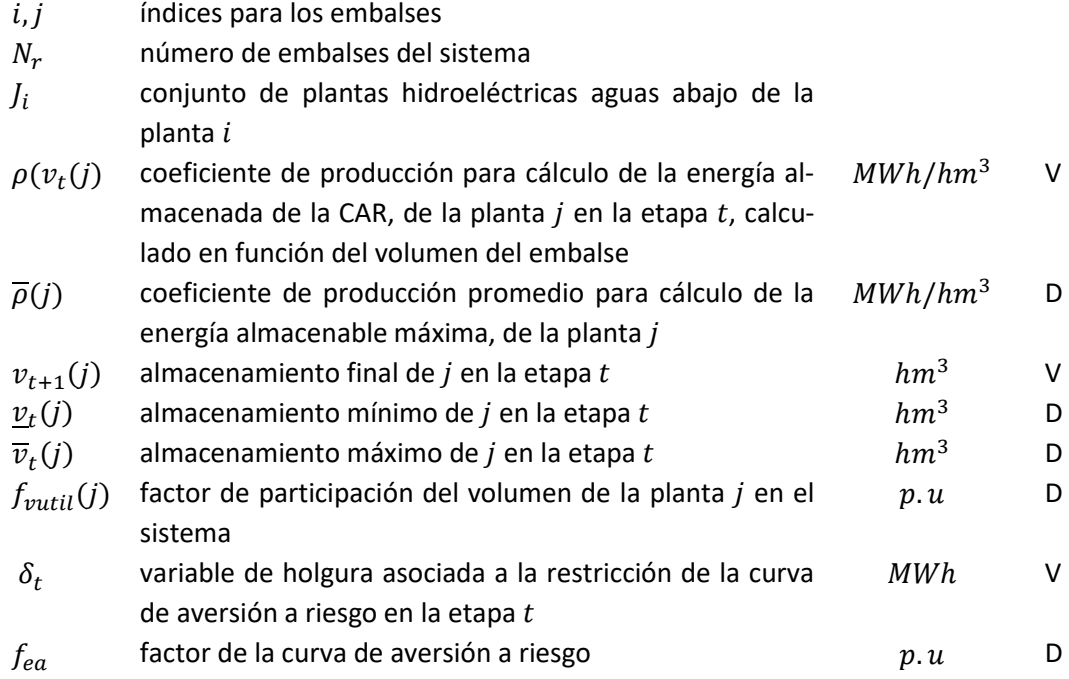

La variable de holgura entra en la función objetivo con un coeficiente de penalidad expresado en \$/MWh. Ella indica cual es el recurso más caro que se desea utilizar para evitar la violación del nivel de almacenaje establecido por la Curva de Aversión a Riesgo. El usuario puede seleccionar el tipo de penalización que desea asociar a la violación de la Curva de Aversión a Riesgo. Las siguientes dos posibilidades están disponibles en el programa.

- Penalidad de referencia: corresponde a un valor constante, informado por el usuario o calculado automáticamente por el modelo. Es la opción padrón (*1.1 × Costo de la térmica más cara*) determina que esta restricción no será atendida únicamente con la finalidad de evitar un racionamiento en el sistema.
- Penalidad reducida: corresponde a un valor de penalidad calculado automáticamente en función del valor del agua para cada etapa y escenario hidrológico.

En la recursión backward existen dos opciones adicionales para corrección del factor de penalización. En la primera se determina la penalización reducida para el primer escenario condicionado (abertura) de cada serie y se asume que este valor es una buena aproximación para las aberturas restantes. En la segunda opción, el programa determina una penalización reducida individualizada para cada escenario condicionado.

# **4.13 Energía de alerta para un conjunto de embalses**

La siguiente restricción determina una cantidad mínima de energía de alerta a ser atendida por un conjunto de embalses.

$$
\sum_{i \in U_r} \rho(v_t(i)) \times v_t(i) + \delta a_t(r) \geq \underline{ea}_t(r) \tag{4.20}
$$

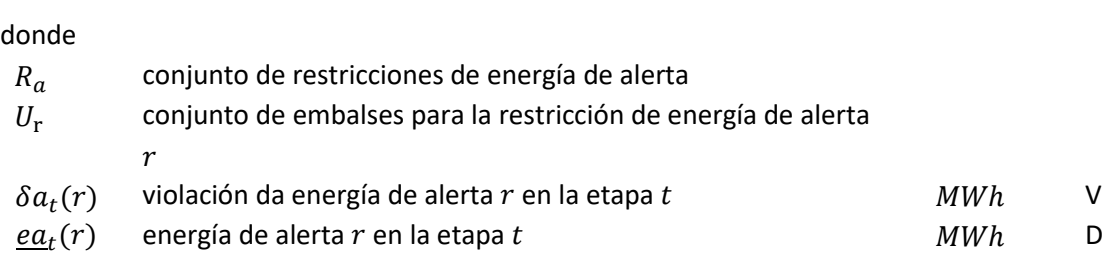

La variable de holgura que representa la violación de las restricciones de energía de alerta es considerada en la función objetivo, multiplicada por un coeficiente de penalidad (\$/MWh), informado por el usuario o calculado automáticamente por el modelo como:

 $\mu_r(i) = 1.1 \times c$ osto de la térmica más cara

# **4.14 Energía mínima de seguridad para un conjunto de embalses**

La siguiente restricción determina una cantidad mínima de energía de seguridad a ser atendida por un conjunto de embalses.

$$
\sum_{i \in U_r} \rho(v_t(i)) \times v_t(i) + \delta m_t(r) \ge \underline{em}_t(r)
$$
\n(4.21)\n
$$
\text{para } r = 1, \dots, R_s
$$

donde

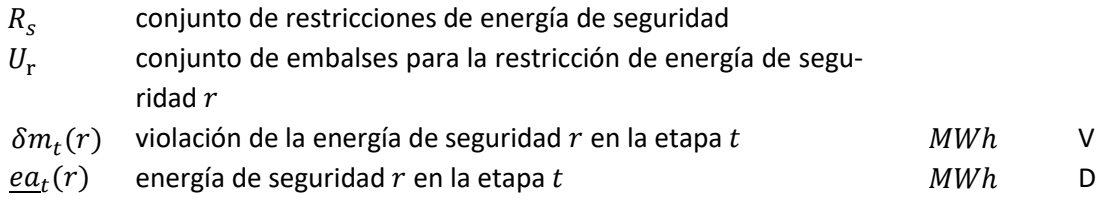

La variable de holgura que representa la violación de las restricciones de energía de seguridad es considerada en la función objetivo, multiplicada por un coeficiente de penalidad (\$/MWh), informado por el usuario o calculado automáticamente por el modelo como:

$$
\mu_r(i) = 1.1 \times \text{costo de déficit}
$$

#### **4.15 Energía de espera para un conjunto de embalses**

La siguiente restricción determina una cantidad máxima de energía de espera a ser atendida por un conjunto de embalses.

$$
\sum_{i \in U_r} \rho(v_t(i)) \times v_t(i) \le \overline{ee}_t(r) \tag{4.22}
$$

$$
para r = 1, ..., R_e
$$

para  $r = 1, ..., R_a$ 

- $R_e$ conjunto de restricciones de energía de espera
- $U_{\rm r}$ conjunto de embalses para la restricción de energía de espera  $\boldsymbol{r}$
- $\overline{ee}_t(r)$ energía de espera  $r$  en la etapa  $t$  **h**  $\blacksquare$  **h**  $\blacksquare$   $\blacksquare$   $\blacksquare$

# **5 RESTRICCIONES OPERATIVAS ADICIONALES – PLANTAS TÉRMICAS**

# **5.1 Centrales térmicas con costos lineales por parte**

El factor de consumo de centrales térmicas (en unidades de combustible/MWh) se representa variable hasta un máximo de tres valores de acuerdo al despacho de la central, como se muestra en la [Figura](#page-98-0) 5.1 a continuación.

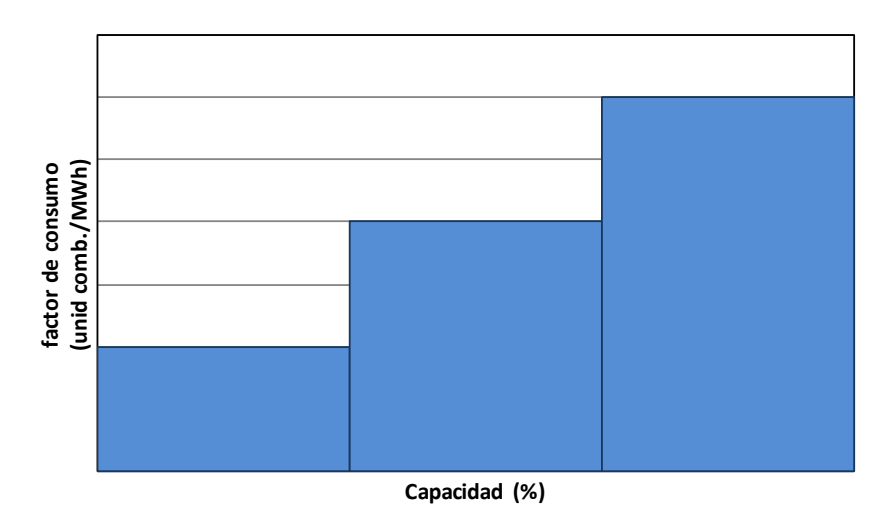

**Figura 5.1 – Factor de consumo en función de la producción de la central térmica**

<span id="page-98-0"></span>En este caso el costo operativo de la central térmica resulta en una función lineal por partes, como ilustrado en la [Figura](#page-98-1) 5.2.

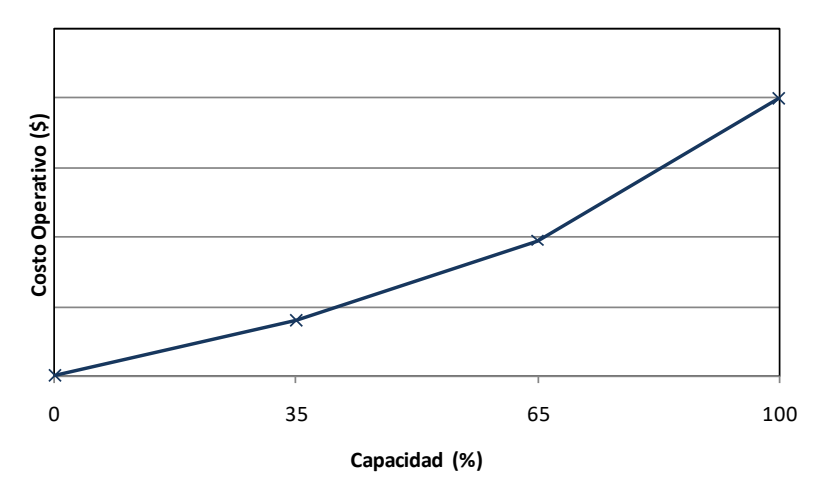

**Figura 5.2 – Costo operativo térmico por una función lineal por partes**

<span id="page-98-1"></span>Se observa que los costos operativos unitarios son no decrecientes. Internamente, este tipo de central se representa con tres variables de generación térmica, cada una con un costo unitario de  $c(j, h)$  \$/MWh,para $h = 1,2,3$ . Estas variables tienen los siguientes límites operativos:

S D D P M A N U A L D E M E T O D O L O G Í A

$$
0 \leq g_{tk}(j,h) \leq \sigma(j,h) \times \overline{g}_{tk}(j) \text{ para } j = 1,...,j; h = 1,2,3; k = 1,...,K \quad (5.1)
$$

donde:

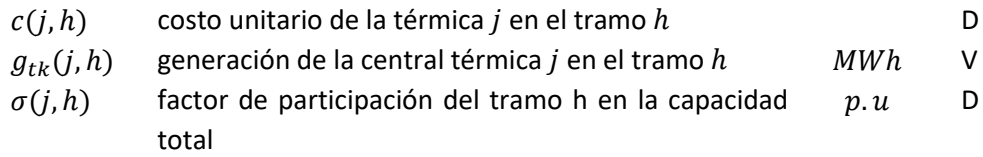

La generación total de la central en la etapa  $t$ , escalón  $k$ , es, por lo tanto, calculada como la suma de las variables generación de cada tramo:

$$
g_{tk}(j) = \sum_{h=1}^{3} g_{tk}(j, h) \quad \text{para } j = 1, ..., J; k = 1, ..., K \quad (5.2)
$$

De forma similar, en la función objetivo del problema de despacho el costo de producción de la térmica se calculará por:

$$
\sum_{h=1}^{3} c(j, h) \times g_{tk}(j, h) \qquad \text{para } j = 1, ..., J; k = 1, ..., K \qquad (5.3)
$$

Cabe observar que si para la central térmica  $j$  se representan restricciones de generación mínima mayores que cero, las restricciones de límite operativo se escriben de la siguiente forma:

$$
Min\left\{\underline{g}_{tk}(j) - \sum_{i < h} \sigma(j, i) \times \overline{g}_{tk}(j); \sigma(j, h) \times \overline{g}_{tk}(j) \right\} \le
$$
\n
$$
g_{tk}(j, h) \le \sigma(j, h) \times \overline{g}_{tk}(j) \qquad (5.4)
$$
\n
$$
para \ j = 1, \dots, j; \ h = 1, 2, 3, k = 1, \dots, K
$$

## **5.2 Centrales térmicas** *must-run*

Estas centrales se caracterizan por tener que generar, de forma forzada, su capacidad máxima. En este caso las restricciones de límite de generación térmica para centrales para este tipo de central se substituyen por las siguientes restricciones:

$$
g_{tk}(j) = \overline{g}_{tk}(j) \qquad \text{para } j = 1, ..., J; k = 1, ..., K \qquad (5.5)
$$

#### **5.3 Restricciones de generación mínima para grupos de centrales térmicas**

Las restricciones de generación mínima son necesarias por ejemplo para aporte de reactivos. Cuando son individuales se representan como los límites inferiores de las variables de generación térmic[a3.9\).](#page-82-0) Para grupos de centrales térmicas se representa la siguiente restricción:

$$
\sum_{j \in J_r} g_{tk}(j) \ge \underline{G}_{tk}(r) \qquad \text{para } r = 1, \dots, R; k = 1, \dots, K
$$
\n(5.6)

**PSR** 

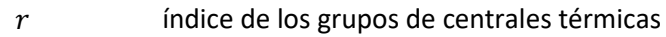

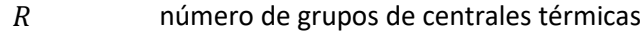

 $\int_{r}$ conjunto de térmicas que pertenecen al grupo  $r$ 

 $G_{tk}(r)$  generación mínima para el grupo r en la etapa t, escalón k MWh D

Observe que en la implementación de esta restricción existe la limitación de que cada unidad térmica sólo puede participar en una restricción de generación mínima.

#### **5.4 Restricciones de generación**

Estas restricciones son una generalización de las anteriores. Pueden combinar unidades hidroeléctricas y térmicas y pueden limitar su generación total inferior o superiormente. Además, cada generador hidroeléctrico o térmico puede participar en más de una restricción.

La expresión general es:

$$
\underline{G}_{tk}(r) \le \sum_{i \in I_r} g_{tk}(i) + \sum_{j \in J_r} g_{tk}(j) \le \overline{G}_{tk}(r) \text{ para } r = 1, ..., R; k = 1, ..., K \quad (5.7)
$$

donde:

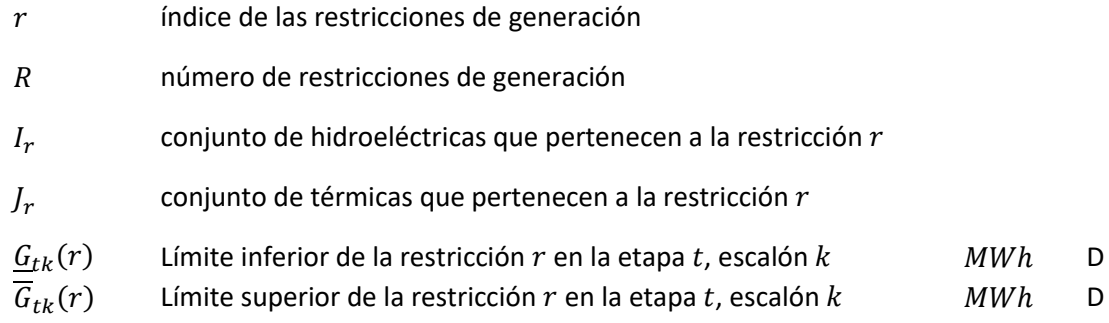

## **5.5 Centrales térmicas multi-combustible**

Una central térmica multi-combustible se representa como un grupo de centrales térmicas que comparten datos que son iguales, por ejemplo, generación mínima, factores de indisponibilidad y otros que son particulares al combustibles que está en uso, datos de consumo, costo operativo, generación máxima. De esta manera la variable de generación  $g_{tk}(j)$  se substituye por un conjunto de variables  $g_{tk}(j)$ , cada una de ellas representando la parte de generación de la térmica  $j$  correspondiente a cada uno de los combustibles alternativos. Para representar la capacidad variable por los combustibles se define una variable  $p_{tk}(i)$  que asume valores entre 0 y 1. La generación total de este grupo de plantas térmicas debe satisfacer la siguiente restricción:

<span id="page-100-0"></span>
$$
g_{tk}(i) - \overline{g}_{tk}(j) \times p_{tk}(i) \le 0 \quad \text{para } i \in M(j); j \in J \tag{5.8a}
$$

$$
0 \le \sum_{i \in M(j)} p_{tk}(i) \le 1 \qquad \text{para } j \in J \tag{5.8b}
$$

- $M(j)$  conjunto de variables de generación térmica que representan la generación de cada combustibles en la central multi-combustible
- $p_{tk}(i)$  parte de la capacidad utilizada para producción por el combustible i en la central térmica j
	- Conjunto de térmicas multi-combustible

De forma similar al caso en que los costos operativos se representan por una función lineal por partes, las generaciones variables asociadas a térmicas multi-combustibles son consideradas en las restricciones de una central térmica. Por ejemplo, caso la central *j* es multi-combustible y *must-run*, se modifica la ecuación [\(5.8a\)](#page-100-0) para:

$$
g_{tk}(i) - \overline{g}_{tk}(j) \times p_{tk}(i) \le 0 \qquad \text{para } i \in M(j) \tag{5.9}
$$

Similarmente, la función objetivo de problema de despacho se modifica para:

$$
\sum_{i \in M(j)} c(i) g_{tk}(i) \qquad \text{para } k = 1, \dots, K \qquad (5.10)
$$

donde:

 $c(i)$  costo operativo de la térmica *j* considerando el combustible representado por la variable de generación  $g_{tk}(i)$  $$/MWh$  D

Se destaca que es posible combinar centrales térmicas multi-combustible con otros atributos de una central térmica, por ejemplo, costos operativos representados por una linear por partes y must-run.

#### **5.6 Centrales térmicas tipo unit commitment**

Las centrales térmicas tipo *commitment* representan aquellas para las cuales está asociado un costo de arranque. La decisión de despachar una central térmica de este tipo puede ser realizada para cada etapa o cada escalón de demanda dentro de la etapa. En ambos casos estas centrales se modelan usando variables de decisión entera (0/1). De esta forma la representación de este tipo de centrales requiere la utilización de algoritmos de programación entera mixta, lo que introduce una complicación de tipo computacional en el modelo. Si el número de estas centrales no es muy elevado este aspecto no es muy importante.

Si la decisión de despachar se realiza una vez en la etapa, los límites de generación se representan con las siguientes restricciones.

$$
g_{tk}(j) - \overline{g}_{tk}(j) \times x_{t}(j) \le 0 \qquad \text{para } j \in C; k = 1, ..., K \qquad (5.11a)
$$
  
\n
$$
g_{tk}(j) - \underline{g}_{tk}(j) \times x_{t}(j) \ge 0 \qquad \text{para } j \in C; k = 1, ..., K \qquad (5.11b)
$$
  
\n
$$
x_{t}(j) \in \{0,1\} \qquad \text{para } j \in C \qquad (5.11c)
$$

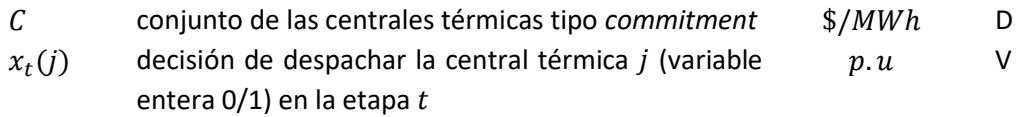

Se incluye en la función objetivo la variable de decisión multiplicada por el costo de arranque correspondiente:

$$
\sum_{j \in C} c_a(j) \times x_t(j) \tag{5.12}
$$

donde:

 $c_a(j)$  costo de arranque de la central térmica j  $k$ \$ D

Si la decisión de despachar la central térmica se realiza a cada escalón, entonces las restricciones resultan:

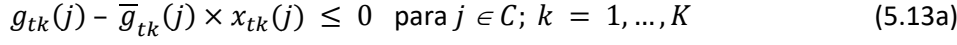

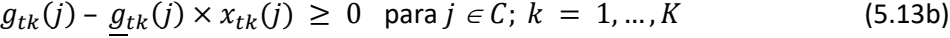

$$
x_{tk}(j) \in \{0,1\} \qquad \text{para } j \in \mathcal{C}; \ k = 1, ..., K \qquad (5.13c)
$$

y el término que debe ser incluido en la función objetivo es:

$$
\sum_{j \in C} \sum_{j \in C} c_a(j) \times x_{tk}(j) \tag{5.14}
$$

donde:

 $x_{tk}(i)$  decisión de despachar la central térmica en el escalón  $k$   $p.u$  V

#### **5.7 Plantas térmicas con contrato de combustible**

En un contrato Take or Pay (ToP), el generador "pre-compra" una dada cantidad de combustible, el cual puede ser utilizado durante todo el periodo de duración del contrato. En cada etapa, el generador decide el montante de combustible que será retirado de su "cuenta" de contrato. Este combustible puede ser utilizado para producir energía y/o ser almacenado en un reservorio físico de combustible para utilización futura. Al final del contrato, cualquier cantidad remaneciente de combustible en la "cuenta" es generalmente perdida. En algunos contratos ToP especiales, una fracción remaneciente puede ser transferida para el contrato siguiente. Finalmente, el generador puede también comprar combustible adicional del mercado spot, a precios mayores.

Los parámetros de un contrato de combustible ToP son la duración (número de etapas), los volúmenes mínimo y máximo y una tasa de disponibilidad. Como mencionado, el volumen mínimo de combustible es un valor pre-pago (valor ToP). De esta manera, cada contrato de suministro de combustible puede ser modelado por dos reservorios, uno representando el componente ToP, y el otro la posibilidad de comprar combustible adicional hasta su capacidad

máxima. Un tercero reservorio es utilizado para representar el almacenamiento físico de combustible, cuando el mismo está disponible.

Los niveles de almacenaje de los reservorios de combustible formarán parte de las variables de estado del SDDP y serán incorporadas en el procedimiento de la etapa backward del algoritmo del SDDP, donde aproximaciones linearles de la función de costo futuro (FCF) son construidas.

Por simplicidad de notación, iremos ilustrar el modelo de contrato de combustible para el caso con solamente un contrato de combustible ToP, un reservorio físico de combustible y una única planta térmica. Los siguientes términos serán adicionados a la función objetivo.

$$
\alpha_t(w_t, y_t, z_t) =
$$
  
\n
$$
Min\{Cc \times (\sum_{k=1}^K f y_{tk}(j) + \sum_{k=1}^K f y_{tk}(r))\} - \alpha_{t+1}(w_{t+1}, y_{t+1}, z_{t+1})
$$
\n(5.15)

Observe que el montante fijo del contrato correspondiente a la parte ToP no es adicionado a la función objetivo porque él no afecta el proceso de optimización. Su contribución es adicionada separadamente en los informes de salida.

Las ecuaciones de balance para el contrato de combustible (ToP y compra adicional) se presentan a continuación:

$$
w_{t+1} = w_t + aw_t - \sum_{k=1}^{K} f w_{tk}(j) - \sum_{k=1}^{K} f w_{tk}(r) - sw_t
$$
\n(5.16)

$$
0 \leq w_{t+1} \leq \overline{w} \tag{5.17}
$$

$$
y_{t+1} = y_t + ay_t - \sum_{k=1}^K f y_{tk}(j) - \sum_{k=1}^K f y_{tk}(r) - sy_t
$$
\n(5.18)

$$
0 \le y_{t+1} \le \overline{y} \tag{5.19}
$$

El contrato tiene un límite de disponibilidad, por bloque.

$$
0 \le fw_{tk}(j) + fw_{tk}(r) + fy_{tk}(j) + fy_{tk}(r) \le fc_k
$$
\n(5.20)

El reservorio físico de combustible es por su vez representado por el balance del reservorio y sus límites de inyección y de retirada.

$$
z_{t+1} = z_t + \sum_{k=1}^{K} f w_{tk}(r) + \sum_{k=1}^{K} f y_{tk}(r) - \sum_{k=1}^{K} f z_{tk}(j)
$$
 (5.21)

$$
\underline{y} \le y_{t+1} \le \overline{y} \tag{5.22}
$$

$$
0 \le fw_{tk}(r) + fy_{tk}(r) \le \overline{If}r_k
$$
\n(5.23)

$$
0 \leq fz_{tk}(j) \leq Rfr_k \tag{5.24}
$$

Finalmente, se representa el balance de combustible por planta térmica.

$$
fw_{tk}(j) + fy_{tk}(j) + fz_{tk}(j) - \varphi(j) \times g_{tk}(j) = 0
$$
\n(5.25)

donde:

 $r$  indice para el reservorio físico de combustible

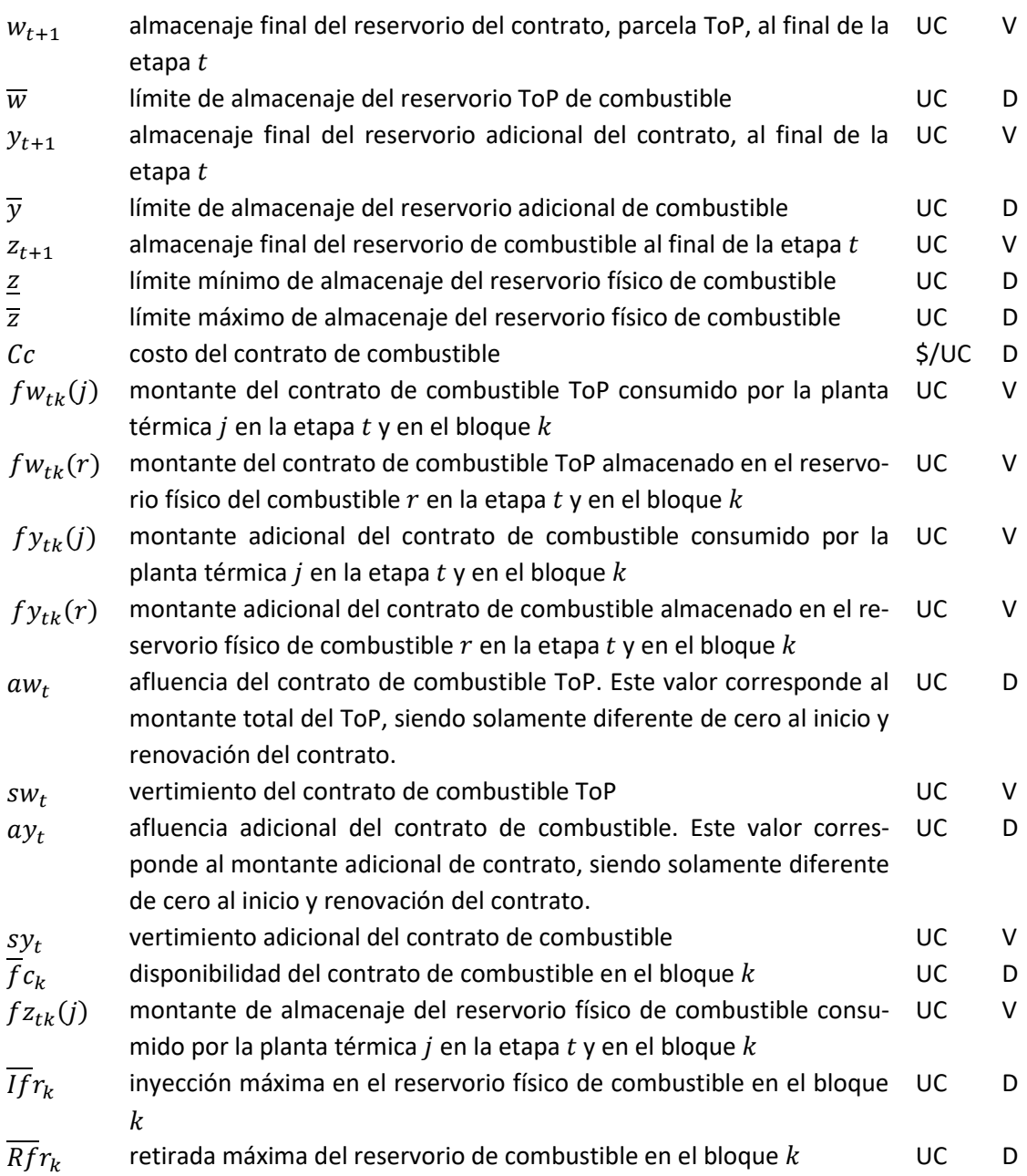

# **5.8 Límites en el consumo de combustible**

La restricción representa límites en la disponibilidad de un combustible en la etapa:

$$
\sum_{k=1}^{K} (\sum_{j \in \Phi_T(l)} \varphi(j) \times g_{tk}(j) + \sum_{j \in \Phi_{TC}(l)} (fw_{tk}(j) + fy_{tk}(j)) + \sum_{r \in \Phi_R(l)} (fw_{tk}(r) + fy_{tk}(r))) \leq \overline{\Phi}_t(l)
$$
\npara

\n
$$
l = 1, \ldots, F
$$
\n(5.26)

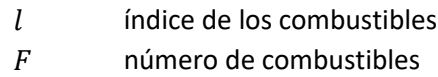

- $\Phi_T(l)$  conjunto de térmicas que utilizan el combustible  $l$  y no poseen contratos
- $\Phi_{TC}(l)$  conjunto de térmicas que utilizan el combustible  $l$  y poseen contratos
- $\Phi_R(l)$  conjunto de reservatorios que almacenan el combustible l
- $\varphi(j)$  factor de consumo de la central  $j$  UC / MWh D
- $\overline{\Phi}_{t}(l)$  disponibilidad del combustible de la central l en la etapa  $t$  UC D

## **5.9 Límites en la tasa de consumo de combustible**

La restricción representa límites en la tasa de consumo de un combustible en la etapa, debido, por ejemplo, a la dimensión de un gaseoducto.

$$
\sum_{j \in \Phi_T(l)} \varphi(j) \times g_{tk}(j) + \sum_{j \in \Phi_{TC}(l)} \big(fw_{tk}(j) + fy_{tk}(j)\big) + \sum_{r \in \Phi_R(l)} \big(fw_{tk}(r) + fy_{tk}(r)\big) \le
$$
  
\n
$$
\tau_t(l) \times h(k) \qquad \text{para } l = 1, ..., F; k = 1, ..., K \qquad (5.27)
$$

donde:

- índice de los combustibles
- $F$  número de combustibles
- $\Phi_T(l)$  conjunto de térmicas que utilizan el combustible  $l$  y no poseen contratos
- $\Phi_{TC}(l)$  conjunto de térmicas que utilizan el combustible  $l$  y poseen contratos
- $\Phi_R(l)$  conjunto de reservatorios que almacenan el combustible l
- $\varphi(i)$  factor de consumo de la central  $j$  degree to the set of  $UC/MWh$  D
- $\tau_t(l)$  tasa máxima de consumo del combustible l en la etapa t UC/hora D
- $h(k)$  duración del escalón  $k$  and the set of the set of the set of the set of the set of the set of the set of the set of the set of the set of the set of the set of the set of the set of the set of the set of the set of

**49**

# **6 RESTRICCIONES OPERATIVAS ADICIONALES – RESERVA DE GENE-RACIÓN**

#### **6.1 Reserva rodante**

La reserva rodante es un margen operativo dado en MW para cada etapa y escalón de demanda, para ajustar la operación en tiempo real a las desviaciones con respecto a la operación programada.

#### **6.1.1 Reserva rodante para centrales hidroeléctricas**

En el caso de centrales hidroeléctricas la reserva rodante se representa como un valor que se substrae de la máxima capacidad de la planta. En este caso la restricción de turbinamiento máximo resulta:

$$
u_{tk}(i) \leq Min \left(\overline{u}_{tk}(i), \frac{\overline{g}_{tk}(i)}{\rho(v_{t}(i))}\right) - \frac{r_{tk}(i)}{\rho(v_{t}(i))} \qquad \text{para } i = 1, ..., I; k = 1, ..., K \text{ (6.1)}
$$

donde:

 $r_{tk}(i)$  reserva rodante de la central i, etapa t, escalón  $k$  MW D

#### **6.1.2 Reserva rodante para centrales térmicas**

En el caso de centrales térmicas la reserva rodante se representa a través de la siguiente restricción:

$$
g_{tk}(j) \le \overline{g}_{tk}(j) - r_{tk}(j) \qquad \text{para } j = 1, ..., J; k = 1, ..., K \qquad (6.2)
$$

donde:

 $r_{tk}(j)$  reserva rodante de la central *i*, etapa *t*, escalón *k* MW D

Cabe observar que cuando la central térmica tiene una función de costos por tramos, la restricción resultante es:

$$
\sum_{h=1}^{3} g_{tk}(j, h) \leq \overline{g}_{tk}(j) - r_{tk}(j) \qquad \text{para } j = 1, ..., J; k = 1, ..., K \tag{6.3}
$$

#### **6.2 Restricciones de reserva de generación**

Estas restricciones de reserva de generación pueden combinar unidades hidroeléctricas y térmicas. Existen tres opciones de representación, cuya expresión es detallada a seguir:

1. La reserva de generación debe ser mayor o igual a un porcentaje de la demanda del sistema:

$$
\sum_{i \in I(r)} (\overline{g}_{tk}(i) - g_{tk}(i)) + \sum_{j \in J(r)} (\overline{g}_{tk}(j) - g_{tk}(j)) \ge f(r) \times d_{tk}
$$
 (6.4)

para 
$$
r = 1, ..., R_1; k = 1, ..., K
$$

2. La reserva de generación compensa la salida de operación de cualquier unidad generadora del sistema que no pertenece al conjunto de reserva:

$$
\sum_{i \in I(r)} (\overline{g}_{tk}(i) - g_{tk}(i)) + \sum_{j \in J(r)} (\overline{g}_{tk}(j) - g_{tk}(j)) \ge g_{tk}(s) \text{ para } s \notin I(r) \cup J(r) \quad (6.5)
$$
  
para  $r = 1, ..., R_2; k = 1, ..., K$ 

3. La reserva de generación compensa la salida de operación de cualquier unidad generadora del sistema que pertenece al conjunto de reserva.

$$
\sum_{m \in I(r) \cup J(r) - s} (\overline{g}_{tk}(m) - g_{tk}(m)) \ge g_{tk}(s) \quad \text{para } s \in I(r) \cup J(r) \tag{6.6}
$$
\n
$$
\text{para } r = 1, \dots, R_3; k = 1, \dots, K
$$

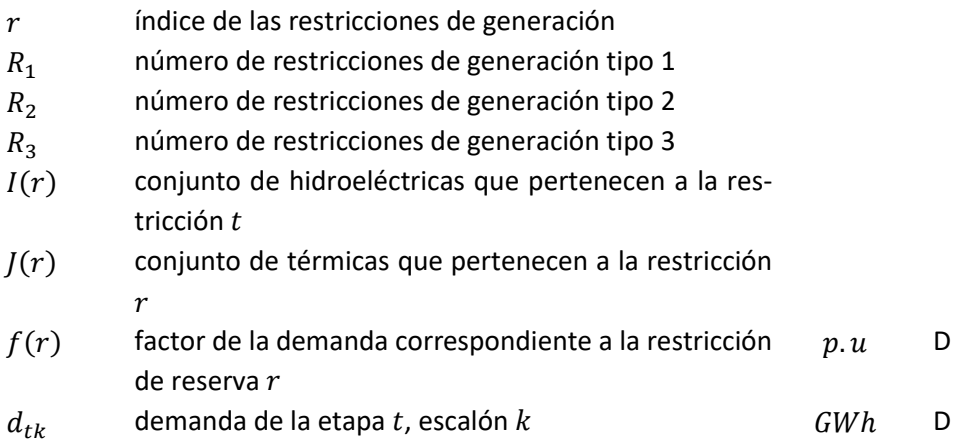
## **7 FUENTES DE ENERGIA RENOVABLE**

El SDDP permite representar fuentes de energía renovable: centrales eólicas, pequeñas centrales hidroeléctricas, centrales de biomasa, etc. La representación adoptada en el SDDP presupone que el aporte de estas centrales es independiente de una etapa para la siguiente, i.e. la correlación serial es nula. Sin embargo, se preserva una característica importante que es la correlación espacial; por ejemplo, es posible representar la correlación espacial entre aportes en centrales eólicas en una misma región, donde las variaciones del viento son parecidas.

El usuario suministra escenarios estacionales de generación, que pueden ser registros históricos o generados por algún modelo externo. Antes de iniciar el proceso iterativo para cálculo de la política, el SDDP determina los escenarios que serán utilizados de la siguiente manera: para cada etapa t y para cada escenario de caudales condicionados s (abertura en la backward), se sortea un escenario de aporte de energía renovable entre los informados por el usuario para ese mes. Estos escenarios son utilizados en la fase backward.

En la fase de simulación forward se utilizan los mismos escenarios y si el número de series forward es mayor que el número de aberturas, se aplica un esquema de carrusel.

En el caso de una simulación separada, el modelo permite utilizar los mismos escenarios utilizados en la política o bien sortear directamente del archivo de escenarios del usuario. Para mayores detalles, referirse a los manuales de descripción de archivos y de usuario.

En el modelo matemático los aportes de las fuentes de energía renovable son descontados de la demanda, como mostrado a continuación:

$$
\begin{aligned}\n\text{Min} \quad & cg + \alpha \\
& g + r = d' \\
& r \leq d'\n\end{aligned}
$$

donde  $d' = d - ER$ , siendo ER la suma de los aportes de fuentes de energía renovable en el sistema en esa etapa y serie.

# **8 RED DE TRANSPORTE DE ENERGÍA**

Existen dos diferentes formas para representar las restricciones de la red de transmisión: a través de un modelo de interconexiones, que se encuentra descripto en esta sección; o a través del modelo de flujo de potencia linealizado, que está descripto en la próxima sección.

## **8.1 Modelo de interconexión**

El modelo de interconexiones representa los límites para cambios de energía entre sistemas vecinos. En este caso es necesario definir una ecuación de suministro de la demanda para cada sistema y modelar los límites para la transferencia de energía entre ellos:

La demanda del sistema es compuesta por partes elásticas e inelásticas. Todas las partes son opcionales, siendo que la demanda puede ser puramente inelástica, puramente elástica o una combinación de ambas.

$$
d_{tk}(s) = \sum_{i \in In(s)} d_{tk}^i(s, i) + \sum_{e \in El(s)} \sum_{p \in P(s)} d_{tk}^e(s, e, p)
$$
  

$$
0 \le d_{tk}^e(s, l, p) \le \overline{d_{tk}^e(s, l, p)}
$$

para  $s = 1, ..., S; k = 1, ..., K$  $l = 1, ..., L(l); p = 1, ..., P(p)$ 

donde

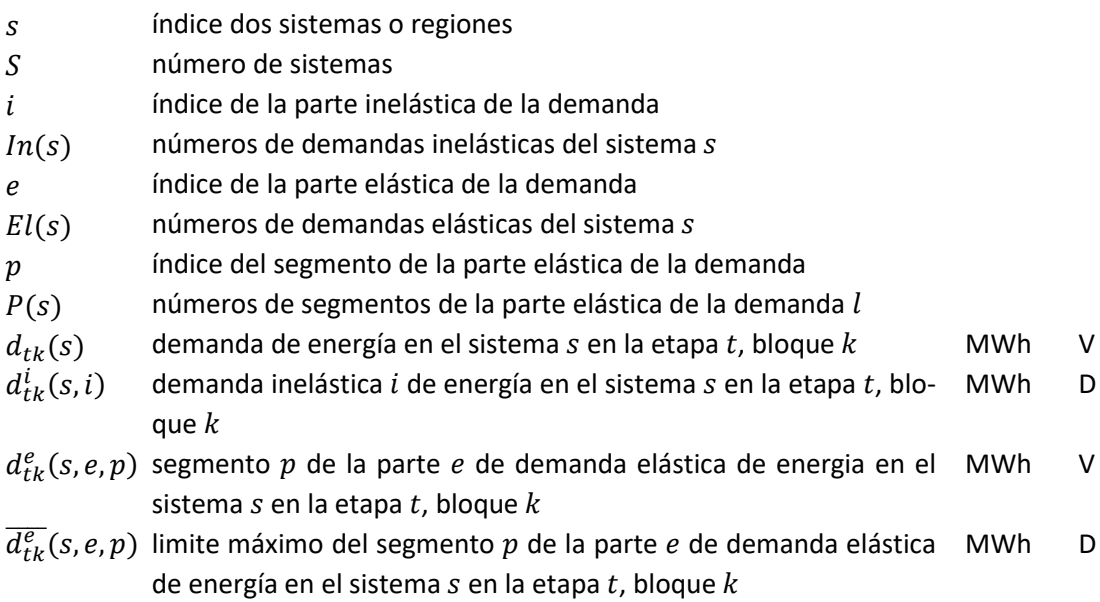

La ecuación de suministro de la demanda es representada por:

$$
\sum_{i \in I(s)} g_{tk}(i) + \sum_{j \in J(s)} g_{tk}(j) + \sum_{l \in \Omega(s)} (\omega_{tk}(l,s) - \omega_{tk}(s,l)) + r_{tk}(s)
$$
  
=  $d_{tk}(s)$  (8.1)

$$
\omega_{tk}(l,s) \leq \overline{\omega}_{tk}(l,s)
$$
  

$$
0 \leq r_{tk}(s) \leq \sum_{i \in In(s)} d_{tk}^{i}(s,i)
$$

para 
$$
s = 1, ..., S; k = 1, ..., K
$$

donde

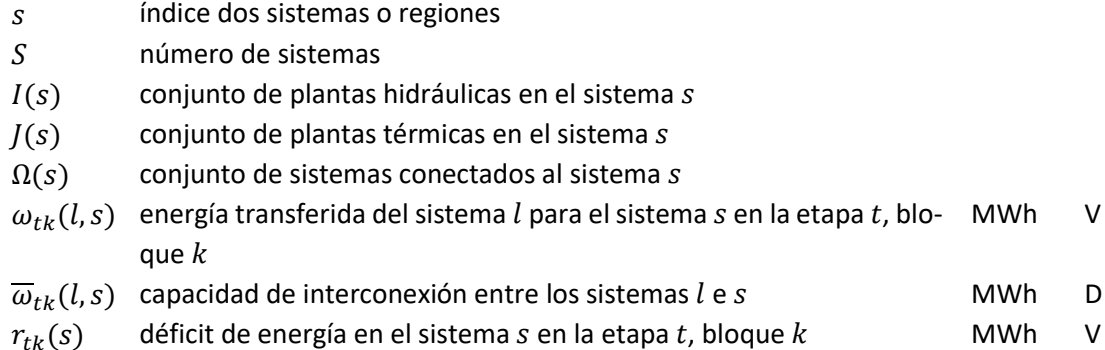

La función objetivo considera un costo variable que depende del bloque, de la variable de interconexión, del costo de déficit de la parte inelástica de la demanda y del precio asociado a la parte elástica de la demanda, como se describe a seguir.

Min 
$$
(\sum_{l \in \Omega(s)} (c(l, s) \times \omega_{tk}(l, s) + c(s, l) \times \omega_{tk}(s, l)) + cr(s) \times r_{tk}(s) -
$$
  
 $\sum_{e \in El(s)} \sum_{p \in P(s)} (c_{tk}^{e}(s, e, p) \times d_{tk}^{e}(s, e, p)))$  (8.2)

donde

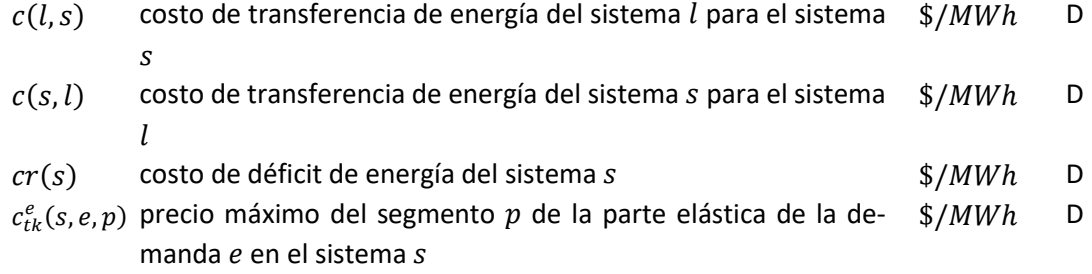

### **8.1.1 Restricción de suma de intercambios**

Estas restricciones permiten representar límites mínimos y máximos para un conjunto de líneas de interconexión seleccionadas por el usuario. Representando  $k$  como el índice del escalón de carga y  $t$  como el índice de tiempo, ellas pueden ser representadas por:

$$
I_{tk}(si) \le \sum_{m \in K(s)} I_{tk}(m, si) \le \overline{I}_{tk}(si) \text{ para si } = 1, ..., N_{si}; k = 1, ..., K \quad (8.3)
$$

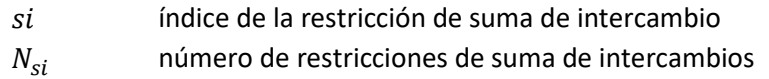

- $K(s_i)$  número de líneas de interconexión pertenecientes a la restricción de suma de intercambios si
- $I_{tk}(m, si)$  intercambio de la línea de interconexión  $m$ , en la etapa t, escalón  $\; MWh \;$  V  $\boldsymbol{k}$
- $I_{tk}(si)$  límite inferior de la restricción de suma de intercambios si, en la  $\;MWh$  D etapa  $t$ , escalón  $k$
- $I_{tk}(si)$  límite superior de la restricción de suma de intercambios  $si$ , en la  $\; MWh$  D etapa  $t$ , escalón  $k$

### **8.2 Modelo de flujo de potencia linealizado**

El modelo de flujo de potencia activa linealizado se compone de dos conjuntos de ecuaciones, correspondientes a la primera y segunda leyes de Kirchhoff y a las restricciones de límite de flujo en los circuitos.

### **8.2.1 Primera ley de Kirchhoff**

La primera ley representa la ecuación de balance de energía en cada nodo (con el objetivo de simplificar la notación suponemos que existe un único generador en cada nodo):

<span id="page-111-0"></span>
$$
\sum_{m\in\Omega(n)} f(m) + g(n) = d(n) \qquad \text{para } n = 1, \dots, N \tag{8.4}
$$

donde:

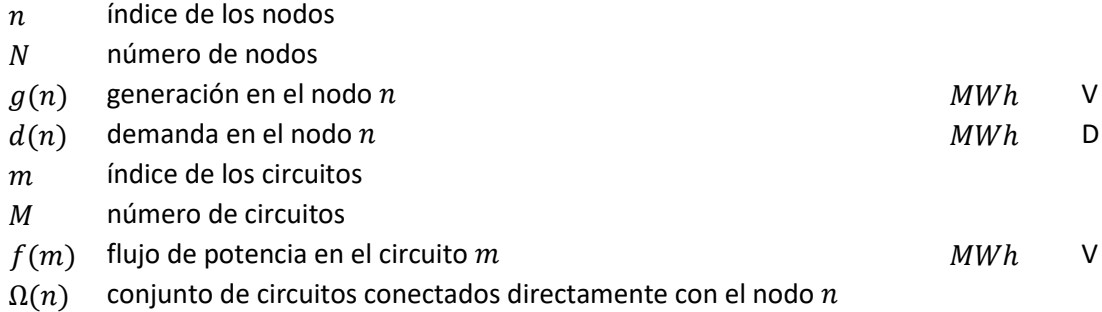

El conjunto de las ecuaciones [\(8.4\)](#page-111-0) se escribe en forma matricial como:

<span id="page-111-1"></span>
$$
Sf + g = d \tag{8.5}
$$

donde:

S Matriz de incidencia  $N \times M$  que representa las conexiones nodo-circuito: la columna m de la matriz  $S$  contiene ceros en todas las posiciones excepto en las posiciones correspondientes a los nodos terminales del m-ésimo circuito, a saber,  $n_F(m)$  y  $n_T(m)$ 

$$
S(:,m) = \begin{pmatrix} 0 \\ +1 \\ +1 \\ \cdots \\ -1 \\ 0 \end{pmatrix} \leftarrow nodo \, DE \, n_F(m)
$$

- $f$  vector M-dimensional de flujos en los circuitos
- $g$  vector N-dimensional de generaciones
- $d$  vector N-dimensional de demandas

### **8.2.2 Segunda ley de Kirchhoff**

A su vez, la segunda ley de Kirchhoff establece que:

<span id="page-112-0"></span>
$$
f(m) = \gamma(m)(\theta(n_F(m)) - \theta(n_T(m)))
$$
para  $m = 1, \ldots, M$  (8.6)

donde:

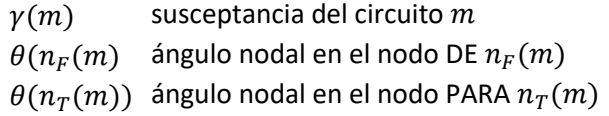

En términos matriciales, las ecuaciones, [\(8.6\)](#page-112-0) son:

<span id="page-112-2"></span>
$$
f = \gamma S' \theta \tag{8.7}
$$

donde:

 $\gamma$  matriz diagonal  $M \times M$  que contiene las susceptancias de los circuitos

 $S^\prime$ matriz  $M \times N$ , matriz transpuesta de la matriz incidencia S

 $\theta$  vector N-dimensional de ángulos nodales

### **8.2.3 Límites en los flujos en los circuitos**

<span id="page-112-1"></span>
$$
-\overline{f} \le f \le \overline{f} \tag{8.8}
$$

<span id="page-112-3"></span>Donde  $\overline{f}$  es el vector de capacidad de los circuitos.

### **8.2.4 Formulación compacta**

Todas las restricciones de esta formulación [\(8.4\)](#page-111-0) − [\(8.8\)](#page-112-1) son lineales y pueden ser incluidas en el planteamiento del problema. Sin embargo, cabe observar que existen tres tipos de variables de decisión, correspondientes a los vectores  $\theta y f$  (el vector de generación g ya está considerado en las ecuaciones básicas). En una red típica el número de generadores sería alrededor de 100, mientras que el número de barras y circuitos puede ser diez veces mayor. Ahora vamos a mostrar que el esfuerzo computacional puede ser reducido rescribiendo el problema únicamente en términos del vector de decisiones *.*

Substituyendo *f* como fue definido en [\(8.7\)](#page-112-2) en [\(8.5\)](#page-111-1) resulta:

$$
B\theta + g = d \tag{8.9}
$$

donde  $B = S\gamma S'$  es una matriz  $N \times N$  conocida como matriz susceptancia.

El sistema de ecuaciones lineales (8.9) puede ser resuelto en términos de  $\theta$  calculando la matriz inversa de B, i.e.  $\theta = B^{-1}(d - g)$ . Sin embargo, Se puede demostrar que el rango de la matriz  $B$  es  $N-1$ . Por lo tanto, se necesita eliminar una fila y una columna de  $B$  – por ejemplo las correspondientes al nodo  $s - y$  escribir el sistema de ecuaciones como:

<span id="page-113-0"></span>
$$
\tilde{\theta} = \tilde{B}^{-1}(\tilde{d} - \tilde{g}) \tag{8.10}
$$

donde  $\sim$  representa matrices y vectores sin el nodo  $s$ . El ángulo nodal para el nodo  $s$ , conocido como nodo de referencia, se define como  $\theta_s = 0$ . Para simplificar la notación escribimos la ecuació[n \(8.10\)](#page-113-0) en términos de los vectores completos de generación y demanda adicionando una línea y una columna nulas en la posición s de la matriz  $\tilde{B}^{-1}$ . Denotamos esta matriz resultante  $B^{-1}$  y se rescribe el sistem[a \(8.10\)](#page-113-0) en términos de los vectores originales:

<span id="page-113-1"></span>
$$
\theta = B^{-1}(d - g) \tag{8.11}
$$

Remplazando [\(8.11\)](#page-113-1) en [\(8.7\),](#page-112-2) se obtiene:

$$
f = \beta(d - g) \tag{8.12}
$$

donde  $\beta = \gamma SB^{-1}$  es una matriz  $M \times N$ . Cada elemento  $\beta_{mn}$  representa la sensibilidad del flujo en el circuito  $m$  con respecto a una variación en la generación en el nodo  $n$ . Se observa que los factores de sensibilidad con respecto al nodo de referencia s son iguales a cero, es decir, una variación en la inyección en este nodo no afecta los flujos. La razón es que el valor de la generación en la barra de referencia se calcula implícitamente a partir del balance generación demanda de los otros nodos:

$$
e'g = e'd \tag{8.13}
$$

donde e es un vector unitario de dimensión N, es decir,  $e' = (1, \cdots, 1)$ 

Las ecuaciones resultantes de la formulación compacta son:

<span id="page-113-2"></span>
$$
e'g = e'd \tag{8.14}
$$

$$
g \leq \overline{g} \tag{8.15}
$$

<span id="page-113-4"></span><span id="page-113-3"></span>
$$
-\overline{f} \le \beta(d-g) \le \overline{f} \tag{8.16}
$$

Las restricciones [\(8.14\)](#page-113-2) y [\(8.15\)](#page-113-3) ya están consideradas en la formulación pues corresponden al suministro de la demanda y límites para la generación. La nueva restricción que debe ser agregada al modelo es la [\(8.16\).](#page-113-4) Escribiéndola en términos algébricos se obtiene:

$$
-\overline{f}(m) \le \sum_{n=1}^{N} \beta(m, N)(d(n) - g(n)) \le \overline{f}(m) \quad \text{para } m = 1, \dots, M \tag{8.17}
$$

Rescribiendo para considerar la demanda para el lado derecho de la ecuación, agregando las informaciones de la etapa y del escalón de demanda, y relajando la consideración de que existe un generador para cada nodo se obtiene:

$$
\sum_{i=1}^{I} \beta(m, N(i)) g_{tk}(i) - \sum_{j=1}^{J} \beta(m, N(j)) g_{tk}(j) \ge -\overline{f}_{tk}(m) - \sum_{n=1}^{N} \beta(m, N) d_{tk}(n) \quad (8.18a)
$$

$$
-\sum_{i=1}^{I} \beta(m, N(i)) g_{tk}(i) - \sum_{j=1}^{J} \beta(m, N(j)) g_{tk}(j) \le \overline{f}_{tk}(m) - \sum_{n=1}^{N} \beta(m, N) d_{tk}(n) \quad (8.18b)
$$
  
para  $m = 1, ..., M, k = 1, ..., K$ 

donde:

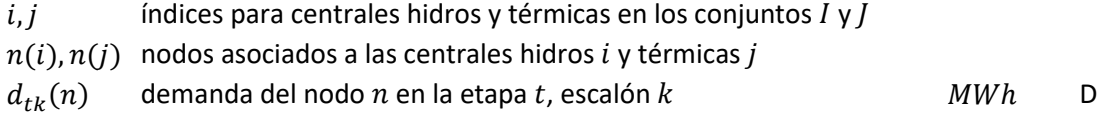

#### **8.2.5 Representación de los enlaces DC**

De secciones anteriores se sabe que los flujos en los circuitos no son variables de decisión independientes porque deben ser formulados en función de los parámetros de la red de transmisión, de la generación y de la demanda.

Sin embargo, los flujos en los enlaces DC son se representan como variables de decisión independientes, dado que el flujo en ellos no está sujeto a la segunda Ley de Kirchhoff. Un flujo de  $\gamma$  MW en el enlace DC es representado como una generación *negativa* de  $\gamma$  MW en la barra DE  $n<sub>F</sub>$  y una generación *positiva* de  $(1 - η)$ *y MW* en la barra *PARA*  $n<sub>T</sub>$ , donde  $η$  es el factor de pérdida del enlace DC. Esta representación se incorpora a la ecuación de suministro a la demanda [\(8.14\)](#page-113-2) y en las restricciones de flujo en los circuitos [\(8.16\).](#page-113-4) En la ecuación de suministro a la demanda se tiene que:

$$
\sum_{i=1}^{I} g_{tk}(i) + \sum_{j=1}^{J} g_{tk}(j) + \sum_{l=1}^{L} [(\neg \gamma_{tk}(l)) + (1 - \eta_{l}) \times \gamma_{tk}(l)] = d_{tk}
$$
  
para  $k = 1, ..., K$  (8.19)

Resultando:

$$
\sum_{l=1}^{I} g_{tk}(i) + \sum_{j=1}^{J} g_{tk}(j) - \sum_{l=1}^{L} \eta_l \times \gamma_{tk}(l) = d_{tk} \quad \text{para } k = 1, ..., K \quad (8.20)
$$

Las restricciones que representan el flujo en los circuitos deben ser modificadas de la siguiente manera:

$$
-\overline{f}_{tk}(m) - \sum_{n=1}^{N} \beta(m, N) d_{tk}(i) \le -\sum_{i=1}^{I} \beta(m, N(i)) g_{tk}(i) - \sum_{j=1}^{J} \beta(m, N(j)) g_{tk}(j) +
$$
  

$$
\sum_{i=1}^{L} [\beta(m, N_F(l)) \gamma_{tk}(l) - \beta(m, N_T(l))(1 - \eta_l) \times \gamma_{tk}(l)] \le \overline{f}_{tk}(m) - \sum_{n=1}^{N} \beta(m, N) d_{tk}(i)
$$

para 
$$
k = 1, ..., K
$$
 (8.21)

donde:

 índice de los enlaces DC número de enlaces DC  $N_F(l)$ nodo  $DE$  del enlace DC  $l$  $N_T(l)$ nodo  $PARA$  del enlace DC $l$ 

Además los límites en los flujos del enlace DC se representan a través de las siguientes restricciones:

$$
\gamma_{tk}(l) \le \overline{\gamma}_{tk}(l) \qquad \text{for } l = 1, ..., L; \ k = 1, ..., K \qquad (8.22)
$$

donde:

 $\overline{\gamma}_{tk}(l)$  límite del enlace DC en el escalón k MWh D

### **8.2.6 Límites de importación y exportación entre áreas eléctricas**

Estas restricciones permiten representar límites de importación y exportación entre áreas eléctricas. Dado que la importación o exportación de un área eléctrica está dada por la diferencia entre la generación y la demanda del área, se tiene que:

$$
-I_{tk}(a) \le \sum_{i \in I(a)} g_{tk}(i) + \sum_{j \in J(a)} g_{tk}(j) - \sum_{n \in N(a)} d_{tk}(n) \le E_{tk}(a)
$$
(8.23)  
para  $a = 1, ..., A; k = 1, ..., K$ 

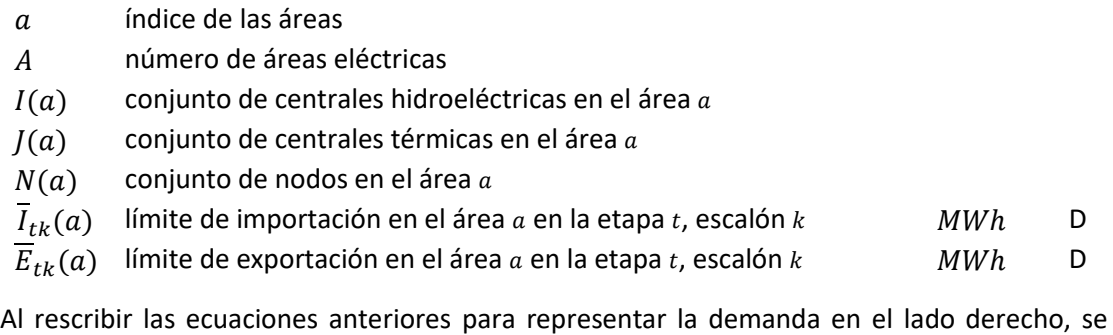

tiene:  
\n
$$
-\overline{I}_{tk}(a) + \sum_{n \in N(a)} d_{tk}(n) \le \sum_{i \in I(a)} g_{tk}(i) + \sum_{j \in J(a)} g_{tk}(j) \le \overline{E}_{tk}(a) + \sum_{n \in N(a)} d_{tk}(n)
$$

para 
$$
a = 1, ..., A; k = 1, ..., K
$$
 (8.24)

### **8.2.7 Restricción de suma de flujo en circuitos**

Estas restricciones permiten representar límites mínimos y máximos para un conjunto de circuitos seleccionados por el usuario. Utilizando la misma notación de la sección [8.2.4,](#page-112-3) se tiene que:

$$
\underline{F}(sc) \le \sum_{m \in K(sc)} \alpha(m) \sum_{n=1}^{N} \beta(m, N) (d(n) - g(n)) \le \overline{F}(sc)
$$
  
para  $sc = 1, ..., N_{sc}$  (8.25)

donde:

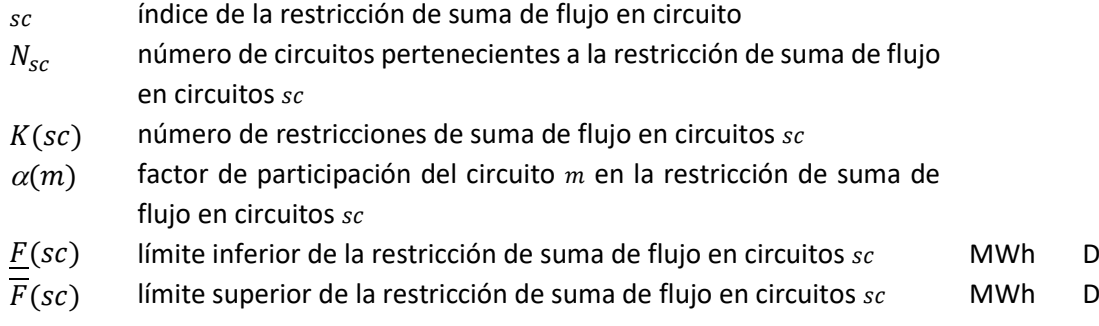

Siguiendo las notaciones de la formulación compacta de flujo en circuitos, siendo  $t$  el índice para la etapa,  $k$  para el escalón de demanda, se tiene el siguiente conjunto de restricciones:

$$
\underline{F}_{tk}(sc) - \sum_{m \in K(sc)} \alpha(m) \sum_{n=1}^{N} \beta(m, N) d_{tk}(n) \leq - \sum_{m \in K(sc)} \sum_{i=1}^{I} \beta(m, N(i)) g_{tk}(i) - \sum_{m \in K(sc)} \sum_{j=1}^{J} \beta(m, N(j)) g_{tk}(j) \leq \overline{F}_{tk}(sc) - \sum_{m \in K(sc)} \alpha(m) \sum_{n=1}^{N} \beta(m, N) d_{tk}(n) \qquad (8.26)
$$
\n
$$
\text{para } sc = 1, \dots, N_{sc}; \ k = 1, \dots, K
$$

## **8.3 Representación de pérdidas**

#### **8.3.1 Modelo de pérdidas de transmisión**

Las pérdidas de transmisión en cada circuito se representan por demandas adicionales en los nodos terminales del circuito, como se ilustra a continuación.

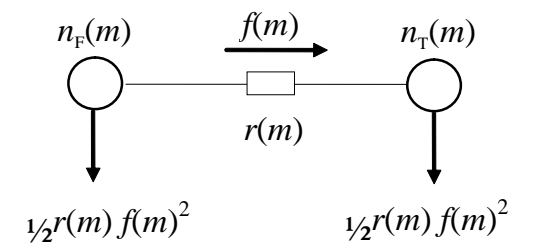

**Figura 8.1 – Representación de las pérdidas en un circuito**

donde  $r(m)$  es la resistencia del circuito  $m$ . En términos matriciales, la primera ecuación del Kirchhoff se rescribe como:

$$
Sf + g = d + \frac{1}{2}R|S|f^2 \tag{8.27}
$$

donde:

R matriz diagonal  $M \times M$  con las resistencias de los circuitos

 $|S|$  Valor absoluto de la matriz incidencia S,  $N \times M$ 

### **8.3.2 Modelo de pérdidas**

El modelo utilizado para representar la red de transmisión está basado en una formulación compacta, donde los flujos no son representados explícitamente en el problema. En esta formulación se utiliza un esquema de relajación para incluir los circuitos violados mediante restricciones que utilizan las líneas de la matriz β. Los coeficientes de esta matriz representan la sensibilidad de variación de los flujos con relación a variaciones en la inyección de potencia (generación o demanda).

Sin embargo, para la representación de las pérdidas, este modelo no es adecuado y fue adoptada una formulación donde las pérdidas son representadas explícitamente:

$$
Min c'g
$$
\n
$$
subject to a:
$$
\n
$$
B\theta + g - 1/2|S|p = d
$$
\n
$$
-\bar{f} \le \gamma S'\theta \le \bar{f}
$$
\n
$$
p_j \ge \hat{p}_j^k + 2r_j \hat{f}_j^k (\gamma_j \Delta \theta_j - \hat{f}_j^k) \quad \forall j = 1, ..., M; \forall k = 1, ..., K
$$
\n(4)

Donde  $B = SyS'$ . Este modelo tiene más variables que el modelo compacto, pues representa explícitamente los ángulos nodales y las pérdidas por circuito como variables del problema. Por otro lado, las restricciones tienen una estructura dispersa.

### **8.3.3 Estrategias de solución**

Para la solución de este problema se adoptó una estrategia de relajación con criterios adaptativos para la inclusión de linealizaciones de pérdidas. Este método combina una estrategia de ajuste de los criterios para adición de linealizaciones en conjunto con la utilización de pérdidas fijas continuamente actualizadas para aquellos circuitos para los cuales todavía no fueron adicionadas linealizaciones.

La estrategia de ajuste de los criterios permite la adición gradual de las linealizaciones consideradas más importantes resultando en una reducción del número de restricciones adicionadas.. Por otro lado el uso de aproximaciones fijas de las pérdidas en los circuitos que todavía no fueron linealizados permite determinar soluciones más realistas en cada micro iteración. Cabe observar que la calidad de la solución no es afectada ya que las linealizaciones son adicionadas hasta que todos los criterios sean atendidos.

Inicialmente se resuelve el problema sin considerar las restricciones de límite de flujo ni las linealizaciones de pérdidas. La inclusión de las restricciones se hace a medidas en que las violaciones son detectadas.

### *8.3.3.1 Relajación de los límites de flujo en los circuitos*

Después de resolver el problema se calculan los flujos como  $f = \gamma S' \theta$  y se verifica la existencia de circuitos violados. En este caso, estas restricciones son adicionadas al problema que se resuelve nuevamente. El proceso se repite hasta que todos los circuitos estén operando dentro de su capacidad.

### *8.3.3.2 Relajación de las linealizaciones de las pérdidas*

El método de relajación de las linealizaciones de pérdidas posee tres criterios para la adición de las linealizaciones:

- CRIT1: es un criterio, en MW, con base en la pérdida cuadrática absoluta, que fuerza la adición de una linealización para todo circuito cuya pérdida cuadrática es mayor que CRIT1;
- CRIT2: es un criterio, en MW, con base en la diferencia absoluta entre la pérdida cuadrática y la pérdida lineal, que fuerza la adición de una linealización para todo circuito cuya diferencia absoluta es mayor que CRIT2;
- CRIT3: es un criterio, en pu, con base en la diferencia relativa entre la pérdida cuadrática y la pérdida lineal, que fuerza la adición de una linealización para todo circuito cuya diferencia relativa es mayor que CRIT3;

En la primera micro iteración de adición de linealizaciones, solamente se aplica el criterio 1. A partir de la segunda micro iteración, los tres criterios son aplicados simultáneamente.

Originalmente, los tres criterios están fijados en los siguientes valores:

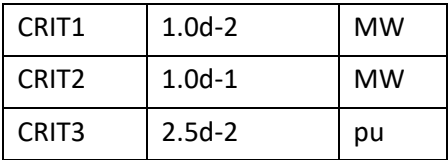

Se observa, sin embargo que en sistemas grandes el número de linealizaciones adicionadas puede ser muy elevado implicando en un aumento en el tiempo de procesamiento.

#### *8.3.3.3 Ajuste del criterio de adición de linealizaciones*

El método de linealizaciones de pérdidas fue perfeccionado con la siguiente estrategia de ajuste de criterios:

• Inicialmente se resuelve el problema sin considerar las pérdidas. A continuación se calculan las pérdidas en función de los flujos resultante y se fijan estos valores.

- La primera linealización se realiza en el punto de operación obtenido después de fijar las pérdidas aproximadas.
- El criterio 1, inicializado en 3 MW, es ajustado a cada micro iteración de la siguiente ma $nera: CRIT1 = max(0.5 * CRIT1.1.0d-2).$
- En cada micro iteración se adicionan las linealizaciones que violan los criterios, como mencionado en el ítem anterior.
- Para aquellos circuitos cuyas pérdidas no violan los criterios y que por lo tanto no tuvieron ninguna linealización adicionada, se fijan las pérdidas cuadráticas en el problema.
- Caso el criterio establecido en una micro iteración sea insuficiente para adicionar una nueva linealización (la mayor pérdida cuadrática es menor que CRIT1), un nuevo ajuste es realizado (CRIT1 = max(0.5\*CRIT1,1.0d-2) hasta que una nueva linealización sea adicionada o hasta que el criterio 1 llegue a su valor mínimo. Este procedimiento garantiza la calidad de la solución para sistemas con pérdidas pequeñas.
- El número máximo de iteraciones para adición de linealizaciones sugerido es 6, pero puede ser alterado por el usuario.

Es importante observar que la calidad de la solución no es afectada dado que todas las linealizaciones son adicionadas hasta que CRIT1 llega a su valor mínimo.

### *8.3.3.4 Relajación de las restricciones de integralidad*

En el caso que existan restricciones en el problema que requieren ser modeladas con variables enteras (vertimiento no controlable, térmicas *commiment* y/o costo cóncavo), cada micro iteración implica en la solución de un problema de programación entera con el consiguiente aumento del tiempo de solución.

Para resolver este problema, se adoptó una estrategia de solución donde en las primeras micro iteraciones se relajan las variables enteras y se adicionan las restricciones de circuitos violados y linealizaciones de pérdidas. Después de atendidos los criterios de convergencia, se activa la representación de las variables enteras y se realizan micro iteraciones adicionales.

Esta estrategia se mostró eficiente computacionalmente sin afectar la calidad de la solución.

### *8.3.3.5 Tratamiento de casos donde las pérdidas exceden la linealização*

Fue adicionada una estrategia para los casos donde, debido al costo marginal negativo, las pérdidas en algunos circuitos eran aumentadas artificialmente, "dislocándose" de las aproximaciones lineares. Cuando un caso de estos es detectado, una penalidad de \$1/MWh es definida para las pérdidas. Esta penalidad puede ser aumentada, iterativamente, hasta que las pérdidas no sean utilizadas para aumentar artificialmente la demanda. Después de obtenida la solución, las pérdidas son fijadas en los valores obtenidos, las penalidades son retiradas y es realizado un *restart* primal, a partir de la base primal factible, para el cálculo correcto de los costos marginales.

## **9 DISPONIBILIDAD Y TRANSPORTE DE GAS NATURAL**

Este conjunto de restricciones visa modelar la estructura de producción, consumo y logística de transporte de gas natural, que es el combustible utilizado por algunas plantas termoeléctricas.

El sistema de gas natural se representa por un modelo de flujo en redes a través de un conjunto de nodos – que representan las áreas donde ocurre la producción y consumo del gas, y a los cuales están asociadas las plantas térmicas – y arcos – que representan los gasoductos que interconectan estas áreas.

## **9.1 Producción de gas**

### **9.1.1 Costos de producción**

Para la contabilización de los costos de producción de gas existen las siguientes posibilidades:

1. Red de gas con costo de combustible por térmica:

En esta representación se consideran los costos de combustibles de las térmicas y se ignoran los costos de producción de gas. Pequeñas penalidades (10-3) son adicionadas a la producción de gas en el nodo para ayudar en la convergencia del modelo.

2. Red de gas con costo de producción por nodo:

En este caso se consideran los costos de producción de gas, siendo ignorados los costos de combustible y de transporte de las plantas térmicas asociadas. Matemáticamente, los siguientes términos son adicionados a la función objetivo:

$$
Min\sum_{n=1}^{N_g} CP_t(n)P_t(n)
$$

donde:

 $\mathcal{CP}_t(n)$  $(n)$  Costo de producción de gas natural en el nodo n, en la k\$/M[UV] D etapa t

### **9.1.2 Límites de producción**

Los nodos del sistema de gas natural pueden contar con fuentes de producción locales a los cuales están asociados límites mínimo y máximo diarios. Estas restricciones operacionales son representadas por el siguiente conjunto de ecuaciones:

$$
\overline{P}_t(n) \le P_t(n) \le P_t(n) \qquad \text{for } n = 1, \dots, N_g \tag{9.1}
$$

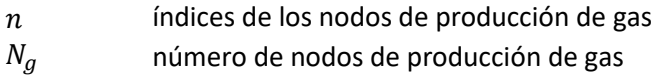

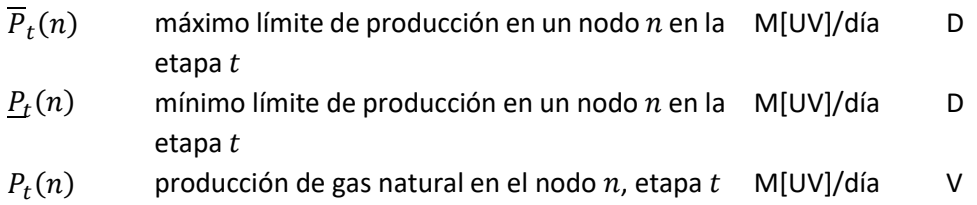

## **9.2 Transporte de gas**

### **9.2.1 Costos de transporte en los gasoductos**

De forma análoga al costo de producción del nodo, el costo de transporte en los gasoductos obedece a la siguiente representación:

1. Red de gas con costo de combustible por térmica:

En esta representación se ignoran los costos de transporte en los gasoductos. Pequeñas penalidades (10<sup>-3</sup>) son adicionadas a las variables de flujo en los gasoductos para facilitar la convergencia del modelo.

2. Red de gas con costo de producción por nodo:

En este caso se consideran los costos de transporte de gas en los gasoductos, ignorando los costos de combustible térmico, adicionando los siguientes términos en la función objetivo:

$$
\sum_{n=1}^{N_g} \sum_{m=1}^{\Omega(n)} CT_t(m,n) f_t(m,n)
$$

donde:

 $CT_t(m,n)$  Costo de transporte en el gasoducto que conecta los no- k\$/M[UV] D dos  $m \vee n$  en la etapa  $t$ 

#### **9.2.2 Límite de flujo en los gasoductos**

Los nodos de gas natural son interconectados por gasoductos. Cada gasoducto puede ser caracterizado por sus límites de transporte de flujo mínimo y máximo, originando las siguientes restricciones:

$$
\underline{f_t}(n,m) \le f_t(n,m) \le f_t(n,m) \qquad \text{para } (n,m) \in M_g \tag{9.2}
$$

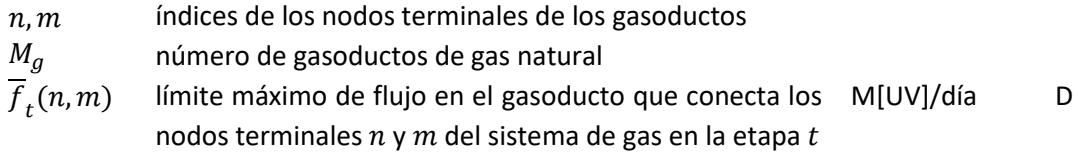

- $f_t(n,m)$  iímite mínimo de flujo en el gasoducto que conecta los  $\,$  M[UV]/día  $\,$  D nodos terminales  $n \vee m$  del sistema de gas en la etapa t
- $f_t(n, m)$  flujo de gas natural en el gasoducto que conecta los nodos terminales  $n \vee m$  del sistema de gas en la etapa t M[UV]/día V

## **9.3 Balance térmico en la simulación de la red de gas**

Para cada etapa, la suma de las demanda en cada nodo debe ser igual a la suma de las ofertas – producción local o importación a través de los gasoductos – y el déficit de gas – caso no exista gas natural para el suministro de la demanda no eléctrica de gas. Para cada nodo del sistema de gas, la siguiente restricción de balance se aplica:

$$
P_t(n) + \sum_{m \in \Omega(n)} (1 - p_t(m, n)) f_t(m, n) - \sum_{m \in \Omega(n)} f_t(n, m) - \sum_{j \in T(n)} \phi_t(j) g_t(j) + \sum_{k \in D(n)} \delta_t(n, k) = \sum_{k \in D(n)} d_t(n, k) \qquad \text{para } n = 1, ..., N_g
$$
 (9.3)

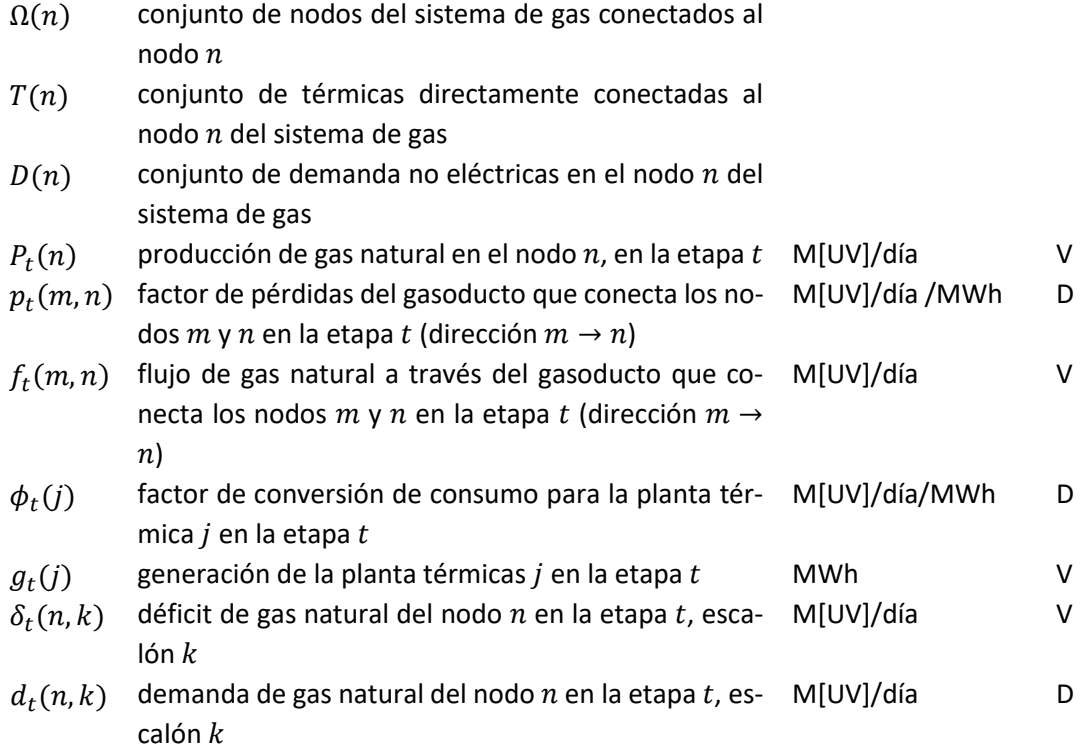

# **10 PLANTAS TÉRMICAS CON COSTO DE EMISIÓN DE CO2**

El SDDP permite representar los costos de emisión de CO2. En este caso la variable de generación térmica tiene una parcela adicional en la función objetivo:

$$
\sum_{h=1}^{3} c_{co_2}(t) \times \varphi_e(l) \times \varphi_r(j) \times \varphi(j) \times g_{tk}(j, h) \qquad \text{para } j = 1, ..., J \qquad (10.1)
$$

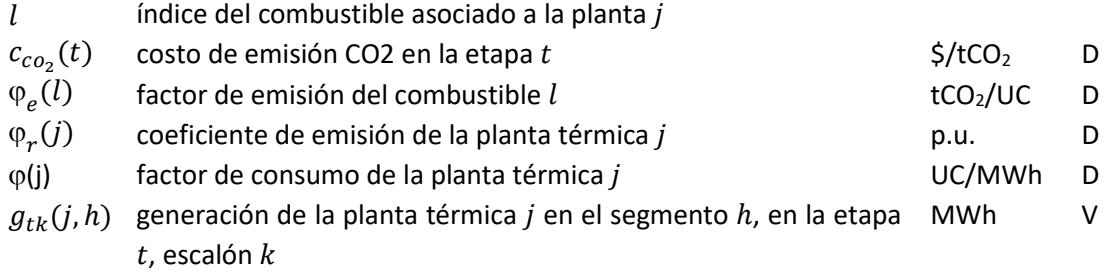

# **11 CLASIFICACIÓN DE LAS RESTRICCIONES**

Las restricciones del SDDP pueden ser clasificadas en restricciones blandas y restricciones duras. Las restricciones de tipo dura (D) son obligatoriamente obedecidas por el programa mientras que para las restricciones de tipo blandas (B) una variable de holgura, penalizada en la función objetivo, asume la inviabilidad de tales restricciones. A seguir son listadas todas las restricciones disponibles en el SDDP, su clasificación y el valor padrón de la penalización en el caso de las restricciones blandas.

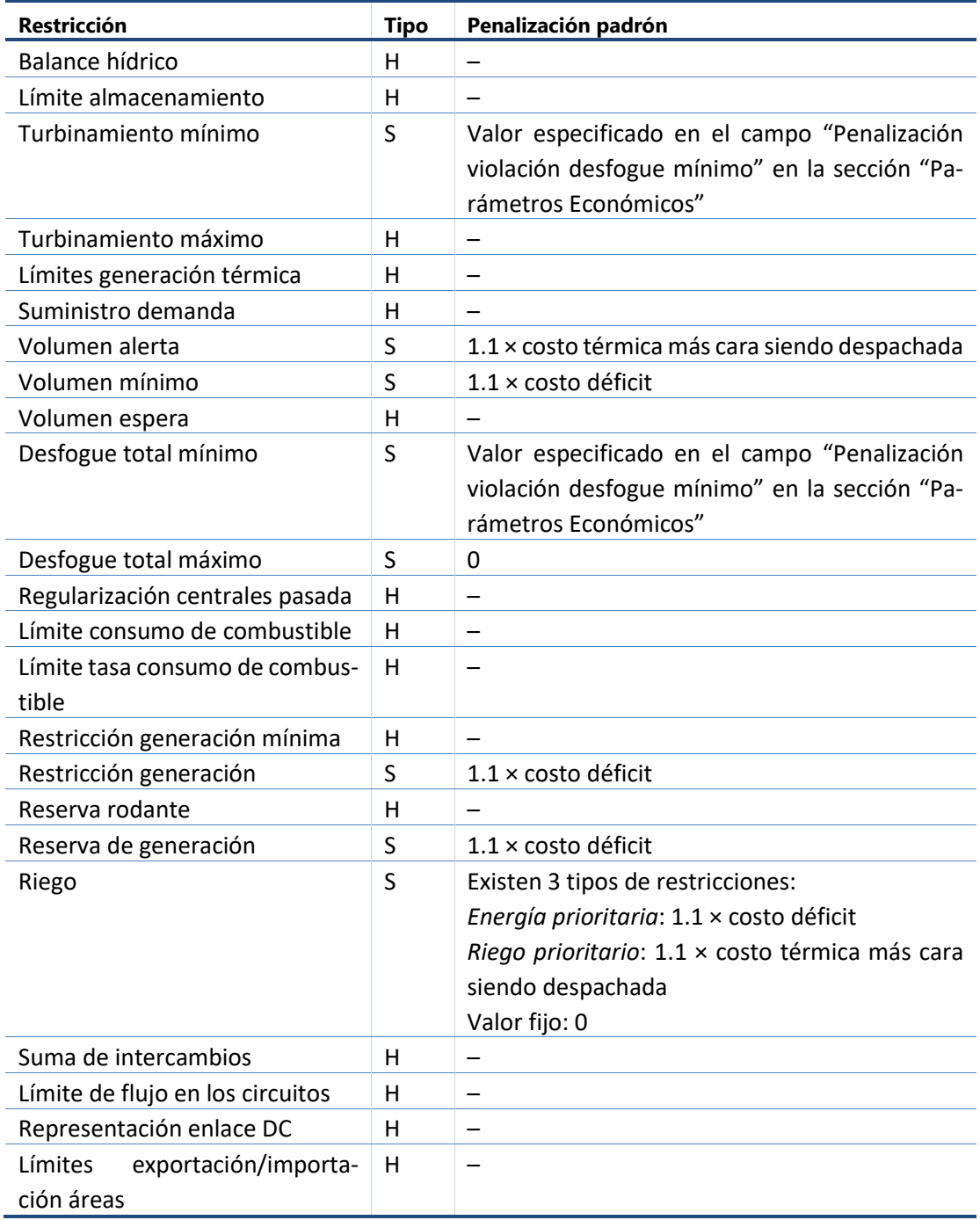

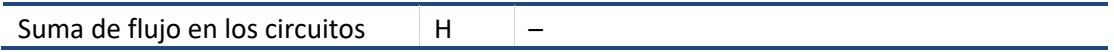

# **12 DICCIONARIO DE VARIABLES**

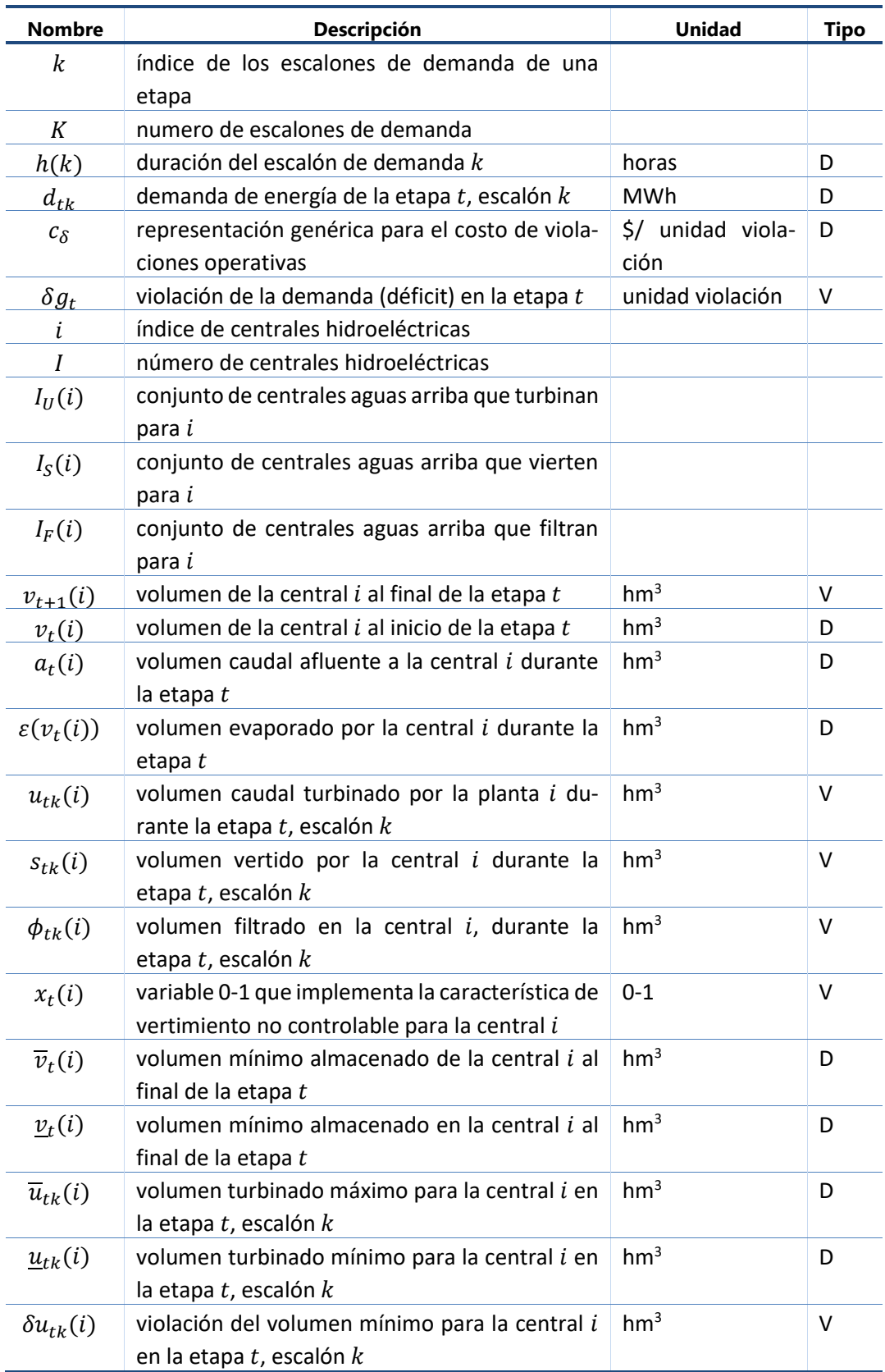

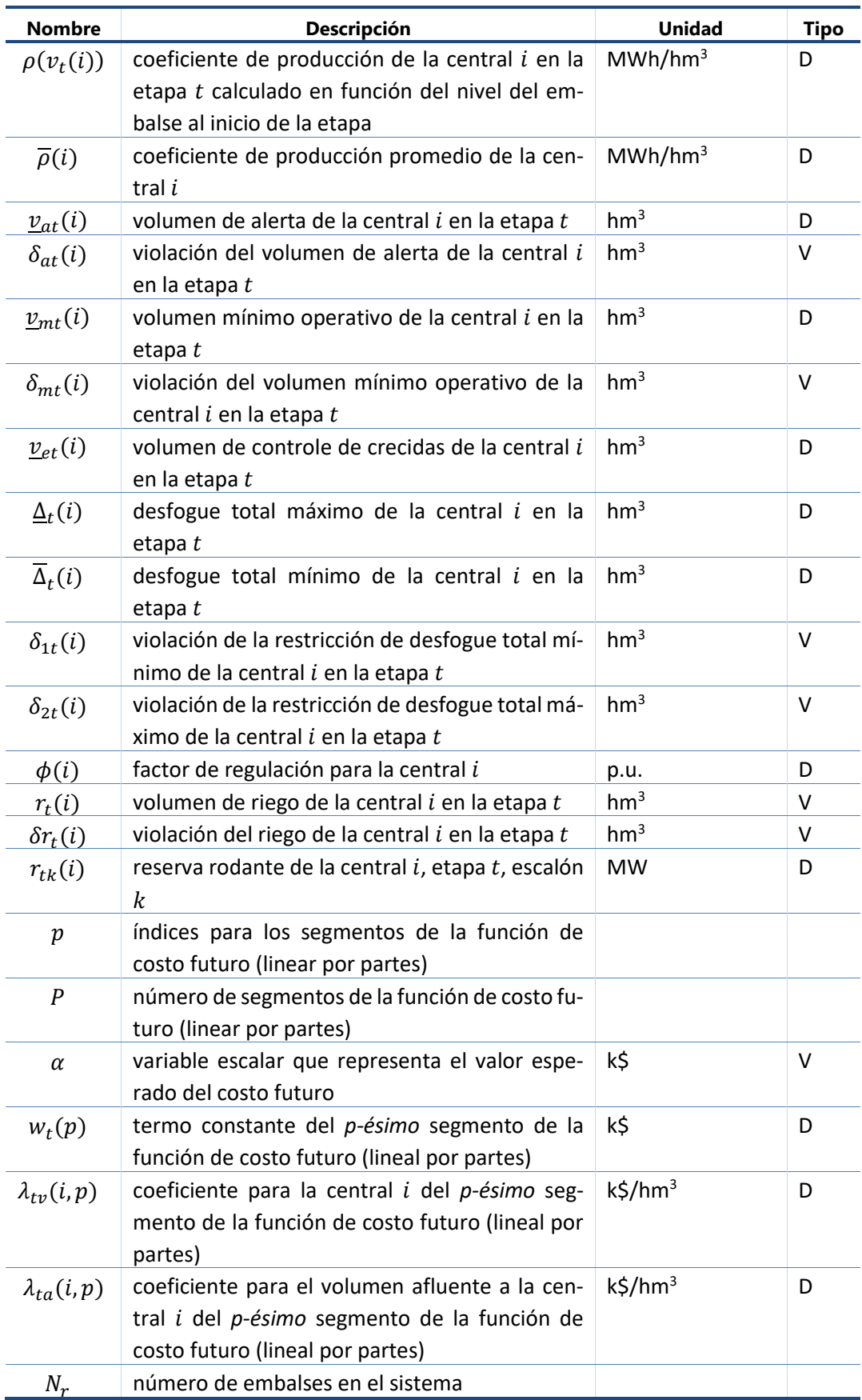

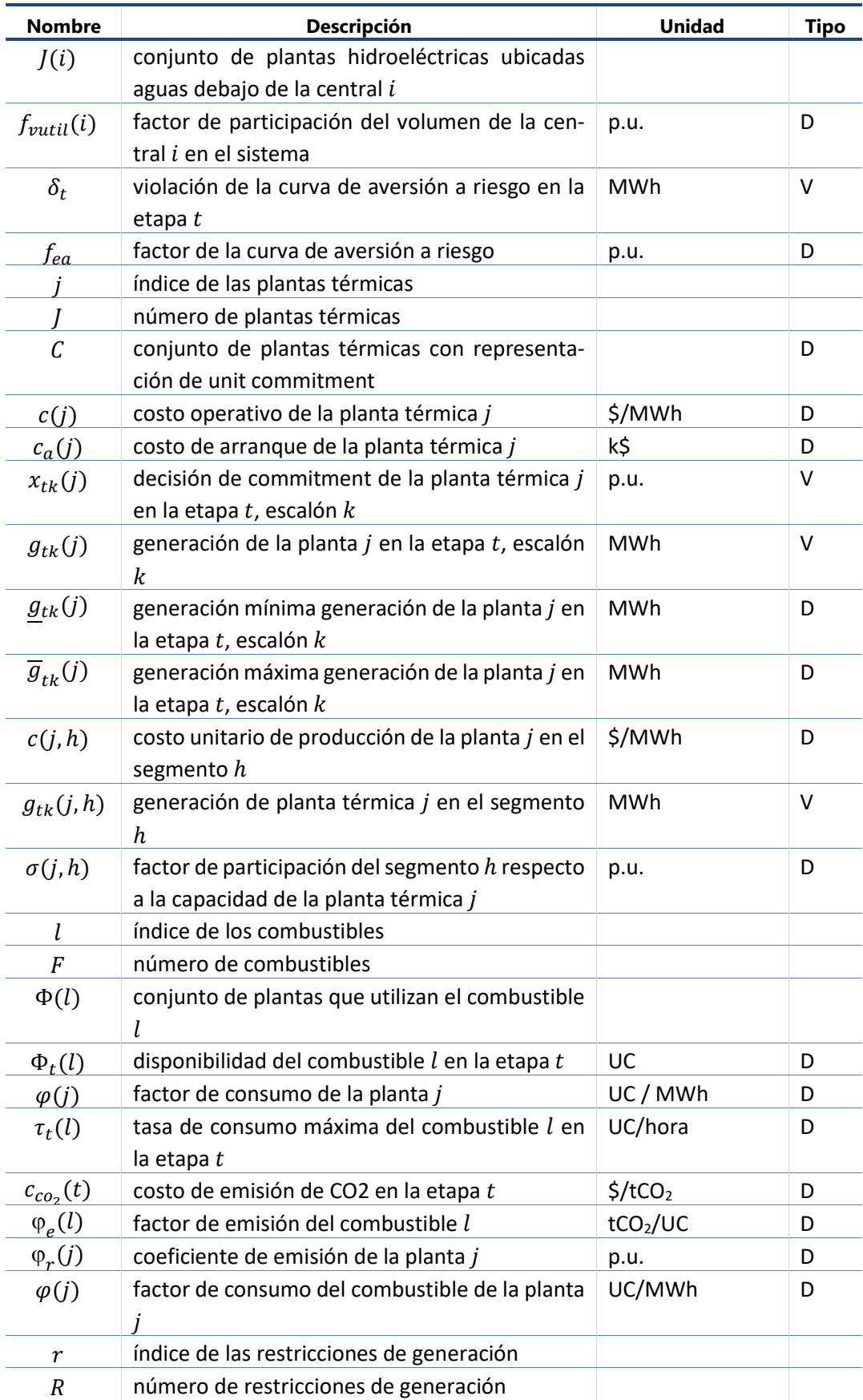

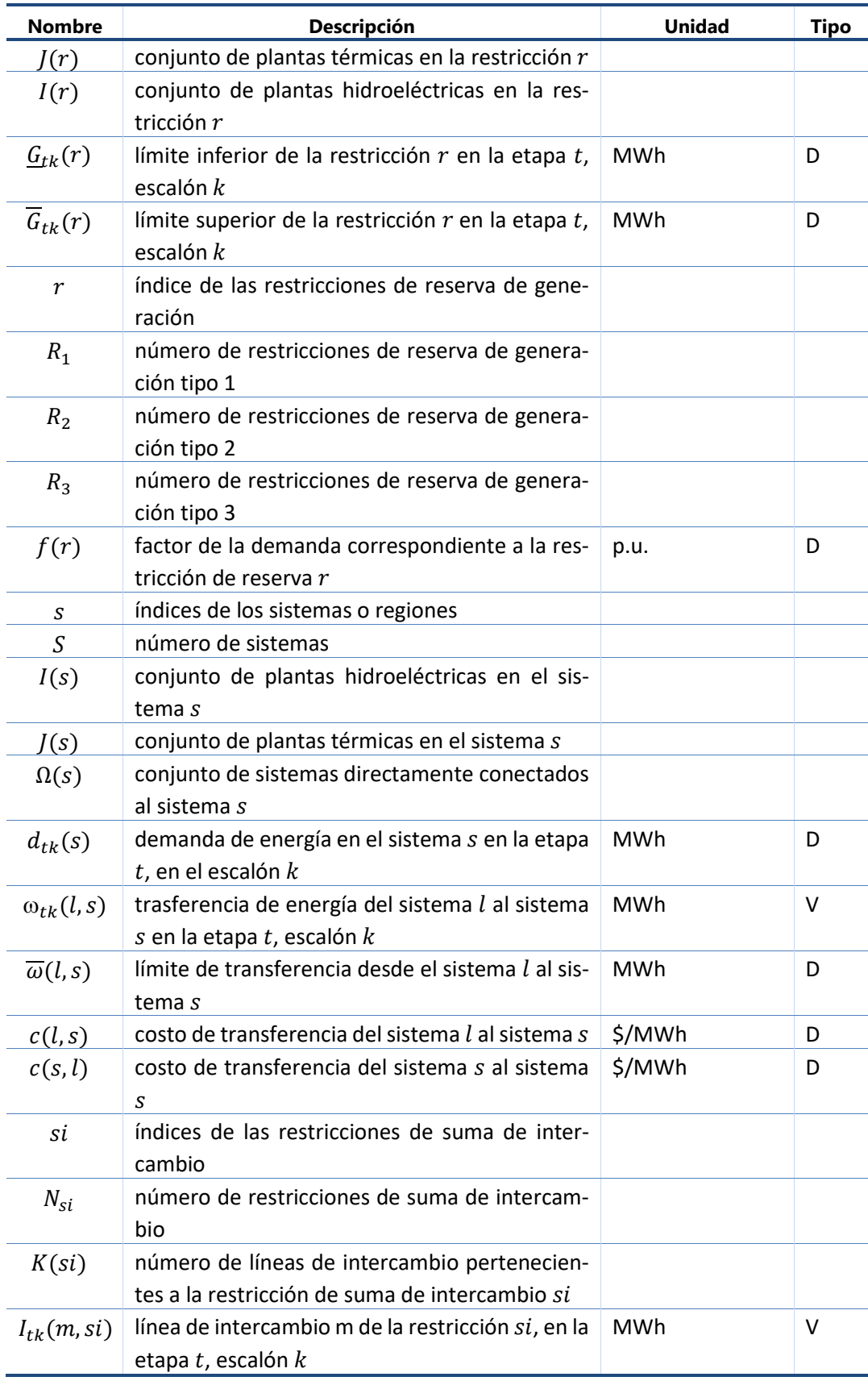

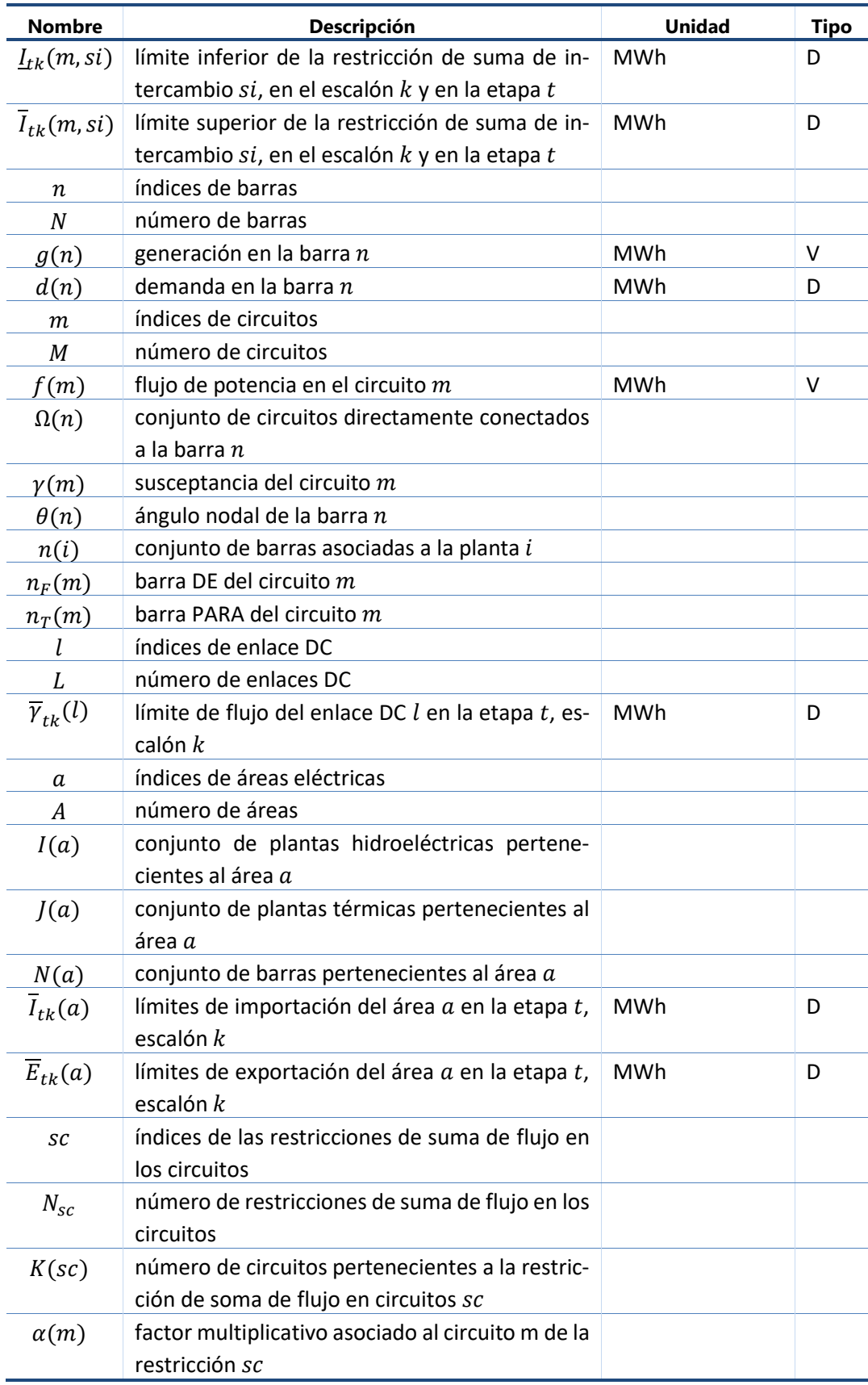

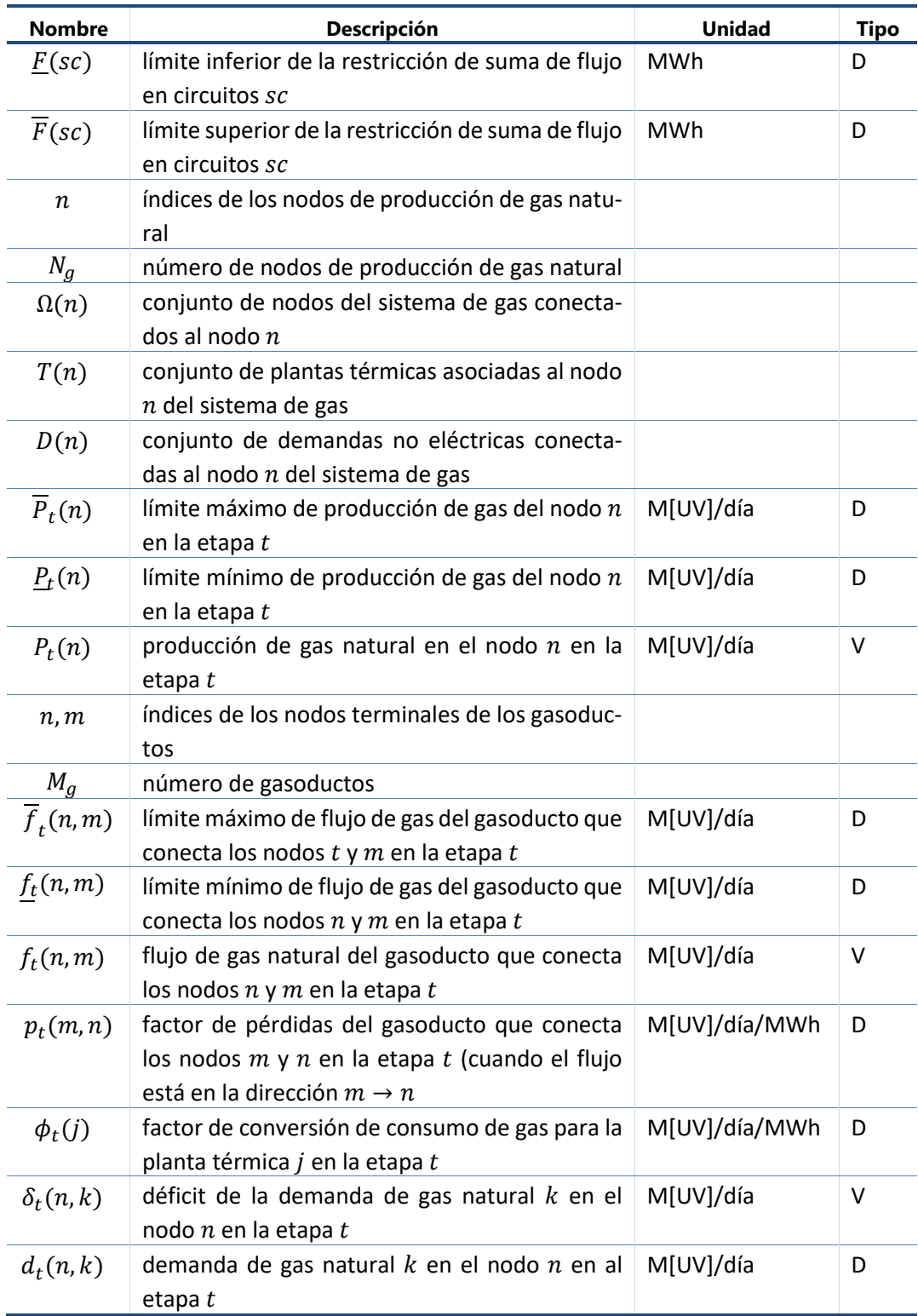

# **13 BIBLIOGRAFÍA**

Pereira, M.V., Pinto, L.M.V.G., "Multi-stage stochastic optimization applied to energy planning", *Mathematical Programming*, [Volume 52, Numbers 1-3, pp. 359-375, May, 1991](http://www.springerlink.com/content/r25801541273/?p=e3678c14b0504cad8411914fbcffe50c&pi=0)

Pereira, M.V., McCoy M.F., Merrill, H.M., "Managing risk in the new power business", *IEEE Computer Applications in Power*, pp.18-24, Apr, 2000.

Gorenstin, B.G., Campodonico, N.M., Costa, J.P., Pereira, M.V.F., "Stochastic optimization of a hydro-thermal system including networkconstraints", *Power Industry Computer Application Conference, 1991. Conference Proceedings*, pp. 127-133, May, 1991.

Pereira, M. V., Campodonico, N.M., Kelman, R., "Planning Risks. In: Risk Tutorial", *IEEE Pica Conference*, Santa Clara, 1999.

Pereira, M. V., Campodonico, N.M., Kelman, R., "Long-term Hydro Scheduling based on Stochastic Models", EPSOM'98, Zurique, Suiça, 1998.

Pereira, M. V., Campodonico, N.M., Kelman, R., "Programación Dinámica Dual Estocástica (MPODE y SUPER/OLADE)", *Seminario Internacional Modelos de Planeación y Mercados para el Sistema Eléctrico Colombiano*, 1998, Bogotá, Colombia, 1998

Pereira, M. V., Campodonico, N.M., Gorenstin, B.G., Costa, J. P., "Application of Stochastic Optimization in Power System Planning and Operation". *International Symposium on Electric Power Engineering*, Estocolmo, Suécia, 1995.

# <span id="page-133-0"></span>**A. PROGRAMACIÓN DINÁMICA DUAL ESTOCÁSTICA**

## **A.1 Formulación del problema**

El despacho hidrotérmico multi-etapa se plantea como un problema de *programación dinámica estocástica*, caracterizado por la siguiente ecuación recursiva:

<span id="page-133-1"></span>
$$
\alpha(v_{t-1}, a_{t-1}) = E\{ \text{Min} [z_t(e_t) + \alpha_{t+1}(v_t, a_t)] \}
$$
\ns.t.

\n
$$
v_t(i) + s_t(i) + u_t(i) - \sum_{m \in M_i} [s_t(m) + u_t(m)] = v_{t-1}(i) + a_t(i)
$$
\n
$$
0 \le v_t(i) \le \overline{v}_t(i)
$$
\n
$$
0 \le u_t(i) \le \overline{u}_t(i)
$$
\n
$$
e_t(i) = \rho(i)u_t(i)
$$
\ni = 1, ..., I

donde i índice de las centrales hidroeléctricas ( $I = n$ úmero de centrales) y  $z_t(e_t)$  representa el costo operativo asociado a la generación hidroeléctrica  $e_t$ , esto es:

$$
z_t(e_t) = Min \sum_{j=1}^{J} c(j)g_t(j) + c_{\delta} \delta_t
$$
\n
$$
\text{s.a} \qquad \sum_{j=1}^{J} g_t(j) + \sum_{i=1}^{I} e_t(j) + \delta_t = d_t
$$
\n
$$
0 \le g_t(j) \le \overline{g}_t(j)
$$
\n
$$
j = 1, ..., J
$$
\n(A.2)

donde  $j$  índice de las térmicas ( $J = n$ úmero de térmicas).

En teoría, el procedimiento recursivo [\(A.1\)](#page-133-1) podría ser resuelto a través de un algoritmo de programación dinámica estocástica (PDE). Sin embargo, el esfuerzo computacional del algoritmo PDE tradicional crece exponencialmente con el número de variables de estado del problema.

Debido a esto, se utiliza la técnica de programación dinámica estocástica dual (SDDP), que permite obtener los mismos resultados de la PDE tradicional, sin la necesidad de discretización del espacio de estados. El algoritmo SDDP es un proceso iterativo de construcción de una aproximación de la función de costo futuro, cuya precisión depende de dos parámetros: el tamaño de la muestra de estados (L) y el número de escenarios condicionados utilizados en el cálculo de la función de costo futuro (N).

## **A.2 Pasos del algoritmo SDDP**

## <span id="page-133-2"></span>**A.2.1 Selección del conjunto inicial de estados**

En la primera iteración se requieren  $L$  estados iniciales. Para cada etapa  $t$  el estado  $(v_{t-1}^l, a_{t-1}^l)$  representa las condiciones iniciales de almacenamiento y afluencias, para  $l =$  $1, \ldots, L$ .

## **A.2.1.1 Estados iniciales de almacenamiento**

El estado inicial de almacenamiento para la etapa  $t = 1$  es un dato conocido, igual a  $v_n$  para cada uno de los  $L$  estados. Los estados iniciales de almacenamiento  $\{v_{t-1}^l\},\,l~=~1,\ldots,L$  y  $t~=~$ 2, ..., T se obtienen dividiendo la capacidad del embalse en L valores. Por ejemplo, si  $L = 5$ , los estados de almacenamiento serían 100%, 75%, 50%, 25% y 0%.

## <span id="page-134-3"></span>**A.2.1.2 Estados iniciales de afluencias**

La condición hidrológica inicial  $a_0$  es un dato conocido. Los estados iniciales de afluencias anteriores  $\{a_{t-1}^l\}, l~=~1,\ldots,L$  se obtienen generando un conjunto de  $L$  secuencias hidrológicas para las etapas  $t = 2, ..., T$ . El proceso de generación consiste en sortear aleatoriamente un vector de ruidos  $\xi_t^l$  con distribución Lognormal de tres parámetros y calcular el vector de afluencias para la etapa  $t$ , secuencia  $l$  como:

$$
a_t^l = \Phi_{t-1} \times a_{t-1}^l + \Lambda_t \times \xi_t^l
$$
 (A.3)

Las matrices  $\Phi_{t-1}$  and  $\Lambda_t$  contienen los parámetros del modelo estocástico de afluencias.  $\Phi_{t-1}$  representa la relación entre las afluencias de una misma central en etapas consecutivas (correlación temporal), mientras  $\Lambda_t$  representa la relación entre todas las afluencias del sistema en la misma etapa (correlación espacial). En esta presentación de la metodología se utiliza un modelo auto-regresivo de orden 1, con el objetivo de simplificar la notación. Se observa que la utilización de modelos de orden mayor que 1 no compromete la eficiencia de la metodología SDDP.

## <span id="page-134-2"></span>**A.2.2 Cálculo de la función aproximada de costo futuro**

La aproximación de la función de costo futuro se construye a través de una recursión en el sentido inverso del tiempo. Para cada etapa  $t$  y para cada estado  $\left( v_{t-1}^{l},a_{t-1}^{l}\right)$  el siguiente proceso se repite.

### <span id="page-134-0"></span>**A.2.2.1 Generación de N escenarios de afluencias condicionadas**

Se generan  $N$  escenarios de afluencias condicionadas a la afluencia  $a_{t-1}^l$ , como se muestra a continuación:

<span id="page-134-1"></span>
$$
a_t^{ln} = \Phi_{t-1} \times a_{t-1}^l + \Lambda_t \times \xi_t^n
$$
 para  $n = 1,..., N$  (A.4)

donde  $\Phi_{t-1}$  y  $\Lambda_t$  son los parámetros del modelo estocástico de afluencias para la etapa  $t$ , y el vector  $\xi_t^n$  se obtiene por un sorteo aleatorio de una distribución Lognormal.

## **A.2.2.2 Solución del problema operativo**

Sea  $v_{t-1}^l$  el vector de almacenamientos iniciales y  $a_t^{ln}$  uno de los vectores de afluencias condicionadas producido en el paso [A.2.2.1.](#page-134-0) Se resuelve entonces el problema operativo para la etapa *t*:

<span id="page-135-0"></span>
$$
w_t^{ln} = Min z_t(e_t) + \alpha_{t+1}
$$
\n
$$
\text{s.t.} \quad v_t(i) + s_t(i) + u_t(i) - \sum_{m \in M_i} [s_t(m) + u_t(m)] = v_{t-1}^l(i) + a_t^{ln}(i) \qquad \pi_{v_{t-1}}^{ln}(i)
$$
\n
$$
0 \le v_t(i) \le \overline{v}_t(i)
$$
\n
$$
0 \le u_t(i) \le \overline{u}_t(i)
$$
\n
$$
e_t(i) = \rho(i)u_t(i)
$$
\n
$$
\alpha_{t+1} - \sum_{i=1}^l \phi_{v_t}^p(i) \times v_t(i) \ge \sum_{i=1}^l \phi_{a_t}^p(i) \times a_t^{ln}(i) + r_t^p \qquad \pi_{a_{t+1}}^{ln}(p)
$$
\n
$$
\alpha_{t+1} \ge 0
$$
\n
$$
\text{para } i = 1, \dots, l; \text{ para } j = 1, \dots, j; \text{ para } p = 1, \dots, P(t)
$$
\n
$$
(A.5)
$$
\n
$$
(A.5)
$$
\n
$$
(A.6)
$$
\n
$$
(A.7)
$$
\n
$$
(A.8)
$$
\n
$$
(A.9)
$$
\n
$$
(A.9)
$$
\n
$$
(A.9)
$$
\n
$$
(A.9)
$$
\n
$$
(A.9)
$$
\n
$$
(A.9)
$$
\n
$$
(A.9)
$$
\n
$$
(A.9)
$$
\n
$$
(A.9)
$$
\n
$$
(A.9)
$$
\n
$$
(A.9)
$$
\n
$$
(A.9)
$$
\n
$$
(A.10)
$$
\n
$$
(A.5)
$$
\n
$$
(A.5)
$$
\n
$$
(A.9)
$$
\n
$$
(A.11)
$$
\n
$$
(A.12)
$$
\n
$$
(A.13)
$$
\n
$$
(A.21)
$$
\n
$$
(A.32)
$$
\n
$$
(A.43)
$$
\n
$$
(A.5)
$$
\n
$$
(A.9)
$$
\n
$$
(B.12)
$$
\n
$$
(C.1
$$

donde  $P(t)$  es el número de aproximaciones de la función de costo futuro en la etapa t. Inicialmente  $P(t) = 0$ .

## **A.2.2.3 Cálculo de las derivadas**

Después de la solución del problema [\(A.5\)](#page-135-0) para cada uno de los escenarios de afluencias condicionadas, se calculan las derivadas de la función objetivo con respecto a las condiciones iniciales  $(v_{t-1}^l, a_{t-1}^l)$ .

El vector  $\partial w_t^{ln}/\partial v_{t-1}^l$  representa la variación del costo operativo con respecto a los almacenamientos iniciales. Como estos almacenamientos sólo aparecen en la ecuación de balance hídrico, se tiene:

$$
\partial w_t^{ln} / \partial v_{t-1}^l = \pi_{v_{t-1}}^{ln} \tag{A.6}
$$

donde  $\pi^{ln}_{v_{t-1}}$  es el multiplicador Simplex asociado a la ecuación de balance hídrico del problema [\(A.5\).](#page-135-0)

La variación del costo operativo con respecto a las afluencias anteriores,  $\partial w_t^{ln}/\partial a_{t-1}^{l}$ , se obtiene de la siguiente manera. Aunque  $a_{t-1}^{l}$  no aparezca en el lado derecho del problema [\(A.5\),](#page-135-0) se utiliza la regla de la cadena para obtener la derivada:

$$
\frac{\partial w_t^{ln}}{\partial a_{t-1}^l} = \frac{\partial w_t^{ln}}{\partial a_t^{ln}} \times \frac{\partial a_t^{ln}}{\partial a_{t-1}^l}
$$
(A.7)

Dado que  $a_t^{ln}$  aparece en la ecuación de balance hídrico y en las restricciones de costo futuro, se tiene:

$$
\frac{\partial w_t^{ln}}{\partial a_t^{ln}} = \pi_{v_{t-1}}^{ln}(i) + \sum_{p=1}^p \phi_{a_t}^p \times \pi_{\alpha_{t+1}}^{ln}(p)
$$
\n(A.8)

Para obtener el término  $\partial a_t^{ln}/\partial a_{t-1}^l$  se substituye  $a_t^{ln}$  por la expresión [\(A.4\)](#page-134-1) del modelo estocástico de afluencias. Derivando, se tiene:

$$
\partial a_t^{ln} / \partial a_{t-1}^l = \Phi_{t-1} \tag{A.9}
$$

La derivada deseada se calcula como el producto de las dos expresiones anteriores, es decir:

$$
\frac{\partial w_t^{ln}}{\partial a_{t-1}^l} = \left[ \pi_{v_{t-1}}^{ln}(i) + \sum_{p=1}^p \phi_{a_t}^p \times \pi_{\alpha_{t+1}}^{ln}(p) \right] \times \Phi_{t-1}
$$
\n(A.10)

Por simplicidad de notación, se define:

$$
\phi_{a_{t-1}}^{ln} = \frac{\partial w_t^{ln}}{\partial a_{t-1}^l} \tag{A.11}
$$

#### <span id="page-136-0"></span>**A.2.2.4 Cálculo de la aproximación de la función de costo futuro**

Después de la solución de los  $N$  problemas correspondientes a los  $N$  escenarios condicionados al estado  $(v_{t-1}^l,a_{t-1}^l)$  y calculadas las derivadas con respecto a las condiciones iniciales para cada escenario  $n$ , el valor esperado de estas derivadas está dado por:

$$
\phi_{v_{t-1}}^l = \frac{1}{N} \sum_{n=1}^N \pi_{v_{t-1}}^{ln} \tag{A.12}
$$

$$
\phi_{a_{t-1}}^l = \frac{1}{N} \sum_{n=1}^N \phi_{a_{t-1}}^{ln} \tag{A.13}
$$

y el valor esperado de la función objetivo es:

$$
w_t^l = \frac{1}{N} \sum_{n=1}^N w_t^{ln} \tag{A.14}
$$

Una aproximación de la función de costo futuro de la etapa anterior  $t - 1$  se obtiene a través de la linealización del valor esperado  $w_t^l$  alrededor del estado inicial  $\left( v_{t-1}^l, a_{t-1}^l\right)$ :

$$
\alpha_{t-1}^l(v_{t-1}^l, a_{t-1}^l) \geq w_t^l + \phi_{v_{t-1}}^l \times (v_{t-1} - v_{t-1}^l) + \phi_{a_{t-1}}^l \times (a_{t-1} - a_{t-1}^l) \tag{A.15}
$$

Separando los valores conocidos de las variables de decisión y agregando los términos, se tiene:

$$
\alpha_{t-1}^l(v_{t-1}^l, a_{t-1}^l) \geq \phi_{v_{t-1}}^l \times v_{t-1} + \phi_{a_{t-1}}^l \times a_{t-1} + r_{t-1}^l \tag{A.16}
$$

donde  $r_{t-1}^l$  es un término constante dado por:

$$
r_{t-1}^l = w_t^l - \phi_{v_{t-1}}^l \times v_{t-1}^l - \phi_{a_{t-1}}^l \times a_{t-1}^l \tag{A.17}
$$

#### **A.2.2.5 Actualización de la función de costo futuro de la etapa anterior**

El procedimiento presentado en [A.2.2.4](#page-136-0) produce un híperplano que aproxima la función de costo futuro de la etapa anterior  $t-1\,$  alrededor del estado inicial ( $v_{t-1}^l,a_{t-1}^l$ ). Este proceso se repite para cada estado  $l$ ., con  $l = 1, ..., L$ . De esta forma generamos L aproximaciones de la función de costo futuro para la etapa *t* − 1. Estos *L* nuevos híperplanos son añadidos al problema de la etapa anterior, por lo tanto  $P(t - 1)$  ←  $P(t - 1) + L$ .

## **A.2.3 Cálculo del límite inferior**

El problema operativo se resuelve ahora para la primera etapa  $t = 1$ . Los tramos de la función de costo futuro para esta etapa fueron obtenidos como se mostró en la sección [A.2.2.](#page-134-2) El valor esperado del costo operativo a lo largo del período de planeamiento se calcula como:

<span id="page-137-0"></span>
$$
\underline{w} = \frac{1}{L} \sum_{l=1}^{L} w_1^l \tag{A.18}
$$

donde:

 $w$  valor esperado del costo operativo

 $w_1^l$ valor óptimo del problema operativo de la primera etapa dado el volumen inicial  $v_0$  y el vector de afluencias  $a_1^l$ :

$$
w_1^l = \ Min \sum_{j=1}^l c_1(j) g_1(j) + c_\delta \delta_t + \alpha_1 \tag{A.19}
$$

sujeto a las restricciones operativas etc.

Si el procedimiento presentado en las secciones [A.2.1](#page-133-2) y [A.2.2](#page-134-2) se aplicara a todos los estados  $(v_{t-1}^l, a_{t-1}^l)$ , posibles del sistema, el costo operativo promedio calculado en [\(A.18\)](#page-137-0) seria por definición la solución óptima del problema estocástico. Como el número total de estados es excesivamente elevado, se aplica el procedimiento a un subconjunto de  $L$  estados. Por lo tanto, las funciones de costo futuro  $\{\alpha_1\}$  calculadas son aproximaciones de las funciones verdaderas. En particular, dado que la aproximación de la función de costo futuro no incluye todos los tramos, el valor  $w$  e[n \(A.18\)](#page-137-0) es un límite inferior para la solución óptima.

### <span id="page-137-1"></span>**A.2.4 Cálculo del límite superior**

El cálculo del límite superior se basa en la observación de que el costo esperado resultante de la simulación operativa del sistema para cualquier función de costo futuro no puede ser inferior al valor óptimo. El proceso consiste en una simulación en el sentido directo del tiempo para una muestra de tamaño  $L$ . El procedimiento de simulación se presenta a continuación.

## **A.2.4.1 Estados iniciales de almacenamiento**

Para la etapa  $t = 1$  se considera el vector de volúmenes iniciales  $v_o$ .

## **A.2.4.2 Estados iniciales de afluencias**

Los estados iniciales de afluencias para las etapas  $t = 1, ..., T$  y para los escenarios  $l = 1, ..., L$ son los mismos que se sortearan en la sección [A.2.1.2.](#page-134-3)

### **A.2.4.3 Simulación operativa**

Para cada etapa  $t$  y para cada estado inicial ( $v_{t-1}^l, a_{t-1}^l$ ) se resuelve el problema operativo:

<span id="page-138-0"></span>
$$
w_t^l = Min z_t(e_t) + \alpha_{t+1}
$$
\n
$$
\text{(A.20)}
$$
\n
$$
\text{s. a:} \quad v_t(i) + s_t(i) + u_t(i) - \sum_{m \in M_i} [s_t(m) + u_t(m)] = v_{t-1}^l(i) + \alpha_t^l(i)
$$
\n
$$
0 \le v_t(i) \le \overline{v}_t(i)
$$
\n
$$
0 \le u_t(i) \le \overline{u}_t(i)
$$
\n
$$
e_t(i) = \rho(i)u_t(i)
$$
\n
$$
\alpha_{t+1} - \sum_{i=1}^l \phi_{v_t}^p(i) \times v_t(i) \ge \sum_{i=1}^l \phi_{a_t}^p(i) \times a_t(i) + r_t^p
$$
\n
$$
\alpha_{t+1} \ge 0
$$
\n
$$
\text{para } i = 1, \dots, l; \text{ para } j = 1, \dots, j; \text{ para } p = 1, \dots, P(t)
$$
\n
$$
(A.20)
$$

donde  $P(t)$  es el número de aproximaciones de la función de costo futuro en la etapa  $t$  obtenidas en el proceso recursivo presentado en [A.2.2.](#page-134-2) El siguiente valor está asociado a la solución de este problema:

$$
z_t^l = w_t^l - \alpha_t^l \tag{A.21}
$$

donde  $w_t^l$  es el valor óptimo de la solución y  $w_t^l$  es el valor de la variable de costo futuro en la solución óptima. En otras palabras,  $\mathrm{z}^l_t$  representa el costo operativo en la etapa  $t$ , sin costo futuro.

## **A.2.4.4 Actualización del estado inicial de almacenamiento**

Para las etapas  $t, t = 2, ..., T$ , actualice los estados iniciales de almacenamiento utilizando el vector de almacenamientos finales  $v^l_{t-1}$  obtenido en la solución del problema operativo de la etapa − 1 para el *l*-ésimo escenario.

## **A.2.4.5 Obtención del límite superior**

Después de la solución del problema [\(A.20\)](#page-138-0) para cada estado inicial ( $v_{t-1}^l, a_{t-1}^l$ ) y para cada etapa se calcula:

<span id="page-139-0"></span>
$$
\overline{w} = \frac{1}{L} \sum_{l=1}^{L} z^{l}
$$
 (A.22)

donde  $z^l$  es el costo operativo total de la secuencia *l*:

$$
z^l = \sum_{t=1}^T z_t^l \tag{A.23}
$$

## **A.2.5 Verificación de la optimalidad**

El límite superior estimado en  $(A.22)$  se basa en una muestra de  $L$  secuencias de afluencias. Por lo tanto, hay una incertidumbre alrededor de esta estimación, que depende de la desviación estándar del estimador:

$$
\sigma_{w} = \sqrt{\frac{1}{L^2} \sum_{l=1}^{L} (z^l - \overline{w})^2}
$$
 (A.24)

El intervalo de confianza (95%) para  $\overline{w}$  es:

<span id="page-139-1"></span>
$$
[\overline{w} - 1.96\sigma_w; \ \overline{w} + 1.96\sigma_w]
$$
 (A.25)

Si el límite inferior  $w$  está en el intervalo [\(A.25\),](#page-139-1) se llegó a la solución óptima y el algoritmo termina. En caso contrario, se debe mejorar la aproximación de las funciones de costo futuro y por lo tanto repetir el procedimiento presentado en la sección [A.2.2.](#page-134-2) Los nuevos estados de almacenamiento son los volúmenes ( $v_{t-1}^l$ ) producidos en la simulación operativa presentada en la sección [A.2.4.](#page-137-1) Los estados de afluencias ( $a_{t-1}^l$ ) siguen iguales.

# <span id="page-140-1"></span>**B. MODELO ESTOCÁSTICO DE CAUDALES**

# **B.1 Objetivo**

En este Anexo se describe el modelo estocástico de caudales utilizados en el modelo SDDP. El modelo busca caracterizar, de la forma más realista y simple posible:

- la dependencia de una secuencia de caudales afluentes a un embalse con el ciclo anual y con su propio histórico reciente;
- la naturaleza de la distribución del vector de ruidos en cada intervalo de tiempo;
- la naturaleza de la interdependencia entre las afluencias a los diferentes embalses.

El modelo de caudales es capaz de determinar y aplicar diferentes órdenes de autocorrelación para cada período del modelo. En este texto, se procura simplificar la representación matemática del modelo, considerando el tipo AR(1). Esperamos que esto haga más fácil la comprensión del modelo. El modelo de caudales afluentes a un embalse se describe en la Sección [B.2,](#page-140-0) incluyendo procedimientos para la estimación de los parámetros del modelo autoregresivo, caracterización de la distribución de ruidos, y testes para verificar si el modelo es adecuado.

La sección [B.3](#page-146-0) describe como se modela y estima la relación entre los caudales afluentes a diferentes embalses.

El modelo genera series sintéticas de caudales que son utilizadas en la fase *forward* del algoritmo del SDDP, o en la simulación de la operación del sistema. El modelo de caudales también genera secuencias de caudales condicionadas, utilizadas en la fase *backward* del algoritmo. La Sección [B.4](#page-146-1) describe como el programa SDDP genera secuencias sintéticas de caudales para el modelo y estima los parámetros.

# <span id="page-140-0"></span>**B.2 Modelación en una variable para secuencias de caudales afluentes a un único embalse**

# **B.2.1 El Modelo ARP(1)**

# **B.2.1.1 Introducción**

Los parámetros que caracterizan las secuencias de caudales (media, desviación estándar, asimetría y correlación temporal) generalmente presentan un comportamiento periódico a lo largo del año. Estas secuencias se pueden analizar por modelos autoregresivos periódicos, ARP. En este texto se asume un modelo autoregresivo de orden 1 para cada período, es decir, toda la información de correlación entre caudales presente y pasada está contenida en la correlación con el período anterior. En este modelo, la autocorrelación se reduce exponencialmente en la medida que el número de períodos autoregresivos lineales aumenta.

Usaremos la siguiente notación para describir el modelo:

m para períodos,  $m = 1, 2, ...$  s donde s es el número de etapas del año ( $s = 12$  para series mensuales,  $s = 52$  para series semanales)

- $T = 1, 2, ..., N$  donde  $N$  es el número de años
- t indice de las etapas,  $t = 1, 2, ..., s \times N$ ,
- $Z_t$ secuencia estacional de la etapa t
- $\mu_m$  media estacional del período m
- $\sigma_m$  desviación estándar del período m
- $\phi_m$  parámetro autoregresivo (de orden l) para el período m
- $a_t$ ruidos con media cero y varianza  $\theta^2(t)$

Una autocorrelación de orden 1 en cada período significa que en cada período los caudales están relacionados a los caudales del período anterior por la ecuación:

<span id="page-141-1"></span>
$$
\left(\frac{Z_t - \mu_m}{\sigma_m}\right) = \phi_m \left(\frac{Z_{t-1} - \mu_{m-1}}{\sigma_{m-1}}\right) + a_t
$$
\n
$$
\left(\frac{Z_t - \mu_m}{\sigma_m}\right) = \phi_m \left(\frac{Z_{t-1} - \mu_{m-1}}{\sigma_{m-1}}\right) + a_t
$$
\n(B.1)

donde  $a_t$  no depende de  $Z_{t-1}$ ,  $Z_{t-2}$  etc.

# **B.2.1.2 Relación entre el parámetro autoregresivo y la correlación de caudales**

La siguiente ecuación muestra que con un modelo autoregresivo de primer orden, el parámetro autoregresivo de cada período es el mismo que el coeficiente de correlación (de primer orden) del período correspondiente.

Denominaremos  $\rho^m(k)$ , la correlación entre  $Z_t \gamma Z_{t-k}$  para  $t$  perteneciente al período  $m$ :

$$
\rho^{m}(k) = E\left[\left(\frac{Z_t - \mu_m}{\sigma_m}\right)\left(\frac{Z_{t-k} - \mu_{m-k}}{\sigma_{m-k}}\right)\right]
$$
\n(B.2)

El conjunto de funciones de autocorrelación  $\rho^{m}(k)$  de los períodos  $m = 1, ..., s$  describen la estructura con dependencia temporal de las series de caudales. Substituyendo la ecuación [\(B.2\) e](#page-141-0)n [\(B.1\),](#page-141-1) se obtiene:

$$
\rho^{m}(k) = E\left[\left(\frac{Z_t - \mu_m}{\sigma_m}\right)\left(\frac{Z_{t-k} - \mu_{m-k}}{\sigma_{m-k}}\right)\right] + E\left[a_t\left(\frac{Z_{t-k} - \mu_{m-k}}{\sigma_{m-k}}\right)\right]
$$
(B.3)

En función de la independencia de los ruidos con respecto al histórico, el segundo término del lado derecho de la ecuación es cero. Así:

$$
\rho^m(k) = \phi_m \rho^{m-1}(k-1) \qquad \text{para } k \ge 1
$$

<span id="page-141-0"></span>[\(B.](#page-140-1)4)

$$
\rho^m(k) = \phi_m \phi_{m-1} \rho^{m-2}(k-1) \qquad \text{para } k \ge 2
$$

Si aplicamos la misma relación continuamente y observamos que  $\rho^m(k-k) = \rho^m(0) = 1$ , obtenemos:

$$
\rho^m(k) = \phi_m \phi_{m-1} \dots \phi_{m-k+1} \tag{B.5}
$$

En el caso particular en que  $k = 1$ , tenemos la siguiente relación:

$$
\rho^m(1) = \phi_m \tag{B.6}
$$

Por lo tanto, en un modelo ARP(1), el parámetro autoregresivo  $\varphi_m$  es idéntico a la correlación entre los caudales del período  $m \gamma$  el período  $m-1$ . Por eso podemos expresar la varianza del ruido en términos de los parámetros autoregresivos.

## **B.2.1.3 El vector de ruidos transformados**

La generación de secuencias de caudales que serán usadas por el modelo SDDP requiere el conocimiento de los parámetros y de la forma de la distribución asociada a los caudales. En particular, es necesario determinar los parámetros de la distribución de ruidos de los caudales. Estos parámetros no están directamente relacionados a los caudales anteriores por medio de las autocorrelaciones.

Si asumimos que el ruido tiene una distribución Lognormal, con media 0, varianza  $\theta^2(t)$  y un límite inferior  $\psi_t$ , entonces sabemos de la teoría Estadística, que  $a_t - \psi_t$  tiene distribución Lognormal con media  $-\psi_t\,$  y varianza  $\theta^2(t)$ . Si transformamos estas variables  $\,a_t-\psi_t$ , aplicando sus logaritmos, las variables resultantes tienen una distribución normal. Así, precisamos determinar los parámetros de la distribución Normal desde los parámetros calculados de los caudales observados. Inicialmente obtenemos la varianza de los ruidos en términos del parámetro autoregresivo.

Como  $a_t$  tiene media cero:

$$
Var(a_t) = E(a_t^2)
$$
  
=  $E\left[\left(\frac{Z_t - \mu_m}{\sigma_m}\right) - \phi_m \left(\frac{Z_{t-1} - \mu_{m-1}}{\sigma_{m-1}}\right)\right]^2$   
=  $E\left[\left(\frac{Z_t - \mu_m}{\sigma_m}\right)^2\right] + \phi_m^2 E\left[\left(\frac{Z_{t-1} - \mu_{m-1}}{\sigma_{m-1}}\right)^2\right] - 2\phi_m E\left[\left(\frac{Z_t - \mu_m}{\sigma_m}\right)\left(\frac{Z_{t-1} - \mu_{m-1}}{\sigma_{m-1}}\right)\right]$   
=  $\rho^m(0) + \phi_m^2 \rho^{m-1}(0) - 2\phi_m \rho^m(1)$   
=  $1 + \phi_m^2 - 2\phi_m^2$   
=  $1 - \phi_m^2$ 

Por lo tanto:

$$
\theta^2(t) = 1 - \phi_m^2 \tag{B.7}
$$

Los caudales no pueden ser negativos, lo que implica un límite inferior para  $a_t, \psi_t$ . Definiremos  $\psi_t$  por el manejo de la ecuación [\(B.1\).](#page-141-1)  $Z_t$  será positivo si:

$$
a_t > -\frac{\mu_m}{\sigma_m} - \phi_m \left( \frac{Z_{t-1} - \mu_{m-1}}{\sigma_{m-1}} \right) = \psi_t \tag{B.8}
$$

Ahora vamos a deducir los parámetros de las distribuciones normales log  $(a_t - \psi_t)$ , es decir, la media  $\mu_v$  y la varianza  $\sigma_v^2$ . Los valores de  $\mu_v$  y  $\sigma_v^2$  se pueden deducir por la función generadora de momentos de  $a_t - \psi_t$ . Por simplicidad de notación, dejaremos de lado el índice del tiempo  $t$ . También asumiremos el índice  $\lambda$  para simplificar la notación.

La función densidad de probabilidad de  $a_t$ , que tiene distribución Lognormal de 3 parámetros  $(\psi_t, \mu_v, \sigma_v)$  es:

<span id="page-143-0"></span>
$$
f_{a_t} = \frac{1}{(a_t - \psi_t)\sqrt{2\pi\sigma_v}} e^{-0.5\left(\frac{\log(a_t - \psi_t) - \mu_v}{\sigma_v}\right)^2} \quad \text{para } a_t \ge \psi_t \tag{B.9}
$$

donde:

$$
\mu_v = E(\log(a_t - \psi_t))
$$
\n(B.10)

$$
\sigma_{v} = \sqrt{E[\log(a_t - \psi_t) - \mu_v]^2}
$$
\n(B.11)

La función de probabilidad [\(B.9\)](#page-143-0) tiene las siguientes estadísticas:

Media:

$$
\mu_v = \psi_t + e^{\mu_v + \frac{\sigma_v^2}{2}} \tag{B.12}
$$

Varianza:

<span id="page-143-1"></span>
$$
\theta^2 = e^{2(\mu_v + \sigma_v^2)} - e^{2\mu_v + \sigma_v^2}
$$
\n(B.13)

Llamando la variable auxiliar  $\lambda = e^{\sigma_v^2}$  trabajando con el segundo momento [B.13,](#page-143-1) se obtiene:

$$
\theta^2 = e^{2\mu_v} e^{\sigma_v^2} \left( e^{\sigma_v^2} - 1 \right)
$$

$$
= e^{2\mu_v} \lambda(\lambda - 1)
$$

Entonces tenemos que:

$$
e^{2\mu_v}=\frac{\theta^2}{\lambda(\lambda-1)}
$$

Aplicando el logaritmo:

$$
\mu_{\nu} = 0.5 \log \left( \frac{\theta^2}{\lambda(\lambda - 1)} \right) \tag{B.14}
$$
y

<span id="page-144-0"></span>
$$
\sigma_{\nu}^{2} = \log(\lambda) \tag{B.15}
$$

A partir de los momentos de primer orden (B.12), de la distribución Lognormal, se tiene:

$$
-\psi_t = e^{\mu_v + \frac{\sigma_v^2}{2}}
$$

Aplicando logaritmo:

<span id="page-144-1"></span>
$$
\log(-\psi_t) = \mu_v + \frac{\sigma_v^2}{2} \tag{B.16}
$$

Substituyendo [\(B.14\)](#page-143-0) [y \(B.15\)](#page-144-0) en el lado derecho de [\(B.16\)](#page-144-1)

$$
= 0.5 \log \left(\frac{\theta^2}{\lambda(\lambda - 1)}\right) + 0.5 \log \lambda
$$
  
= 0.5 \log \theta^2 - 0.5 \log (\lambda(\lambda - 1)) + 0.5 \log \lambda  
= 0.5 \log \theta^2 - 0.5 \log \lambda - 0.5 \log (\lambda - 1) + 0.5 \log \lambda  
= 0.5 \log \left(\frac{\theta^2}{\lambda - 1}\right)

Exponenciando ambos lados:

$$
-\psi_t = \sqrt{\frac{\theta^2}{\lambda - 1}}
$$

$$
\psi_t^2 = \frac{\theta^2}{\lambda - 1}
$$

Entonces:

<span id="page-144-2"></span>
$$
\lambda = \frac{\theta^2}{\psi_t^2} + 1\tag{B.17}
$$

Sustituyendo [\(B.17\)](#page-144-2) en [\(B.14\)](#page-143-0) [y \(B.15\)](#page-144-0) obtenemos expresiones para  $\mu_v$  y  $\sigma_v^2$  en términos de la varianza y del límite inferior de los ruidos. Estas son utilizadas en la generación sintética de caudales.

Consideraremos ahora la dependencia explícita con t. La variable  $V_t = (log(a_t - \psi_t) - \mu_v)/\sigma_v$ es llamada ruido transformado.

# **B.2.2 Modelo de ajuste**

El modelo de caudales permite la adopción de diferentes órdenes de regresión que se aplican a cada período. Box y Jenkins propusieron una metodología para el ajuste de modelos ARIMA de series temporales, que también se pueden aplicar a los modelos PAR(*p*). En este análisis, la selección del modelo se divide en tres partes.

El primer paso, llamado *identificación* del modelo, consiste en la selección de un orden inicial para el modelo, basado en los estimadores de las funciones autoregresivas obtenidas desde el histórico. El segundo paso es la *estimación* de los parámetros del modelo, y el tercer paso es llamado *verificación* del modelo, donde testes estadísticos son utilizados para comprobar si las hipótesis adoptadas por el teste anterior son adecuadas. Si esto no se verifica se debe retornar al primer paso, hasta que los resultados sean satisfactorios.

# **B.2.3 Verificación del modelo**

Se puede testar el modelo PAR(1) en cuanto a la independencia y normalización de las afluencias y por "outliers".

### **B.2.3.1 Independencia de los ruidos**

Esta hipótesis se puede comprobar por el cálculo de la autocorrelación estacional de los ruidos transformados, como:

$$
r_v^{(m)}(j) = \frac{N^{-1}(\sum_{i=1}^N V_{(i-1)s+m} V_{(i-1)s+m-j})}{\sigma_v^{(m)} \sigma_v^{(m-j)}}
$$
(B.18)

Si el modelo fuera adecuado,  $r_\upsilon^{(m)}(j)$  tiene una distribución aproximadamente Normal con media cero y varianza menor que  $N^{-1}$ . Las estadísticas de Portmanteau,

$$
Q_{m,L} = N \sum_{j=1}^{L} \left( r_v^{(m)}(j) \right)^2 + L(L+1)/2N
$$
 (B.19)

son asintóticamente independientes y tienen una distribución  $\chi^2$  con  $(L-1)$  grados de libertad. Un valor (significativamente) alto de  $Q_{m,L}$  indica que la modelación del período  $m$  no es adecuada. En este caso, se debe intentar variar el orden del modelo (aumentando el orden desde 1) hasta que los ruidos sean independientes. En este proceso, se puede analizar las funciones de autocorrelación parciales de la muestra.

El modelo también deberá ser probado para todo el conjunto, usando la estadística:

$$
Q_L = \sum_{m=1}^{S} Q_{m,L} \tag{B.20}
$$

donde  $Q_L$  tiene una distribución  $\chi^2$  con  $s(L-1)$  grados de libertad.

# **B.2.3.2 Ruidos normalizados**

Esta hipótesis puede ser verificada a través del cálculo de la asimetría estacional:

$$
\gamma_v^m = N^{-1} \sum_{i=1}^N \left( V_{(i-1)s+m} \right)^3 \tag{B.21}
$$

Por tener el estimador de la asimetría una distribución aproximadamente normal, con media cero y varianza 6N<sup>-1</sup>, la hipótesis que la *distribución transformada* tiene una distribución Normal es rechazada (con nivel de significancia  $\alpha$ ) siempre que  $|\gamma^m_\nu| > Z_{n_\alpha} \sqrt{6N^{-1}}$ , donde  $n_\alpha$  es el límite superior del intervalo de confianza para un  $\alpha$  dado, de una distribución Normal patrón.

## **B.2.3.3 Puntos fuera de la curva**

El cálculo de la secuencia histórica  $\{V_1, V_2, \ldots\}$  caracteriza como "sospechoso" cualquier valor  $Z_t$  que resulte en un valor  $V_t$  fuera del intervalo de confianza de 99% de una distribución Normal.

# **B.3 Modelo multivariado para múltiples embalses**

Sea:

$$
V_t = [V_t(1), V_t(2), \dots, V_t(j)]
$$
\n(B.22)

un conjunto de ruidos transformados espacialmente dependientes, donde  $V_t(1)$  corresponde a la primera estación hidrológica,  $V_t(2)$  la segunda, y así en adelante, para j estaciones.

El modelo espacial está representado por:

<span id="page-146-1"></span>
$$
V_t = AW_t \tag{B.23}
$$

donde  $W_t$  es un vector con  $j$  componentes, todos con distribución Normal estándar, e independientes entre si. La matriz  $A$ , conocida como matriz de carga se calcula por la siguiente ecuación:

<span id="page-146-0"></span>
$$
AA' = Cov(V_t) = \Sigma
$$
\n(B.24)

donde  $A'$  es la transpuesta de  $A \vee Cov(V_t)$  es la matriz de covarianza de  $V_t$ , llamada  $\Sigma$ , la que se estima desde las observaciones simultaneas de  $V_t(1),V_t(2),\ldots,V_t(j)$ .

Una manera de resolver [\(B.24\)](#page-146-0) es por descomposición en autovectores de Σ:

 $Σ = X\Lambda X'$ 

donde Λ es una matriz diagonal con los autovalores y Χ es una matriz de autovectores. Así,

 $A = X\Lambda^{1/2}$ 

### **B.4 Generación sintética de caudales**

La generación de caudales en un período cualquiera  $m$  se hace tomando una muestra, en cada tiempo  $t$ , con  $j$  variables dependientes de distribución Normal estándar, donde  $j$  es el número de plantas hidráulicas del estudio:  $\widetilde{W}_t(1)$ ,  $\widetilde{W}_t(2)$ ,...,  $\widetilde{W}_t(j)$ .

El vector de ruidos transformado con dependencia espacial  $\tilde{V}_t=[\tilde{V}_t(1),\tilde{V}_t(2),\ldots,\tilde{V}_t(j)]$  se calcula por la ecuación [\(B.23\),](#page-146-1) es decir,  $\tilde{V}_t = A \widetilde{W}_t$ . Cada ruido  $\tilde{V}_t(i)$ ,  $i=1,...,J\tilde{V}_t$ *Vt* recibe una transformación específica para resultar en el ruido  $\tilde{a}_t(i)$  del modelo autoregresivo periódico.

$$
\tilde{a}_t(i) = \exp(\tilde{V}_t(i) \times \tilde{\sigma}_v + \tilde{\mu}_v) + \tilde{\Psi}_t
$$
\n(B.25)

donde  $\tilde{\mu}_v$ ,  $\tilde{\sigma}_v$  y  $\widetilde{\Psi}_t$  están relacionados a los residuos sintéticos de la misma manera que  $\mu_v$ ,  $\sigma_v$ y  $\Psi_t$  están a los ruidos reales (ecuaciones [\(B.14\)](#page-143-0) [y \(B.15\)](#page-144-0) y [\(B.8\)](#page-143-1) respectivamente).

La variable normalizada para cada local satisface la ecuación autoregresiva específica de la variable local  $i$ :

$$
\tilde{X}_t(i) = \varphi_m \tilde{X}_{t-1}(i) + \tilde{a}_t(i) \tag{B.26}
$$

El caudal sintético  $\tilde{Z}_t(i)$  satisface:

$$
\tilde{Z}_t(i) = \tilde{X}_t(i)\sigma_m(i) + \mu_m(i) \tag{B.27}
$$

donde  $\mu_m(i)$  y  $\sigma_m(i)$  corresponden a la media y desviación estándar de la muestra de los caudales reales afluentes al embalse  $i$  en el período  $m$ .

En el programa SDDP, es necesario que sean simultáneamente generados un conjunto de caudales sintéticos. En la etapa de optimización, es necesario que estas secuencias tengan un límite inferior común en cada paso de tiempo. Estas secuencias se llamarán secuencias separadas de  $\tilde{Z}_t(t,k)$ ,  $k=1,...,K$ .

En la práctica, debido a la naturaleza iterativa de los cálculos, se utiliza el siguiente procedimiento. En cada instante de tiempo se calcula:

$$
\widetilde{\Psi}_t(i,k) = -\frac{\mu_m(i)}{\sigma_m(i)} - \varphi_m(i) \frac{\tilde{z}_{t-1}(i,k) - \mu_{m-1}(i)}{\sigma_{m-1}(i)}
$$

El valor máximo de los límites inferiores calculados para las secuencias individuales es el límite inferior común. Matemáticamente, se hacía:

$$
\widetilde{\Psi}_t(i) = max_{k=1}^K \widetilde{\Psi}_t(i,k)
$$

De esta manera se calculan los parámetros  $\tilde{\lambda}$ ,  $\tilde{\mu}_v$  y  $\tilde{\sigma}_v$  por:

$$
\tilde{\lambda}(t, i, k) = 1 + \frac{1 - \varphi_m(i)^2}{\tilde{\varphi}_t(i, k)^2}
$$
\n
$$
\tilde{\mu}_v(t, i, k) = 0.5 \log \frac{1 - \varphi_m(i)^2}{\tilde{\lambda}(t, i, k)(\tilde{\lambda}(t, i, k) - 1)}
$$
\n
$$
\tilde{\sigma}_v(t, i, k) = \sqrt{\log \tilde{\lambda}(t, i, k)}
$$

Finalmente se calculan los caudales sintéticos como:

$$
\tilde{Z}_t(i,k) = \sigma_m(i) \left( \exp[\tilde{\mu}_v(t,i,k) + \tilde{\sigma}_v(t,i,k)\tilde{V}_t(i)] + \tilde{\Psi}_t(i,k) \right)
$$

Es necesaria la existencia de un punto inicial, esto es un valor de  $\tilde{Z}_{t-1}$  para el primero instante de tiempo. En algunos casos, este valor puede ser conocido, como en el caso de la simulación de continuidad de una secuencia de caudales reales. Caso contrario, se puede asumir un valor arbitrario, por ejemplo  $\tilde{Z}_{t-1} = \mu_{m-1}$ .

## **B.1 Representación de variables climáticas exógenas**

Esta versión permite incorporar información climáticas exógenas, que pueden ser utilizadas para modelar, por ejemplo, la influencia de fenómenos climáticos como el Él Niño en los caudales.

## **B.1.1.1 Eligiendo el factor de ponderación**

Utilizando la misma notación de la sección do [B.2.1](#page-140-1) y definiendo,  $M_{t,m}$  como una secuencia escalar de mediciones históricas para un determinado índice y  $\widetilde{M}_m$  una previsión de este índice para el período m, podemos definir una secuencia de pesos,  $w_{t,m}$ , de tal manera que:

$$
W_{t,m}=e^{-k|M_{t,m}-\widetilde{M}_m|}
$$

Donde  $k$  es um factor de ponderación arbitrado. El factor  $k$  define la velocidad de decaimiento, aumentando o disminuyendo el impacto de la variable climática en los parámetros del modelo de caudales. Un valor muy pequeño disminuye el impacto de la variable climática en el modelo, mientras que con un valor alto la tendencia es súper-ajustar los parámetros del modelo para las observaciones especificas relacionadas al índice climático, eliminando la influencia de los datos históricos adicionales en el modelo de caudales.

Idealmente, se debe evitar situaciones límites, es decir, es importante adoptar un factor que pondere de forma correcta la influencia de la variable climática y también preserve las propiedades estadísticas del histórico de caudales en los escenarios sintéticos que serán utilizados en el modelo SDDP. El valor *default* para el fector de ponderación es 1. Sin embargo, el usuario tiene la opción de eligir otros valores, permitiendo aumentar o reducir el efecto de fenómenos climáticos sobre los escenarios de caudales sintéticos generados para el modelo SDDP.

# **B.1.2 Modelo de ajuste**

El peso acumulado en cada etapa puede ser definido por:

$$
W_m = \sum_t w_{t,m}
$$

De esta forma las estadísticas básicas del histórico de caudales serian redefinidas de forma a considerar la ponderación definida:

$$
\mu_m = \frac{\sum Z_{t,m} \cdot w_{t,m}}{W_m}
$$

$$
\sigma_m = \sqrt{\left(\frac{\sum (Z_{t,m} - \mu_m)^2 \cdot w_{t,m}}{W_m}\right)}
$$

La serie estacionaria,  $x_t$ , se define de forma similar al modelo PAR(p) convencional, sin embargo, considera las estadísticas ponderadas:

$$
x_{t,m} = \frac{Z_{t,m} - \mu_m}{\sigma_m}
$$

El modelo para estimar los parámetros de los modelos PAR(p) para los aportes de caudales del SDDP tiene como base el método de mínimo cuadrados. De esta forma, para incorporar el efecto del fenómeno Él Niño en la estimación de los coeficientes autoregresivos es necesario adoptar la metodología de mínimos cuadrados ponderados. La ecuación autoregresiva para la secuencia normalizada de la serie de orden L será dada por:

$$
x_t = \sum_{l=1}^L \varphi_{m,l} x_{t-l} + a_t
$$

Los coeficientes autoregresivos para cada etapa  $m$  se formulan, por meio da abordagem de mínimos quadrados ponderados, como um problema de minimización de la variancia de los residuos:

$$
\arg_{\Phi} Min \theta^2(m)
$$

Representando la variancia de forma ponderada, se puede escribir el problema de forma que:

$$
\arg_{\Phi} Min \theta^{2}(m) = Min \sum_{t} \frac{w_{t,m}(x_{t,m} - \sum_{l=1}^{lmax} \varphi_{m,l} x_{t-l,m})^{2}}{W_{m}}
$$

Después de calculados los coeficientes autoregresivos considerando el efecto de la variáble climática, el procedimiento para generación de los aportes de caudales a través del modelo estocástico de generación de escenarios sintéticos del SDDP es identico al especificado en las secciones anteriores.